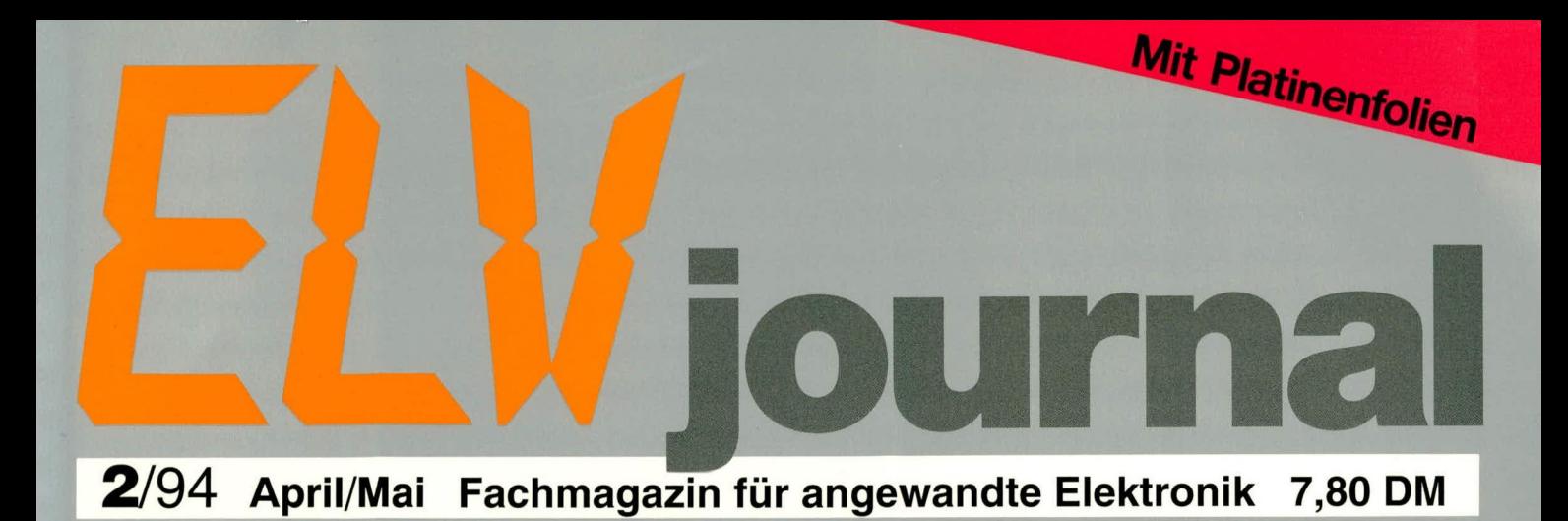

ELV Energie-Monitor EM94 **Stromfressern auf** der Spur Zeit Messen Max Leistung Leistungsaufnahme und Energieverbrauch präzise messen und Kosten sparen. Professionelle Meßtechnik einschließlich Phasenwinkel-Messung ab 0,2 W!

- **Fax-Scanner-Interface**
- 12-Bit-DA-Wandlerkarte
- Parallel-Seriell-Wandler
- **ELV-Menü**
- Digitales RLC-Meßgerät RLC 9000 Titeltext-Generator
- Energie-Monitor Auto-Power-Off für Stand-by-Geräte
- Telefon-Alarm-WählgerätTAW1000 Audio-Umschalter
- Elektronische Last EL 7000 · Dämmerungsschalter
- Konstantstrom-Lade-Timer Farb-Bildmuster-Generator
- **C** Elektronik-Grundlagen: Von der Schaltung zur Platine DC-DC-Wandler • Mikrocontroller • EMV
- **O** Mini-Schaltungen: Automatische Notbeleuchtung
- Nano-Ampere-Meter Gleichspannungsverdoppler
	- Elektronische Dampfpfeife Akku-Schutzabschaltung

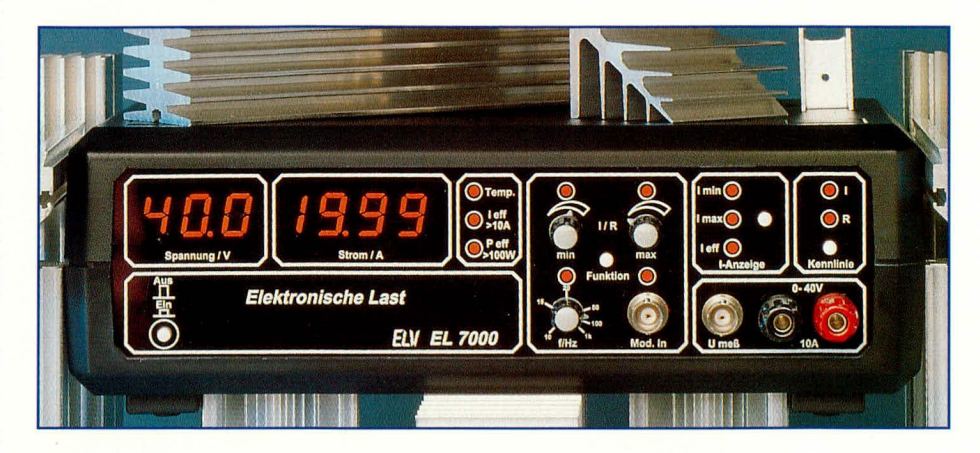

# **Elektronische Last EL 7000** Teil 2

**Nachbau und Inbetriebnahme dieser bis zu 100 W belastbaren elektronischen Last beschreibt der vorliegende Artikel. Durch umfangreiche Features wie Strom- und Widerstandskennhinie, interne und externe Modulation usw. ist die EL 7000 bestens geeignet für den Test von Netzgeraten und zur Belastung entsprechender Spannungsquellen.**

# **Nachbau**

Die komplexe Schaltungstechnik der elektronischen Last EL 7000 wird auf 2 Ubersichtlich gestalteten Leiterplatten aufgebaut. Der größte Teil der Elektronik. bestehend aus der Leistungsendstufe einschließlich Kompakt-Lüfteraggregat LK 40, dem Netzteil mit Netztransformator Sowie *der* Regelclektronik hefindet sich auf der 260 mm x 128 großen Basisplatine.

Auch die 246 mm x 64 mm messende

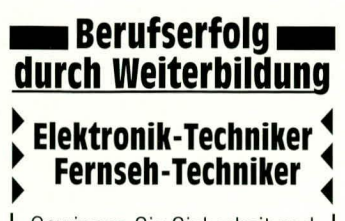

Gewinnen Sie Sicherheit und Erfoig im Berufsleben durch ein Fernstudium neben dern Beruf. Die Lehrgänge sind staatlich geprüft und vermitteln Ih<u>ne</u>n das nötige Wissen in Theorie und Praxis. Information 7-83 gleich anfordern

**Fernschule Bremen** Postfach 347026 . 28339 Bremen 0421/490019. Fax 04 21/4 98 55 96 Frontplatine ist reichlich mit Elektronik hestückt. Nehen den heiden AD-Wandlern zur Ansteuerung der 7-Segment-Anzeigen und den Displays selbst sind hier alle Bedienelemente und auch noch einige Teile der Steuerlogik untergebracht.

Aufgrund der relativ hohen Packungsdichte sind heide Leiterplalten doppelscitig ausgeführt, wodurch in den EL 7000 keine einzige Drahthrückc erforderlich ist.

Wir beginnen den Nachbau mit dem Bestücken der beiden Platinen. In gewohnter Weise wird zunächst die Basisplatine, beginnend mit den niedrigen Bauelementen bestückt, gefolgt von den höheren Komponenten. Die Leistungstransistoren T 5. T 8, T 9 und T 14 sowie der Spannungsregler IC 1 und auch der Temperatursensor R 9 sind zunächst noch von der Bestückung ausgenommen. Ihre Montage erfolgt zum Schluß zusammen mit dem Lüfter-Aggregat.

Die Anschlußpunkte für die angesprochenen Lcistungstransistoren und für den Spannungsregler IC 1 werden mit den heiliegenden 1 mm-Lötstiften versehen. Der Temperatursensor R 9 wird später mit einer Metallschelle am Kühlkörper befestigt, wobei die elektrische Verbindung zur Basisplatine über entsprechende Leitungsabschnitte erfolgt. Aus diesem Grunde sind die Anschlußpunkte für den Temperatursensor sowie die Lötstützpunkte ST 1, 2, 5. 6.9 mit entsprechenden Lötösen zu versehen.

Die Shunt-Widerstände R 50, R 54, R 58 und R 62 sind so tief als möglich in die Leiterplatte einzusetzen. wohei der Widerstandskörper direkt auf der Leiterplatte aufliegen muß.

Nachdem die Bestückung so weit fortgeschritten ist, kann der Lüfter-Kühlkörper für den Einbau vorbereitet werden. Zuerst sind die beiden Profilhälften mittels der Schwalbenschwanzführung zusammenzuschieben und mit der Öffnung nach oben auf die Arbeitsunterlage zu stellen. wobei eine der Nahtstellen zum Betrachter weisen sollte. Der 40 mm-Lüfter wird nun oben auf das Kühlkörper-Profil gelegt, und zwar so, daß das Typenschild des Lüfters zum Kühlkörper weist und das Zuleitungspaar nach rechts zeigt.

Für die Lüftermontage dienen 4 M 3 x 30 mm Zylinderkopfschrauben, die durch die entsprechenden Bohrungen des Lüfters geführt und in die Rundnuten des Kühlkörperprofils eingedreht werden.

Im folgenden Arbeitsschritt ist durch die 4 Lüfieraggregat-Montagehohrungen der Basisplatine von unten je eine M  $3 \times 6$  mm-Zylinderkopfschraube zu stecken. Zwischen Schraubenkopf und Leiterplatte wird jeweils eine Fächerscheibe eingelegt.

Auf der Oberseite der Basisplatine folgt nun die zur Isolierung dienende 0,5 mm dicke 30 mm x 100 mm messende Epoxydplatte und auf jede Schraube eine M 3-Mutter, die zunächst jedoch nur lose aufgeschraubt wird. Mit dem Lüfter voran ist anschließend das Kühlkörper-Aggregat von der Platinenrückseite her aufzuschieben, wobei je 2 Muttern in jede der beiden Führungsnuten der Kühlkörperelemente "eintauchen".

Die Anschlußleitungen des Lüfters sollten zum rechten Platinenrand zeigen. Das hintere Ende des Kühlkörpers muß bündig mit der Platinenrückkante abschließen, bevor die 4 Befestigungsschrauben angezogen werden. Abschließend wird die rote Anschlußleitung des Lüfters an den Lötstützpunkt ST 1 und die schwarze Leitung an ST 2 angelötet.

Wenden wir uns nun der Montage der Halbleiter am Kühlkörper-Aggregat zu. Sämtliche Transistoren sowie der Spannungsregler IC 1 müssen zur elektrischen Isolation mit entsprechenden Glimmerscheiben und zugehörigen Isolierbuchsen montiert werden. Um die thermische Kopplung zu optimieren, sind die Glimmerscheiben auf beiden Seiten mit etwas Wärmeleitpaste zu bestreichen.

In die oberen Nuten der rechts und links befindlichen Befestigungsflächen des LK 40 wird jeweils die entsprechende Anzahl von Muttern zur Befestigung der Halbleiter eingeschoben. Wenn alle Halbleiter oherhalb ihrer AnschluBpunkte Iestgcschraubt sind (mit  $M$  3 x 6 mm-Zylinderkopfschrauben), sind ihre Anschlußbeinchen mit den Lötstiften der Basisplatine zu verbinden.

Abschließend wird der Temperatursensor am Kühlkörper montiert. Die Montage erfolgt mit der beiliegenden Metallschelle und einer M 3 x 5 mm Zylinderkopfschraube an der Mutter, die sich zwischen T 11 und T 14 befindet. Um ein Lösen der Verschraubung zu verhindern, ist zwischen Schraubenkopf und Metallschelle eine Fächerscheibe einzulegen.

Die flache Seite des Temperatursensors ist mit Wärmeleitpaste zu bestreichen und muß direkt am Kühlkörper anliegen. Die Metallschelle solite genau mittig zwischen

den beiden Transistoren positioniert sein, so daß<br>die Anschlüsse des Sensors auf derSeite desTransistors T 14 zur Platine führen.

Alsdann sind die AnschluBbeine des Sensors auf 8 mm Länge zu kürzen und uber je einen 50 mm langen Leitungsabschnitt mit den entsprechenden Lötösen der Platine zu verbinden.

Im nächsten Arbeitsschritt ist der Netztransformator zu montieren. Nachdem dieser in die Leiterplatte eingesetzt wurde und mit 4 M 3 x 6 mm-Zylinderkopfschrauben und zugehörigen Muttern verschraubt ist, werden die Anschlußpunkte verlötet.

Mit dem Einlöten der Zuleitungen für die Eingangshuchsen sowie für die BNC-Mef3buchse und den BNC-Modulationseingang sind die Bestückungsarbeiten im Bereich der Basisplatine so weit abgeschlossen.

Für die Verkabelung der Fingangshuchsen ist die rote und schwarze 2,5 mm<sup>2</sup>-Leitung vorgesehen, während die BNC-Buchsen über abgeschirmte Leitungen anzuschließen sind. Die Leitungen werden gemäß den Erfordernissen abgelenkt und zunächst lediglich auf einer Seite befestigt, d. h. in die Bohrungen der Basisplatine eingesteckt und verlötet bzw. an die entsprechenden Lötösen angelötet.

Kommen wir nun zur Bestückung der Frontplatine. Zuerst sind hier die 7-Segment-Anzeigen und die Taster T 1 bis T 4 einzusetzen. Alle weiteren Bauelemente wie Kondensatoren und LEDs dürfen maximal eine Einbautiefe von 8 mm, entsprechend der Bauhöhe der 7-Segment-Anzeigen, sowie der Taster-Grundkörper aufweisen. Die Potentiometer R 1, R 2. und R 68 werden von der Rückseite her montiert. Hierzu sind zunächst die Anschlußpins der Potentiometer zur Achse hin direkt am Potentiometergehäuse abzuwinkeln. Im Anschluß daran sind sie in der Frontplatte einzuschrauben und zu verlöten.

Nachdcm nun heide Leiterplatten fertiggestellt sind, erfolgt die Verbindung der Platinen miteinander. Die Basisplatine wird mit ihrer Hinterkante auf die Arbeitsplatte gestellt, wodurch ein optimales Anlöten der Frontplatine möglich ist. An der linken und rechten Seite der Frontplatine befinden sich zwei 1,3 mm Bohrungen, durch die jeweils von der Bestückungsseite her 2 Lötstifte mit der langen Seite voran einzustecken sind. Diese Lötstifte erleichtern die nun anschlieBende Positionicrune der Frontplatinc. Bei korrekter Ausrichtung liegen die betreffenden Lötstifte in ganzer Länge auf der Basisplatine auf. Ist dies erreicht, d. h. heide Platinen bilden einen

die Spannungsanzeige der EL 7000 exakt die anliegende Spannung anzeigt. Alsdann wird die Lastgröße so eingestellt, daß ein kontinuierlicher, möglichst großer Strom bis zu 10 A fließt (je nach Möglichkeit des Speisenetzteils).

Zur Messung des Stromes ist ein möglichst genaues, ausreichend belastbares Amperemeter zwischenzuschalten. Der Trimmer R 94 ist so einzustellen, daß die Stromanzeige der EL 7000 genau dem gemessenen Wert entspricht.

Zur Erzielung einer höheren Genauigkeit im R-Betrieb wurde die Endstufe mit der vorgcschalteten Regelelcktronik um cinen Offset-Einsteller erweitert. Die Emstellung erfolgt über einen Spindeltrimmer, der die Bezeichnung R 150 trägt.

Für diesen letzten Abgleichpunkt sind

die Potentiometer für die Lastgrößen (R 1 und *R* 2) wieder an ihren Linksanschlag zu bringen. Der Spindeltrimmer R

des neuen Kompakt-Lüfteraggregats LK 40 **EL 7000: 100 Watt Leistungsaufnahme durch Einsatz** 

> rechten Winkel zueinander und die zusammengehörenden Leiterbahnpaare fluchten miteinander, wird auf jeder Seite eine Punktlötung vorgenommen. Nach zufriedenstellender Positionierung werden anschließend sämtliche Leiterbahnpaare unter Zugabe von reichlich Lötzinn miteinander verbunden.

> Damit anschließend die Endmontage der EL 7000 erfolgen kann, sind zuvor Inbetriebnahme und Abgleich durchzuführen.

# **Inbetriebnahme und Abgleich**

Bevor das Gerät zum ersten Mal mit der Netzwechselspannung beaufschlagt wird, empfiehlt es sich, nochmals die korrekte Bestückung der Leiterplatten zu prüfen. Insbesondere gilt dies für die Polung der Elektrolytkondensatoren und der Dioden.

Mit Hilfe eines Multimeters werden unmittelbar nach dem Einschalten der EL 7000 alle wichtigen Betriebsspannungen gemessen und mit den Angaben im Schaltbild verglichen. Sind alle Messungen zufriedenstellend ausgefallen, heginnen wir mit dem Abgleich, während ansonsten das Gerät unverzüglich außer Betrieb zu nehmen und auf Fehler zu untersuchen ist.

Für den Abgleich sind zunächst alle Einstelltrimmer in Mittelstellung und die Potentiometer für die untere und die obere<br>Lastgröße (R 1 und R 2) an ihren Linksanschlag (entgegen dem Uhrzeigersinn) zu drehen.

Nun wird die EL 7000 an eine externe Spannungsquelle angeschlossen und mit einer Spannung von Ca. 10 V heaufschlagt. Der Trimmer R 86 ist so einzustellen, daß

150 ist zunächst so einzustellen, daß ein Laststrom von ca. 100 mA vorliegt. Im zweiten Schritt wird nun mit Hilfe des Spindeltrimmers R 150 der Laststrom langsam so weit reduziert, daß die Stromanzeige der El. 7000 gerade 0,00 A anzeigt.

Um eine größere Genauigkeit für diesen Abgleich zu erzielen, kann ein entsprechend höher auflösender Amperemeter zwischengeschaltet werden. Bei einer Eingangsspannung von 10 V, ergibt sich aufgrund des nun vorliegenden Eingangswiderstandes der EL 7000 von ca. 111,5 k $\Omega$ ein minimaler Laststrom von ca. 89,7 µA, an den es sich langsam von höheren Strömen her kommend anzunähern gilt.

Ist der Abgleich wie beschrieben durchgeführt, empfiehlt es sich, die verschiedenen Funktionen des Gerätes zu überprüfen, bevor mit der Montage der EL 7000 begonnen wird.

#### **Endmontage**

Zunächst sind die BNC-Buchsen und die Eingangs-Polklemmen in die Frontplatte einzuschrauben. Im Anschluß hieran sind die Buchsen mit den zugehörigen Leitungen von der Basisplatine zu verbinden. Der Anschluß der Polklemmen erfolgt über die beiliegenden Lötösen.

Alsdann ist ca. 100 mm vom Netztransformator entfernt die Zugentlastung mit Hilfe einer geeigneten Zange (z. B. Kombi- oder Flachzange),,aufzuquetschen" und diese dann in die Nut der Rückwand einzuklemmen.

Im nächsten Arbeitsschritt werden die 4 Gehäusebefestigungsschrauben M4 x 70

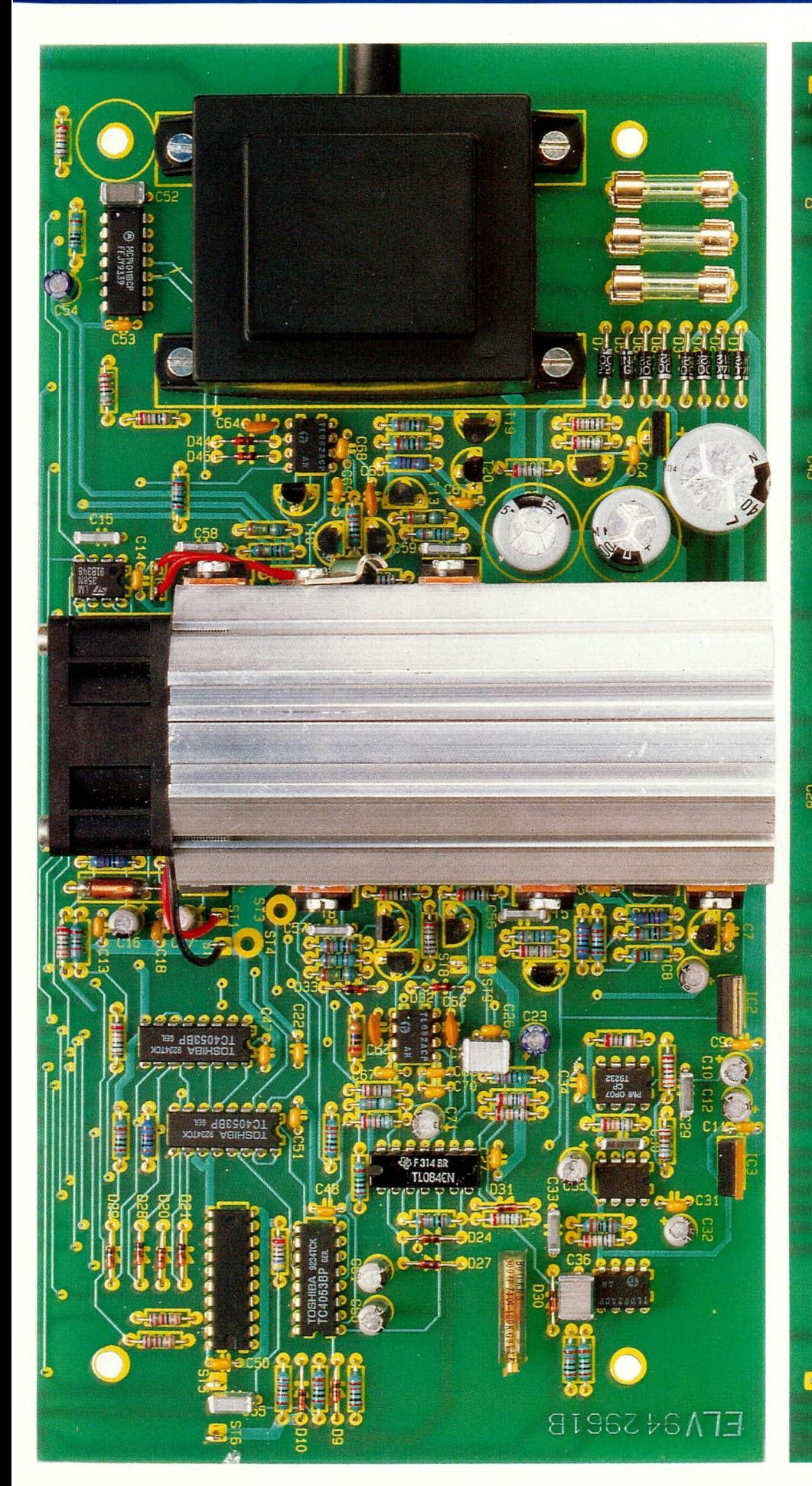

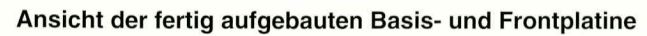

ELVjourna! 2/94

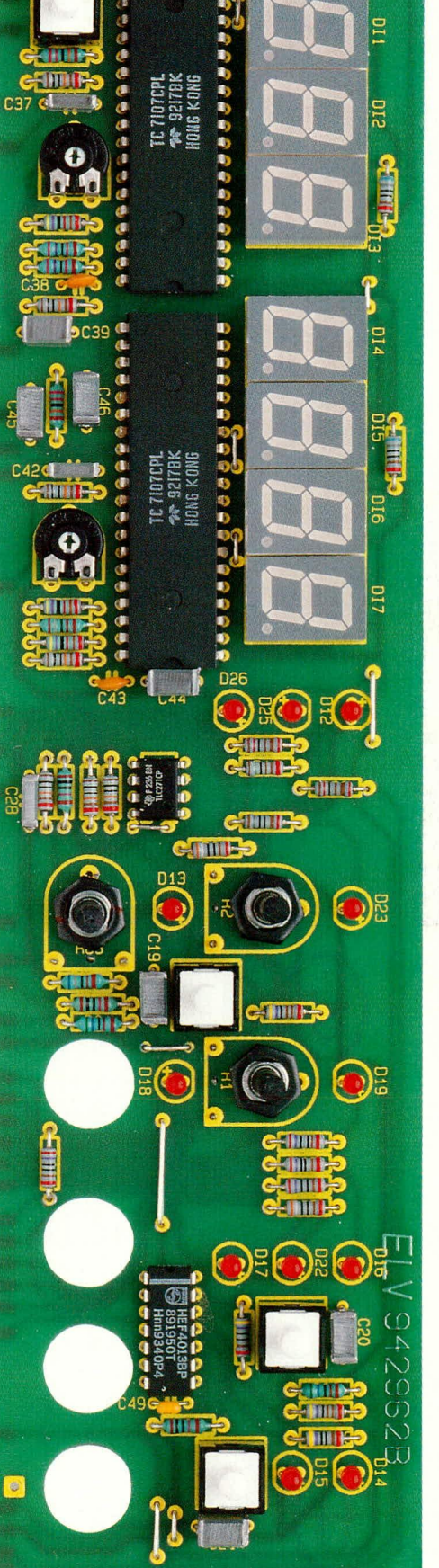

りり

Stromversorgungen

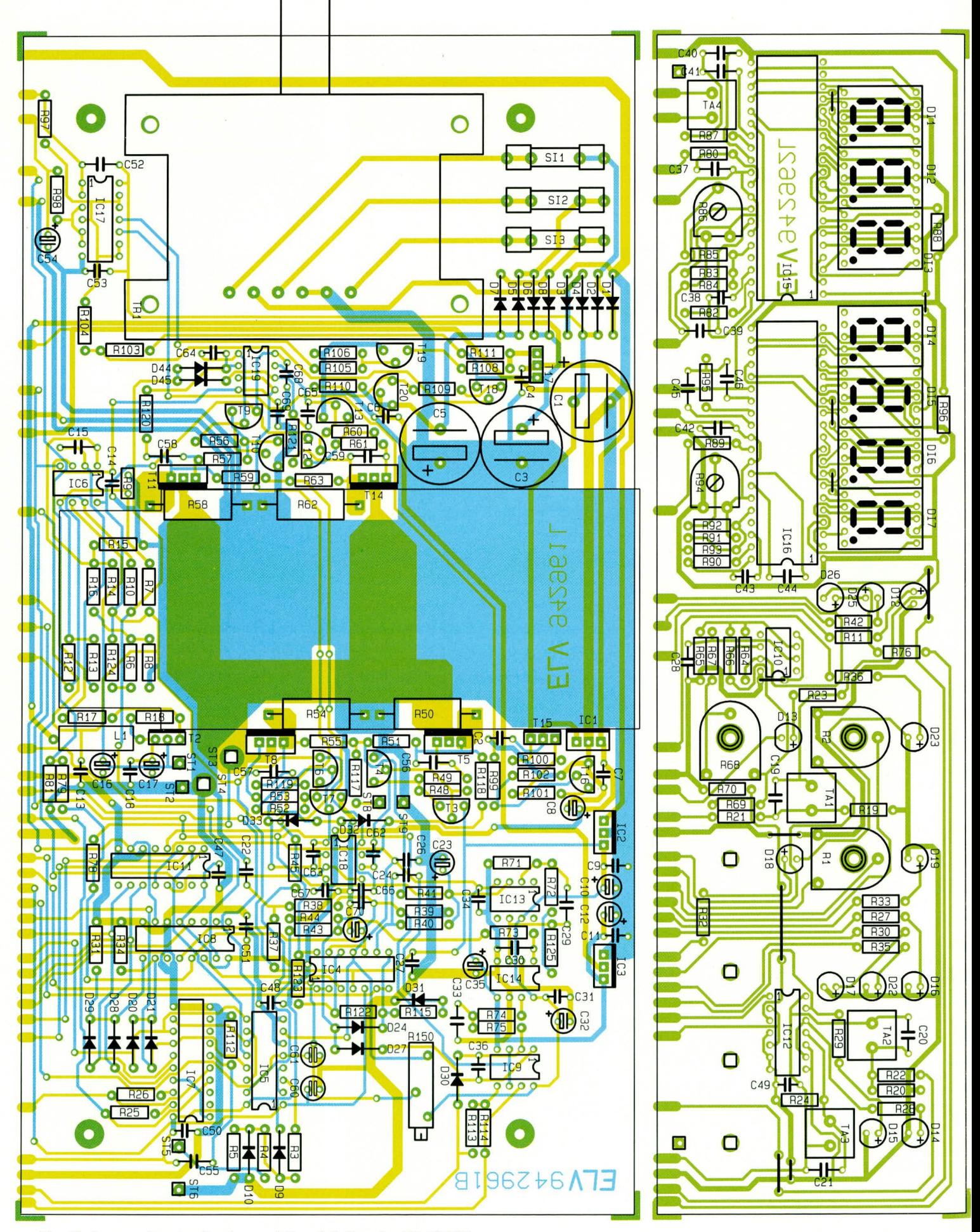

Bestückungsplan der Basis- und Frontplatine der EL 70000

mm von unten durch eine der beiden Gehäusehalbschalen gesteckt. Die so vorbereitete Bodeneinheit wird mit dem Lüftungsgitter nach vorne weisend auf die Arbeitsplatte gestellt und auf jede der herausragenden Schrauben eine 1,5 mm dicke Polyamid-Scheibe aufgesteckt.

Es folgt das Einsetzen des kompletten Chassis der EL 7000 einschließlich Frontund Rückplatte von oben über die Schrauben in die untere Gehäusehalbschale. Auf jede der Befestigungsschrauben folgt ein 60 mm-Abstandsröllchen. Nun wird die obere Gehäusehalbschale aufgesetzt und die M 4-Muttern von außen eingelegt.

Das Anziehen der Montageschrauben

erfolgt von unten, wozu das Gerät jeweils einseitig über die Tischkante hervorgezogen wird (Schraube darf nicht herausfallen), um dann die jeweilige Schraube festzuziehen. Im Anschluß daran sind die Fußund Abdeckmodule einzusetzen (Gummifüße zuvor in die Fußmodule einsetzen: Abdeckmodule nur bestücken, wenn kein weiteres Gerät der 7000er-Serie aufgesetzt werden soll).

Mit dem Kürzen der herausragenden Potentiometerachsen auf eine Länge von 7 mm und dem Anbringen der 10 mm-Spannzangendrehknöpfe (Pfeilscheibe zuvor auf Drehknopf aufdrücken) ist der Nachbau der EL 7000 abgeschlossen, und das Gerät

# Stückliste: EL7000

100nF/ker ............ C2, C4, C6, C7, C9,

BC327 ...................... T4, T7, T10, T13 

C11, C13, C14, C18, C22, C<sub>26</sub>, C<sub>27</sub>, C<sub>31</sub>, C<sub>34</sub>, C<sub>47</sub> - C<sub>51</sub>,

C<sub>40</sub>, C<sub>44</sub> - C<sub>46</sub>, C<sub>52</sub>

C53, C66 - C70

Kondensatoren:

# Widerstände:

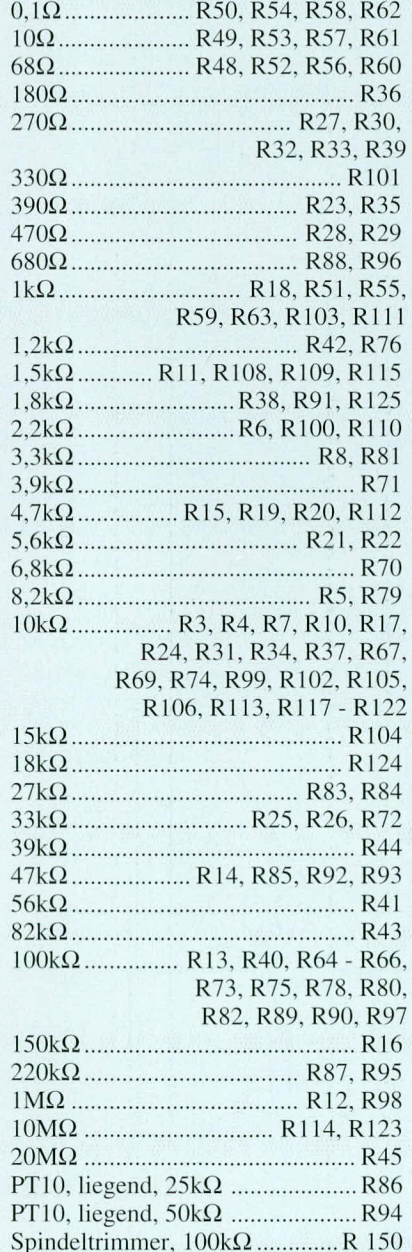

10μF/25V ...................... C8, C10, C12, C32, C35, C71 Halbleiter: 

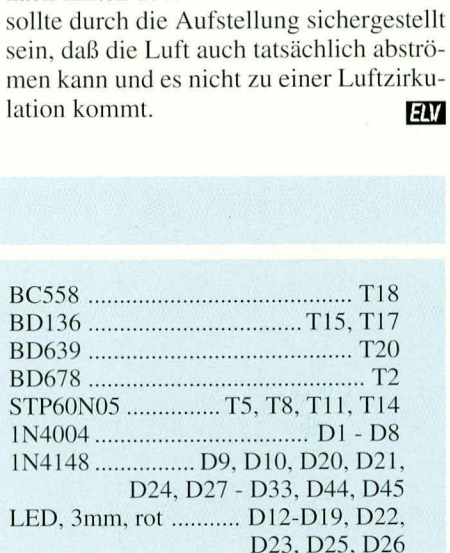

kann seiner Bestimmung übergeben wer-

merkung zur Geräteaufstellung:

verschlossen oder verstellt sind.

Wichtig: Abschließend noch eine An-

Die Kühlung der elektronischen Last EL

Es dürfen auf gar keinen Fall die Luft-

schlitze des Gehäuses abgedeckt werden.

Der Lüfter muß mindestens 10 cm frei

nach hinten ausblasen können. Weiterhin

7000 kann nur dann einwandfrei arbeiten,

wenn die zugehörigen Öffnungen nicht

den.

# $\sum_{i=1}^{n} a_i = a_i$

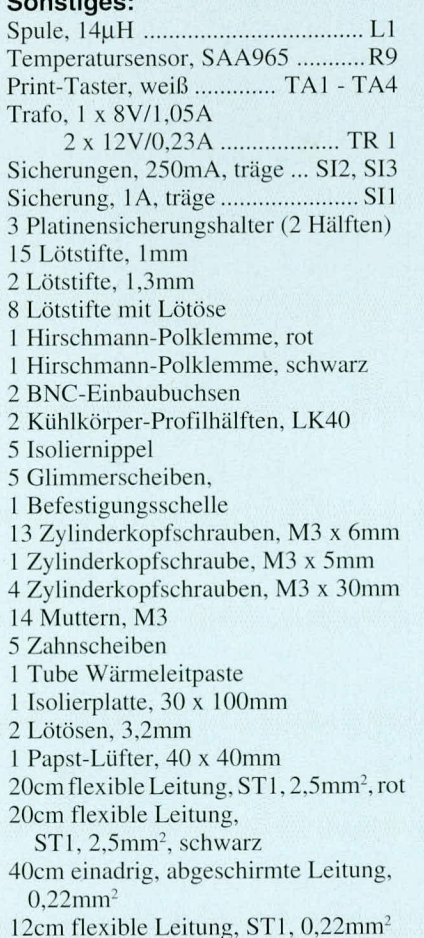

# **EMV-Filter: Berechnung** per Computer von Prof. C. Dirks

Spulenarme EMV-Filter und Entkopplungen mit realen Bauelementen können schnell und einfach auf einem PC mit Hilfe des Softwarepaketes "SILENT" berechnet werden.

# **Allgemeines**

Die Anforderungen an ein EMV-gerechtes Schaltungsdesign sind vor dem Hintergrund neuerer Gesetzgebung von ausschlaggebender Bedeutung. So reicht es schon lange nicht mehr aus, daß ein neu entwickeltes Gerät die ihm zugedachten Funktionen in einem störungsfreien Raum ausführt. Vielmehr muß das Gerät ebenfalls einwandfrei funktionieren, wenn bestimmte äußere Störeinflüsse darauf einwirken. Darüber hinaus darf dieses Gerät seinerseits andere Geräte nicht störend beeinflussen.

Um die entsprechenden Vorschriften zur Störaussendung und zur Störfestigkeit zu erfüllen, sind bereits während der Entwicklung entsprechende Maßnahmen zu ergreifen.

Um das Gerät vor Störungen, die aus dem 230 V-Wechselspannungsnetz eingekoppelt werden, zu unterdrücken, sind entsprechende EMV-Filter mit hinreichender Entkopplungswirkung an geeigneter Stelle in die Stromversorgung einzufügen. Dies kann im Anschluß an die Gleichrichtung im Bereich der Spannungsregler erfolgen oder aber im Bereich des Netztransformators. Die hier eingesetzten Filter können dann in ähnlicher Weise auch zur Unterdrückung der Störaussendungen dienen, d. h. daß die vom Gerät produzierten Störungen möglichst nicht in die 230 V-Netzversorgung einstreuen.

Werden die zugelassenen Höchstwerte überschritten, dürfen die betreffenden Geräte nicht mehr verkauft werden. Die hochfrequenten Störaussendungen eines Gerätes, wie auch die Unempfindlichkeit gegenüber hochfrequenten Einstreuungen spielen bei der Betrachtung des EMV-gerechten Schaltungsdesigns ebenfalls eine wesentliche Rolle. Auch hier können durch geeignete EMV-Filter und Entkopplungsmaßnahmen z. B. durch den Einbau von Kondensatorgruppen die Störaussendungen drastisch reduziert werden, bei gleichzeitiger Erhöhung der Störfestigkeit.

Das Ganze spielt sich in einem Fre-

quenzbereich ab, der bis hinaus zu 1 GHz und darüber reicht, so daß experimentelle Maßnahmen in der Praxis kaum mehr Bedeutung besitzen, da sie in der Regel von vornherein zum Scheitern verurteilt sind. Induktivitäten besitzen bei den in Frage kommenden Frequenzen einen nennenswerten kapazitiven Anteil, während Kondensatoren einen nicht zu unterschätzenden induktiven Anteil aufweisen. Die auftretenden Resonanzstellen der daraus resultierenden Schwingkreise sind ohne fundierte Berechnungsmethoden kaum mehr in den Griff zu bekommen.

Hier setzt nun ein neues Softwarepaket mit der Bezeichnung "SILENT" ein. Unter Berücksichtigung des tatsächlichen Verhaltens realer Bauelemente ist es mit "SILENT" auf höchst einfache Weise möglich, EMV-Filter und Entkopplungen schnell und zuverlässig zu berechnen.

# Erläuterung des Grundansatzes im EMV-Programm "SILENT"

Wie bereits in dem EMV-Artikel im "ELVjournal" 1/94 gezeigt, sind Kondensatoren für einen breitbandigen Einsatz leider wenig geeignet. Sie verhalten sich wie Serienresonanzkreise, die nur in einem schmalen Frequenzbereich niederohmig sind. Deshalb muß man für breitbandige Entkopplungen von

Versorgungsspannungen sauber selektierte Kondensatorgruppen einsetzen, die man zweckmäßig mit dem Programm "SILENT" berechnet. So kann man zuverlässig vermeiden, daß die Kondensatorgrupunzulässig pen hochohmige Parallelresonanzen aufweisen, die die Wirkung der Entkopplung in bestimmten Frequenzbereichen

wieder zunichte machen können.

Spulen und Drosseln sind auch keine idealen Induktivitäten. Vielmehr weisen sie Eigenschaften auf, die ihren Nutzen auch auf bestimmte Frequenzbereiche begrenzen. Ein einfaches Ersatzbild einer Spule ist in Abbildung 12 gezeigt. Als parasitäre Komponenten erscheinen der Verlustwiderstand und eine Kapazität, die sich aus Windungs- und Lagenkapazitäten zusammensetzt.

In Abbildung 13 ist der Impedanzverlauf einer Drossel von 390µH dargestellt. Man sieht den Vergleich von Messung und Modell. Die beiden Kurven stimmen fast perfekt überein.

Man erkennt, daß bei 3MHz der Betrag der Impedanz mit 95 k relativ hoch ist. Eine hohe Impedanz findet man aber nur in einem sehr schmalen Frequenzbereich. Da die Störspektren, die in der EMV-Technik vorliegen, meist sehr breitbandig sind, ist dieses schmalbandige Impedanzverhalten, wie man es hier sieht, sehr ungünstig.

Die für EMV-Filter übliche Struktur ist eine Kettenschaltung, wie sie Abbildung 14 darstellt. Die Längszweige, hier durch Drosseln gebildet, sollen breitbandig möglichst hochohmig sein, die Querzweige, hier Kondensatoren, möglichst niederohmig. Beide Bauelemente haben die gewünschten Eigenschaften nur in der Um-

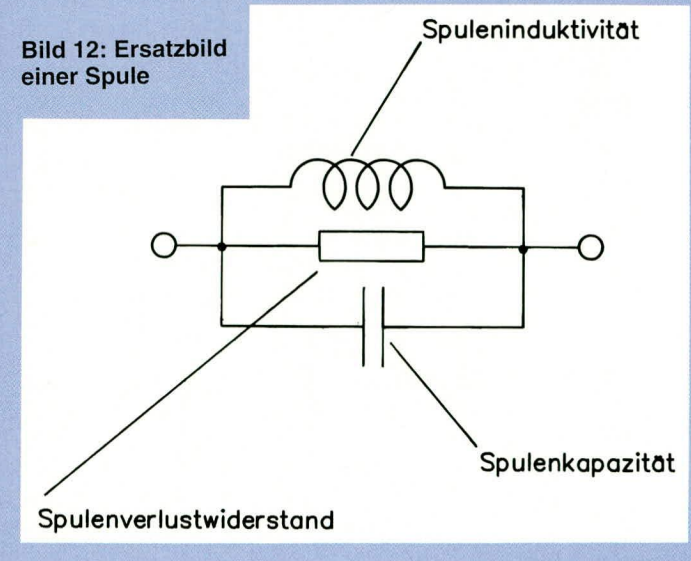

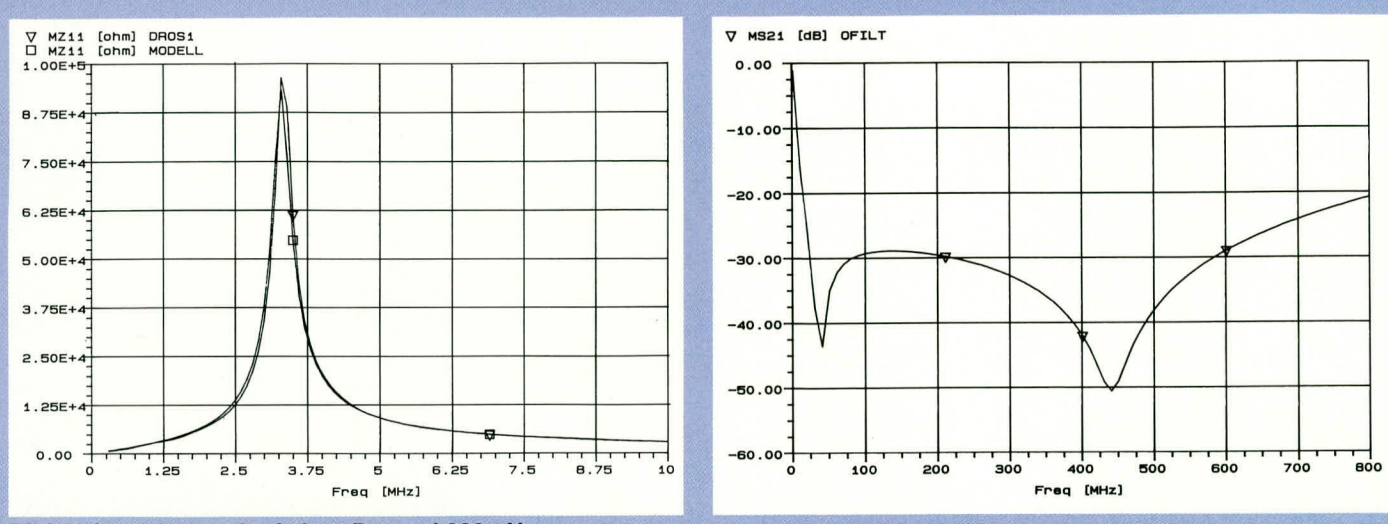

Bild 13: Impedanzverlauf einer Drossel 390 µH

gebung ihrer Resonanzstellen: Die Drossel ist nur in der Nähe ihrer Parallelresonanz hochohmig und der Kondensator ist nur in der Umgebung seiner Serienresonanz niederohmig.

Man muß daher solche EMV-Filter, die als Kettenschaltung - wie in Abbildung 14 dargestellt - gestaltet sind, so dimensionieren, daß die Resonanzstellen der Bauelemente möglichst gleichmäßig über den geforderten Frequenzbereich verteilt sind. Damit läßt sich ein recht brauchbarer Dämpfungsverlauf erzielen.

Als Beispiel soll ein Filter dienen, wie er in Abbildung 15 gezeigt ist. Er besteht aus zwei Bauelementen in SMD-Technik und ist daher für den Einbau in Leiterplatten besonders geeignet. Dieser Filter hat eine unregelmäßig verteilte Dämpfung, wie man dies im Dämpfungsverlauf in Abbildung 16 sieht, aber er hält eine geforderte Mindestdämpfung (-30 dB) über einen breiten Frequenzbereich ein. Man erkennt sehr deutlich die Resonanzstellen der zwei Bauelemente als zwei Dämpfungsmaxima.

Zwischen diesen Maxima gibt die Dämpfung erheblich nach, und zwar umso mehr, je weiter sie auseinanderliegen. Die Staffelung der Resonanzstellen der Bauelemente im Frequenzbereich richtet sich also nach der minimal zulässigen Dämpfung in dem betreffenden Bereich. Damit ist auch die Menge und Art der erforderlichen Bauelemente festgelegt.

Dieser Ansatz führt zwar zum Erfolg, hat aber einen erheblichen Nachteil: Die Kettenschaltung nach Abbildung 14 enthält gleichviel Spulen und Kondensatoren. Vor dem Hintergrund, daß Spulen meist wesentlich teurer als Kondensatoren sind, ist dies negativ zu bewerten.

Man kann versuchen, die Wirkung der Drosseln über einen größeren Frequenzbereich auszudehnen, indem man schmalbandige Resonanzen derselben vermeidet. Tatsächlich gibt es solche Bauformen, die

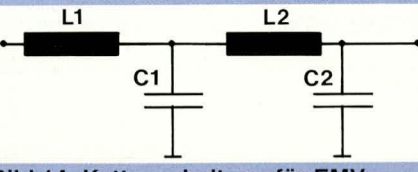

# Bild 14: Kettenschaltung für EMV-**Filter**

deshalb in der EMV-Technik breite Anwendung finden. Es sind dies Ferrit-Drosseln mit vorzugsweise geschlossenem Magnetkreis, die in dem Frequenzbereich, in dem sie genutzt werden sollen, hohe Verluste im Ferritwerkstoff aufweisen. Ferner haben sie sehr kleine parasitäre Kapazitäten.

Es sind dies zum Beispiel Drosseln mit Rohrkern, Doppellochkern, Sechslochkern,

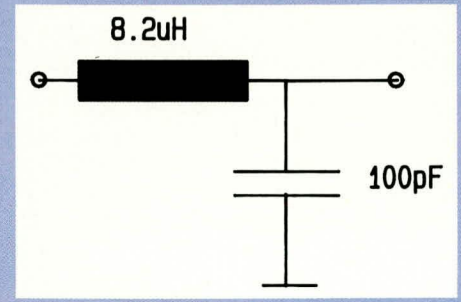

**Bild 15: SMD-EMV-Filter** 

Ferritperlen oder ähnliche Bauformen. In SMD-Technik sind Drosseln mit entsprechenden Eigenschaften ebenfalls erhältlich. Die hohen, im vorliegenden Anwendungsfall günstig zu bewertenden Verluste verursachen eine breitbandige Resonanz, und damit einen weiten Frequenzbereich, in dem die Drosseln relativ hochohmig sind.

Der Impedanzverlauf einer Sechslochkern-Drossel ist in Abbildung 17 nach Betrag und Phase dargestellt. Der eine Verlauf zeigt die Meßergebnisse, der andere das Verhalten eines optimierten Parallelresonanz-Modells. Man erkennt eine relativ schlechte Übereinstimmung zwischen

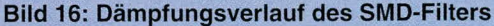

Meßergebnis und Simulationsergebnis. Dies hat seine Ursache darin, daß der Ferritwerkstoff seine magnetischen Eigenschaften in Abhängigkeit von der Frequenz drastisch verändert.

Mit wachsender Frequenz nimmt die Permeabilität ab, die Verluste nehmen zu. Beide Funktionen sind nichtlinear. Deshalb kann man Ferrit-Drosseln mit einfachen Modellen nicht korrekt beschreiben.

Dies steht einer rechnergestützten Entwicklung von EMV-Filtern entgegen. Reine Simulationsverfahren würden relativ praxisferne Resultate liefern.

Indem EMV-Programm,,SILENT"wird daher zur Beschreibung von Drosseln ein grundsätzlich anderer Weg beschritten:

Es werden nur Meßwerte verwendet. Jede Drossel in der Datenbank von "SILENT" wird mit insgesamt 808 Meßwerten im Frequenzbereich von 300 kHz bis 1000 MHz beschrieben. Hierdurch wird eine sehr praxisnahe Beschreibung der Drosseln möglich. Kundenspezifische Drosseln können gemessen und an "SILENT" angeschlossen werden.

Wenngleich es breitbandige Drosseln gibt, die über größere Frequenzbereiche hochohmige Längszweige der EMV-Filter bilden können, so fehlen immer noch die breitbandigen Querzweige. Kondensator-Resonanzen sind schmalbandig. Wollte man Kondensatoren mit so hohen Verlusten bauen, daß ihre Resonanzen breitbandig würden, wären sie nicht mehr niederohmig und damit für die Querzweige in EMV-Filtern unbrauchbar.

Die Lösung dieses Problems kennen wir bereits aus dem "ELVjournal" 1/94: Es sind die Kondensatorgruppen, die "SILENT" zur Entkopplung von Versorgungsspannungen einsetzt. Diese sind mit ihren Kapazitätswerten so ausgelegt, daß sie breitbandig niederohmig sind. Daher bilden sie ideale Querzweige für breitbandige EMV-Filter.

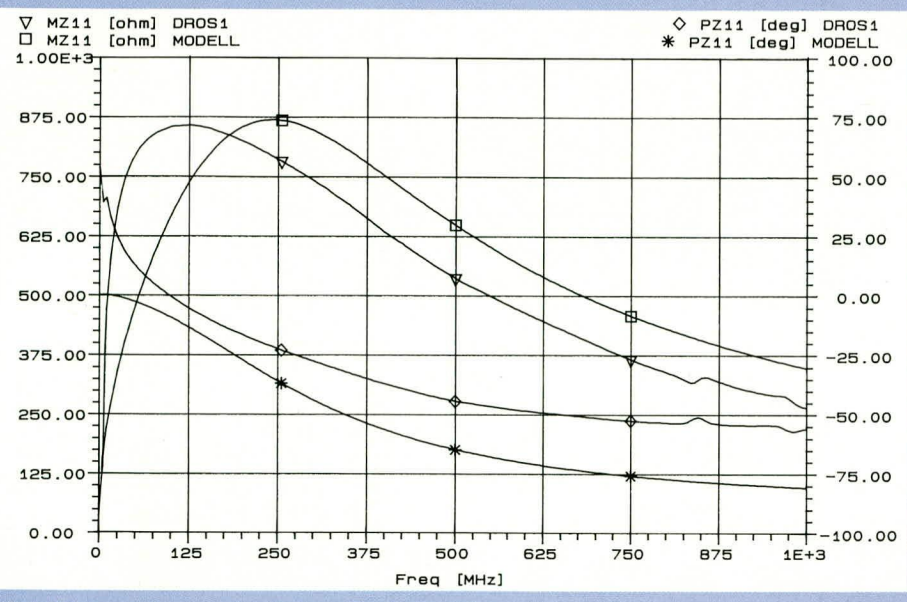

 $\overline{3}$ 

Bild 17: Impedanzverlauf einer Sechslochkern-Drossel

Der Verlauf der Berechnung von EMV-Filtern in "SILENT" ist also sehr einfach: Es wird zunächst eine Kondensatorgruppe errechnet, die in dem Frequenzbereich niederohmig ist, den der EMV-Filter abdekken soll. Danach werden all 'e Drosseln aus der Drossel-Datenbank ausgesucht, die mit der Kondensatorgruppe die geforderte Dämpfung einhalten oder übertreffen. Der Benutzer sucht dann aus dieser Drosselliste das Exemplar, das ihm am geeignesten erscheint, nach Gesichtspunkten wie Bauform, Abmessungen, Preis, Lieferant und Strombelastbarkeit aus.

An einem Beispiel soll der Entwurf von solchen EMV-Filtern erläutert werden. In Abbildung 18 sieht man die Schaltung, die auf einer Leiterplatte aufgebaut werden soll. Sie besteht aus einer Breitbanddrossel und einer Kondensatorgruppe. Die Anzahl der Kondensatoren liegt zunächst noch nicht fest, da sie während der Optimierungsläufe von "SILENT" festgelegt wird. Hierdurch wird erreicht, daß man mit einer minimalen Menge von Kondensatoren aus kommt.

Zum Entwurf der Kondensatorgruppe werden in "SILENT" die Daten der verwendeten Leiterplatte, wie zum Beispiel Substratdicke, Epsilon-r und die Abmessungen der zu entkoppelnden Fläche eingegeben. Ferner muß der Frequenzbereich spezifiziert werden, für den die Entkopplung wirken soll. Es werden dann zunächst die Anzahl der Kondensatoren und die

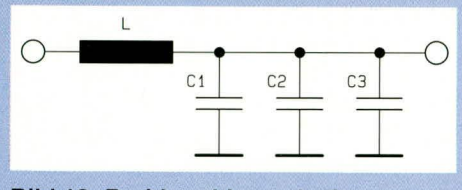

**Bild 18: Breitbanddrossel mit** Kondensatorgruppe

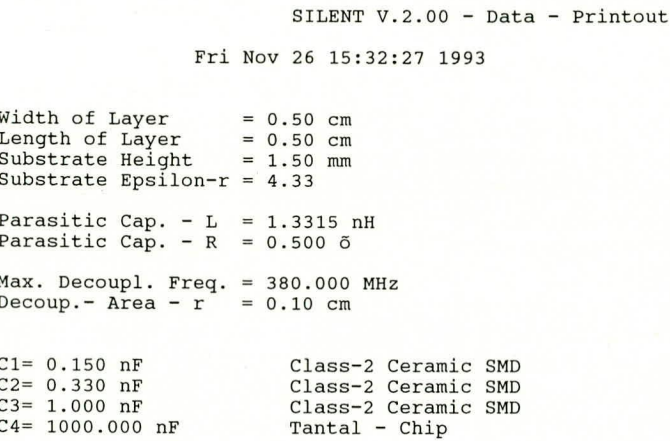

#### Bild 19: Entwurf der Kondensatorgruppe

optimalen Kapazitätswerte ermittelt. Hiernach können Normwerte von Hand eingegeben werden, wobei man den Einfluß dieses Eingriffs in das Rechenergebnis im Impedanzverlauf der Kondensator-

**Bild 20:** Impedanz der

gruppe

Kondensator-

lichen darin. daß der praktische Aufbau des EMV-Filters völlig ohne Abschirmung, allerdings mit einer Masse-Fläche, ausgeführt wurde. Die erreichten Dämpfungswerte sind

trotzdem bemerkenswert: von 30 MHz bis

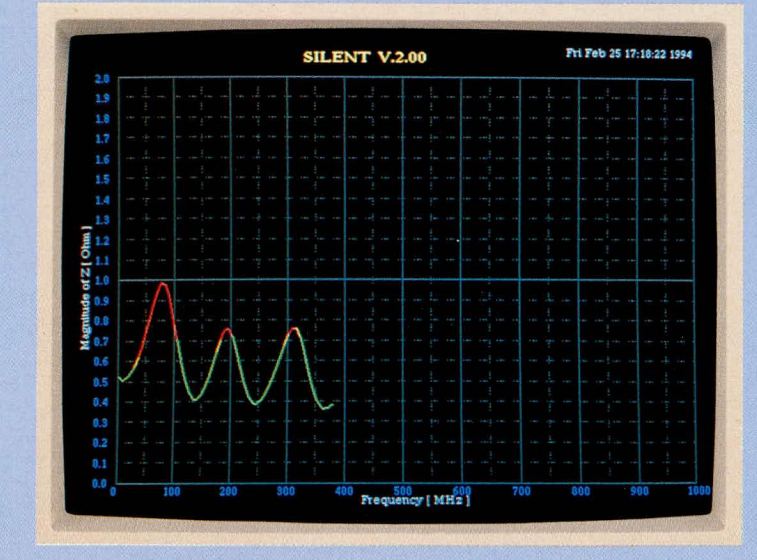

gruppe beobachten kann.

Die Ausgabe dieser Resultate für das vorliegende Beispiel ist in Bild 19 zu sehen. Die Entkopplung ist bis 380 MHz ausgelegt worden. Die angegebenen Kapazitätswerte sind bereits Normwerte. Abbildung 20 zeigt den zugehörigen Impedanzverlauf, der wegen der verwendeten Normwerte etwas unregelmäßig ist.

Diese Kondensatorgruppe wird dann gespeichert. Danach springt man in den Menüpunkt "Filter" und spezifiziert den Frequenzbereich, den Gleichstrom, der über die Drossel fließt und die geforderte Mindestdämpfung des EMV-Filters.

"SILENT" stellt danach eine Liste aller Drosseln zusammen, die den angegebenen Forderungen genügen. Der Benutzer kann sich nacheinander diese Drosseln präsentieren lassen (Abbildung 21). Zu jeder dieser Drosseln kann er sich den Dämpfungsverlauf zeigen lassen, den diese zusammen

mit der gespeicherten Kondensatorgruppe ergibt (Abbildung 22).

Zum Vergleich zeigt Abbildung 23 den gemessenen Dämpfungsverlauf. Es sind etwas geringere Dämpfungen erreicht als der Berechnung entspricht. Dieses hat seine Ursache im wesent-

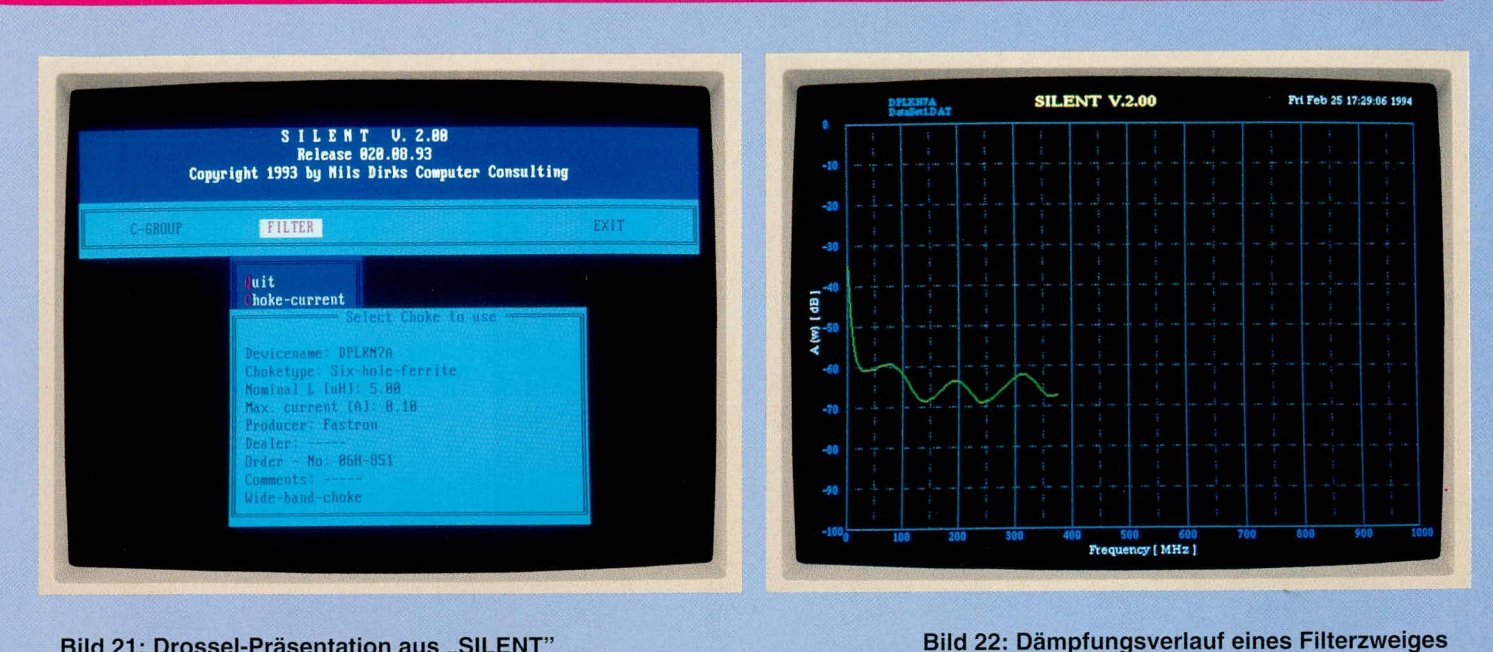

Bild 21: Drossel-Präsentation aus "SILENT"

380 MHz besser als 50dB mit nur einer Drossel und 4 SMD - Kondensatoren. Hier ist der Vorteil des Ansatzes in "SILENT" zur Entwicklung von spulenarmen Filtern erkennbar.

Ist die gewünschte Dämpfung nicht mit einem L-Glied zu erreichen, so kann man mehrere hintereinanderschalten. Da der einzelne Aufbau bereits breitbandig ausgelegt ist, können einfach gleichartige Abschnitte hintereinander geschaltet werden (siehe Abbildung 24). Die Dämpfung erreicht nicht ganz den doppelten Wert in dB wie der einzelne Abschnitt, weil bei so hohen Werten Nebensprecheffekte zunehmend zum Tragen kommen (Abbildung 25). Immerhin, mit nur 2 Drosseln und 8 Kondensatoren mehr als 90db von 30 MHz bis 380MHz!

Mit dem Softwarepaket "SILENT" kön-

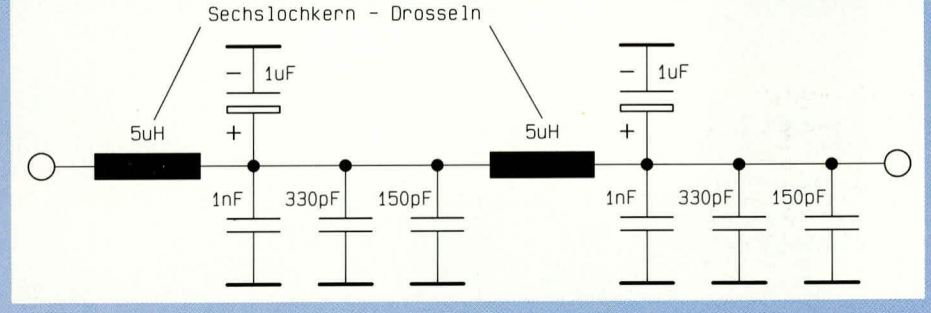

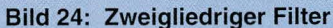

nen EMV-Filter und Entkopplungen in einem Frequenzbereich bis hinauf zu 1 GHz berechnet werden. Die Handhabung des Programms ist außerordentlich einfach, bei weitestgehend automatischem Berechnungsablauf.

Im Zusammenhang mit Festspannungsreglern in Netzteilen kann man auch EMV- Filter bauen, die gar keine Drossel benötigen. In diesem Falle übernimmt der Spannungsregler die Funktion der Drossel. Die erforderlichen Berechnungen können ebenfalls auf "SILENT" durchgeführt werden. Dies soll im folgenden Artikel der EMV-Serie im "ELVjournal,, 3/94 gezeigt wer-ELV den.

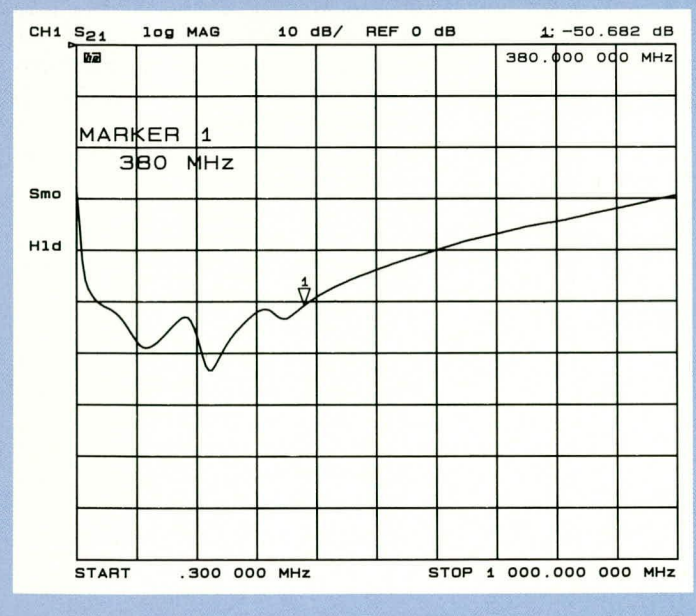

Bild 23: Dämpfungsverlauf eines **Filterzweiges (Messung)** 

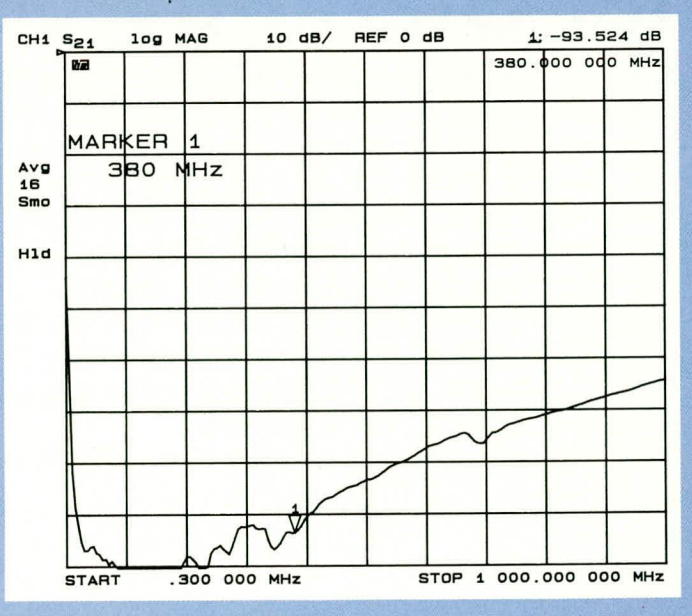

Bild 25: Dämpfungsverlauf zweier **Filterzweige (Messung)** 

**Haustechnik** 

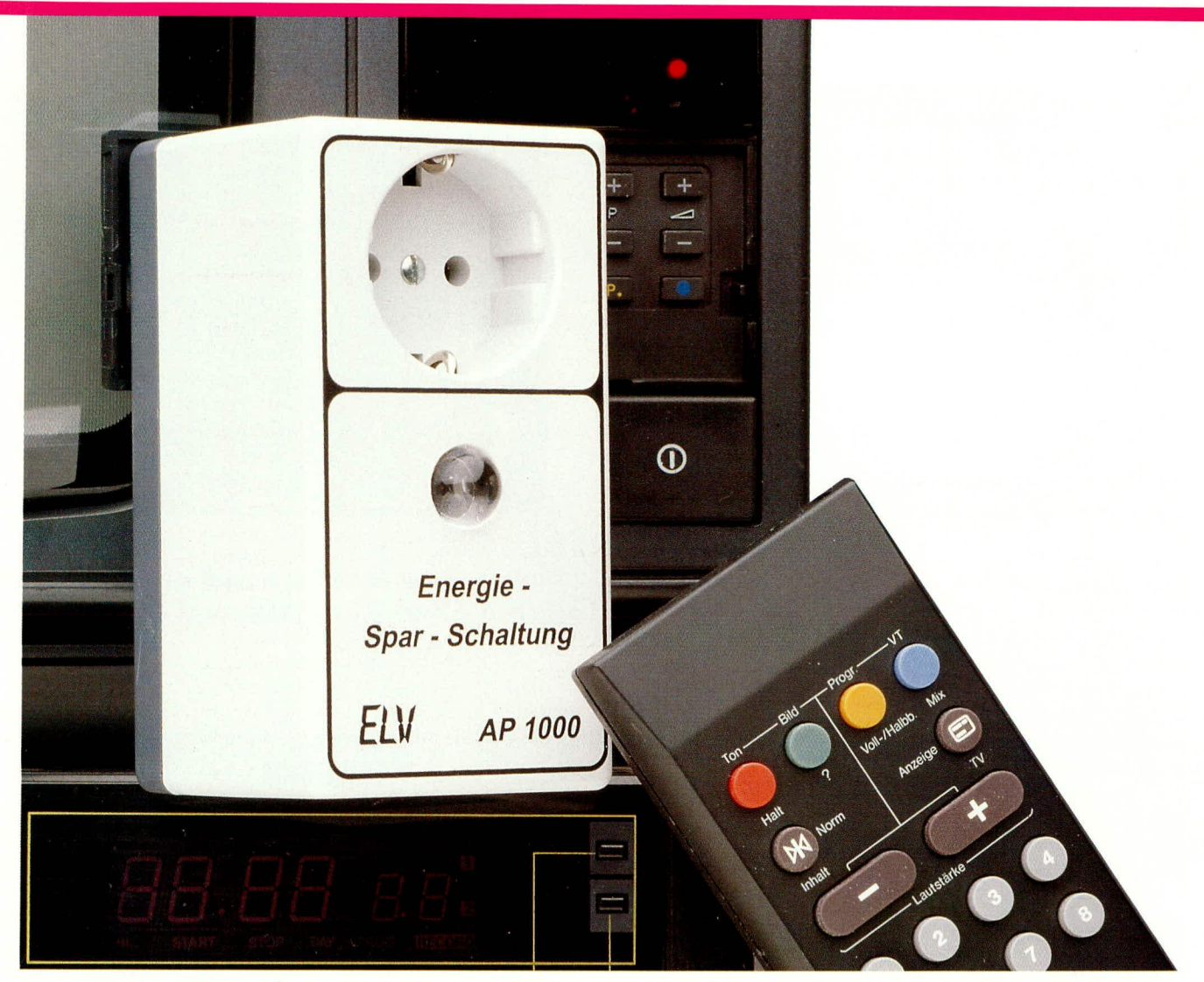

# **Auto-Power-Off** für Stand-by-Geräte

Mit dem hier vorgestellten AP 1000 können Sie auf einfache Weise erhebliche Energie einsparen. Zwischen Steckdose und Verbraucher (z. B. Fernsehgerät) geschaltet, nimmt der AP 1000 eine vollständige Abschaltung des Fernsehers vor, sobald dieser über die Fernbedienung in den Stand-by-Modus gebracht wird. Die Einschaltung des Fernsehers erfolgt wiederum vollautomatisch, sobald der erste Impuls Ihrer Fernbedienung registriert wird. Der Einsatz des AP 1000 bedeutet Energie und Kosten einsparen, ohne auf den gewohnten Bedienungskomfort zu verzichten.

# **Allgemeines**

Moderne, fernsteuerbare Geräte der Unterhaltungselektronik wie Fernseher und HiFi-Anlagen nehmen im Stand-by-Betrieb vielfach noch Leistungen zwischen 5 W und 30 W auf.

Bei einigen Fernsehgeräten bleibt das komplette Netzteil in Betrieb, andere schalten im Stand-by-Modus nur den Zeilenoszillator ab. Diese Geräte sind dann wahre

"Energiefresser", ohne daß der Anwender dies merkt. Messungen mit dem neuen ELV-Energie-Monitor EM 94 brachten zum Teil erschreckende Ergebnisse ans Licht.

Aber nicht nur Fernsehgeräte, sondern auch viele Videorecorder, Satelliten-Tuner und Stereoanlagen gehen im Stand-by-Betrieb verschwenderisch mit der teuer zu bezahlenden Energie um. Einige Geräte lassen den Verbrauch anhand der Wärmeentwicklung im Stand-by-Betrieb schon erahnen.

Wenn man bedenkt, daß die meisten Geräte im Haushalt, die mit einer Standby-Schaltung ausgerüstet sind, rund um die Uhr 24 Stunden am Tag, 365 Tage im Jahr unnötig mit Energie versorgt werden, so macht sich das bei der Stromabrechnung durchaus bemerkbar. Einmal nachgerechnet, kommt man bei einem Gerät mit nur 10 W/h Stand-by-Verbrauch schon auf 87,6 kW (!) im Jahr.

Doch nicht nur aus ökonomischer Sicht, sondern besonders auch aus ökologischen Gründen ist Energie einsparen eine vernünftige Sache.

Hier setzt nun das Konzept des AP 1000

an. Die in einem Stecker-Steckdosengehäuse untergebrachte Elektronik wird zwischen Steckdose und Verbraucher geschaltet, wobei mit einer Mehrfach-Steckdose auch mehrere Verbraucher gleichzeitig (bis maximal 1250 W) angeschlossen werden dürfen.

Nach dem Ausschalten des angeschlossenen Gerätes über die Fernbedienung detektiert die Schaltung des AP 1000 anhand der geringeren Stromaufnahme den Standby-Modus und unterbricht nach ca. 2 sek. die Stromversorgung komplett.

Sobald eine beliebige Taste der Fernbedienung betätigt wird, stellt die Auto-Power-Off-Schaltung die Stromversorgung wieder her und das angeschlossene Gerät wird wie gewohnt eingeschaltet. Der Anwender merkt die ELV-Energie-Sparschaltung überhaupt nicht.

Um die Kompatibilität zu allen möglichen Fernbedienungssystemen sicherzustellen, reagiert die Schaltung auf jede Fernbedienungsbetätigung.

Ein weiterer Vorteil dieses Konzeptes ist, daß die Geräte, die entweder mit dem Netzschalter oder über eine beliebige Programm-Taste eingeschaltet werden kön-

 $\infty$ 

nen, weiterhin wie gewohnt bedienbar bleiben. Solange bei einem angeschlossenen Verbraucher eine erhöhte Stromaufnahme registriert wird (Verbraucher eingeschaltet) bleibt die Versorgung unabhängig von Fernbedienungsbetätigungen aufrechterhalten. Erst wenn der Verbraucher über die Fernbedienung abgeschaltet wird, d. h. die Stromaufnahme im Stand-by-Modus unterhalb einer einstellbaren Schwelle sinkt, wird der Verbraucher vom Netz getrennt.

Beim Anschluß von mehreren Verbrauchern an eine Energie-Sparschaltung werden, sobald ein Gerät aktiviert ist, die übrigen Geräte im Stand-by-Modus mit Spannung versorgt. Dies spielt in den meisten Fällen aber eine untergeordnete Rolle, da ohnehin die größte Energie-Einsparung in den weitaus größeren Ruhepausen erfolgt.

Auch wenn das Zwischenschalten der Energie-Sparschaltung bei Fernsehgeräten sehr einfach möglich ist, so muß bei Videorecordern die Uhr bedacht werden. Werden Recorder aber nur zum Wiedergeben oder zum Schneiden von Filmen genutzt, so kann auf die Echtzeituhr verzichtet werden und die Energie-Sparschaltung kommt auch hier voll zum Tragen.

TR<sub>1</sub>

Natürlich kommt auch unsere Auto-Power-Off-Schaltung nicht ganz ohne Energie aus. Mit weniger als 0,5 W/h beträgt die Leistungsaufnahme aber nur einen kleinen Bruchteil der üblichen Stand-by-Schaltungen.

# **Schaltung**

Die mit relativ geringem Aufwand realisierte Schaltung des AP 1000 ist in Abbildung 1 zu sehen.

Wir beginnen die Schaltungsbeschreibung oben links mit der Zuführung der 230 V-Netzwechselspannung an den Platinenanschlußpunkten ST 1 und ST 2. Über die Sicherung SI 1 gelangt die Netzspan-• nung zum einen auf die Schaltkontakte des Leistungsrelais und zum anderen auf den Netztransformator. Beim Netztrafo fällt nun sofort auf, daß zwischen Primär- und Sekundärseite keine Netztrennung vorhanden ist. Die 230 V-Netzwechselspannung kann je nach Polung des Netzsteckers direkt an der Schaltungsmasse anliegen. In unserem Konzept bringt diese Schaltungsversion aber einige Vorteile. Zum einen erhält dadurch unser Shunt-Widerstand R 1

> **Bild 1: Schaltbild des** Auto-Power-Off für Stand-by-Geräte

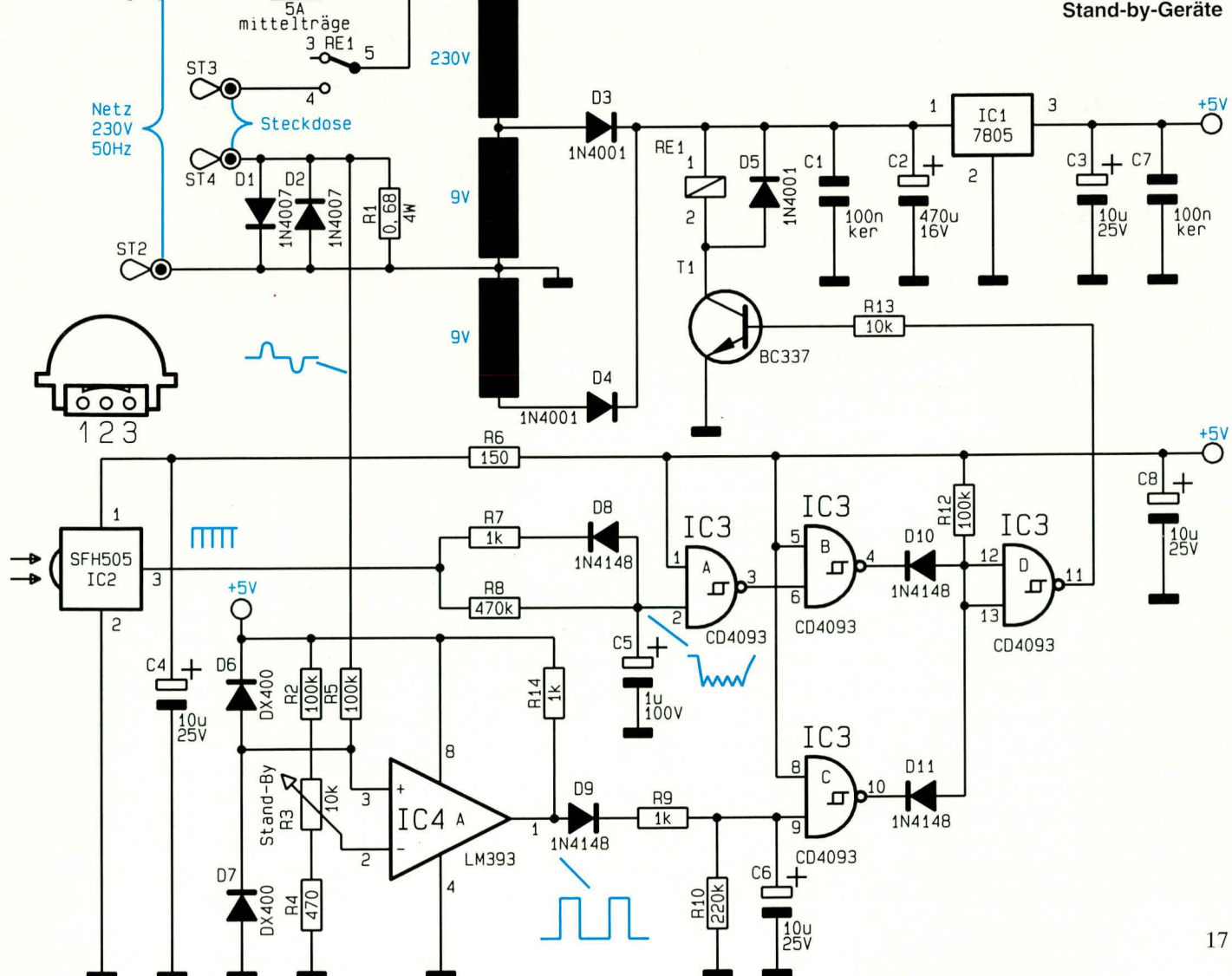

einen direkten Bezug zur Schaltungsmasse und zum anderen wird die Leistungsaufnahme des Trafos durch die Reihenschaltung der Primärwicklung mit einer Sekundärwicklung verringert.

Der Verbraucher wird an die Anschlußpunkte ST 3 und ST 4 angeschlossen und über die Relaiskontakte sowie den Shunt-Widerstand R 1 mit antiparallelgeschalteten Begrenzungsdioden D 1, D 2 mit Spannung versorgt.

Die Gleichrichtung der sekundärseitigen Wechselspannung erfolgt mit der Zweiweg-Mittelpunkt-Gleichrichterschaltung D 3, D 4. Der Elko C 2 nimmt eine erste Glättung der unstabilisierten, zur Versorgung des Relais RE 1 und des Festspannungsreglers IC 1 dienenden, Spannung vor. Am Ausgang (Pin 3) kann dann die stabilisierte 5 V-Versorgungsspannung der Schaltung entnommen werden.

Als Infrarot-Empfänger kommt die aus vielen ELV-Schaltungen bereits bekannte Infrarot-Empfängerdiode mit integrierter Miniatur-Optik und empfindlichem Vorverstärker SFH505A zum Einsatz. Dieser Baustein zeichnet sich durch eine hervorragende Empfindlichkeit (große Reichweite), kleine Bauform, große Störsicherheit, geringe externe Beschaltung und einen TTL-kompatiblen Open-Kollektor-Ausgang mit integriertem 50 k $\Omega$ -Pull-up-Widerstand aus. Ohne Infrarotlicht führt der Ausgang High-Pegel und der Elko C 5 wird über die Reihenschaltung des inter-

nen 50 k $\Omega$ -Pullup-Widerstandes und R 8 aufgeladen (Zeitkonstante ca. 0,5 sek.).

Einfallende Infrarot-Signale schalten den Aus-

gangstransistor des Empfängerbausteins durch, so daß C 5 mit einer relativ kurzen Zeitkonstante (ca. 1 ms.) entladen wird. Durch den kurzen Abstand der Fernbedienungsimpulse kann sich C 5 bei einer ständig gedrückten Fernbedienungstaste nicht wieder aufladen. Dadurch erhalten wir an IC 3, Pin 3 einen High-Pegel, an Pin 4 Low- und an Pin 11 wiederum ein High-Signal. Über den Basisvorwiderstand R 13 wird der Transistor T 1 durchgeschaltet, das Relais zieht an und der Verbraucher wird eingeschaltet.

Durch die Stromaufnahme des Verbrauchers erhalten wir am Shunt  $(R 1)$  einen Spannungsabfall, der mit Hilfe der antiparallelgeschalteten Dioden D 1 und D 2 auf maximal 1 V<sub>s</sub> begrenzt wird.

Mit Hilfe des Komparators IC 4 A wird die Spannung mit der über R 3 einstellbaren Komparatorschwelle verglichen. Über der Komparatorschwelle liegende Signalanteile erzeugen positive Ausgangsimpulse, die über die Spitzenwertgleichrichterdiode D 9 den Elko C 6 aufladen. Der Widerstand R 9 verhindert, daß kurze Störimpulse sich auswirken können und R 10 sorgt für eine relativ lange Entladezeitkonstante.

Durch das Aufladen des Elkos C 6 erhalten wir am Ausgang des Gatters IC 3 C ein Low-Signal, welches über D 11 ein Abfallen des Relais verhindert, selbst wenn keine Fernbedienungssignale mehr detektiert werden

Das Relais fällt erst ca.1 bis 2 sek. nach dem Abschalten des Verbrauchers wieder ab, d. h. wenn durch die geringere Standby-Stromaufnahme der Komparator kein Ausgangssignal mehr liefert.

# **Nachbau**

Die Elektronik des AP 1000 findet auf 2 Leiterplatten mit den Abmessungen 66 mm x 68 mm und 59 mm x 55,5 mm Platz. Die Bestückung der Leiterplatten ist einfach, und der Nachbau dürfte nicht schwer fallen, zumal kein Abgleich erforderlich ist

Zu beachten ist jedoch, daß keine galvanische Netztrennung vorhanden ist und somit die 230 V-Netzwechselspannung an allen Bauelementen auf beiden Leiterplatten frei zugänglich ist. Die Schaltung muß daher unbedingt in einem dafür vorgesehenen berührungssicheren, geschlossenen Kunststoffgehäuse untergebracht werden, Kondensatoren, deren Polarität unbedingt zu beachten ist.

Es folgt das Einsetzen der beiden integrierten Schaltkreise, wobei unbedingt auf die richtige Polung zu achten ist, d. h. die Gehäusekerbe muß mit dem Symbol im Bestückungsdruck übereinstimmen.

Die Anschlußbeinchen des 5 V-Spannungsreglers und des Transistors T 1 werden soweit wie möglich durch die entsprechenden Bohrungen der Leiterplatte gesteckt und ebenfalls sorgfältig verlötet.

Nach dem Einsetzen der beiden Hälften des Platinensicherungshalters, in dem gleich die zugehörige Feinsicherung eingedrückt wird, erfolgt das Einlöten des Print-Transformators sowie des Leistungsrelais.

Die Platinenanschlußpunkte ST 1 bis ST 4 sowie die 3 Anschlußpunkte des IR-Empfängerbausteins werden je mit einem Lötstift mit Öse bestückt.

Die Verbindung beider Leiterplatten erfolgt über 4 einadrige, isolierte Leitungen mit einer Länge von ca. 50 mm über die Anschlußpunkte A bis D, d. h. Punkte gleicher Bezeichnung sind miteinander zu verbinden.

Danach wird an ST 1, ST 2 und ST 4 eine 120 mm lange und an ST 3 eine 80 mm lange einadrige, isolierte Leitung angelötet. An den Enden sind die Leitungen auf ca. 5 mm Länge abzuisolieren und so durch die Ösen zu fädeln, daß ein versehentliches Lösen der Leitungen auszuschließen ist.

Unter Zugabe von ausreichend Lötzinn werden dann die Lötösen verlötet. Der Querschnitt der vier zuvor beschriebenen Lei-

Bei Geräten der Unterhaltungselektronik Energie einsparen, ohne auf Bedienungskomfort zu verzichten

> bevor die Netzspannung angeschlossen wird. Eine Inbetriebnahme mit geöffnetem Gehäuse ist grundsätzlich nicht zulässig.

> Doch nun zur Bestückung der Platinen, die in gewohnter Weise anhand des vorliegenden Bestückungsplanes und der Stückliste vorgenommen wird.

> Zuerst werden die kleineren passiven Bauelemente wie Dioden und Widerstände eingesetzt. Die Anschlußbeinchen der Bauelemente werden an der Lötseite etwas auseinandergebogen, so daß sie nach dem Umdrehen der Platinen nicht mehr herausfallen können und anschließend in einem Arbeitsgang angelötet und die überstehenden Drahtenden so kurz wie möglich abgeschnitten.

> Der Shunt-Widerstand R 1 muß dabei mit einem Abstand von ca. 1 bis 2 cm zur Platinenoberfläche eingelötet werden.

> Danach sind die Keramik-Kondensatoren einzulöten, gefolgt von den Elektrolyt

tungen muß mindestens 0,75 mm<sup>2</sup> betragen.

Nun sind die Enden der Leitungen auf ca. 5 mm Länge abzuisolieren. Die von ST 1 und ST 2 kommenden Leitungen werden durch eine 3,2 mm Lötöse gefädelt und sorgfältig verlötet, während die beiden übrigen Leitungsenden zu verzinnen sind.

Die Trafoplatine der so vorbereiteten Platinenkonstruktion wird in die Unterhalbschale des dafür vorgesehenen Stekker-Steckdosengehäuses gesetzt. Durch die 4 Montagebohrungen der Empfängerplatine werden nun von oben 4 Schrauben M3 x 40 mm gesteckt und auf der Lötseite mit einem 35 mm Abstandsröllchen bestückt. Anschließend werden die Schraubenenden durch die Bohrungen der Trafoplatine geführt und festgezogen.

Im Anschluß an die Platinenmontage sind die beiden Lötösen am Ende der von ST 1 und ST 2 kommenden Netzleitungen über die Gewindezapfen des Netzsteckers

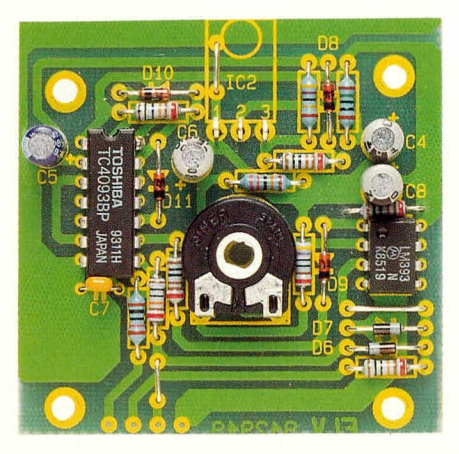

Ansicht der fertig aufgebauten **Dachplatine** 

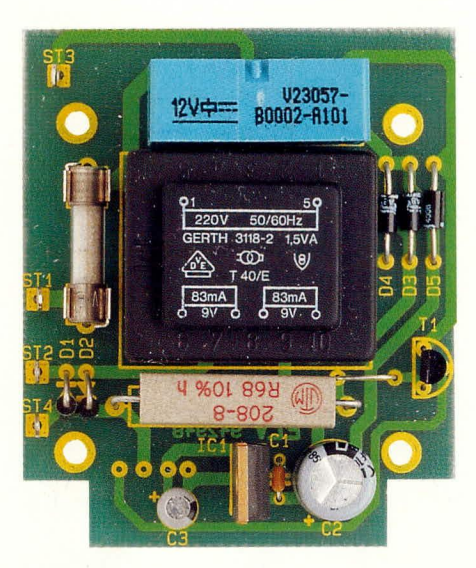

Ansicht der fertig aufgebauten **Basisplatine** 

zu führen und mit einer Mutter M3 sorgfältig festzusetzen.

Die Anschlußbeinchen des IR-Empfängerbausteins werden auf 4 mm Länge gekürzt und jeweils mit einer 100 mm langen einadrig isolierten Leitung versehen.

Mit Sekunden- oder Kunststoffkleber wird dann die Sammellinse mit dem Empfängerbaustein von innen in das Gehäuseoberteil eingeklebt.

Die auf ca. 5 mm Länge abisolierten Kabelenden des Sensors werden danach durch die entsprechenden Lötösen der Leiterplatte gefädelt und sorgfältig verlötet. Zuletzt sind noch die Verbindungen zur im Gehäuseoberteil integrierten Netzsteckdose herzustellen. Die beiden von ST 3 und ST 4 kommenden Leitungen werden mit den Anschlußklemmen der Steckdose verbunden und ein 120 mm langer grün-gelber Schutzleiter verbindet den Schutzleiteranschluß der Steckdose mit dem Schutzleiteranschluß des im Gehäuseunterteil in-

# Stückliste: **Auto-Power-Off für Stand-by-Geräte**

# Widerstände:

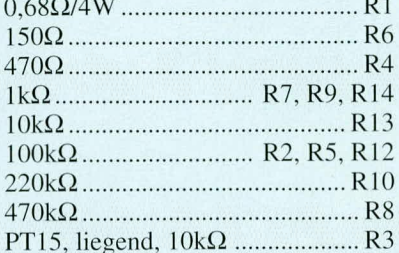

# Kondensatoren:

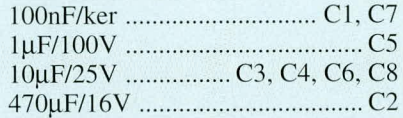

# **Halbleiter:**

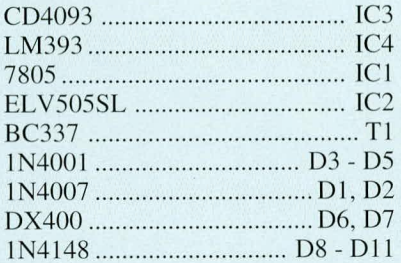

# Sonstiges:

- 
- 1 Kartenrelais, 12V/330Ω 1 Trafo, 2 x 9 V/83 mA
- 7 Lötstifte mit Lötöse
- 2 Lötösen, 3,2mm
- 2 Muttern, M3
- 4 Zylinderkopfschrauben, M3 x 40mm
- 4 Abstandsrollen, M3 x 35mm
- 12cm flexible Leitung, 1,5mm<sup>2</sup>, gr/ge 45cm flexible Leitung, 1,5mm<sup>2</sup>,
- schwarz 50cm flexible Leitung, 0,22mm<sup>2</sup>
- 1 Platinensicherungshalter (2 Hälften)
- 1 Trafoplatine
- 1 Empfängerplatine
- 1 Gehäuse bedruckt u. gebohrt

tegrierten Netzsteckers.

Der Schutzleiter muß ebenfalls einen Mindestquerschnitt von 0,75 mm<sup>2</sup> aufweisen und ist äußerst sorgfältig anzuschlie-**Ben** 

Vor der ersten Inbetriebnahme wird das Gehäuseoberteil aufgesetzt und von unten verschraubt. Der Trimmer R 3 zur Einstellung der Komparatorschwelle steht dabei zunächst ungefähr in Mittelstellung. Zur Veränderung der Komparatorschwelle muß das Gerät zunächst vom Netz getrennt werden, um anschließend das Gehäuse zu öffnen und die Einstellung anzupassen. Je

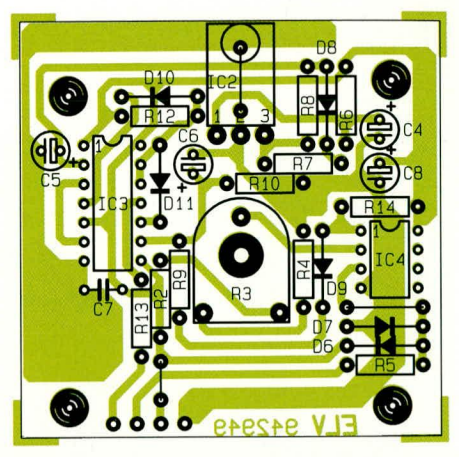

Bestückungsplan der Dachplatine des AP 1000

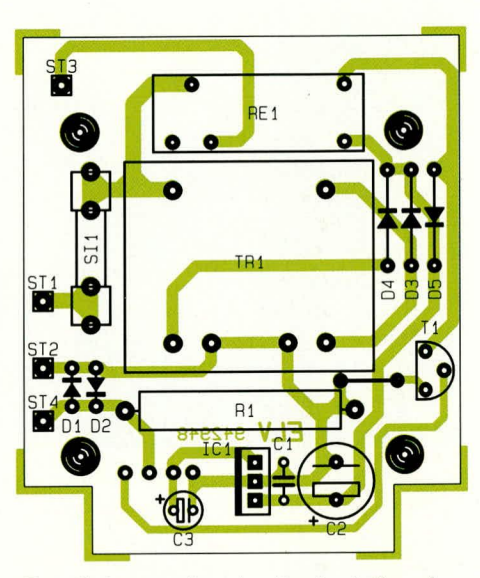

Bestückungsplan der Basisplatine des Auto-Power-Off für Stand-by-Geräte

weiter R 3 im Uhrzeigersinn (nach rechts) gedreht wird, desto höher kann die im Stand-by-Betrieb des angeschlossenen Gerätes aufgenommene Grundlast sein. Erst wenn dieser Wert durch Ausschalten des angeschlossenen Verbrauchers unterschritten wird (Verbraucher geht in Stand-by-Betrieb), nimmt der AP 1000 die komplette Abschaltung vor.

Steht ein ausreichend leistungsfähiger Trenntransformator zur Verfügung, kann die Einstellung der Komparatorschwelle von einem Fachmann auch während des Betriebes erfolgen.

## Achtung:

Aufgrund der im Gerät freigeführten Netzspannung dürfen Aufbau und Inbetriebnahme ausschließlich von Profis durchgeführt werden, die aufgrund ihrer Ausbildung dazu befugt sind. Die einschlägigen Sicherheits- und VDE-Bestimmungen sind **ELV** zu beachten.

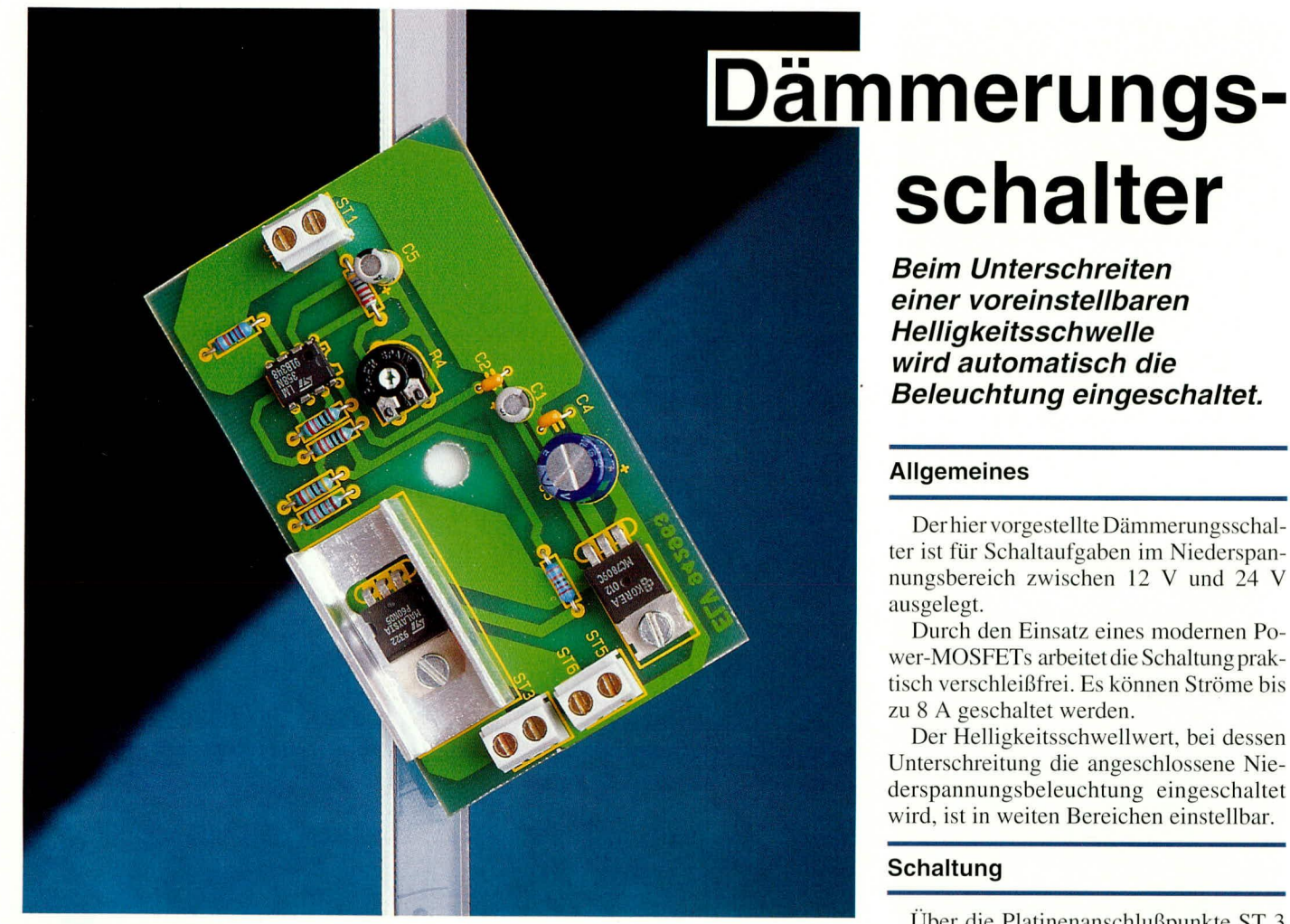

Über die Platinenanschlußpunkte ST 3 (+) und ST 4 (Masse) wird der elektronische Dämmerungsschalter mit seiner Be-

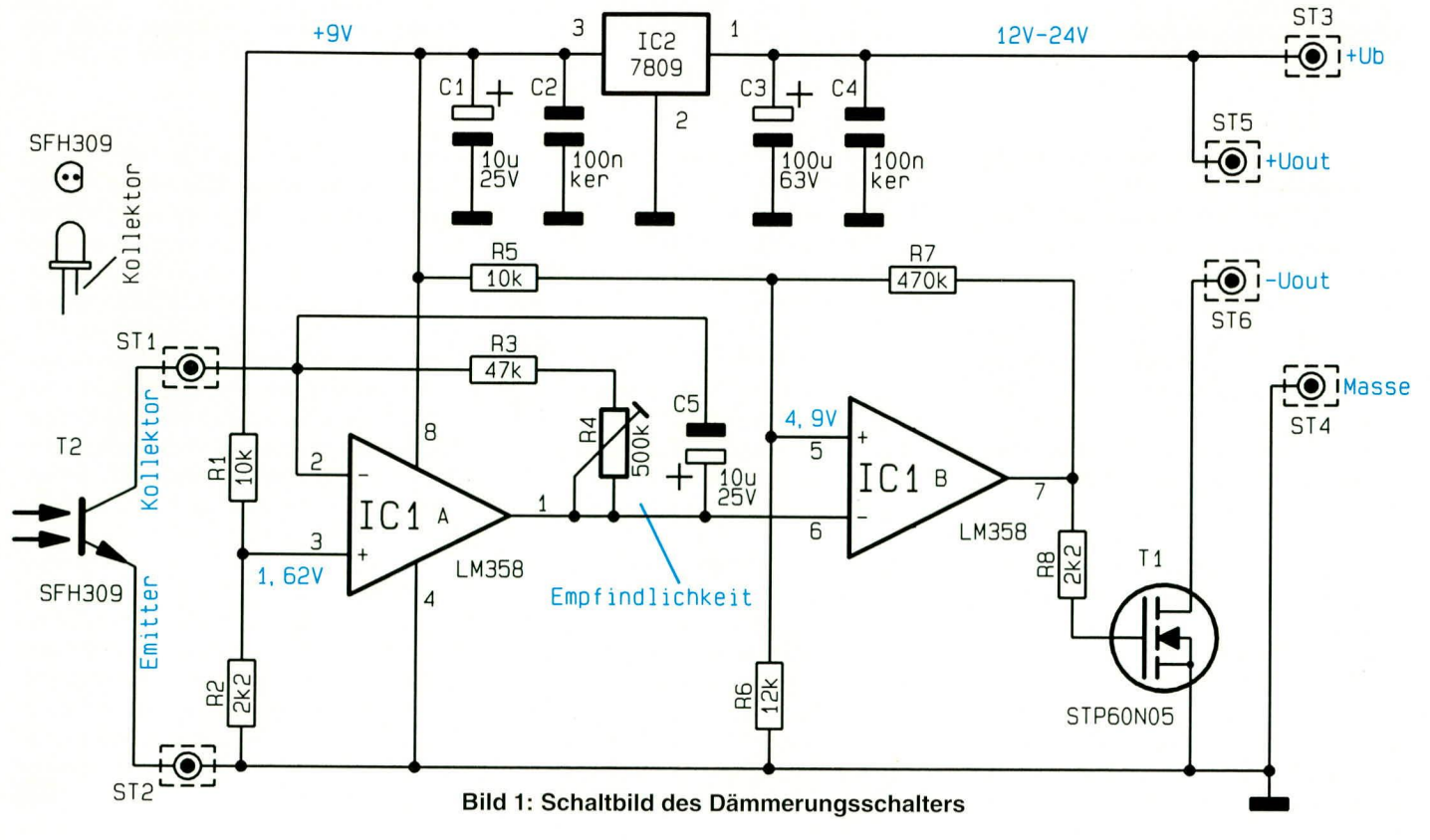

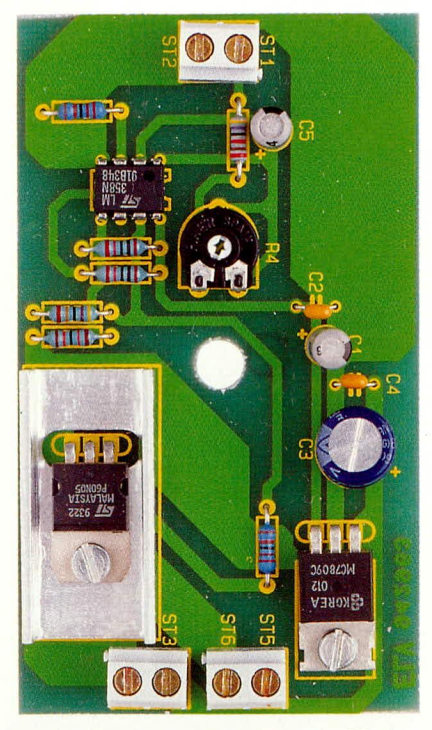

Ansicht der fertig aufgebauten Platine des Dämmerungsschalters

triebsspannung versorgt. Die zu schaltende Beleuchtung wird an die Platinenanschlußpunkte ST 5 und ST 6 angeschlossen. Die Betriebsspannung der Beletrchtung muß dabei der Betriebsspannung der Schaltung entsprechen.

Mit dem Festspannungsregler IC 2 des Typs 7809 wird eine stabilisierte 9 V-Versorgungsspannung für die Elektronik des Dämmerungsschalters erzeugt.

Der Operationsverstärker IC 1 A ist als invertierender Verstärker geschaltet, dessen positiver Eingang (Pin 3) auf einer Referenzspannung liegt, die mit R 1 und R 2 aus der 9 V-Versorgungsspannung erzeugt wird.

Der Minus-Eingang ist über den Fototransistor T 2 des Typs SFH 309 zur Schaltungsmasse geschaltet, während im Rückkopplungszweig der Widerstand R 3 sowie der Einstelltrimmer R 4 liegt.

Bei ausreichender Beleuchtung fließt durch T 2 ein Strom, der ebenfalls durch R 3 und R 4 fließt und hier einen entsprechenden hohen Spannungsabfall hervorruft. Die Ausgangsspannung an Pin 1 des IC 1 A liegt über der am positiven Eingang (Pin 5) des IC 1 B anstehenden Referenzspannung von ca. 4,9 V. Der Ausgang dieses OPs führt somit Low-Pegel (0 V).

Sinkt die Helligkeit, so nimmt auch der Stromfluß durch den Fototransistor T 2 ab, woraufhin die Spannung am Ausgang (Pin 1) des IC 1 A sinkt. Sobald das Potential am negativen Eingang (Pin 6) des IC 1 B unterhalb der an Pin 5 anstehenden Spannung fällt, wechselt der Ausgang (Pin 7) auf High-Pegel und steuert über R 8 den Power-MOSFET T 1 an.

# Stückliste: **Dämmerungsschalter**

### Widerstände:

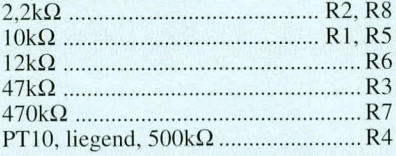

# Kondensatoren:

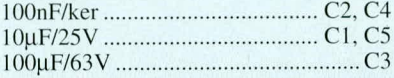

# **Halbleiter:**

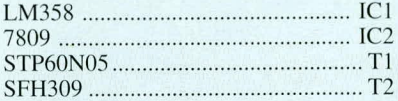

## Sonstiges:

3 Schraubklemmen, 2polig 1 Kühlkörper, SK13 2 Zylinderkopfschraube, M3 x 6mm 2 Muttern, M3 3m, einadrig abgeschirmte Leitung, 3cm Schrumpfschlauch

Aufgrund des außerordentlich niedrigen Einschalt-Restwiderstandes von T 1, wird damit die an ST 5 und ST 6 angeschaltete Beleuchtung nahezu verlustfrei mit der an der Schaltung anliegenden Betriebsspannung beaufschlagt.

Wenn die Helligkeit zunimmt, wechselt der Ausgang des IC 1 B wieder auf Low-Potential und T 1 sperrt. Der im Rückkoppelzweig liegende Widerstand R 7 dient zur Erzeugung einer geringen Hysterese, damit der Leistungstransistor "sauber schaltet".

Zur Einstellung der Ansprechempfindlichkeit (Hell-Dunkel-Schwelle) dient der Trimmer R 4.

#### **Nachbau**

Sämtliche Bauelemente finden auf einer übersichtlich gestalteten Leiterplatte mit den Abmessungen 53 mm x 91 mm Platz.

Die Bestückung der Platine wird in gewohnter Weise anhand der Stückliste und des Bestückungsplans vorgenommen. Zuerst werden die niedrigen Bauelemente, gefolgt von den höheren auf die Platine gesetzt und auf der Leiterbahnseite verlötet. Brücken sind nicht erforderlich.

Die Anschlußbeinchen des 9 V-Spannungsreglers werden direkt hinter dem Gehäuse des Bauelements rechtwinklig umgebogen und durch die entsprechenden Bohrungen der Leiterplatte gesteckt. Erst nach dem Festschrauben von IC 2 mit einer Schraube M3 x 6 mm und zugehöriger Mutter sind die Anschlußbeinchen sorgfältig auf der Leiterbahnseite zu verlöten.

In gleicher Weise ist mit dem Power-

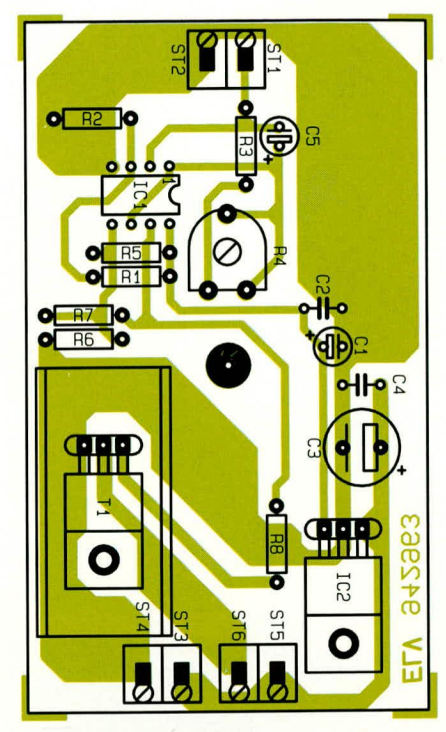

Bestückungsplan des **Dämmerungsschalters** 

MOSFET zu verfahren, wobei dieser zusammen mit dem U-Kühlkörper montiert wird.

Von allen Bauelementen sind die überstehenden Drahtenden nach dem Verlöten so kurz als möglich abzuschneiden, ohne dabei die Lötstelle selbst anzuschneiden.

Auf die korrekte Einbaulage der gepolten Bauelemente ist besonders zu achten.

Der Fototransistor wird zweckmäßigerweise über eine einadrige abgeschirmte isolierte Zuleitung mit den Platinenanschlußpunkten ST 1 (Innenader) und ST 2 (Masse) verbunden.

Für die Zuführung der positiven Betriebsspannung an ST 3 sowie der Schaltungsmasse an ST 4 wird je nach Leistung der angeschlossenen Beleuchtung (ST 5 und ST 6) eine hinreichend starke isolierte Zuleitung verwendet (für 8 A ist ein Querschnitt von mindestens 0,75 mm<sup>2</sup> erforderlich, besser 1,5 mm<sup>2</sup>) gleiches gilt für die Zuleitung zwischen dem Dämmerungsschalter und der Beleuchtung.

Zum Anschluß des Fototransistors und der zu schaltenden Beleuchtung sowie der Spannungszuführung stehen Schraubklemmen in Printausführung zur Verfügung, die ebenfalls gemäß dem Bestückungsplan einzusetzen und zu verlöten sind.

Nachdem die Bestückungsarbeiten abgeschlossen sind, ist die Schaltung sofort betriebsbereit und kann ihrer Bestimmung zugeführt werden. Für den Betrieb der Schaltung ist kein Gehäuse erforderlich. Dennoch sind die Abmessungen der Leiterplatte so gewählt, das der Einbau der Schaltung in das ELV-Softline-Gehäuse ELV möglich ist.

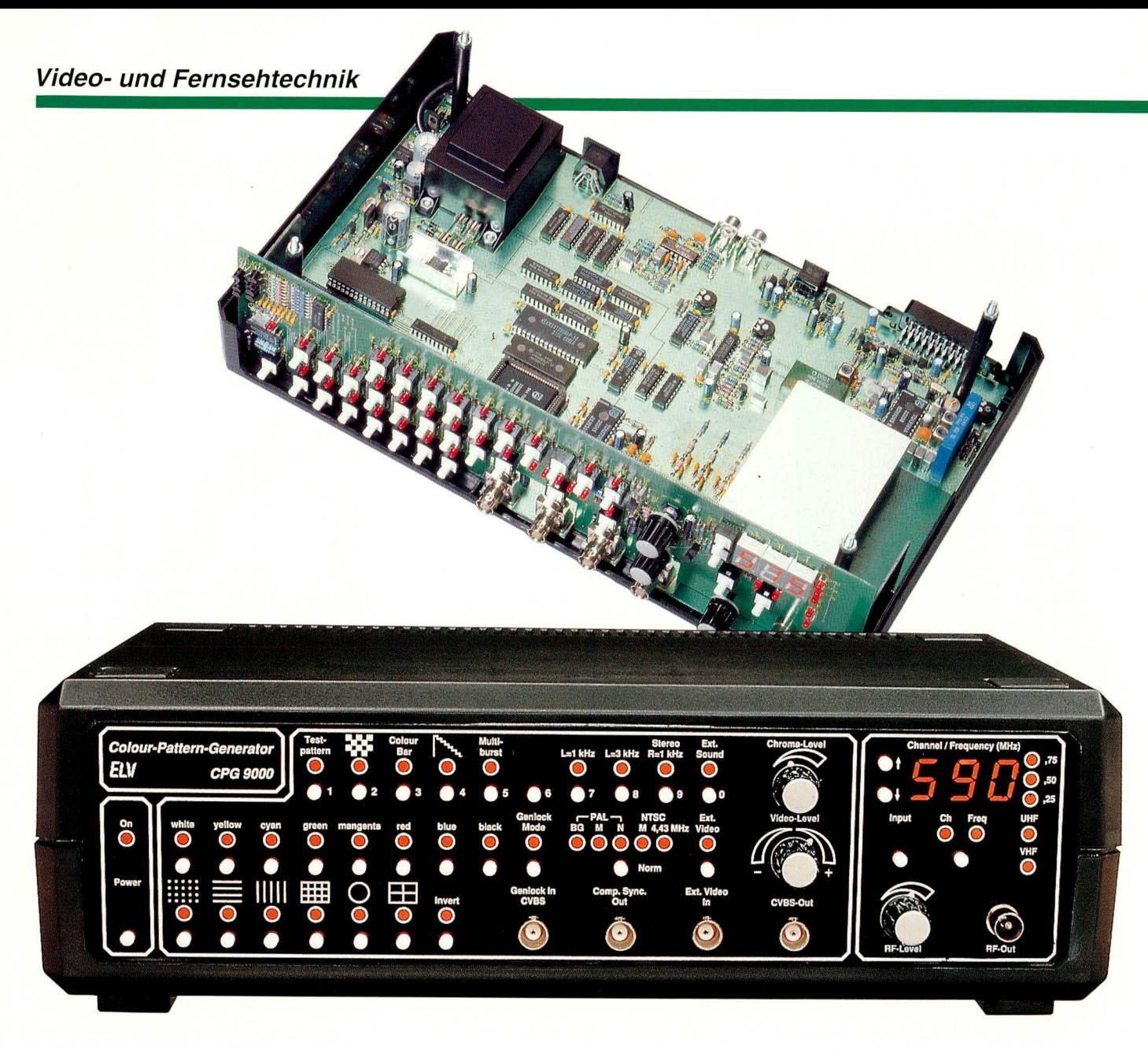

# **Farb-Bildmuster-Generator CPG 9000** Teil<sub>3</sub>

Mit der Vorstellung des Audioteils, der Stromversorgung, des Analogteils und des HF-Modulators ist die Schaltungstechnik dieses High-Tech-Colour-Pattern-Generators komplett beschrieben.

## Audioteil (Bild 5)

Der Audioteil des CPG 9000 ist in Abbildung 5 zu sehen. Um die Audio-Komponenten eines Prüflings zu testen, ist der Bildmuster-Generator mit 2 Pegelton-Generatoren (1 kHz und 3 kHz) ausgestattet.

Die Audiofrequenzen werden von der Taktfrequenz des Mikrocontrollers abgeleitet und sind somit quarzgenau.

Zunächst betrachten wir die Erzeugung des 1 kHz-Pegeltons. Die 12 MHz-Takt-

frequenz des Mikrocontrollers wird chipintern durch 6 geteilt, so daß am ALE-Ausgang des Controllers ein 2 MHz-Signal bereitsteht. Dieses Signal wird dem Zählerbaustein IC 300 am Clock-Eingang (Pin 10) zugeführt. Das an Pin 9 anstehende 1 MHz-Signal wird Pin 4 des Dezimalzählers IC 302 A zugeführt und mit Hilfe der kaskadierten Zähler IC 302 A, B und IC 303 A bis auf 1 kHz heruntergeteilt.

Um ein nutzbares Audiosignal zu erhalten, muß das an Pin 3 des IC 303 A mit einem Tastverhältnis von 1:1 anstehende Rechtecksignal in eine sinusförmige Spannung umgewandelt werden.

Diese Aufgabe übernimmt das mit dem Operationsverstärker IC 304 A und externer Beschaltung aufgebaute Tiefpaßfilter 3. Ordnung.

Jedes Rechtecksignal besteht aus sinusförmigen Kurvenverläufen mit unterschiedlicher Frequenz und Amplitude. Während die Grundwelle (in unserem Fall 1 kHz) mit der höchsten Amplitude vertreten ist, beträgt die Amplitude der ersten Oberwelle (3 kHz) nur noch 1/3 der Amplitude der Grundwelle.

Um einen sinusförmigen Kurvenverlauf mit der Frequenz der Grundwelle zu erhalten, werden die Frequenzanteile oberhalb 1 kHz mit einem Tiefpaßfilter herausgefiltert. Am Ausgang des Operationsverstärkers IC 304 A (Pin 1) erhalten wir bereits mit dieser einfachen Schaltung einen ausreichend klirrarmen, sinusförmigen Spannungsverlauf.

Zur Erzeugung des 3 kHz-Pegeltons wird zunächst die ALE-Frequenz durch 333 geteilt, d. h. mit Hilfe der 3fach-UND-Gatter IC 301 A, B wird der Zählerstand 333 ausdecodiert und der Zähler IC 300 zurückgesetzt.

Das an Q 9 anstehende Signal wird mit IC 303 B nochmals durch 2 geteilt, so daß wir am Ausgang (Pin 13) des Dezimalzählers ein 3 kHz-Signal mit einem Tastverhältnis von 1 : 1 erhalten.

In gleicher Weise wie beim 1 kHz-Pe-

gelton erfolgt mit Hilfe des aktiven Filters IC 304 B und externer Beschaltung das Herausfiltern der 3 kHz-Grundwelle.

Die Audio-Signal-Selektion erfolgt, vom Bedienprozessor gesteuert über die CMOS-Analog-Schalter IC 305 und IC 306, wobei die nachfolgenden Pufferverstärker IC 304 C und D gleichzeitig eine Pegelanpassung auf Normpegel (775 mV) vornehmen.

Ausgekoppelt wird das Signal des rechten Stereo-Kanals über die Widerstände R 312, R 319 und das Audiosignal des linken Kanals über die Widerstände R 316 und R 320 an den entsprechenden Ausgangsbuchsen. Der HF-Modulator wird über R 315 mit dem selektierten Signal des linken Kanals (Mono) versorgt.

Als weiteres Feature kann über die 5polige DIN-Buchse BU 300 der HF-Modulator mit einem externen Audio-Signal z. B. von einem Kassettenrecorder in Mono moduliert werden.

#### Netzteil (Bild 6)

Abbildung 6 zeigt die Spannungsversorgung des Farb-Bildmuster-Generators. Wie aus dem Netzteilschaltbild ersichtlich ist, arbeitet der CPG 9000 mit den Betriebsspannungen +12 V, +5 V digital, +5 V analog und -5 V. Der voll vergossene Netz-

#### **Bild 5 zeigt die Schaltung des** Audioteils des CPG 9000

transformator mit angespritztem Netzkabel und -stecker verfügt über 3 Sekundärwicklungen, wobei die obere Wicklung für die Erzeugung der 12 V und die beiden unteren Wicklungen für die übrigen Spannungen zuständig sind.

Ein Transformator mit angespritztem Netzkabel erlaubt trotz 230 V-Versorgung jederzeit ein gefahrloses Arbeiten und ist daher besonders auch bei einem Bausatz vorteilhaft.

Im 12V-Zweig wird nach der Gleichrichtung mit dem Ladeelko C 500 eine erste Glättung der unstabilisierten Spannung vorgenommen.

Über den als Schaltstufe arbeitenden Längstransistor T 500 gelangt die unstabilisierte Spannung auf den Eingang (Pin 1) des Festspannungsreglers IC 500, an dessen Ausgang die stabilisierte Gleichspannung von +12 V ansteht.

Die über R 501 mit Strom versorgte Leuchtdiode D 509 dient zur Betriebsanzeige.

Die 8 V-Wechselspannungen der beiden unteren Trafowicklungen speisen je eine Mittelpunkt-Zweiweg-Gleichrichterschaltung für die positive und negative 5 V-Versorgung. Anschließend werden die unstabilisierten Spannungen mit den Elkos C 504 und C 505 gepuffert und ebenfalls über Transistorschalterstufen (T 501, T 503) den Eingängen der Spannungsregler (IC 501, IC 502 und IC 504) zugeführt.

Während der Ausgang des Spannungsreglers IC 501 die +5 V-Versorgungsspan-

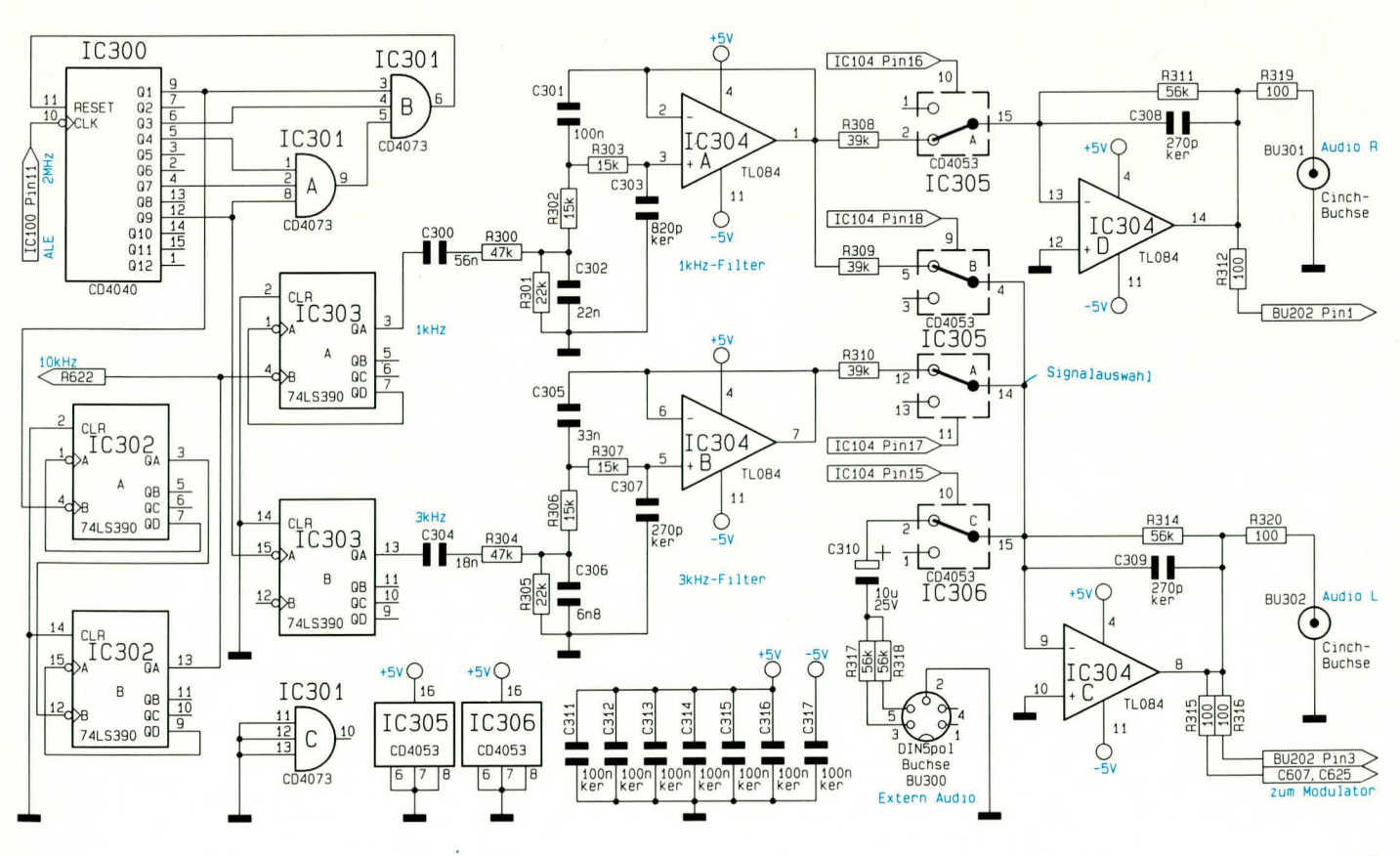

nung für die digitalen Schaltungskomponenten liefert, dient IC 504 zur Versorgung des empfindlichen analogen Schaltungsteils. Am Ausgang des Stabilisators IC 502 kann die ebenfalls im Analogteil benötigte -5 V-Spannung entnommen werden.

Die Spulen L 500 bis L 502 verhindern mit den vor- und nachgeschalteten Kondensatoren, daß hochfrequente Störsignale in die Schaltung des CPG 9000 eindringen können oder auf das 230 V-Netz zurückgekoppelt werden.

Eingeschaltet wird der CPG 9000 prozessorunabhängig über das D-Flip-Flop IC 503 mit externer Beschaltung. Bei jeder Tastenbetätigung des Tasters TA 500 wechseln die Ausgänge von IC 503 den Logik-Pegel, wobei die RC-Kombination am Reset-Eingang (R 508, C 509) beim Einstecken des Netzsteckers für den definierten Anfangszustand "Aus" sorgen.

Damit das Gerät im ausgeschalteten

Zustand überhaupt auf eine Tastenbetätigung reagieren kann, wird IC 503 über R 509 immer mit Spannung versorgt (Standby). Die Z-Diode D 511 dient zum Schutz der integrierten Schaltung und be-

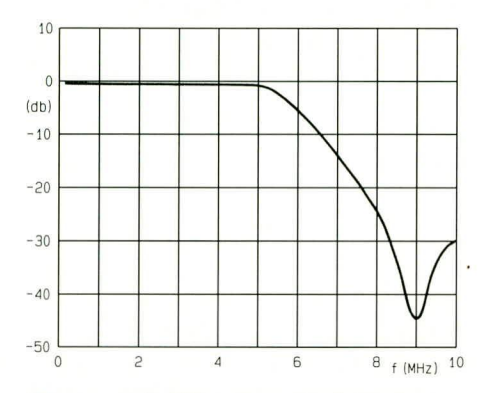

Diagramm1: Filtercharakteristik der drei an den Ausgängen des digitalen Encoders eingesetzten Tiefpaßfilter mit Dämpfungspol bei 9,07 MHz

grenzt die Leerlaufspannung an Pin 14 des IC 503 auf 12 V.

# Analogteil (Bild 7)

Die analogen Schaltungskomponenten des CPG 9000 sind in Abbildung 7 zu sehen

Zunächst gelangen die von den, im digitalen Encoder (DENC) integrierten, DA-Wandlern kommendenVideo-Signale auf 3 identisch aufgebaute Filterstufen, deren Filtercharakteristik Diagramm 1 zeigt. Hier ist es besonders wichtig, daß die bei 9,07 MHz liegenden Störungen (13,5 MHz-Pixeltakt -4,43 MHz-Farbträgerfrequenz) weitestgehend eleminiert werden. Filter mit exakt auf diese Frequenz abstimmbare Dämpfungspole sorgen hier für eine Signaldämpfung von ca. 45 bis 50 dB. Abgeschlossen werden die Filterstufen jeweils mit 75  $\Omega$  (R 400 bis R 402).

Bevor wir mit der Erläuterung des Vi-

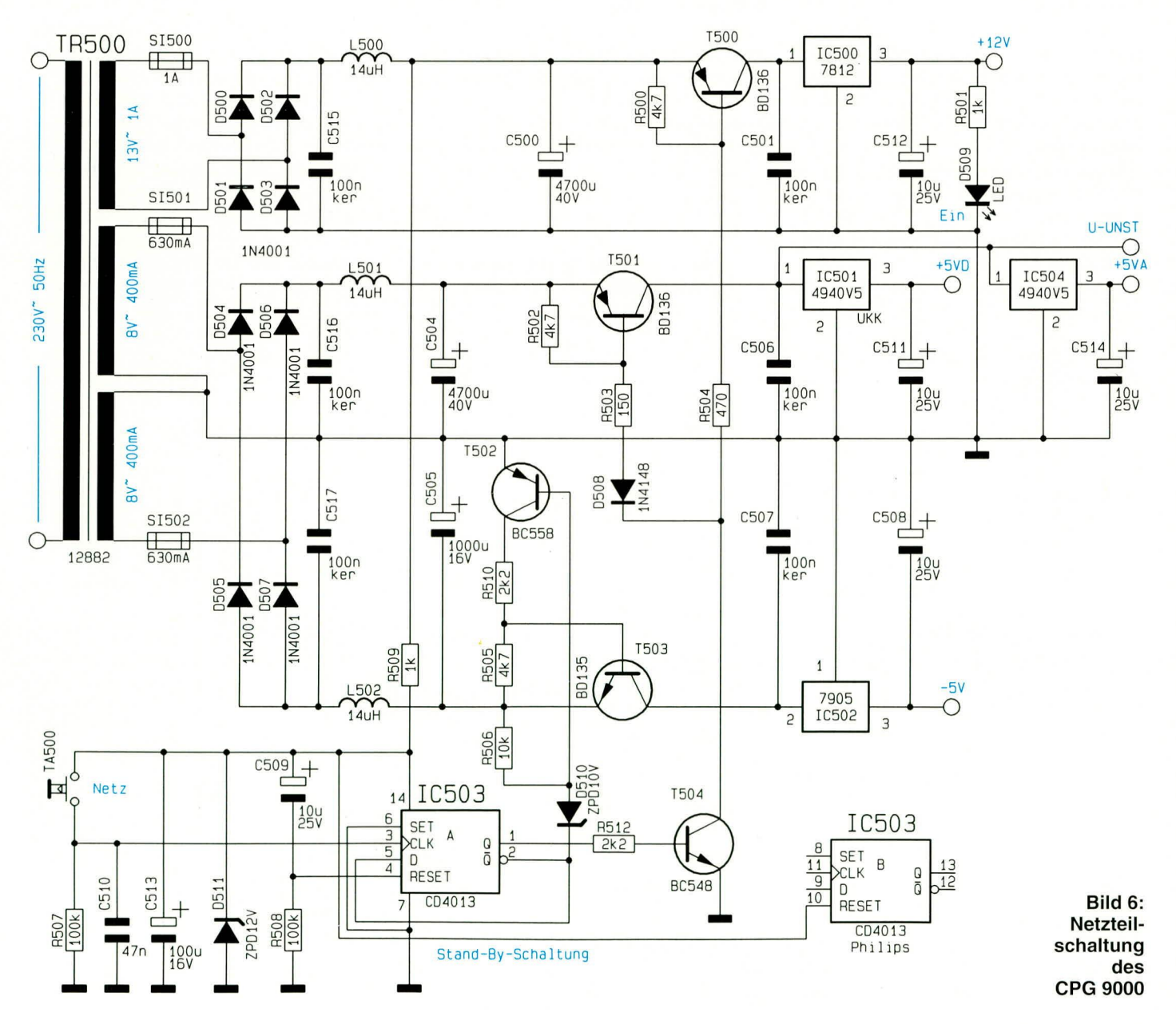

deo-Signalweges weiter fortfahren, wollen wir zunächst die Erzeugung des Multiburst-Signals erläutern.

Für die Zeit des Multiburst-Signals wird vom Encoder am BAS- und FBAS-Ausgang eine Treppenspannung ausgegeben, die der mit T417 und externer Beschaltung aufgebauten Verstärkerstufe zugeführt wird. Das 3,7fach verstärkte und invertierte Signal wird über C 463 ausgekoppelt und gelangt über den mit R 481 und C 464 aufgebauten Tiefpaß auf den Eingang des in IC 404 integrierten VCOs (Voltage Controlled Oszillator).

Zusätzlich wird der Treppenspannung noch eine mit R 479 einstellbare Gleichspannungskomponente überlagert, die somit eine Verschiebung des Frequenzbereichs erlaubt.

Die Frequenz des spannungsgesteuerten Oszillators wird durch die an Pin 9 anlie-

gende Trennspannung in Verbindung mit den folgenden Komponenten bestimmt: Der Kondensator zwischen Pin 6

und Pin 7 legt die Grundfrequenz fest, während der Widerstand an Pin 11 für die maximale Frequenz und der Widerstand an Pin 12 für die minimale Frequenz zuständig ist.

Über den Spannungsteiler R 487, R 488 wird das an Pin 4 des VCOs (IC 404) anstehende Multiburst-Signal in der Amplitude angepaßt und zusätzlich über die Widerstände R 485, R 486 mit einer einstellbaren Gleichspannungskomponente für den Schwarzpegel versehen.

Das Umschaltsignal für das Multiburst-Testbild bzw. das kombinierte Testbild mit Multiburst-Anteil kommt von IC 114, Pin 19 und wird mit Hilfe des UND-Gatters IC 401 A mit dem von IC 406, Pin 7 kommenden Austast-Signal verknüpft.

Da im CPG 9000 kein direktes RGB-Signal generiert wird bzw. vorhanden ist, muß das RGB-Ausgangssignal mit Hilfe des analogen PAL-Decoders (IC 402), aus den Komponenten Chroma und BAS erzeugt werden. Zunächst gelangt das Chroma-Signal über C 409 auf einen mit L 406 und C 410 aufgebauten Parallelschwingkreis. Hier werden weitestgehend alle außerhalb der Farbträgerfrequenz liegenden Spektralanteile ausgefiltert, so daß das reine Farbart-Signal über C 423 auf den Farbeingang (Pin 3) des Decoders gelangt.

Die an IC 400, Pin 4 anstehende BAS-Komponente wird über die Verzögerungsleitung VZ 500 dem Y-Eingang (Pin 10) des Decoders zugeführt. Durch die Bandbreiteneinengung im Farbkanal entstandenen Laufzeitunterschiede zwischen Farbund Y-Signal werden mit der Verzögerungsleitung ausgeglichen.

Der Decoder nimmt dann zusammen mit der externen Beschaltung, die im wesentlichen aus einer 64 us Glas-Laufzeitleitung und wenigen passiven Bauelementen besteht, die Decodierung der in Quadraturmodulation vorliegenden Farbinformation vor. Nach der Demodulation stehen die RGB-Signale an den Pins 12, 14 und 16 mit ca. 5 V-Signalamplitude an.

Die RGB-Signale werden anschließend jeweils mit einem Spannungsteiler (R 421 bis R 426) auf die erforderliche Amplitude heruntergeteilt, mit Hilfe der Transistoren T 403 bis T 405 gepuffert und an der Scart-Buchse BU 400 mit einer Impedanz von  $75 \Omega$  ausgekoppelt.

Um einen extern angeschlossenen Prüfling in den RGB-Modus zu versetzen, kann mit dem an der Geräterückseite angeordFBAS-Signal wird über C 411 auf den mit T 406 und T 407 aufgebauten 2stufigen Verstärker gegeben und über C 44 sowie den CMOS-Schalter IC 403 C zum HF-Modulator geführt. Der mit T 406 und T 407 aufgebaute 2stufige Video-Verstärker versorgt die Scart-Buchse BU 400 mit dem FBAS-Signal.

Die getrennt zur Verfügung stehenden BAS- und Chroma-Signale werden jeweils über einen mit T 412 bis T 415 und externer Beschaltung aufgebauten 2stufigen Verstärker an der Mini-DIN-Buchse BU 403 ausgekoppelt.

Des weiteren werden diese Signalkomponenten genutzt, um ein, sowohl in der Chroma-Amplitude als auch im Video-Pegel einstellbares, FBAS-Signal zu erzeugen.

Das in der Signal-Amplitude mit R 442 einstellbare Chroma-Signal wird über

C 445 kapazitiv auf die Basis des Emitterfolgers T 408 gegeben, am Emitter niederohmig ausgekoppelt und mit

Außergewöhnliche Features wie S-VHS- und RGB-Ausgang, Genlock, Tastatur-Back-up und Synthesizer-Abstimmung

> neten Schalter S 400 die RGB-Schaltspannung aktiviert werden.

Der auf der doppelten Farbträgerfrequenz arbeitende Referenzträgeroszillator wird an den Pins 25 und 26 mit einem 8,86 MHz-Quarz sowie einen C-Trimmer beschaltet.

Zur Einstellung von Helligkeit, Kontrast und Farbsättigung stellt IC 104 pulsweitenmodulierte Signale zur Verfügung, die jeweils über ein Integrationsglied den mit T 400 bis T 402 aufgebauten Pufferstufen zugeführt werden.

Die an den Emittern der Transistoren anstehenden Gleichspannungen gelangen dann auf die in IC 402 integrierten elektronischen Potentiometer.

Des weiteren benötigt der PAL-Decoder an Pin 8 einen Super-Sandcastle-Impuls, der von IC 405 mit externer Beschaltung bereitgestellt wird.

Das von L 403 kommende BAS-Signalgelangt über C 471 auf die mit D 401 aufgebaute Klemmstufe sowie die Basis des Transistors T 419. An dessen Kollektor wird das verstärkte Signal dann in invertierter Form ausgekoppelt und über die RC-Glieder R 493 und C 475 sowie R 494, und C 476 auf die in IC 405 integrierten Sync-Separatoren gegeben.

Neben dem an Pin 7 des IC 405 anstehenden Super-Sandcastle-Impuls liefert das mit IC 406 aufgebaute Mono-Flop noch ein horizontalfrequentes Austast-Signal, welches u. a. zur Simulation des Zeilenrückschlagimpulses dient.

Als nächstes kehren wir noch einmal zu unseren Video-Signalen am Ausgang des CMOS-Schalters IC 400 zurück. Das

R 447 zur BAS-Komponente summiert.

Das so entstandene FBAS-Signal mit einstellbarer Chroma-Amplitude wird auf die mit T 409 realisierte Transistorstufe gekoppelt, deren Ausgangsamplitude und Signalpolarität von der Stellung des Potentiometers R 452 abhängt. In Mittelstellung ist die Ausgangsamplitude 0, während bei Linksanschlag ein Videosignal mit negativ gerichteten Synchronimpulsen und bei Rechtsanschlag ein Video-Signal mit positiv gerichteten Synchronimpulsen zur Verfügung steht.

Ausgekoppelt wird das Video-Signal über die mit T 410 und T 411 aufgebaute Verstärkerstufe an der BNC-Ausgangsbuchse BU 402.

# HF-Modulator mit PLL-Synthesizer-Abstimmung (Bild 8)

Eine der anspruchsvollsten und entwicklungstechnisch gesehen am schwierigsten zu realisierende Baugruppe des CPG 9000 ist der HF-Modulator-Baustein.

Die Schaltung des Modulators mit PLL-Synthesizer-Abstimmung, stufenlos einstellbarem HF-PIN-Dioden-Abschwächer und Abstimmspannungsgenerierung ist in Abbildung 8 zu sehen.

Nicht nur die Schaltung, sondern ganz besonders auch die Anordnung der Bauelemente auf der Leiterplatte und die Leiterbahnführung spielen bei den sehr hohen Bildträgerfrequenzen (im UHF-Bereich bis 855 MHz) eine entscheidende Rolle.

Aufgrund der günstigeren Leiterbahnführung und aus Platzgründen wurde die, genau genommen aus 2 getrennten Modu-

# **Video- und Fernsehtechnik**

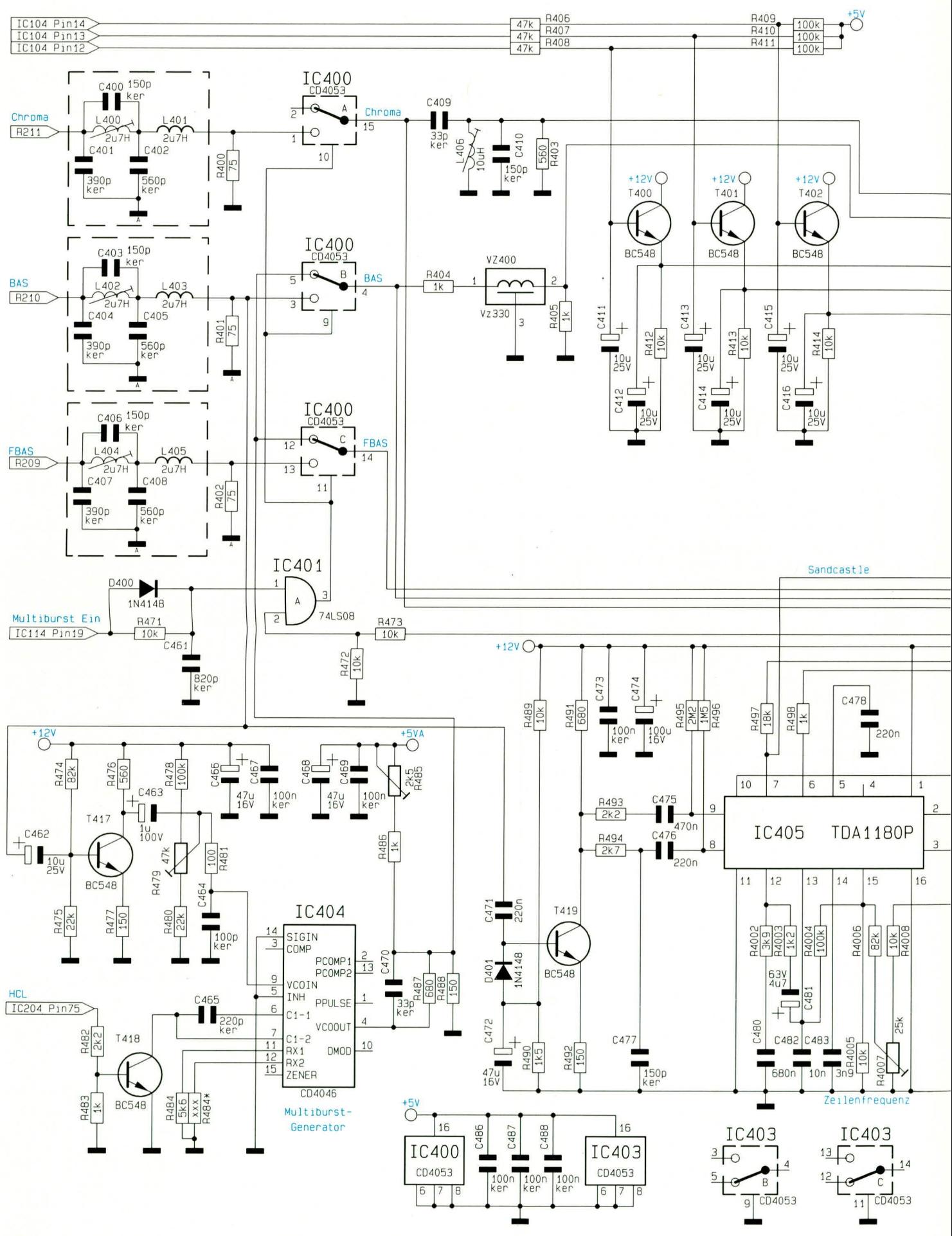

Bild 7 zeigt die analogen Schaltungskomponenten des CPG 9000

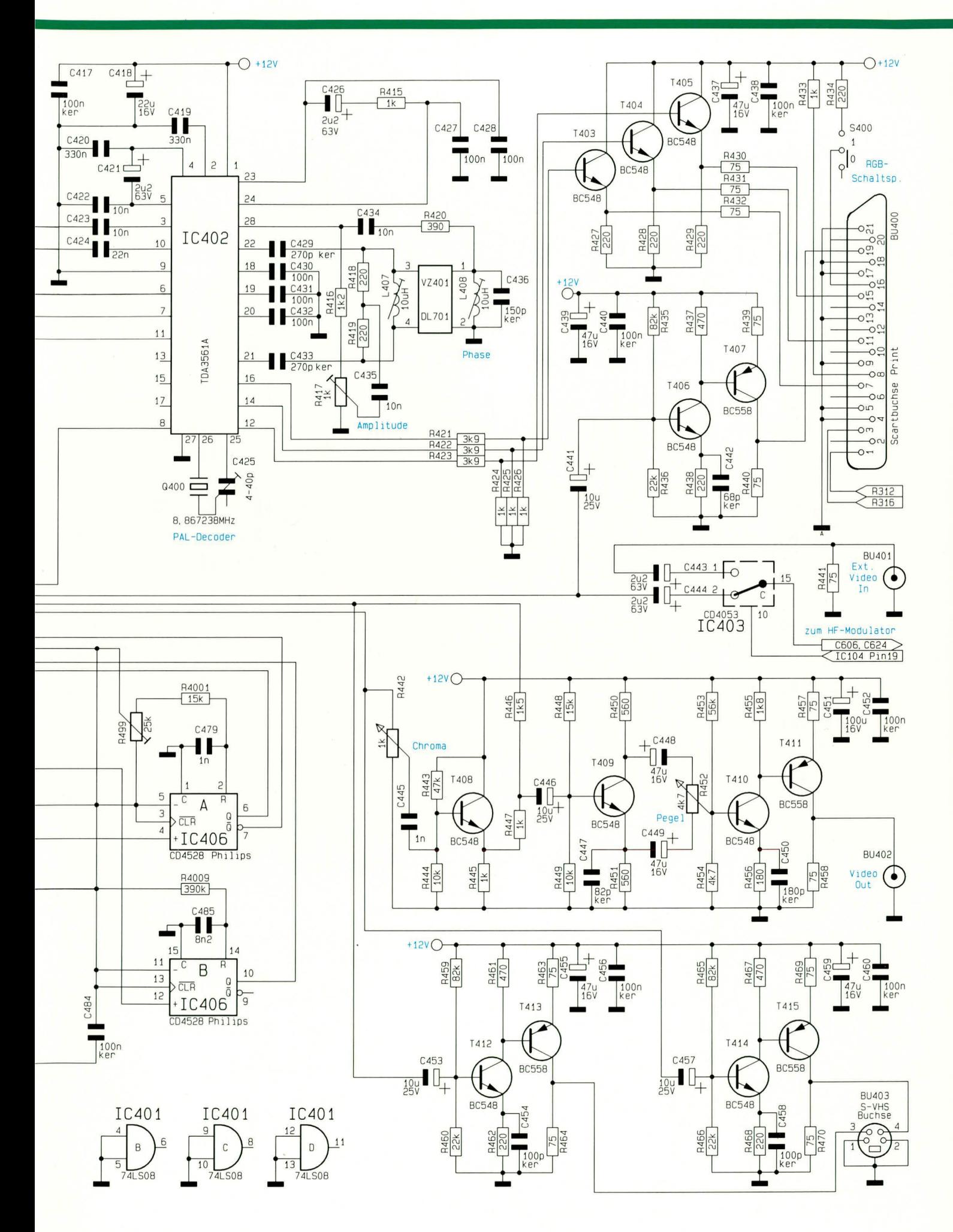

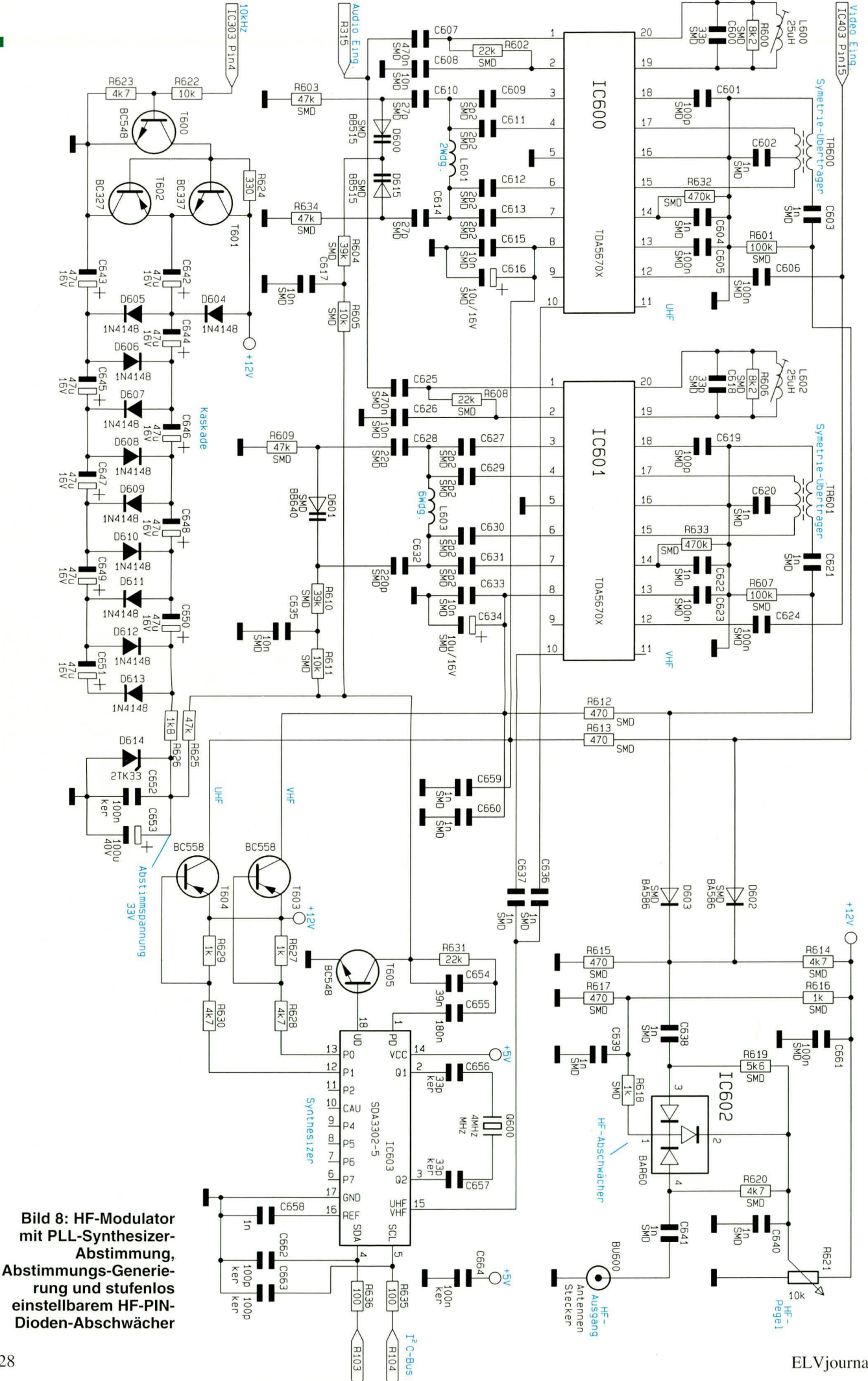

ELVjournal 2/94

latoren bestehende Baugruppe in SMD-Technologie realisiert. Lediglich der Abstimm-Synthesizer und die Abstimm-Spannungserzeugung sind in herkömmlicher Technik aufgebaut.

Doch nun zur Schaltung. Der mit IC 600 aufgebaute Modulator ist für den UHF-Bereich Kanal 21 bis 69 (470 bis 855 MHz) zuständig und der zweite mit IC 601 realisierte Modulator überstreicht den Frequenzbereich von 132 MHz bis 295 MHz, d. h. den VHF-Bereich Band III und die Sonderkanäle 5 bis 20.

Es können somit sämtliche Fernsehfrequenzen generiert werden, mit Ausnahme der Sonderkanäle 3 und 4 sowie der 3

im VHF-Band I unterhalb des UKW-Bereichs liegenden Kanäle.

Als Modulatorchip kommt der neue Sie-

mens-Baustein TDA5670X zum Einsatz, der über einen Oszillatorausgang für die PLL-Synthesizer-Abstimmung verfügt.

Die Schaltungen für den UHF- und VHF-Bereich sind, bis auf die externe Beschaltung des an Pin 3 bis Pin 7 zugänglichen symmetrischen Colpitts-Oszillators identisch aufgebaut.

Die Oszillatorfrequenz des UHF-Bereiches wird in erster Linie durch die Spule L 601 und die beiden Varikap-Dioden D 600, D 615 bestimmt. D 601 und L 603 bilden die frequenzbestimmenden Bauelemente des für den VHF- und Sonderkanal-Bereich zuständigen Modulators.

Sowohl für den HF-Ausgang als auch für den Oszillator besitzt der Baustein verschiedene Masseanschlüsse, die im Layout entsprechend zu berücksichtigen sind. Um die geforderte Schirmdämpfung von 80 dB zwischen den Oszillatorpins 3 bis 7 und dem symmetrischen HF-Mischerausgang zu erreichen, ist der periphere Aufbau sehr wichtig und es sind entsprechend aufwendige Abschirmmaßnahmen erforderlich.

Die beiden Modulatorschaltungen werden in allen wesentlichen Punkten parallel angesteuert, wobei gesteuert von den Port-Ausgängen des Synthesizers die Betriebsspannung entweder über T 603 dem VHF-Modulator oder über T 604 dem UHF-Modulator zugeführt wird.

Das Videosignal mit negativ gerichtetem Synchronpegel erhalten die Bausteine kapazitiv jeweils an Pin 12. Chipintern wird des Videosignal dann auf Synchronpegel geklemmt.

Eine eingebaute Regelschaltung, die sich auf den Spitzenweißwert einstellt, regelt Video-Signalschwankungen von 6 dB automatisch aus.

Das Audio-Signal wird an Pin 1 jeweils dem integrierten FM-Modulator zugeführt. Der an den Anschlußpins 19 und 20 angeschlossene Parallelschwingkreis bildet mit den internen Komponenten den Tonträger-Oszillator, wobei der Bedämpfungswiderstand den Bild-/Tonträger-Amplitudenabstand von 12,5 dB gewährleistet. Bei der Resonanzfrequenz von 5,5 MHz soll XC und XL ca.  $800 \Omega$  und die Güte des Kreises mindestens 25 betragen.

Letztendlich wird das FM-modulierte Tonsignal zum Videosignal addiert und in dem HF-Mischer zusammen mit dem Oszillator-Signal gemischt.

An den Anschlüssen Pin 15 bis Pin 17

zeitig fließt über die mit der Katode an Pin 2 angeschlossene PIN-Diode kein Strom, so daß diese für das HF-Signal maximal hochohmig (ca.  $3 k\Omega$ ) wird.

Je weiter der Schleifer des Potis R 621 in Richtung Schaltungsmasse bewegt wird, desto geringer wird der Stromfluß durch die beiden in Längsrichtung liegenden PIN-Dioden, d. h. diese PIN-Dioden werden langsam hochohmiger. Ungefähr bei Schleifer-Mittelstellung tritt zusätzlich ein Stromfluß über die an Pin 2 angeschlossene PIN-Diode auf, so daß der Innenwiderstand dieser Diode langsam sinkt und das HF-Signal zusätzlich über C 640 nach Masse kurzgeschlossen wird.

> Befindet sich der Schleifer von R 621 am Masseanschluß, so sind die beiden in Längsrichtung geschalteten PIN-Dioden maximal

Komfortable Synthesizer-Abstimmung durch direkte Eingabe des Fernseh-Kanals oder der Bildträger-Frequenz

> befindet sich der symmetrische HF-Ausgang des Bausteins. Der Ausgang wird für eine gute Restträgerunterdrückung mit einem Breitband-Symmetriertrafo mit sehr guter Phasengenauigkeit bei 0° und 180° beschaltet. Gleichzeitig wird durch das Windungsverhältnis von 2 : 1, des mit einem Doppellochkern aufgebauten Übertragers, die Impedanz von 300  $\Omega$  symmetrisch auf 75  $\Omega$  unsymmetrisch umgesetzt.

Die Modulationstiefe des Modulators liegt bei 90 % und ist mit einem an Pin 14 angeschlossenen Widerstand zwischen 70 % und 100 % einstellbar.

Ausgekoppelt wird das HF-Signal kapazitiv, wobei die beiden PIN-Dioden D 602 und D 603 stromgesteuert die Bereichsselektion vornehmen.

PIN-Dioden verhalten sich oberhalb einer Frequenz von ca. 1 MHz wie ohmsche Widerstände, deren Widerstandswert sich über einen variablen Gleichstrom steuern läßt.

Während in unserer Schaltung die beiden PIN-Dioden D 602 und D 603 als reine HF-Schalter eingesetzt sind, dient das aus .3 PIN-Dioden bestehende T-Glied (IC 602) zur stufenlosen Einstellung der HF-Ausgangsamplitude.

Die Funktionsweise des mit IC 602 realisierten PIN-Dioden-HF-Abschwächers sieht wie folgt aus:

Befindet sich der Schleifer von R 621 am oberen Anschlag, so fließt ein relativ großer Gleichstrom über R 619, R 620, die beiden in Längsrichtung geschalteten PIN-Dioden sowie R 618 und R 617 zur Schaltungsmasse. Hierdurch werden die zwischen Pin 3 und Pin 4 liegenden Dioden niederohmig (maximal leitend) und der Signalweg für das HF-Ausgangssignal wird über C 638 und C 641 freigegeben. Gleichhochohmig und die an Pin 2 des IC 602 zugängliche Diode maximal niederohmig. Die maximale HF-Signaldämpfung ist somit erreicht.

Die Frequenzabstimmung und die Bereichsselektion des Modulators erfolgt mikroprozessorgesteuert über den PLL-Synthesizer-Baustein SDA3302-5 (IC603), wobei die Kommunikation zwischen Mikrocontroller und Synthesizer über den an Pin 4 und Pin 5 angeschlossenen I<sup>2</sup>C-Bus erfolgt.

Das Oszillatorsignal des UHF- oder VHF-Modulators wird dem Baustein über C 636 bzw. C 637 direkt zugeführt, internentsprechend der abzustimmenden Frequenz heruntergeteilt und mit einer vom 4 MHz-Quarz-Oszillator abgeleiteten Frequenz von 7,8125 kHz verglichen. Die Abstimmung des selektierten Modulators erfolgt im 250 kHz-Raster über den Transistor T 605, an dessen Kollektor die Abstimmspannung von maximal 33 V anliegt.

Da sich sämtliche Teilerstufen innerhalb des Bausteins befinden, liegt beim obersten UHF-Kanal die Frequenz von 855 MHz direkt an Pin 15 des Bausteins an. Eine entsprechende Leiterbahnführung ist auch hier unerläßlich.

Ein 10 kHz-Rechtecksignal aus dem Audioteil wird über den Treibertransistor T 600 zum "zerhacken" der 12 V-Spannung mit T 601 und T 602 herangezogen. Die Generierung der Abstimmspannung von 33 V erfolgt dann auf einfache Weise mit 5 kaskadierten Spannungsverdopplerstufen sowie der temperaturkompensierten Z-Diode D 614.

Im vierten Teil folgt die Beschreibung des Nachbaus dieses leistungsfähigen Farb-**ELV** Bildmuster-Generators.

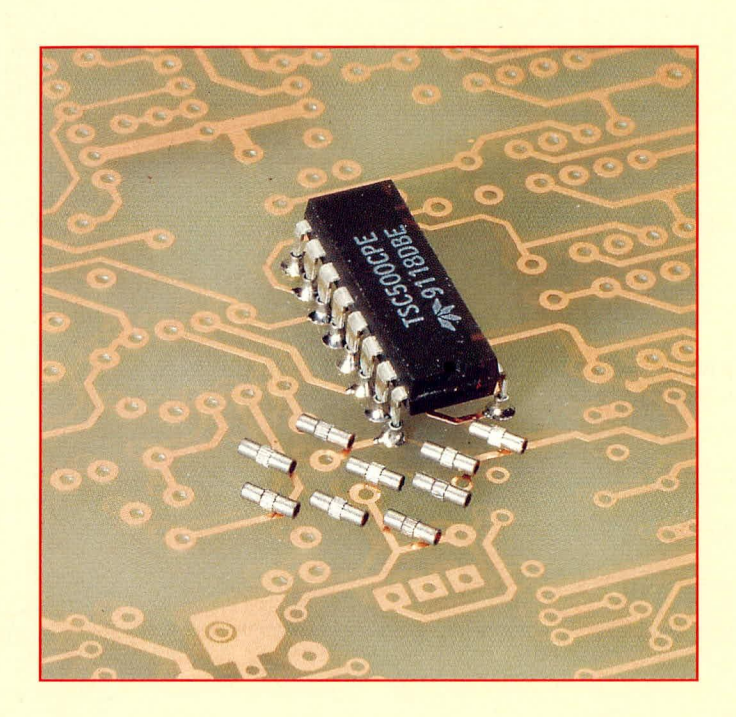

# Von der Schaltung zur Leiterplatte

# **Teil 6**

Ein Verfahren zur einfachen, manuellen Durchkontaktierung von einzelnen Leiterplatten stellen wir in diesem Artikel vor.

# **Allgemeines**

Die Miniaturisierung von elektronischen Bauelementen schreitet immer weiter fort. Heute werden fast alle gängigen ICs wie Mikroprozessoren, Controller, TTL- und CMOS-Bauelemente und auch viele analoge Bauelemente neben der üblichen Bauform zusätzlich in SMD-Ausführung angeboten.

Die Breite der Anschlußpins von hochintegrierten SMD-Komponenten liegt heute teilweise schon unter 0,3 mm (!). Der Abstand zwischen den einzelnen Anschlußpins weist in etwa die gleiche Größenordnung auf. Bei 10 mm x 10 mm Abmessungen eines IC-Kunststoffgehäuses gehören 44 Anschlußpins heute schon zum Standad.

Zwangsläufig wird die Packungsdichte auf den Leiterplatten immer höher, die

Breite der Leiterbahnen nimmt ab, und die Anzahl der erforderlichen Verbindungen nimmt zu. Wird eine hohe Packungsdichte angestrebt, so muß auch entsprechend viel Raum für die Verbindung der einzelnen Komponenten untereinander vorhanden sein. Diesen scheinbaren Widerspruch begegnet man im professionellen Bereich durch den Einsatz von Multilayer-Leiterplatten. Aber auch im anspruchsvollen Hobby-Bereich ist die diese Problematik von Bedeutung.

Welcher Elektroniker, der sich mit der Eigenherstellung von Leiterplatten beschäftigt, ist noch nicht an die Grenzen der mit einer einseitigen Leiterbahnführung realisierbaren Schaltung gelangt? Selbst beim Einsatz von nur konventionellen passiven Bauelementen und ICs im DIP-Gehäuse ist die einseitige Leiterbahnführung oft nicht mehr ausreichend. Insbesondere bei Digitalschaltungen sind dann häufig viele Drahtbrücken erforderlich, wodurch der ohnehin schon zu geringe Raum für die Leiterbahnführung noch weiter eingeengt wird.

Bei Serienfertigungen ist weiterhin zu beachten, daß jede einzusetzende Drahtbrücke mit zusätzlichen Kosten verbunden ist. Vielfach wird der Einsatz einer doppelseitigen Leiterplatte allein aus diesen rein wirtschaftlichen Gründen bevorzugt.

Um die Vorteile der doppelseitigen Leiterbahnführung voll nutzen zu können, muß die Möglichkeit der Durchkontaktierung in Form von elektrischen Verbindungen zwischen Leiterbahnen auf der Bestükkungs- und auf der Lötseite bestehen.

Bei der industriellen Fertigung von doppelseitigen Leiterplatten werden diese Durchkontaktierungen durch spezielle chemische und elektrochemische Verfahren hergestellt. Das Verfahren ist recht aufwendig und kostenintensiv, weshalb sich der Markt im Bereich der durchkontaktierten Leiterplatten und der Multilayer auf eine recht überschaubare Anzahl meist grö-**Berer Hersteller konzentriert.** 

Für den Hobby-Elektroniker, der für seine Einzel-Entwicklungen einmal eine doppelseitige Leiterplatte benötigt, ist der Weg über diese Anbieter aufgrund der hohen "Anlaufkosten" nur in Ausnahmefällen gangbar.

Eine Lösung für dieses Problem bietet das hier vorgestellte manuelle Verfahren zur Durchkontaktierung. Aufgrund der nur geringen Kosten, insbesondere auch der niedrigen Einstandskosten, ist das Verfahren besonders für den privaten Bereich, jedoch auch für den gewerblichen Einsatz, geeignet, wenn es um die Herstellung von Einzelstücken geht.

Nach diesen allgemeinen Vorbetrachtungen wollen wir uns nun dem Verfahren der manuellen Durchkontaktierung im Detail widmen.

# **Manuelle Durchkontaktierung**

Zunächst wird die doppelseitige Leiterplatte nach der bekannten und in den vorangegangenen Artikeln hinreichend beschriebenen Methodik hergestellt, mit dem einzigen Unterschied, daß nun auf beiden Seiten der Platine Leiterbahnen vorhanden sind. Die eigentliche Verbindung der Leiterbahnen, d. h. die Durchkontaktierung erfolgt über spezielle kleine Metallröhrchen, auch Durchkontaktierungen genannt, die an den entsprechenden Stellen in eine zuvor eingebrachte Bohrung der Leiterplatte eingepreßt werden.

einer Platine kann hierdurch auf einfache und preiswerte Weise erfolgen, bevor die Leiterplatte in Serie geht und industriell gefertigt wird.

Entsprechend den Anschlußpins der verwendeten Bauelemente wird entweder die Durchkontaktierung A (1 mm-Bohrung erforderlich) oder Durchkontaktierung B (1,3 mm-Bohrung erforderlich) eingesetzt.

Abbildung 1 zeigt die genauen Abmessungen der Durchkontaktierungen. Mit einer Länge von 3,8 mm sind sie genau für das Standard-Leiterplattenmaterial mit einer Materialstärke von 1,5 mm ausgelegt.

Nachdem die Leiterplatte entsprechend gebohrt ist, werden die Durchkontaktie-

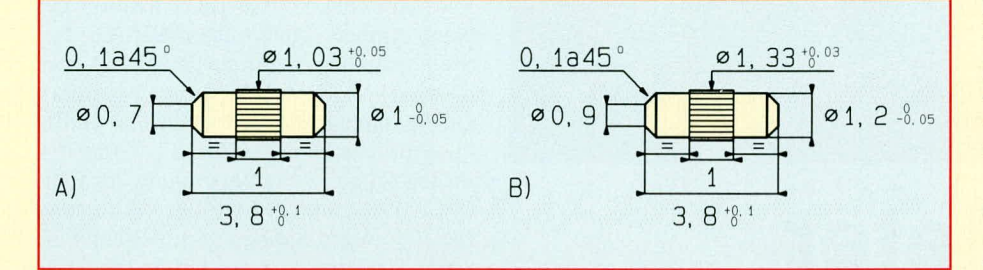

#### Bild 1: Maßskizzen der Durchkontaktierungshülsen

Es stehen 2 verschiedene Größen von Durchkontaktierungsröhren zur Verfügung, die sich lediglich im Durchmesser unterscheiden. Durchkontaktierung A weist einen Außendurchmesser von 1,0 mm auf, während Durchkontaktierung B 1,2 mm mißt.

Da es sich um kleine Röhrchen handelt, kann die Durchkontaktierung auch gleichzeitig die Anschlußpins von den verwendeten Bauelementen aufnehmen, wie dies auch bei industriell durchkontaktierten Leiterplatten üblich ist.

Ein Layout, das ursprünglich für eine professionelle Durchkontaktierung vorgesehen ist, kann prinzipiell auch mit der hier vorgestellten Methode durchkontaktiert werden. Die Prüfung der Funktionalität

rungen mit Hilfe eines speziellen Hand-Einsetzwerkzeuges (Abbildung 2) in die Bohrungen der Platine eingebracht. Hierbei ist es wichtig, daß die Durchkontaktierung auf beiden Seiten der Platine nahezu den gleichen Überstand aufweist.

Die Vorgehensweise sieht hierbei wie folgt aus:

Zuerst wird die Durchkontaktierung auf die Spitze des Hand-Einsetzwerkzeuges aufgesteckt und dann in die vorgesehene Bohrung der Leiterplatte eingepreßt. Durch die in der Mitte der Durchkontaktierung vorhandene Rillung wird ein sicherer Halt in der Leiterplatte gewährleistet.

Nachdem sämtliche Durchkontaktierungen in die Leiterplatte eingebracht sind, werden sie zunächst nur auf der Bestük-

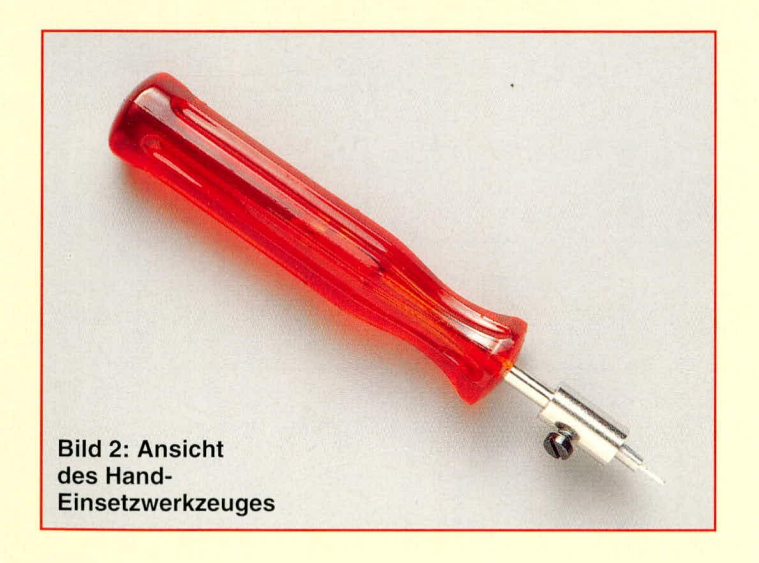

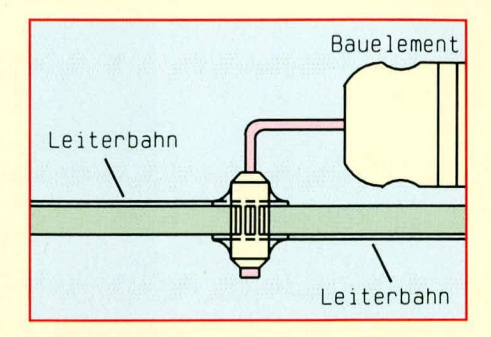

**Bild 3: Schnitt durch eine Leiterplatte** mit eingesetzter Durchkontaktierung

kungsseite mit den Leiterbahnen wie in Abbildung 3 dargestellt verlötet. Hierbei ist darauf zu achten, daß das Innere der Durchkontaktierung nicht mit Lötzinn verschlossen wird. Wird zum Löten eine feine Lötspitze sowie dünnes Elektronik-Lötzinn verwendet, so ist dies problemlos möglich.

Ein schnelles und sicheres Verlöten wird nicht zuletzt auch durch das Material (Messing, verzinnt), aus dem die Durchkontaktierungen gefertig sind, gewährleistet.

Die Spitze des Lötkolbens ist dabei von außen an die Durchkontaktierungshülse zu führen, wobei gleichzeitig auch der Rand des Lötauges mit erhitzt wird. Unter Zugabe von einer ganz kleinen Menge Lötzinn (am besten Lötdraht mit einem Durchmesser von 0,5 mm) wird dann die Lötung ausgeführt.

Nachdem die Leiterplatte anschließend in gewohnter Weise bestückt wurde, erfolgt das Anlöten der Bauelemente auf der Platinenunterseite mitsamt der Durchkontaktierungen. Durch die Kapillarwirkung innerhalb der Durchkontaktierung werden dabei vorhandene Anschlußpins vollständig mit Lötzinn umschlossen und auch die Durchkontaktierungen selbst erhalten ihre elektrische Verbindung zu den Lötaugen auf der Leiterbahnseite der Platine. Dient die Durchkontaktierung nicht gleichzeitig als Anschlußpunkt für ein Bauelement, so ist lediglich ein Verlöten mit den Lötaugen auf der Platinenunterseite erforderlich, wobei in diesem Fall dann ein "Vollaufen" des Durchkontaktierungsröhrchens eine Rolle spielt.

Mit dem vorstehend beschriebenen recht einfachen Verfahren lassen sich auf preiswerte Weise Durchkontaktierungen bei einzelnen Leiterplatten herstellen. Werden jedoch häufiger durchkontaktierte Platinen benötigt, ist der manuelle Aufwand dafür recht hoch. Im folgenden Teil dieser Artikelserie stellen wir Ihnen daher ein weiteres Durchkontaktierungsverfahren vor, das auf elektrochemischer Basis arbeitet, und das speziell für die Anfertigung von Einzelstücken oder kleinen Serien ge-ELV eignet ist.

# Meßtechnik

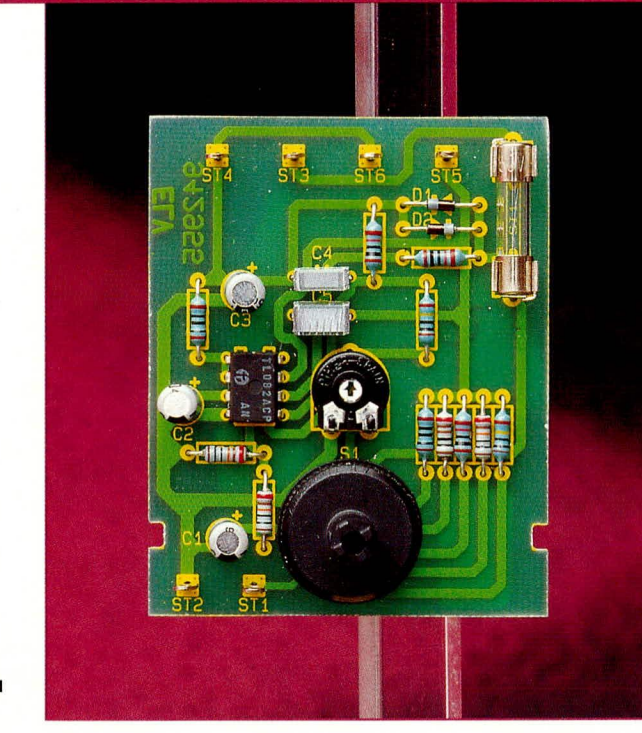

# Nano-**Ampere-Meter**

Bei der Messung besonders kleiner Ströme ab wenigen nA  $(10<sup>9</sup> A)$  leistet die hier vorgestellte Schaltung gute Dienste.

# **Allgemeines**

Zur Bestimmung der Stromaufnahme von CMOS-Bauelementen oder auch zur Messung von Rest- und Leckströmen reicht die Empfindlichkeit konventioneller Multimeter häufig nicht aus. Dafür bietet sich die hier vorgestellte Zusatzschaltung, mit

#### dem besonderen Vorteil an, daß zwischen den Meßklemmen fast kein Spannungsabfall auftritt.

Der Meßbereichsumfang reicht beim Anschluß eines 3,5stelligen Multimeters von 100 pA bei einem Meßbereichsendwert von 0,2 µA bis hin zu 2 mA.

Der Meßstrom wird in eine dazu proportionale Ausgangsspannung im Bereich

zwischen 0 bis 200 mV umgesetzt zum direkten Anschluß eines Digitalmultimeters.

Aufgrund der Schaltungskonzeption kann ohne jegliche Schaltungsänderung eine Bereichsaufteilung, beginnend beim Meßbereichsendwert von 1 µA bis hin zu 10 mA genutzt werden, wobei dann die dem Strom proportionale Ausgangsspannung zwischen 0 und 1 V liegt. Diese Bereichsaufteilung ist z. B. für 4stellige Digital-Multimeter oder auch zum Anschluß von Zeigerinstrumenten mit 1 V Vollausschlag geeignet.

# **Schaltung**

In Abbildung 1 ist das Schaltbild des Nano-Ampere-Meters dargestellt. Die Betriebsspannung wird der Schaltung über ST 1 (+9 V) und ST 2 (Masse) zugeführt. Die Spannung gelangt über die eine Hälfte des 6stufigen Drehschalters S 1 (A) auf den Puffer-Elko C 1 zur Versorgung des IC 1. Mit R 1, R 2 und C 2 wird in Verbindung mit IC 1 A ein Spannungsmittelpunkt erzeugt, der über R 3 am Puffer-Elko C 3 ansteht.

Der zu messende Strom wird der Schaltung an ST 3 und ST 4 zugeführt. Dieser Strom fließt von ST 3 über die Schmelzsicherung SI 1 und die Dioden D 1, D 2 zurück zu ST 4 - allerdings nur dann, wenn IC 1 B nicht arbeitet.

Im regulären Betriebsfall wird nämlich IC 1 B dafür sorgen, daß die Spannung zwischen seinen beiden Eingängen (Pin 5 und Pin 6) 0 V bleibt. Daraus folgt, daß IC 1 B den Meßstrom quasi kompensiert. Dies sieht im einzelnen wie folgt aus:

Wir nehmen an, daß der in ST 3 hinein-

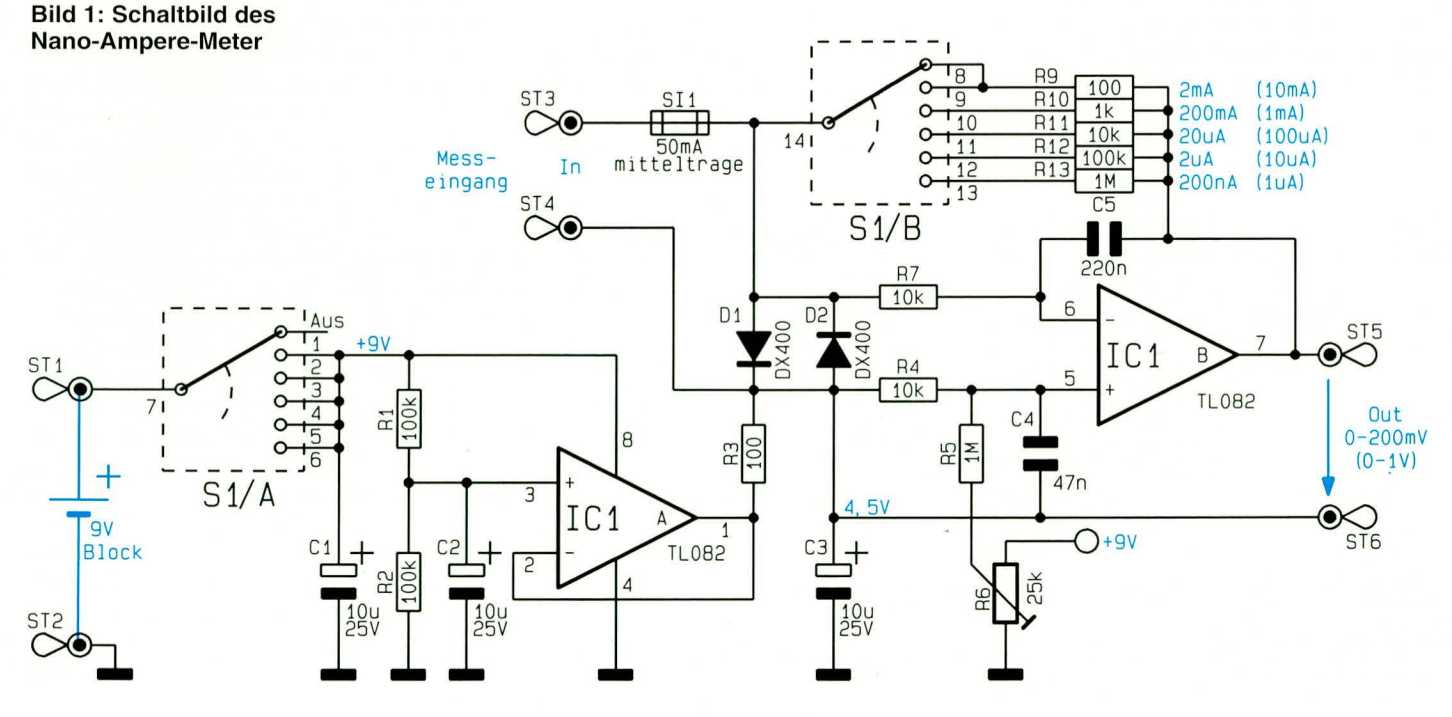

fließende Meßstrom positiv sei und dort gegenüber ST 4 einen leichten positiven Spannungsabfall hervorruft. Daraufhin wird Pin 6 des IC 1 B positiver gegenüber Pin 5, und der Ausgang (Pin 7) strebt in Richtung negativer Werte. Je nach eingeschaltetem Meßbereich kommt nun ein Stromfluß über R 9, R 10, R 11, R 12 oder R 13 zustande. Dabei regelt IC 1 B den Ausgang so weit in Richtung negativer Werte, bis der in ST 3 hineinfließende Strom exakt über einen der Rückkoppelwiderstände R 9 bis R 13 zum Ausgang Pin 7 abfließen kann und die Spannung zwischen Pin 5 und Pin 6 zu 0 V wird, d. h. auch die Spannung zwischen ST 3 und ST 4 beträgt 0 V. R 4 und R 7 besitzen Schutzfunktion für die Eingänge des IC 1 B. Aufgrund der vernachlässigbaren Eingangsströme tritt an diesen Widerständen praktisch kein Spannungsabfall auf.

Die Dimensionierung der Widerstände R 9 bis R 13 ist so gewählt, daß die Ausgangsspannung des IC 1 B (Pin 7) in einem direkten Verhältnis zum Eingangsstrom besteht. Fließt z. B. ein Strom von 2 mA in ST 3 hinein, und der größte Meßbereich ist eingeschaltet (R 9), so ruft dies an R 9 einen Spannungsabfall von

 $U = R \cdot I = 100 \Omega \cdot 2 mA = 200 mV$ 

hervor. Die Spannung steht dann zwischen ST 5 und ST 6 mit negativem Vorzeichen an.

Im Detail sieht der Stromfluß zwischen den Meßeingängen ST 3 und ST 4 wie folgt aus:

Der über ST 3 hineinfließende Strom gelangt über den mit S 1/B ausgewähltem Widerstand (R 9 bis R 13) auf den Ausgang (Pin 7) des IC 1 B. Von Pin 7 fließt der Strom über die Endstufe des Operationsverstärkers zur Schaltungsmasse. Ein entsprechender Ausgleichsstrom wird nun von der Spannungsquelle an ST 1 und ST 2 (9 V-Blockbatterie) bereitgestellt und fließt über die Endstufe des zweiten Operationsverstärkers IC 1 A und schließlich über den Widerstand R 3 zum Meßeingang ST 4 zurück.

Der durch den Meßstrom bedingte Spannungsabfall an R 3 wird hierbei automatisch durch IC 1 B ausgeregelt, so daß an den Meßeingängen ST 3 und ST 4 prinzipiell keine Spannung abfällt, von wenigen mV Offset-Spannung der Operationsverstärker einmal abgesehen.

Wird das Nano-Ampere-Meter umgepolt, erfolgt der Stromfluß in entgegengesetzter Richtung und ST 5 ist gegenüber ST 6 positiv.

Mit dem Trimmer R 6 wird der Nullpunkt eingestellt, d. h. bei kurzgeschlossenen Meßeingängen wird die Ausgangsspannung zwischen ST 5 und ST 6 auf 0 V gebracht.

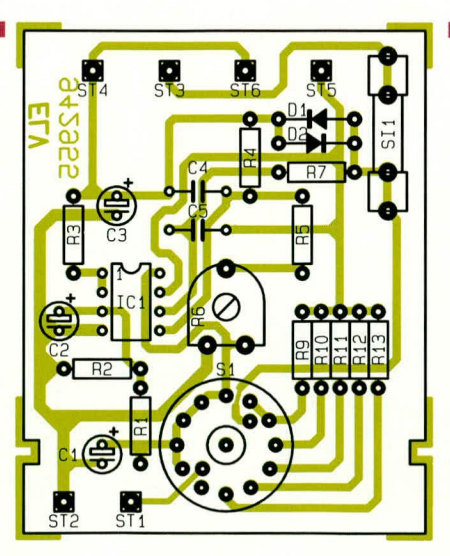

Bestückungsplan des **Nano-Ampere-Meters** 

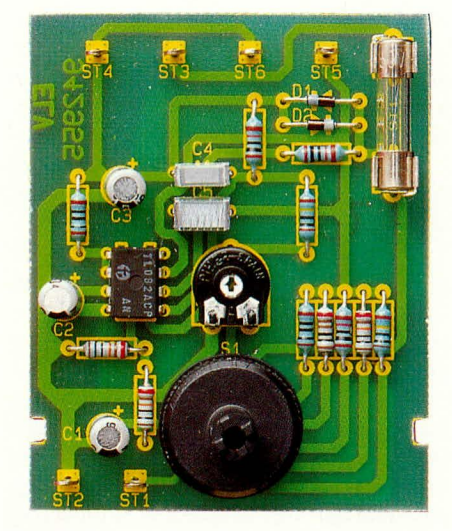

Bestückungsplan des **Nano-Ampere-Meters** 

# Stückliste: nA-Meter

# Widerstände:

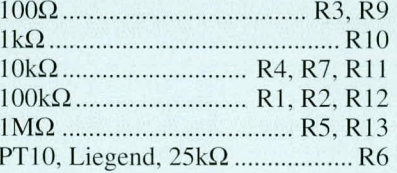

# Kondensatoren:

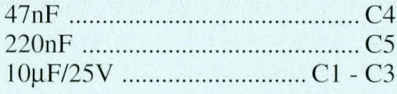

# **Halbleiter:**

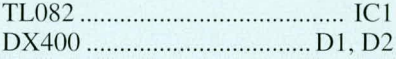

# Sonstiges:

- 1 Sicherung, 50mA, mittelträge
- 1 Platinensicherungshalter
- 1 Drehschalter, 2 x 6pol
- 6 Lötstifte mit Lötöse
- 1 Batterieclip für 9V-Block

# **Nachbau**

Der Aufbau dieser kleinen Schaltung ist recht einfach möglich und in kurzer Zeit bewerkstelligt.

Anhand des Bestückungsplanes werden zunächst die 12 Widerstände sowie der Trimmer bestückt und auf der Leiterbahnseite verlötet. Es folgt das Einsetzen der 6 Lötstifte sowie der Kondensatoren C 4 und C 5.

Bei den nun zu bestückenden Bauelementen handelt es sich um gepolte Komponenten, bei denen die Einbaulage eine wichtige Rolle spielt. Zunächst setzen wir die 3 Elkos C 1, C 2 und C 3 ein, deren negativer Anschluß mit einem Minuszeichen gekennzeichnet ist. Das IC 1 ist an Pin 1 mit einem Punkt, einer Markierung oder einer Kerbe versehen, so daß auch hier das Erkennen der richtigen Einbaulage kein Problem darstellt.

Die Katode der beiden Dioden D 1 und D 2 ist mit einem schwarzen Ring markiert (diejenige Seite, in welche die Pfeilspitze des Schaltungssymbols weist).

Die beiden Sicherungshalterhälften werden mit der 50 mA-Sicherung bestückt, auf die Platine gesetzt und verlötet. Der 6stufige Drehschalter wird direkt in die entsprechenden Bohrungen eingesetzt und auf der Leiterbahnseite verlötet.

Es folgt das Anlöten des Batterieclips, wobei die rote (+)-Anschlußleitung mit ST 1 und die schwarze Leitung (-) mit ST 2 zu verbinden ist.

Die Schaltung ist für den Einbau in ein Klarsichtgehäuse geeignet (z. B. Profil-Gehäuse Typ 222 E, ELV-Bestell-Nummer 12 515). An geeigneter Stelle ist dafür eine 6,5 mm-Bohrung für den Drehschalter einzubringen. Die genaue Position der Leiterplatte im Gehäuse und damit die Anordnung der Bohrung ist durch die beiden Haltenasen in der einen Hälfte des Klarsichtgehäuses festgelegt. Die Leiterplatte besitzt zur exakten Fixierung im Gehäuse dazu links und rechts 2 kleine Einkerbungen, die in die Haltenasen des Gehäuses fassen. Zusätzlich ist im Gehäuse Platz für die 9 V-Batterie vorgesehen.

Bevor die Schaltung ins Gehäuse gesetzt wird, sind an der Stirnfläche 4 Bohrungen für die 4 mm-Steckbuchsen einzubringen, um darin die Buchsen zu befestigen und über flexible isolierte Leitungen mit den Platinenanschlußpunkten ST 3 bis ST 6 gemäß dem Schaltplan zu verbinden.

Die 9 V-Blockbatterie wird in den noch freien unteren Raum eingesetzt und die zweite Gehäusehalbschale in Längsrichtung aufgeschoben. Damit ist die Leiterplatte im Gehäuse fest verankert und das Nano-Ampere-Meter kann nach einer Funktionsprüfung seinen Dienst aufneh-**ELV** men.

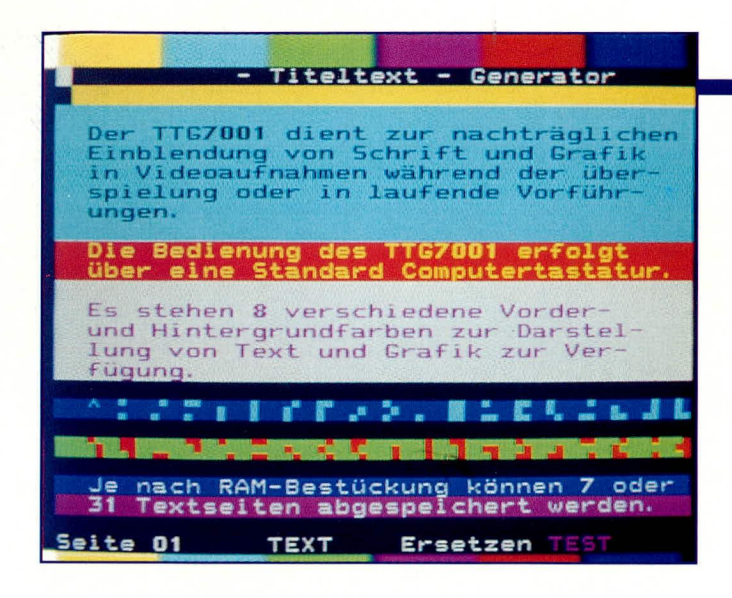

#### **Software und Bedienung**

Die besonders anwenderfreundliche, komfortable Bedienung des ELV-Titeltext-Generators TTG 7001 erfolgt, abgesehen von den 4 frontseitigen Drehreglern zur Einstellung der Bildparameter, über eine Standard-AT-Computertastatur. Die Tastatur wird an einer rückseitigen DIN-Buchse angeschlossen. Die Steuerung des Gerätes erfolgt dabei in erster Linie mit den Cursortasten über ein übersichtliches Bildschirm-Menüsystem.

# Erste Inbetriebnahme oder Speicherwechsel

Nach dem Einschalten des TTG 7001 wird zuerst im nicht flüchtigen Speicher (akkugepuffertes RAM) nach einer bestimmten Bytefolge gesucht. Ist diese vorhanden, so geht das Programm davon aus, daß der Speicher in Ordnung ist und bereits einmal beschrieben wurde.

Das Programm springt jetzt in die normale Startprozedur und auf dem Bildschirm erscheint das Befehlsmenü des Steuerprogramms. Ist die gesuchte Bytefolge nicht vorhanden, wird getestet, welcher Speicherausbau im vorliegenden Gerät vorhanden ist. Danach werden sämtliche Bildschirmseiten gelöscht und das RAM neu initialisiert. Für die Parameter des automatischen Funktionsablaufs wird eine Standard-Einstellung getroffen und abgespeichert.

Nach der ersten Grundinitialisierung, die je nach Speicherausbau bis zu 30 sek. dauern kann, wird die normale Startprozedur durchlaufen, d. h. auf dem Bildschirm erscheint die Menüseite. Ohne die Grundinitialisierung des RAMs abzuwarten, gibt das TTG 7001 über die serielle Schnittstelle eine Startmeldung aus, die mit Hilfe eines angeschlossenen PCs mit Terminal-Programm überprüft werden kann.

Auf der Menüseite, die jederzeit durch Drücken der ESC-Taste ein- und ausblendbar ist, ohne die momentan zu bearbeitende Seite zu zerstören, ist zum einen eine

Kurzübersicht über die verfügbaren Funktionen und zum anderen die Information über die bisher getroffenen Einstellungen zu sehen. Die meisten Funktionen, worauf wir im weiteren Verlauf dieses Artikels noch näher eingehen, sind im übrigen schnell und komfortabel über Funktionstasten der PC-Tastatur erreichbar.

Neben den eigentlichen Funktionstasten der PC-Tastatur sind auch noch einige weitere Tasten mit Steuerfunktionen belegt.

Das Verändern bzw. die Eingabe der einzelnen Parameter erfolgt mit Hilfe der Cursortasten, wobei Veränderungen innerhalb des Bildschirmmenüs automatisch übernommen werden.

Beim Wechsel zwischen dem Befehlsmenü und der aktuell zu bearbeitenden Bildschirmseite nimmt der Cursor wieder die gleiche Position wie vor dem Verlassen der Seite ein. Des weiteren wird die zuvor gesetzte Farbe, der gewählte Modus (Text oder Grafik) sowie der Überschreibmodus automatisch gesetzt.

Die einzelnen abgespeicherten Seiten sind jederzeit über die Page-up bzw. Pagedown-Tasten anwählbar, wobei dann auch hier die jeweils gültigen Einstellungen und Farben automatisch aktiviert werden.

### **Menüseite**

Die Menüseite des TTG 7001 ist in 3 Abschnitte unterteilt. Im oberen Teil werden die Funktionstasten und ihre Belegung als Kurzhilfe dargestellt, im mittleren Teil sind die Einstellungen für den automatischen Funktionsablauf sowie die Darstellung der Bildschirmseiten zu sehen und im unteren Teil werden schließlich die Schnittstellen-Parameter und der Terminalbetrieb eingestellt.

Mit Hilfe der Cursortasten <up/down> wird zwischen den verschiedenen Funktionsblöcken weitergeschaltet und mit den Funktionstasten <links/rechts> das zu aktivierende Element angefahren. Als Quittung wird an der betreffenden Stelle ein Sternchen gesetzt und zusätzlich diese Einstellung farblich gekennzeichnet. Beim Wechsel von der Menüseite zu einer aktu-

# **Video-Titeltext-Generator** Teil 4

Die über den Bildschirm Ihres Fernsehgerätes menügeführte Bedienung mit ihren vielfältigen und doch übersichtlichen Möglichkeiten beschreibt der vorliegende Artikel.

> ell zu bearbeitenden Seite übernimmt das TTG 7001 sämtliche Einstellungen in seinen nicht flüchtigen Speicher.

# Textgröße- und **Bildschirmeinteilung**

Zur Darstellung des Textes bzw. der Grafik stehen pro Seite 24 Zeilen mit je 40 Zeichen zur Verfügung. Die letzte, also die 25ste Zeile, wird nur während des Editierens und auf der Befehlsmenüseite aktiviert. In dieser Zeile stehen sämtliche Informationen über die aktuell zu bearbeitende Seite.

Hier wird angezeigt, ob wir uns im Textoder Grafikmodus, im Einfüge- oder Überschreibmodus befinden, welche Zeichenfarben an der aktuellen Cursorposition gewählt wurden sowie ein frei wählbarer, bis zu 8 Zeichen langer Seitenname. Der hier vergebene Name wird gleichzeitig als Dateiname zum Speichern und Laden der betreffenden Bildschirmseite verwendet, sofern der TTG 7001 mit einem PC verbunden ist. Der Einsatz eines PCs ist beim TTG 7001 keinesfalls erforderlich, jedoch stehen hierdurch zusätzliche Speichermöglichkeiten zur Verfügung. Bei Verwendung eines PCs sollte der vergebene Dateiname natürlich den DOS-Konventionen entsprechen, während beim TTG 7001 diesbezüglich keine Einschränkungen gelten.

#### Zeichensatz und Grafik

Der im Zeichen-Generator-ROM des SAA 5246 A implementierte Zeichensatz ist in Tabelle 1 zu sehen. Die normalen alphanumerischen und Sonderzeichen, die auf der Standard-PC-Tastatur vorhanden sind, können in gewohnter Weise eingegeben werden, so daß wir an der Cursorposition das gewünschte Zeichen erhalten.

Die restlichen Zeichen des Zeichen-Generator-ROMs sind in die 3 Gruppen: Steuer-, Grafik- und Sonderzeichen aufgeteilt.

Durch Betätigen der Funktionstaste<F1> wechseln wir vom Text in den Grafikmodus. In welchem der beiden Modi wir uns dabei gerade befinden, wird in der unteren Statuszeile angezeigt. Die Zuordnung der Grafikzeichen zu den einzelnen Tasten der PC-Tastatur ist ebenfalls in Tabelle 1 zu sehen. Dazu ein Beispiel: Um das in der Tabelle 1 in Reihe 3 unter 7 a dargestellte Grafikzeichen an der Cursorposition zu setzen, wird zuerst mit Hilfe der Funktions- $\text{taste} \leq F1$  > in den Grafikmodus umgeschaltet und anschließend die Taste <S> gedrückt.

Die Sonderzeichen werden ähnlich wie beim PC behandelt, indem die ALT-Taste festgehalten und im Nummernblock die Null mit nachfolgender ASCII-Codezahl für das gewünschte Zeichen eingegeben wird

Die ersten beiden Spalten der Tabelle 1 sind für Steuerzeichen reserviert und werden auf dem Bildschirm als Leerzeichen dargestellt. So dienen z. B. die oberen 8 Steuerzeichen in Spalte 0 und 1 zum Festlegen der Zeichenfarbe für Schrift und Grafik. Diese und weitere Steuerzeichen werden auch unter den Funktionstasten der PC-Tastatur verwendet.

Um die Hintergrundfarbe zu wechseln, wird zuerst eine Farbe gesetzt, dann folgt das Steuerzeichen,,neuer Hintergrund" und zuletzt die neue Vordergrundfarbe. Dadurch gehen beim Wechsel der Hintergrundfarbe 3 Zeichen für Text und Grafikinformationen verloren, die auf dem Bildschirm links vom Cursor als Leerzeichen dargestellt werden. Bei der Zeichenhöhenverdopplung, der Blinkfunktion sowie der Text- und Grafikumschaltung ist nur ein Steuerzeichen erforderlich und somit auch nur ein Leerzeichen links des Cursors.

# Belegung der Sondertasten

Bei den Sondertasten handelt es sich in erster Linie um die Tasten im Cursorblock.

Mit der Taste <Insert> kann zwischen dem Einfüge- und Überschreibmodus umgeschaltet werden. Nach dem Einschalten des Gerätes wird defaultmäßig der Überschreibmodus aktiviert. Der aktuelle Zustand ist in der Statuszeile zu sehen.

Im Einfügemodus werden die Zeichen ab der Cursorposition nach rechts verschoben, wobei bei Erreichen der 40. Position das jeweils letzte Zeichen verlorengeht.

Mit der Taste <Delete> wird das an der aktuellen Cursorposition stehende Zeichen gelöscht. Alle in der aktuellen Zeile rechts vom Cursor stehenden Zeichen werden dabei jeweils ein Zeichen nach links verschoben.

Um zum Anfang des Textes zu springen, wird die Taste <Home> betätigt und mit der Taste <End> kann zum letzten nicht leeren Zeichen der aktuellen Zeile gesprungen werden.

Wird bei ständig gedrückter <Ctrl>-Taste die <Home>- bzw. <End>-Taste betätigt, so springt der Cursor zum Anfang bzw. ans Ende der aktuellen Bildschirmseite.

Mit den Tasten <Page-up> und <Pagedown> kann eine komplette Bildschirmseite nach oben bzw. nach unten weitergeschaltet werden.

Die Cursor-Tasten funktionieren in gewohnter Weise und bedürfen daher keine Erklärung.

# **Funktionstasten**

Als nächstes wollen wir uns mit der Belegung der Funktionstasten der PC-Tastatur befassen. Die Belegung kann im übrigen auch jederzeit auf dem Bildschirmmenü angezeigt werden.

# F1 - Text-/Grafikumschaltung

Mit der Funktionstaste <F1> kann zwischen der Texteingabe und dem Grafikmodus umgeschaltet werden. Die aktuelle Einstellung wird in der Statuszeile angezeigt. Beim Umschalten von Text- in den Grafikmodus bzw. umgekehrt ist zu beachten, daß jeweils links von der Cursorposition ein Leerzeichen benötigt wird.

### F2 - Vordergrundfarbe

Mit der Funktionstaste <F2> kann die aktuelle Vordergrund- bzw. Zeichenfarbe sowohl im Text als auch im Grafikmodus weitergeschaltet werden. Hier stehen insgesamt 6 unterschiedliche Farben sowie schwarz und weiß zur Verfügung. Um z. B. ein Wort oder eine Zeichenkette innerhalb eines Textes farblich zu verändern, wird

mit den Cursortasten das erste Zeichen der gewünschten Zeichenkette angefahren und mit <F2> die Vordergrundfarbe ausgewählt. Zusätzlich wird die aktuell gültige Farbe in der Statuszeile angezeigt.

# F3 - Hintergrundfarbe

Mit der Funktionstaste <F3> kann die Farbauswahl des Hintergrundes erfolgen, wobei die gleiche Farbpalette wie beim Zeichensatz zur Verfügung steht. Um die Hintergrundfarbe zu wechseln, werden links von der aktuellen Cursorposition 3 Leerzeichen für die erforderlichen, nicht sichtbaren Steuerzeichen benötigt. 2 Zeichen links von der Cursorposition wird bereits die neue Hintergrundfarbe übernommen

Das erste Zeichen einer beliebigen Zeichenkette kann jederzeit mit den Cursortasten angefahren und gezielt farblich verändert werden, ohne dabei Zeichen zu zerstören. Wird eine Zeile mit der <Enter>-Taste verlassen oder über den rechten Rand hinausgeschrieben, so wird die ausgewählte Farbe sowie alle anderen Einstellungen in der neuen Zeile übernommen. Die aktuell gültige Hintergrundfarbe wird zusätzlich in der Statuszeile angezeigt.

# F4 - doppelte Schrifthöhe

Die doppelte Schrifthöhe kann mit der Funktionstaste <F4> an der aktuellen Cursorposition aktiviert werden. Falls inner-

Tabelle 1: Zeichenvorrat des Zeichengenerator-ROMs  $\circ$   $\circ$  $0$  $\begin{bmatrix} 0 \\ 0 \end{bmatrix}$  $\begin{bmatrix} 1 \\ 0 \end{bmatrix}$  $\circ$  $\overline{5}$  $\overline{6}$ **6a**  $\bar{7}$  $7a$  $\overline{\mathbf{8}}$  $\overline{9}$  $12$  $13$  $14$  $15<sup>15</sup>$  $2a$  $\overline{\mathbf{3}}$ 3a  $\overline{4}$  $\overline{2}$  $\overline{\mathbf{0}}$  $\mathbf{1}$  $+ + +$ alphan graf.<br>Zeicher éà  $\bullet$ É Á  $\overline{c}$ ī  $\overline{O}$  $\overline{\mathbf{s}}$  $\mathbf P$ p  $0000$ Zeiche schwarz schwarz alpha-<br>num. Z.<br>rot é ċ. Ē.  $q$ ū ē À  $\overline{a}$ graf. Z.<br>rot  $\mathbf{E}$  $\blacksquare$ F  $Q =$  $0001$  $\Box$ alpha-<br>num 7 graf. Z 33  $\overline{\mathbf{z}}$ E  $1_{\mathbf{z}_i}$ aaa ü È  $\mathbf{B}$ **R**b  $\mathbf{r}$  $0 0 1 0$ grün grün alpha-<br>num. Z<br>gelb 士 graf.Z.<br>gelb # 3 Ξ  $\overline{C}$  $\vert$ CIT.  $s\square$  $\mathbf{E}$   $\mathbf{H}$   $\mathbf{E}$   $\mathbf{e}$  $\subset$  $0 0 1 1$  $\overline{\mathbf{3}}$ alpha-<br>num.Z.<br>blau graf. Z \$ X \$ I **B** Ϊ til  $5 -$ 4 D n dL  $0 1 0 0$ IT blau alpha-<br>num. Z.<br>magenta graf.Z.<br>nagenta EUeLul **GDEA9** Ó  $\frac{1}{2}$ **SI**  $0 1 0 1$ graf.Z.<br>cyan alpha-<br>num.Z FVFFVDD66e **8.F** 67 ð  $0 1 1 0$ alpha<sup>-</sup><br>num. Z CNU graf.Z.<br>weiß  $\overline{\cdot}$ つつ **D** GWgCwC  $\blacksquare$  $0111$ **71 N** verdeckti<br>Anzeige **8 FHX**  $|\dot{\mathbf{d}}|$ òôñe  $\Box$  $\overline{\mathsf{h}}$ m  $\mathbf{R}$ 1000 **Blinker**  $\blacksquare$ zusamme<br>hängend<br>Zeichen èûèÆ Dauer-<br>anzeige  $\overline{ }$ E **900** Yiryr  $E_{\mathbf{z}}$  $|\mathbf{a}|$  $1001$ U i J J Z getrennte<br>Zeichen  $\overline{\mathbf{R}}$ jizj üli ça 8  $1010$ Umfeld<br>Ende  $\div$ FKAKTar Ä  $\bullet$ ē  $\overline{a}$  $\overline{b}$ Umfeld<br>Anfang ESC  $\overline{\phantom{a}}$  $\mathbf{r}$  $\leftarrow$  $1011$ normale<br>Zeichen<br>höhe chwarze<br>Hinter-<br>grund  $\mathbf{L}_2$ öş ê é ø K TOÖDTÖT  $1 1 0 0$  $12$ , doppelte<br>Zeichenneuer<br>Hinter-<br>grund  $A \rightarrow$  $\rightarrow$ **CII** 13 MÜmL ul - $1 1 0 1$ = halten 1 E óþ N  $|\mathbf{r}|$  $\blacktriangle$ U  $1 1 1 0$ 14  $\underline{SO}$ ⋗ BF I ÷. HO **ú** Þ Ħ ##  $1 1 1 1$ Freigabe<br>graf. Z. 2  $\Box$ H 15  $\overline{sl}$ ↙ 7296828.1 . Diese Steuerzeichen sind für die Kompatibilität mit anderen Zeichencodes reserviert.

.. Diese Steuerzeichen werden vor Reihenbeginn benötigt.

halb einer Zeile ein Steuerzeichen für die doppelte Schrifthöhe vorhanden ist, so wird der Cursor innerhalh dicser Zeile immer doppelt hoch dargesteilt. auch wenn momentan in der normalen Schrifthöhe geschrieben wird. Der Cursor ist in der unteren Hälfte einer Zeile mit doppelter Schrifthöhe nicht sichthar. Solite sich der Cursor in dieser Position befinden, so kann er einfach mit Hilfe der <Cursor-up/down>-Tasten wieder sichtbar gemacht werden. Beim Verlassen einer Zeile mit doppelter Schrifthöhe wird automatisch auf normale Schrifthöhe umgeschaltet.

# **F5 - Blinkfunktion**

Mit der Funktionstaste <F5> kann eine Blinkfunktion aktiviert und wieder desaktivert werden. Beim Verlassen der Zeile wird grundsätzlich auf normale Funktion zurückgeschaltet.

## **F6 - Textseite benennen**

Bei Betätigung der Funktionstaste <F6> springt der Cursor in die Siatuszeile und ändert gleichzeitig die Zeichenfarbe. Jetzt kann für die aktuell zu bearbeitende Seite ein bis zu 8 Zeichen langer Name vergeben bzw. ein bestehender Name geündert werden. Besitzt der Name weniger als 8 Zeichen, wird die Eingabe mit <Enter> beendet. Beim Laden bzw. Speichern auf dem PC wird dieser Name dann automatisch als Dateiname vergehen.

## **F7 - Textseite Iöschen**

Nach Betätigen der Funktionstaste<F7> wird die Statuszeile gelöscht und der blinkende Text "Seite löschen? Ja/-" erscheint. Gelöscht wird die angezeigte Seite erst, wenn die Sicherheitsabfrage mit cinem <J> beantwortet wird. Mit jeder anderen Taste kann dieser Menüpunkt wieder verlassen werden.

# **F8 - Automatiseher Funktionsablauf**

Die Funktionstaste <F8> dient zum manuellen oderautomatischen Einblenden der zuvor editierten Bildschirmseiten. Beim Einhlendcn derText- und Grafikseiten giht es vicle verschiedene Moglichkeiten zur Gestaltung. Der Zeittaki ist dahei in einem weiten Rahmen automatisch einstellbar, oder man gibt mit der Entertaste manuelle Schaltsignale, wenn der Wechsel unregelmäßig oder synchron zur Darstellung erfolgen soil.

Mit den unterschiedlichen, bier zur Verfügung stehenden Möglichkeiten wollen wir uns nun näher befassen.

Bei der manuellen Steuerung wird unter dem Menüpunkt "Geschwindigkeit" 0000 eingctragen und unicr ,,Einhlenden" die darzustcllenden Seitcn eingctragen. Nach Betätigung der Funktionstaste <F8> wird der Bildschirm transparent geschaltet, d. h. es wird das komplette Videobild ohne Einblendung gezeigt. Danach können mit der <Enter>-Taste die Bildschirmseiten nacheinander abgerufen werden, wobei nach

der letzten darzustellenden Seite der Bildschirm automatisch wieder transparent erscheint.

Wird unter dem Menüpunkt Geschwindigkeit eine Zeit eingetragen, so erfolgt das Weiterschalten der darzustellenden Bildschirmseiten automatisch nach der eingestellten Zeitspanne.

Um z. B. einen Werbetext immer wieder auf dem Bildschirm zeigen zu können, sind sämtliche Einblendungen auch in einer Endlosschleife moglich.

Als nächstes wollen wir auf die unterschiedlichen Moglichkeiten der Texteinblendung eingehen.

Menüeinstellung "Wechsel seitenweise" und "volle Seite'

Wahiweise nach Tastendruck oder nach einer einstellbaren Zeitspanne erscheint eine Bildschirmseite oder eine Seitensammlung für eine einstellbare Zeit auf dem Bildschirm.

Menüeinstellung "Wechsel zeilenweise" und "volle Seite"

Eine oder mehrere Bildschirrnseiten in cinem vorbereiteten Text oder einer grafischen Darstellung kann in eine Art Fließtextdarstellung von unten nach oben durch den Bildschirm geschoben werden, wobei die ,,Verschiebegeschwindigkeit" individuell einstellbar ist.

Menüeinstellung "Wechsel seitenweise" und ..Untertitel'

Ein vorhereiteter Text kann zeilenweise per Tastendruck oder automatisch nach ciner cinsteilbaren Zeit als ,,Untertitel" in einen Videofilm eingeblendet werden.

- Menüeinstellung "Wechsel zeilenweise" und .,Untertitel"
- Ein vorbereiteter Text kann als Untertitel zeichenweise (Laufschrift) von rechts nach links durch den Bildschirm ,,geschoben" werden. Auch hier kann das Weiterschalten manuell oder automatisch nach einer einstellharen Zeit erfolgen.

# **F9 - V24 Textseite senden**

Mit der Funktionstaste <F9> kann wahlweise die momentan auf dem Bildschirm angezcigtc Seite oder eine Seitensammlung zum PC gesendet werden. Wenn wir uns auf der Menüseite befinden, werden die unter ,,Einhlenden" eingetragenen Seiten über die V24-Schnittstelle zum PC transferiert. <F9> wird crst nach dem Laden des Empfangsprogramms TTG-REG betätigt, d. h. wenn der PC empfangsbereit ist.

#### **FlO - Textseite empfangen**

Um Textseiten vom PC zu empfangen, wird zuerst das PC-Programm "TTG SEND" mit den zu übertragenden Dateinamen gestartet. Beim TTG 7001 muß dabei die zu füllende oder zu überschreibende Textseite auf dem Bildschirm angezeigt werden. Anschließend wird mit "F10" die Uhertragung gestartet und die Seite von oben nach unten mit den neuen Daten gefiillt

Die Datenübertragung beim Senden und Empfangen von Textseiten erfolgt grundsätzlich mit 4800 Baud.

# **Menüpunkt AutoStart**

Wenn unter dem Menüpunkt, "AutoStart" <Ja> (lurch ein Sternchen gekennzeichnet ist, so wird nach dem Einschalten des TTG 7001 mit der Texteinblendung entsprechend den Menüeinstellungen begonnen.

Da in dieser Betriebsart nicht erst das Bildschirmmenü des Steuerprogramms erscheint, kann die Wartezeit vor der ersten Sequenz der Texteinblendung individuell festgelegt werden.

#### **Schnittstel len parameter**

Die Auswahl der verschiedenen Schnittstellenparameter wird beim TTG 7001 auch mit Hilfe des komfortablen Bildschirmmenüs vorgenommen. Für die Übertragung der Daten im Terminalbetrieb kann eine Baudrate von 1200, 2400, 4800 oder 9600 Baud ausgewiihlt werden. Die Wortlänge kann wahlweise 7 oder 8 Bit betragen, und die Anzahl der Stopbits beträgt immer 1. Des weiteren kann zwischen gerade. ungerade oder keine Parität ausgewählt werden.

# **Terminalbetrieb**

Um in den Terminalbetrieb zu gelangen, wird auf der Menüseite der Terminalbetrieb eingeschaltet und anschließend die <ESC>-Taste betätigt. Die Schnittstellenparameter, die im unteren Teil der Menüseite eingestellt sind, werden dabei automatisch übernommen und es erscheint ein leerer Bildschirm, auf dem alle über die Schnittstelle kommenden Zeichen dargestellt werden.

Nachfalgend wollen wir nun die Steuerfunktionen beim Terminal betrieb erläutern. Die Steuerung der Anzeige beim Terminalbetrieb erfolgt mit einer Reihc von Kontrollzeichen. Zunächst ist hier die Cursorsteuerung zu nennen. deren Codes folgendermaßen belegt sind:

- $Ctrl E = Cursor$  aufwärts
- $Ctrl X = Cursor$  abwärts
- $Ctrl S = Cursor links$
- $Ctrl D = Cursor$  rechts

Die Anordnung dieser Steuerzeichen als Gruppe in der linken Hälfte der Tastatur erlaubt ein schnelles Arbeiten mit der Cursorsteuerung.

Weitere Steuerfunktionen können mit folgenden Tasten ausgelöst werden:

- Ctrl *Y* = Zeile löschen
- Ctrl  $Q =$  Cursor Home
- $Ctrl Z = Seite löschen und Cursor Home$ Diese Tastenbelegung wird im allgemei-

nen häufig benutzt und dürfte daher dem erfahrenen PC-Anwender bekannt sein. **10** 

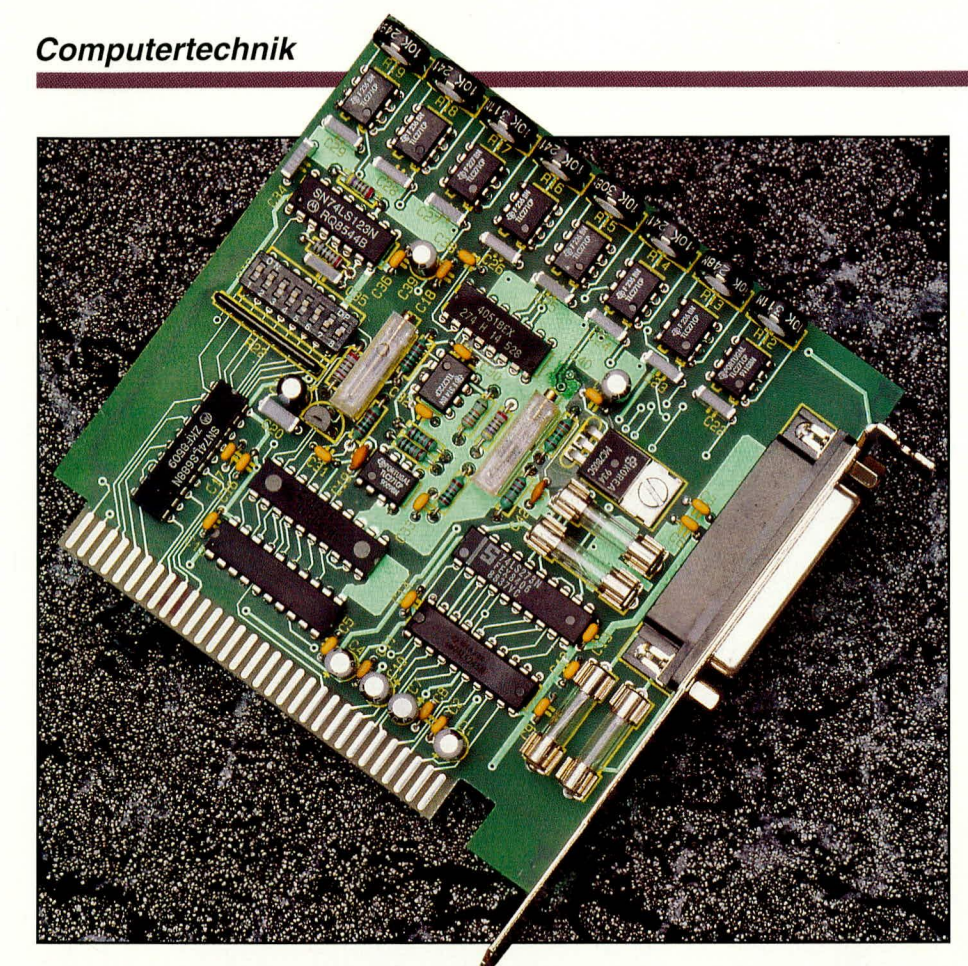

# 12-Bit-DA-Wandler

Mit dieser PC-Einsteckkarte erzeugen Sie bis zu 8 präzise Analog-Ausgangsspannungen z. B. für Steuerungszwecke.

# **Allgemeines**

Die Steuerungs- und Regelungstechnik stellt einen großen Bereich in der Elektronik dar, in dem der PC immer mehr Anwendungen findet. Als Verbindungsglied zur meist analogen Außenwelt eignet sich in hervorragender Weise die hier vorgestellte 12-Bit-DA-Wandlerkarte. Durch einen integrierten 8fach-Multiplexer können insgesamt 8 unterschiedliche Spannungswerte erzeugt bzw. ausgegeben werden.

Die Auflösung des DA-Wandlers beträgt 12 Bit, entsprechend 4096 Schritte. Hieraus ergibt sich eine Grundgenauigkeit von 0,025 %. Die Ausgangsspannungshübe liegen im Bereich von -2 V bis +2 V. Hieraus ergibt sich eine Auflösung von knapp 1 mV pro Digit. Durch entsprechende Anpassung des Spannungsbereiches kann auch ein Abgleich auf exakt 1 mV pro Digit vorgenommen werden. Der Spannungshub läßt sich durch Dimensionierungsänderungen der Schaltung auch auf 0 bis 4,0 bis 4,096 V oder 0 bis 5 V ändern. Bei einem Ausgangsspannungshub von 0 bis 4,096 V ergibt sich wiederum eine Auflösung von exakt 1 mV pro Digit zur einfachen Ansteuerung per Software.

Die 8-Bit-PC-Einsteckkarte ist mit einer 25 poligen Sub-D-Einbaubuchse, die ander Rückseite des PCs zugänglich ist, versehen.

## Achtung:

Die Analog-Ausgänge sind auf die gemeinsame Schaltungsmasse der DA 12-Einsteckkarte bezogen. Diese wiederum ist direkt mit der Schaltungsmasse des PCs, die wiederum am Schutzleiteranschluß angeschlossen ist, verbunden. Die Analog-Werte dürfen daher ausschließlich an massebezogene oder potentialfreie Geräte angeschlossen werden.

# **Blockschaltbild**

Abbildung 1 zeigt das Blockschaltbild der 12-Bit-DA-Wandlerkarte DA12. Ganz links im Bild ist der PC-Bus zu sehen. Die

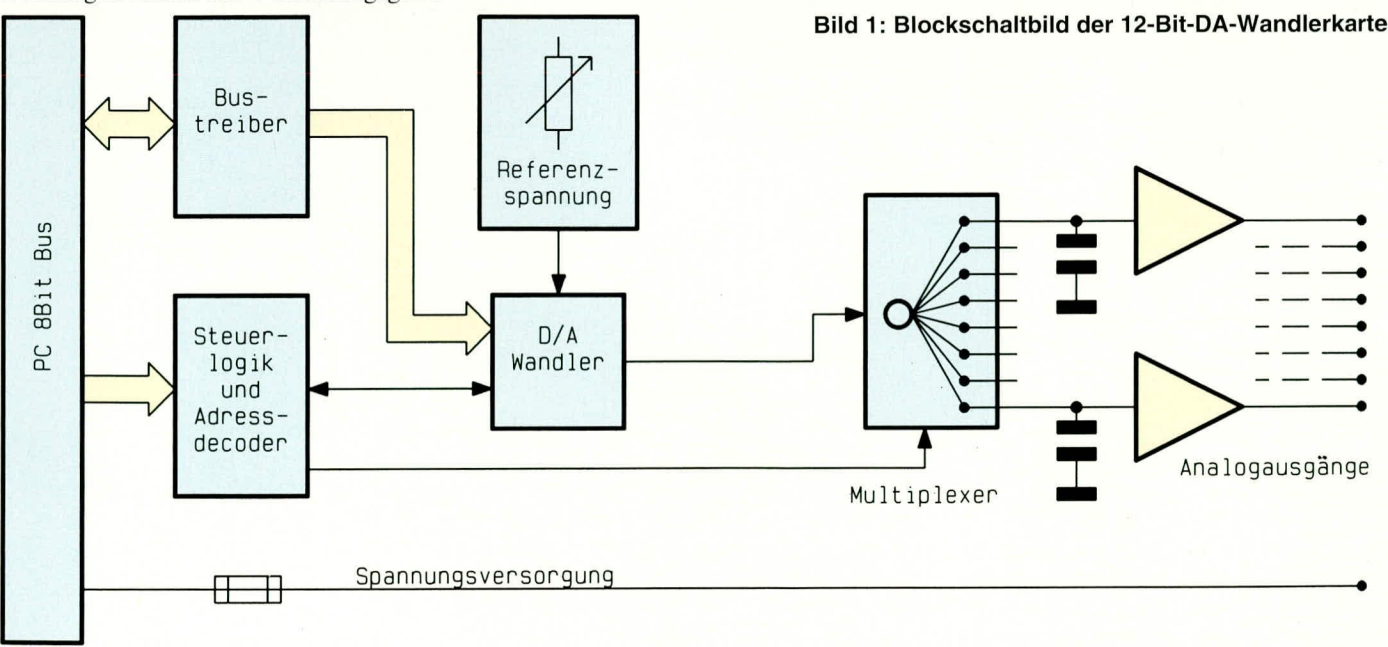

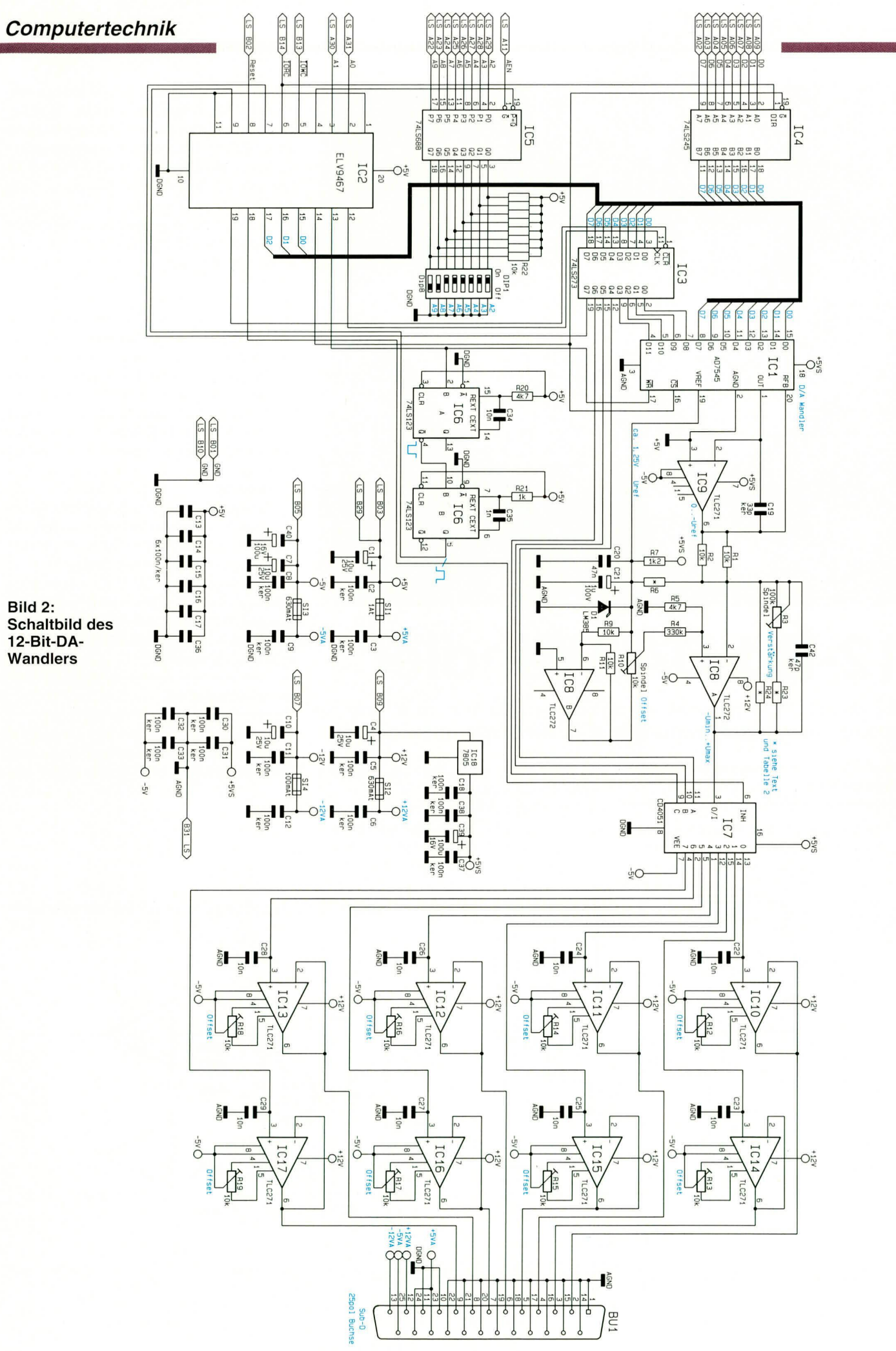

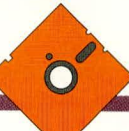

# Tabelle 1: I/O-Adreßzuordnung der 12 Bit-DA-Wandlerkarte

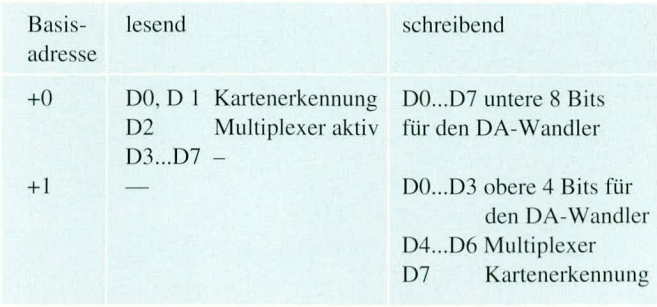

Kommunikation und Pufferung der 8 Datenleitungen zwischen PC-Bus und internem Bus erfolgt über einen bidirektionalen Bus-Treiber. Der DA-Wandler ist an den internen Datenbus angeschlossen. Dessen Ausgangsspannung wird über einen 8-fach-Multipexer auf je einen Haltekondensator

## **Bild 3: Innenschaltung des** GALs vom Typ ELV 9467

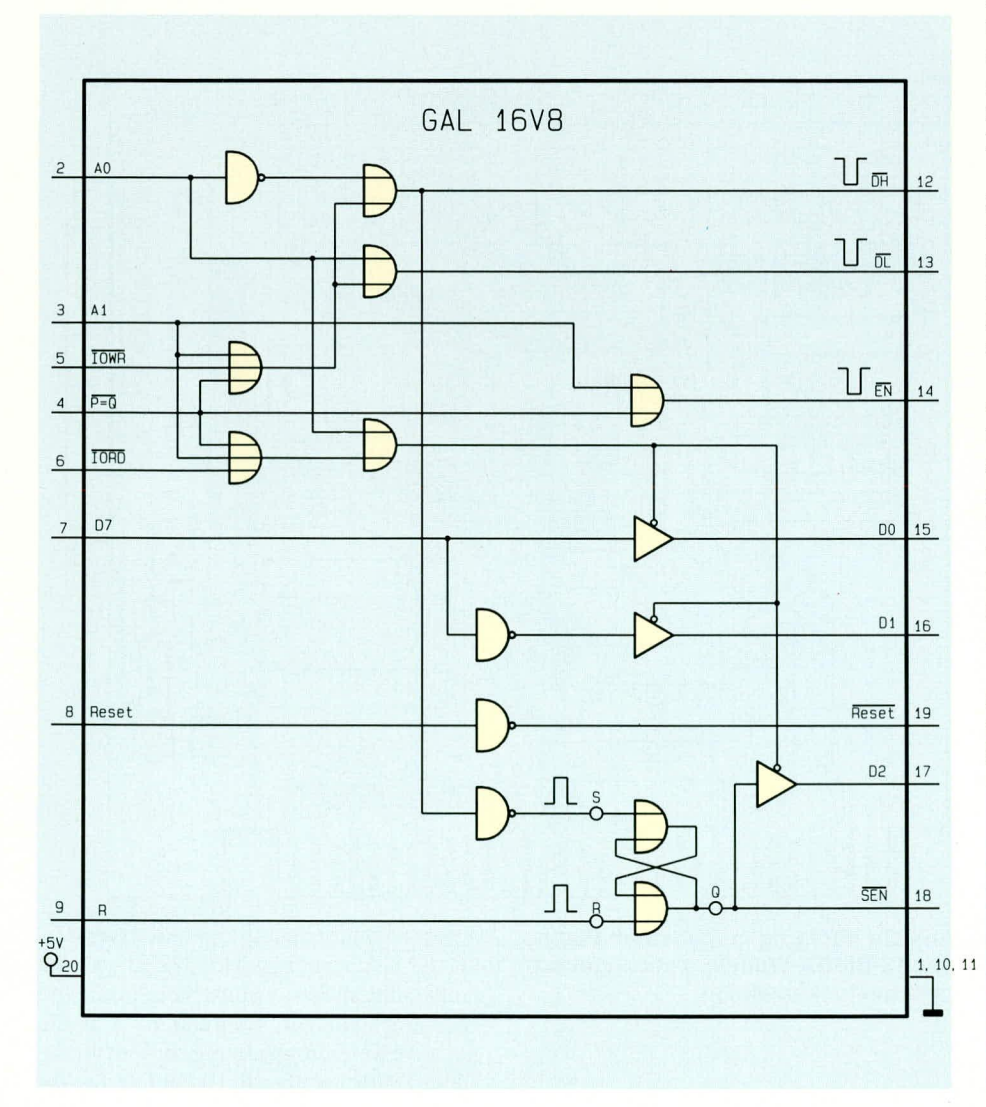

mit nachgeschaltetem Impedanzwandler auf 8 Ausgänge gegeben.

Der DA-Wandler und der Multiplexer sind wiederum ihrerseits mit an die Steuer- und Adreßdecodierlogik angeschlossen. Die Ausgangsspannungen liegen an der 25poligen SUB-D-Buchse an, wo auch die unterschied-

lichen Betriebsspannungen zur Versorgung von kleinen externen Schaltungen anliegen.

# Schaltung

Abbildung 2 zeigt die komplette Schaltung der 12-Bit-DA-Wandlerkarte. Die Trennung des PC und internen Datenbusses übernimmt der bidirektionale Bustreiber IC 4 vom Typ 74LS245, dessen Treiberrichtung über Pin 1 bestimmt wird. Die Adreßdecodierung übernimmt das IC 5

vom Typ 74LS688. Wenn die Busleitung AEN auf Low-Pegel liegt und die Pegel der Adreßleitungen A2 bis A9 mit den Pegeln, die an den DIL-Schaltern anstehen, übereinstimmen, liegt am Ausgang Pin 19 ein Low-Signal an. Tabelle 1 zeigt die I/O-Adreßzuordnung der 12-Bit-DA-Wandlerkarte.

Die gesamte Ablaufsteuerung und die Feinadreßdecodierung übernimmt das GAL IC 2 des Typs ELV9467, dessen Innenbeschaltung Abbildung 3 zeigt. Führt der Ausgang  $\overline{P=Q}$  von IC 5 und die Adreßleitung A 1 Low-Pegel, so wird die PC-Einsteckkarte angesprochen.

Ein negativer Impuls auf der IOWR-Leitung aktiviert einen Schreibzugriff auf den Zwischenspeicher IC 3 oder den DA-Wandler IC 1. Die Auswahl übernimmt die Adreßleitung A 0.

Während eines Lesezugriffs auf die Basisadresse aktiviert die IORD-Steuerleitung die D0-, D1- und D2-Datenleitung, dessen Inhalt über den PC-I/O-Bus gelesen wird. Der Inhalt der höherwertigen Datenleitung spielt hierbei keine Rolle.

Über D 0 und D 1 kann eine Kartenerkennung vorgenommen werden, während D 2 die Aktivität des Multiplexers IC 7 überträgt. Ein Schreibvorgang auf die Basisadresse beschreibt somit den Zwischenspeicher IC 3 vom Typ 74LS273, dessen niederwertige 4 Bits die höchstwertigen 4 Bits des DA-Wertes beinhaltet.

Bit 4 bis 6 selektieren über den Multiplexer IC 7 den Ausgabekanal, während D 7 für die Kartenerkennung zuständig ist. Mit diesem Schreibzugriff wird das interne Flip-Flop des GALs gesetzt, wodurch der Ausgangspin 18 High-Pegel führt. Dieser desaktivert den Analog-Multiplexer IC 7.

Durch einen zweiten Schreibzugriff auf der um 1 erhöhten Basisadresse werden die unteren 8 Bits in den DA-Wandler geschrieben. Dieser übernimmt gleichzeitig die oberen an IC 3 anliegenden 4 Bits. Gleichzeitig wird das Mono-Flop IC 6 A vom Typ 74LS123 getriggert. Nach ca. 35 µs ist die Zeit des Mono-Flops abgelaufen. Zu diesem Zeitpunkt ist der Analog-Ausgang von IC 8A eingeschwungen.

Das zweite Mono-Flop IC 6 B erzeugt nun einen ca. 0,5 µs langen positiven Impuls, der das Flip-Flop im GAL zurücksetzt und somit den Analog-Multiplexer

# Tabelle 2: Widerstandswerte für unterschiedliche Ausgangsspannungen

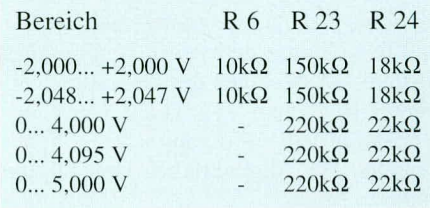

# Stückliste: 12-BIT-DA-Wandlerkarte

# Widerstände:

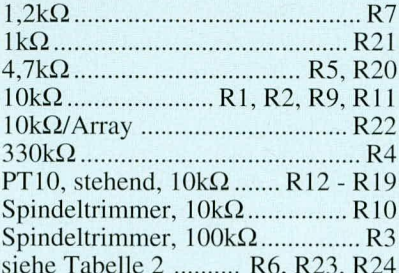

# Kondensatoren:

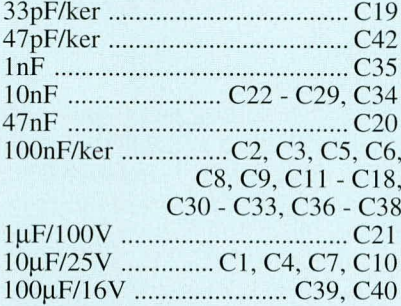

# **Halbleiter:**

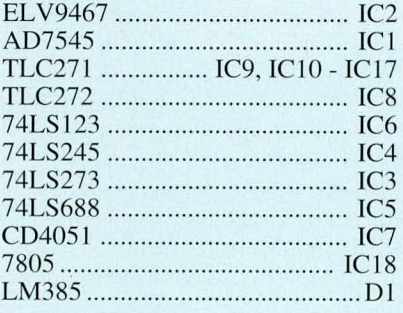

# **Sonstiges:**

- 1 DIP-Schalter, 8fach
- 
- 1 Sicherung, 100mA, träge<br>2 Sicherungen, 630mA, träge
- 1 Sicherung, 1A, träge
- 4 Platinensicherungshalter (2 Hälften)
- 1 SUB-D-Buchse, 25polig, 90°
- 1 Slotblech
- 1 Schraube M 3 x 6 mm
- 1 Mutter M3

IC 7 wieder aktivert. Diese zwischenzeitliche Desaktivierung von IC 7 ist erforderlich, da die Analogwerte während der Umschaltphase sich sonst gegenseitig beeinflussen.

An Pin 19 benötigt der DA-Wandler IC 1 eine Referenzspannung, die über R 7 und D 1 bereitgestellt wird. Analogseitig ist dem DA-Wandler der Operationsverstärker IC 9 vom Typ TLC271 nachgeschaltet, an dessen Ausgang sich eine Spannung von 0 V (digital 0) bis -Uref (digital 4095) einstellt.

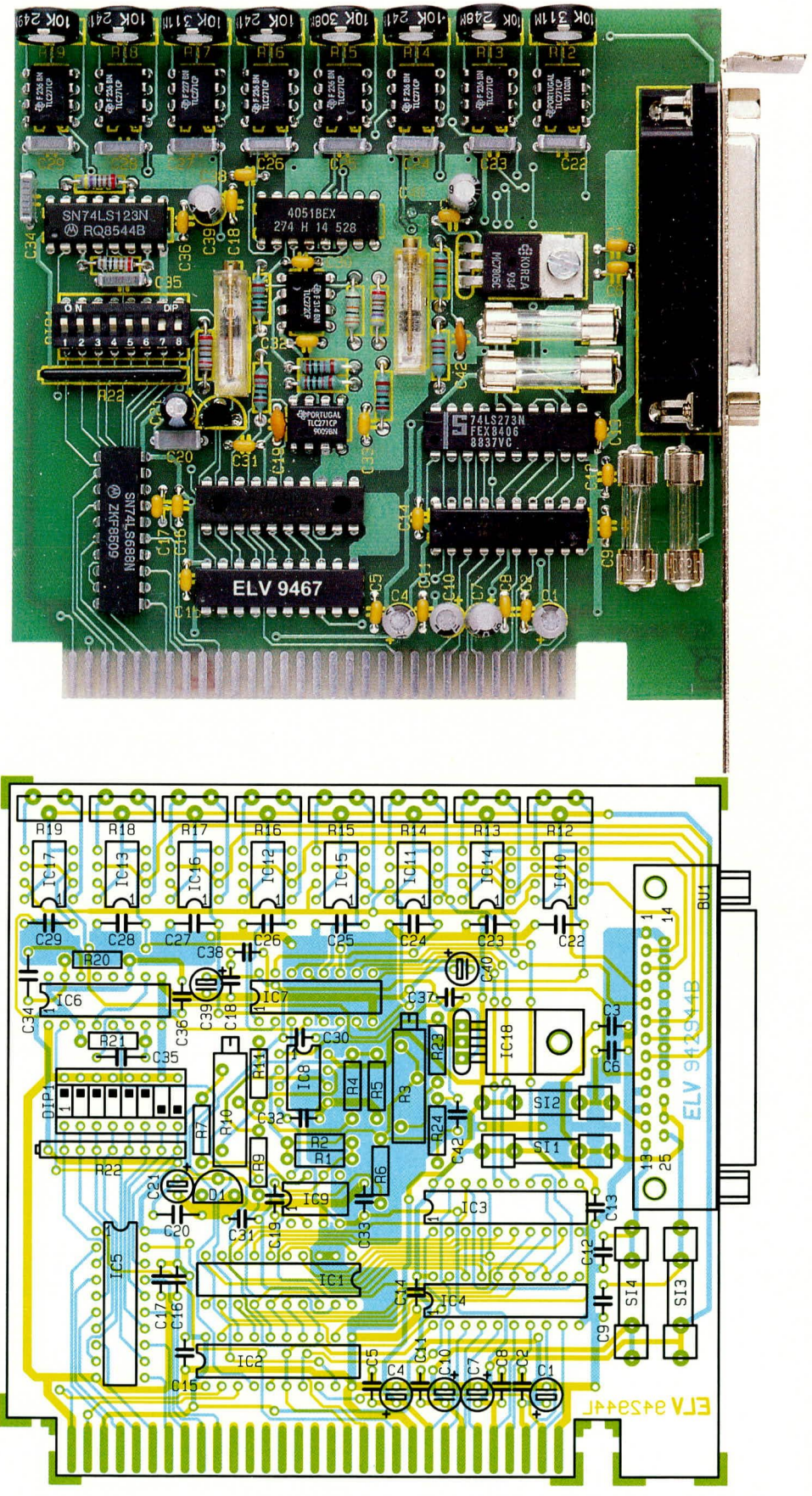

Ansicht der fertig aufgebauten Platine des 12-Bit-DA-Wandlers mit zugehörigem Bestückungsplan

Der nachgeschaltete Operationsverstärker IC 8 A vom Typ TLC272 nimmt die Anpassung an den gewünschten Ausgangsspannungshub vor, während IC 8 B die negative Referenzspannung zur Verfügung stellt. Damit ist über R 10 ein Offset-Ab-

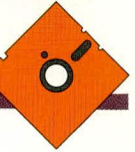

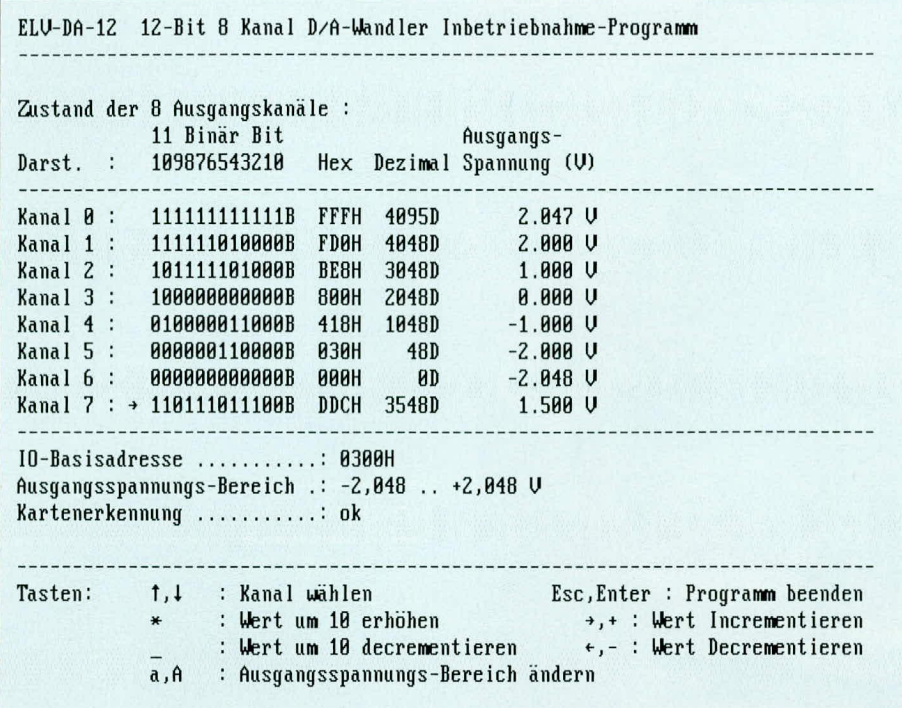

gleich der Ausgangsspannung möglich. Über R 3 wird ein Feinabgleich des Skalenfaktors vorgenommen.

Die Ausgangsspannung wird über den Multiplexer IC 7 vom Typ CD4051 auf einen der Kondensatoren C 22 bis C 29 gegeben. Die nachgeschalteten Operationsverstärker IC 10 bis IC 17 vom Typ TLC271 nehmen eine Impedanzwandlung vor, so daß eine Belastung deren Ausgänge mit bis zu 5 mA möglich ist. Die Ausgänge sind direkt auf die 25polige Sub-D-Buchse zur weiteren Verwendung geführt. Über die Trimmer R 12 bis R 19 wird ein Offset-Feinabgleich der Operationsverstärker vorgenommen.

## **Nachbau**

Die komplette Schaltung des DA12 ist auf einer 109 mm x 111 mm großen doppelseitig durchkontaktierten Leiterplatte untergebracht. Die Bestückung der Platine wird in gewohnter Weise vorgenommen. Zunächst sind die passiven und anschließend die aktiven Bauelemente anhand des Bestückungsplanes auf die Platine zu setzen und zu verlöten. Die Widerstandswerte für R  $6$ , R  $23$  und R  $24$  sind abhängig vom gewünschten Ausgangsspannungshub und sind aus Tabelle 2 ersichtlich.

Es folgt das Bestücken und Verlöten der 25 poligen SUB-D-Buschse. Zum Abschluß der Aufbauarbeiten ist das Slotblech an die Sub-D-Buchse zu schrauben.

# **Treibersoftware**

Zur 12-Bit-DA-Wandlerkarte steht eine Treibersoftware zur Verfügung, die beispielhaft die Ansteuerung dieser Einsteck-

Bild 4: **Bildschirmausdruck** der Testsoftware

karte zeigt. Sollen alle Analog-Ausgänge gleichzeitig angesteuert werden, so muß über den DA-Wandler in regelmäßigen Abständen ein Auffrischen des Analog-Wertes erfolgen.

Im PC wird regelmäßig (ca. 18 mal pro Sekunde) ein Timer-Interrupt ausgelöst, der u. a. die Softwareuhr regelmäßig aktualisiert. Die Beispielsoftware zeigt auch wie dieser Interrupt zum regelmäßigen Auffrischen der DA-Wandlerkanäle genutzt werden kann, so daß das Anwenderprogramm sich um diesen Vorgang nicht zu kümmern braucht.

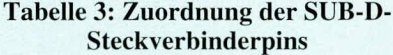

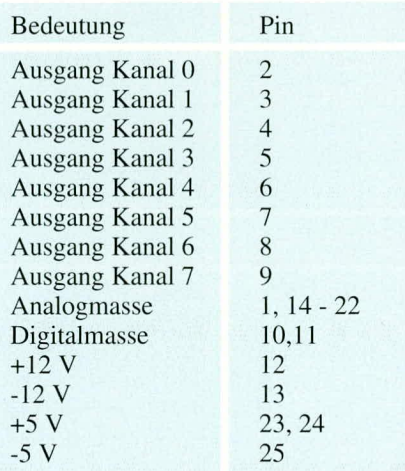

Unter anderem kann auch die interruptgesteuerte DA-Wandlung vorgenommen werden, so daß die Auffrischung quasi im Hintergrund abläuft.

Abbildung 4 zeigt einen Bildschirmausdruck der Testsoftware. Das Programm ist übrigens auch in der ELV-Mailbox abgelegt und kann von dortaus kostenlos heruntergeladen werden (nur die Telefongebühren fallen an).

# Inbetriebnahme

Tabelle 3 zeigt die Zuordnung der Ausgangspins der 12-Bit-DA-Wandlerkarte zu der Hardwareschnittstelle für den Anschluß der Peripherie.

Nachdem der gesamte Aufbau dieser PC-Einsteckkarte nochmals sorgfältig überprüft wurde, kommen wir zur Einstellung der gewünschten I/O-Ansprechadresse mit Hilfe des 8fach-DIP-Schalters. Gemäß der gewünschten I/O-Basisadresse sind die einzelnen Schalter einzustellen (z.B. DIP 1 bis 6 geschlossen, DIP 7 und DIP 8 offen, für Basisadresse 300 Hex), wobei darauf zu achten ist, daß die gewählte Basisadresse nicht bereits durch vorhandene Einsteckkarten belegt ist. Eine genaue Vorgehensweise dieser Einstellarbeiten ist im PC-Grundlagen-Artikel im "ELVjournal" 1/93 auf den Seiten 73 bis 75 beschrieben. Zu beachten ist lediglich, daß die PC-Einsteckkarte 2 aufeinanderfolgende I/O-Adressen belegt.

Nach der Inbetriebnahme folgt nun der Abgleich der Wandlerkarte. Zuerst ist die Offsetspannung mit R 10 und anschließend die Verstärkung mit R 3 einzustellen.

Hierzu wird der digitale Wert, der einer analogen Spannung von 0V entspricht (2048 für den -2V bis +2V Bereich - sonst 0), auf den Wandler gegeben. Mit R 10 wird nun die Ausgangsspannung am OP IC 8 A Pin 7 auf 0,000 V abgeglichen. Danach ist der digitale Wert 4095 (maximale Ausgangsspannung) in den DA-Wandler zu schreiben.

Mit R3 kann nun die Spannung am OP IC 8 abgeglichen werden. Wird die maximale Ausgangsspannung auf 2,048V bzw. 4,096V abgestimmt, ergibt sich ein Umsetzfaktor von 1mV/Schritt.

Zum Abschluß der Abgleicharbeiten ist noch der Offset der 8 Ausgangsoperationsverstärker IC 10 bis IC 17 einzustellen. Dazu wird auf jeden Ausgabekanal der digitale Wert geschrieben, der einer Spannung von 0V entspricht. Die Ausgangsspannung wird nun mit den entsprechenden Trimmern R12 bis R 19 auf 0V abgeglichen.

Damit ist der Abgleich der DA12-Wandlerkarte abgeschlossen und die PC-Einsteckkarte kann ihrer Bestimmung zuge-**ELV** führt werden.
**Hobby und Freizeit** 

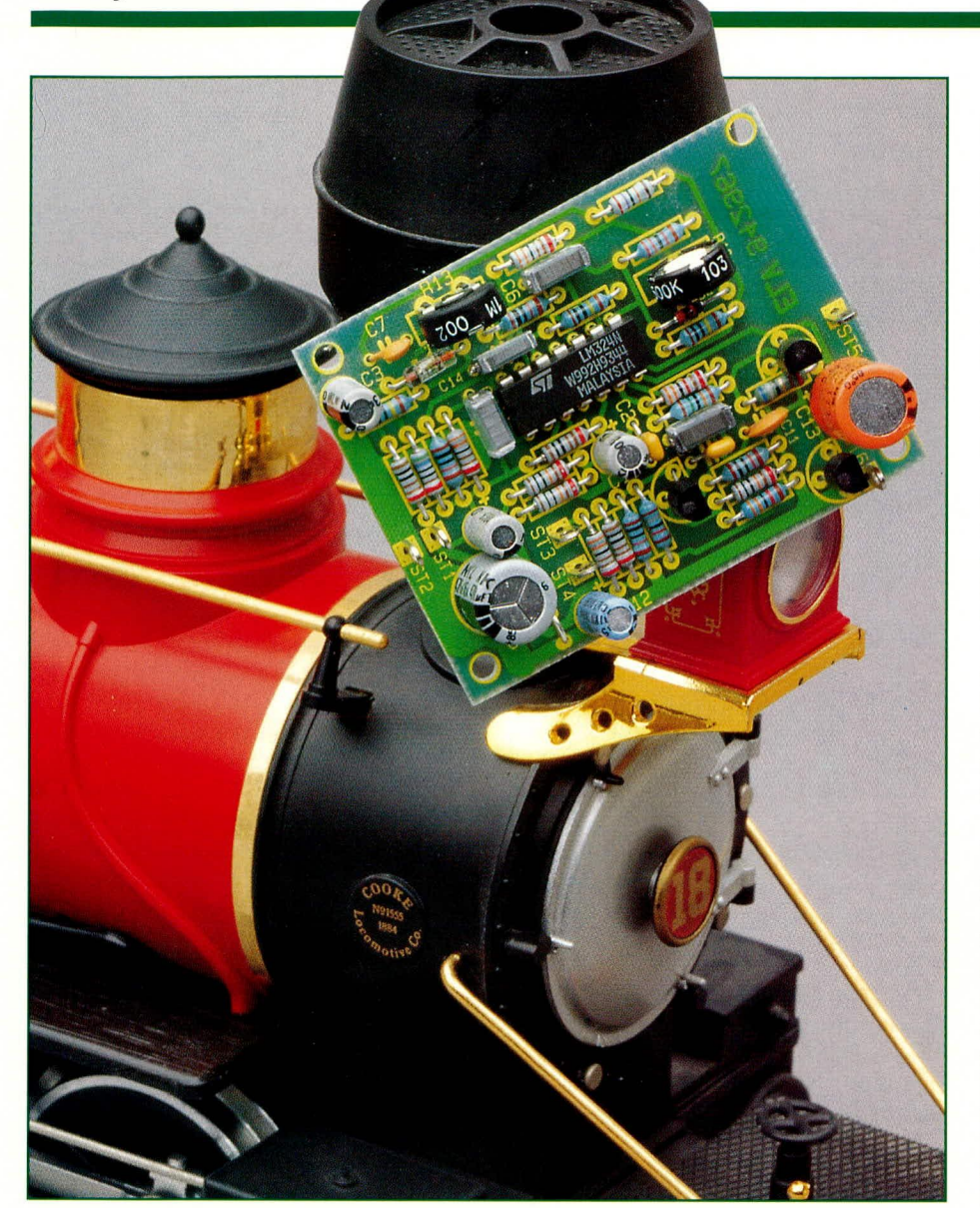

## **Elektronische Dampfpfeife**

Zur naturgetreuen Imitation des Signals einer alten Dampflokomotive oder eines Dampfschiffes dient die hier vorgestellte kleine Schaltung.

#### **Allgemeines**

Im Bereich des Modellbaus gehört das Dampfpfeifen-Signal, d. h. der Signalton einer mit Dampfdruck betriebenen Signaleinrichtung wie sie bei Dampflokomotiven und auch zur Zeit der Dampfschiffahrt verwendet wurde, zu einem oft benötigten Geräuscheffekt.

Zur naturgetreuen Imitation einer solchen Dampfpfeife sind im wesentlichen 2 Signalkomponenten erforderlich. Neben dem eigentlichen Signalton, dem Sinus-Signal mit einer Frequenz zwischen 600 Hz und 1000 Hz wird eine starke Rauschkomponente benötigt.

Die exakte, amplitudenmäßige Abstimmung beider Signalkomponenten liefert das gewünschte Dampfpfeifen-Signal.

Hinzukommt das ebenfalls wichtige, langsame An- und Abschwellen des Signals.

Eine Schaltung, die vorstehende Anforderungen erfüllt, beschreibt der vorliegende Artikel.

#### Schaltung

Abbildung 1 zeigt das Schaltbild unserer elektronischen Dampfpfeife. Über die Lötstifte ST 1 und ST 2 wird die Betriebsspannung zugeführt, die im Bereich zwischen 7 V bis 15 V liegen darf. Im Ruhezustand beträgt die Stromaufnahme ca. 2 mA.

Mit dem Operationsverstärker IC 1 A in Verbindung mit der eingangsseitigen Beschaltung durch R 1, R 2 und C 2 wird die Bezugsspannung für die weiteren Operationsverstärker auf UB/2 festgelegt, d. h. am Ausgang (Pin 1) steht der gepufferte Spannungsmittelpunkt zur Verfügung. IC 1 C mit externer Beschaltung erzeugt den eigentlichen Sinus-Signalton. Das frequenzbestimmende Element dieses Sinusgenerators wird durch die sogenannte Wienbrücke, bestehend aus R 8, C 4 und R 12, C 6, in Verbindung mit dem zweiten Brükkenzweig, bestehend aus R 5, R 6, R 10, R 11 und D 2, gebildet,.

Durch die Wienbrücke wird ein ausreichend großer Teil der am Ausgang (Pin 8) des IC 1 anstehenden Spannung auf den nicht-invertierenden Eingang zurückgekoppelt. Die Frequenz des Sinus-Generators ergibt sich aus der Dimensionierung der R/C-Glieder nach der Formel:

 $f = \frac{1}{2\pi RC}$ 

Mit 3,3 k $\Omega$  und 56 nF beträgt die Ausgangsfrequenz des Generators rund 900 Hz.

Damit ein einwandfreies Anschwingen gewährleistet ist, muß die Verstärkung der Schaltung ausreichend groß sein. Die zusätzliche Forderung nach einem sinusförmigen Ausgangssignal erfordert jedoch eine entsprechende Begrenzung der Verstärkung.

Um beiden Forderungen zu entsprechen, ist mit der weiteren Beschaltung, bestehend aus  $R$  5,  $R$  6,  $R$  10,  $R$  11 sowie der Diode D 2 eine Amplitudenstabilisierung realisiert. Mit dem Trimmer R 10 wird hierbei die Ausgangsamplitude des Generators eingestellt.

Die Erzeugung des Rauschsignals erfolgt in Verbindung mit dem unteren Operationsverstärker IC 1 D. Die eigentliche Rauschquelle bildet die Germanium-Diode D 1 des Typs AA 118.

Diese in Sperrichtung betriebene Diode erzeugt über den hochohmigen Widerstand R 4 ein Rauschsignal mit einer Amplitude von ca. 3mV<sub>ss</sub>. Der Tiefpaß R 3, C 3 dient zur Entkopplung der Versorgungsspannung

und verhindert, daß die auf der Betriebsspannung vorhandenen Störsignale sich dem Rausch-

signal überlagern. Dies ist wichtig, da, um ein ausreichend großes Rauschsignal zu erhalten, eine hohe Verstärkung erforderlich ist. Dem Rauschsignal überlagerte Störkomponenten können hier leicht zu einer Übersteuerung des Verstärkers oder zu einer hörbaren Verfälschung des Ausgangssignals führen.

Über den Koppelkondensator C 14 gelangt das Rauschsignal auf den nicht-invertierenden Eingang des Operationsverstärkers IC 1 D. Die Verstärkung dieser Stufe wird durch R 13 im Gegenkoppelzweig in Verbindung mit R 9 bestimmt und kann je nach Stellung des Trimmers R 13 bis zu 40 dB (100fach) betragen. Der parallel zu R 13 liegende Kondensator C7 legt die obere Grenzfrequenz der Verstärkerstufe fest und unterdrückt Schwingneigungen.

Zur weiteren Verarbeitung gelangt das Rauschsignal nun über R 15 auf den Koppelkondensator C 8. Über R 14 gelangt das Sinus-Signal der eingangs beschriebenen Generatorstufe ebenfalls auf diesen Summenpunkt. Mit den Widerständen R 14 und Kollektor liegt das um 180° phasenverschobene verstärkte Eingangssignal an. Sobald der Taster/Schalter öffnet, wird über R 22 die Spannung am Emitter von T 1 über die durch R 16 und R 17 vorgegebene Basisspannung angehoben, woraufhin der Transistor sperrt. Durch den Kondensator C 12 in Verbindung mit den Widerständen R 22 bis R 24 ergibt sich hierbei der langsame, fließende Übergang.

Das über C 9 am Kollektor von T1 ausgekoppelte NF-Signal gelangt nun über R 20 auf den mit

IC 1 B und Zusatzbeschaltung aufgebauten Endverstärker. Damit die Endstufe in der Lage ist, entsprechend niederohmige Lautsprecher  $(8 \Omega)$  zu treiben, ist dem IC 1 zur Erhöhung des Ausgangsstromes eine komplementäre Emitterfolger-Stufe nachgeschaltet.

Die Verstärkung der gesamten Stufe wird durch das Verhältnis von R 25 zu R 20 festgelegt. C 11 bestimmt zusammen mit R 25 die obere Grenzfrequenz und unterdrückt Schwingneigungen.

Mit dem Kondensator C 13 am Ausgang der Endstufe wird der an ST 5 und ST 6 anzuschließende Lautsprecher gleichspannungsmäßig entkoppelt. Der Arbeitspunkt

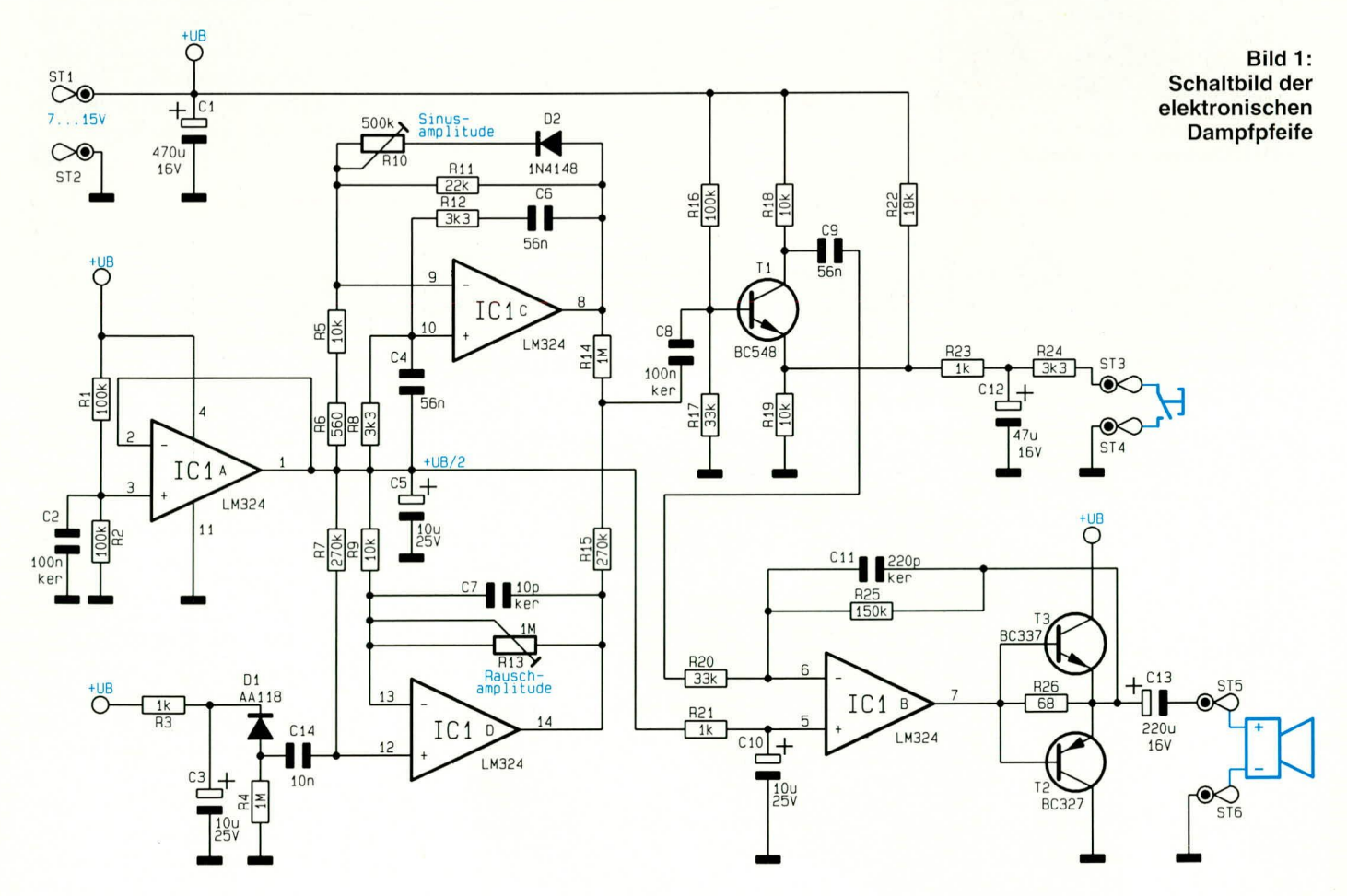

ELVjournal 2/94

R 15 wird eine additive Mischung beider Signalkomponenten erreicht. Gleichzeitig wird durch diese Widerstände, zusammen mit dem Eingangswiderstand der nachfolgenden Transistorstufe um T 1, eine Am-

Dampfpfeife mit elektronischem "Innenleben"

plitudenanpassung durchgeführt. Durch den Transistor T 1 mit der externen Beschaltung ist das langsame An- und Abschwellen des Signals realisiert.

An die Lötstifte ST 3 und ST 4 wird der Taster oder der Schalter zur Aktivierung des Dampfpfeifen-Signals angeschlossen. Ist der Schalter oder Taster geschlossen, d. h. ST 3 und ST 4 sind miteinander verbunden, so arbeitet die Transistorstufe als ganz "normale" Verstärkerstufe und am

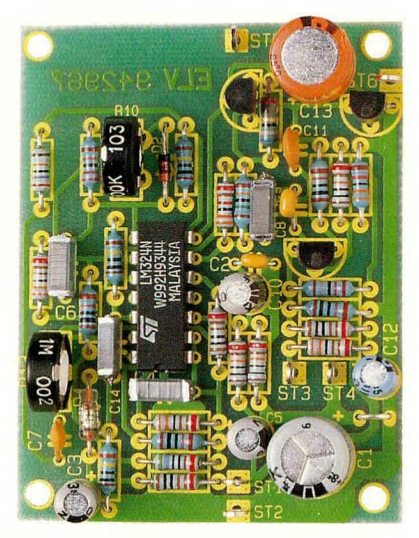

Fertig aufgebaute Leiterplatte der elektronischen Dampfpfeife

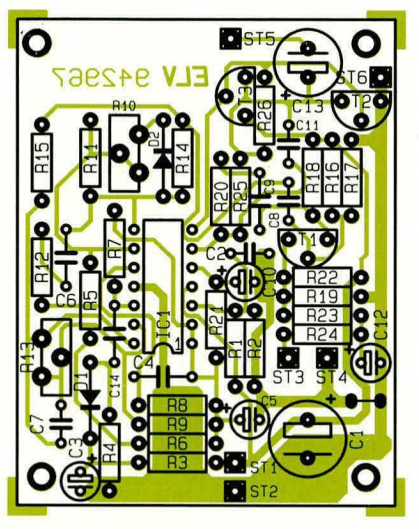

Bestückungsplan der elektronischen Dampfpfeife

#### Stückliste: Elektronische **Dampfpfeife**

#### Widerstände:

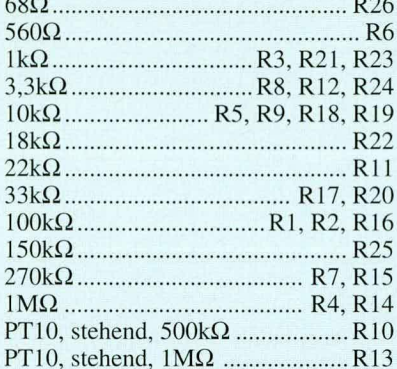

#### Kondensatoren:

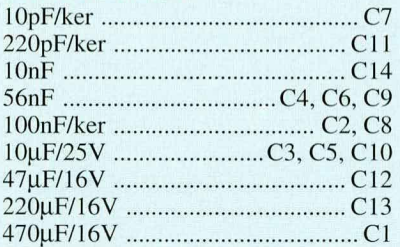

#### **Halbleiter:**

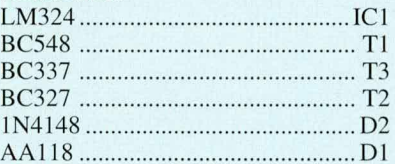

#### Sonstiges:

6 Lötstifte mit Lötöse

der gesamten Endstufe ist durch die Gleichspannung am nicht invertierenden Eingang des IC 1 vorgegeben. Durch den RC-Tiefpaß R 21, C 10 wird auch hier die Einkopplung von Störsignalen unterdrückt.

Nach diesen ausführlichen Betrachtungen zur Schaltungstechnik kommen wir nun zum Aufbau.

#### **Nachbau**

Zunächst ist die 50 mm x 65 mm große einseitig ausgelegte Leiterplatte in gewohnter Weise zu bestücken. Wie üblich erfolgt das Einsetzen der Bauelemente gemäß Stückliste und Bestückungsplan bzw. Bestückungsdruck. Es empfiehlt sich, zuerst die niedrigen Bauteile wie Dioden und Widerstände gefolgt von den höheren Bauelementen einzulöten.

Ist der Aufbau so weit abgeschlossen und die Leiterplatte nochmals auf korrekte Bestückung und Lötung überprüft, kann der Funktionstest der Schaltung erfolgen. Nach Anschluß eines Lautsprechers wird die Versorgungsspannung (Gleichspannung zwischen 7 V bis 15 V, z. B. eine 9 V-Blockbatterie) angelegt.

Der Trimmer für die Einstellung der Rauschkomponente wird zunächst an seinen Linksanschlag (entgegen dem Uhrzeigersinn) gedreht. Nachdem die Anschlußpunkte ST 3 miteinander verbunden wurden (z. B. durch Betätigen des hier angeschlossenen Tasters oder Schalters), wird mit R 10 die gewünschte Lautstärke eingestellt. Anschließend ist mit dem Trimmer R 13 das Rauschsignal so einzustellen, bis das typische Dampfpfeifen-Signal  $VOT-$ **ELV** liegt.

### **Akku-Schutzabschaltung**

Für eine rechtzeitige Abschaltung Ihrer wertvollen Akkus zum Schutz vor Tiefentladung dient diese Schaltung.

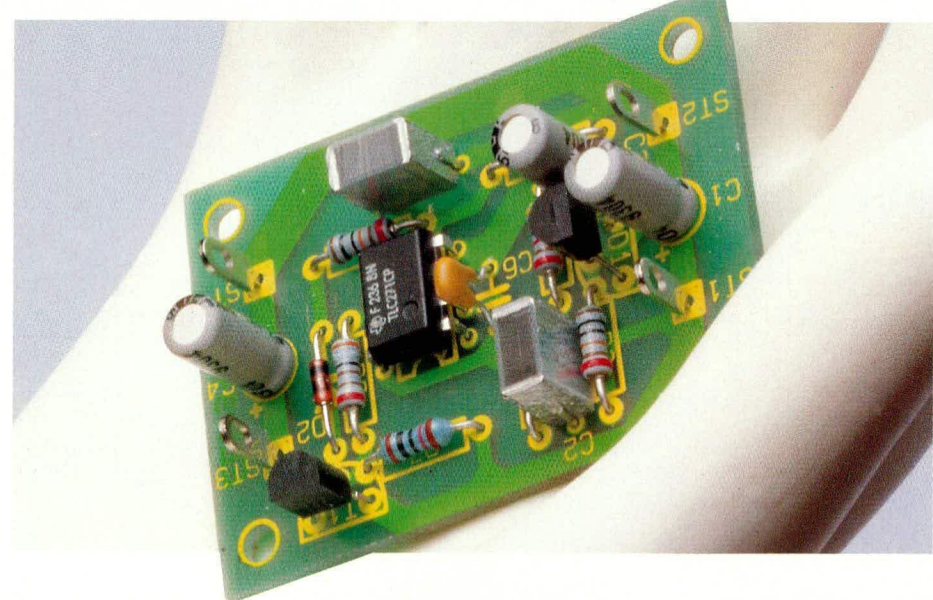

#### **Aligemeines**

NC-Akkus besitzen unterschiedlichc Kapazitäten, auch wenn sie gleichen Typs und gleichen Alters sind. So sind Schwankungen von  $\pm 20$  % und darüber möglich. Beim Einsatz von Akku-Packs. wenn rnehrere NC-Akkus in Reihe geschaltet sind, kann dies für die Akkus mit geringerer Kapazitat hesonders nachteilige Folgen hahen.

Befinden sich die meisten Akkus eines Akku-Packs noch im regulären Betriebsbereich, kann ein einzelner Akku bereits tiefentladen sein, bevor der Anwender überhaupt merkt, daß ein Nachladen erforderlich ist.

Hier bietet sich der Einsatz einer elektronischen Schutzschaltung an, die beim Unterschreiten eines vorgegebenen Spannungswertes die komplette Abschaltung des angeschlossenen Verbrauchers vornimmt und so Ihren Akku-Pack schützt.

Bei der hier vorgestellten Akku-Schutzabschaltung liegen Dimensionierungsvorschläge für 4 bis 10 in Reihe geschaltete NC-Akkus vor, entsprechend einem Nennspannungsbereich von 4,8 V bis 12 V. Nur durch den Austausch von 3 Widerständen ist die entsprechende Anpassung möglich. Die Strombelastbarkeit der Schaltung reicht bei den angegebenen Dimensionierungen bis zu 200 mA, wobei dann der Spannungsabfall über den Schalttransistor T 1 mit typ. 260 mV vergleichsweise gering ist.

#### **Schaltung**

Die vom Akku kommende Versorgungsspannung wird an der Schaltung über die Platinenanschlußpunkte ST 1(+) und ST 2 (Masse) angelegt. C 1 dient der allgemeinen Stabilisierung. Über den Vorwiderstand R 3 erhält der Präzisions-Stabilisator D 1 des Typs LM 385 seinen Betriebsstrom, wobei C 3 zur Rauschunterdrükkung dient. Die bei typ. 1,23 V liegende Referenzspannung gelangt über R 4 auf C 5 und gleichzeitig auf den nicht invertierenden (+) Eingang (Pin 3) des als Komparator geschalteten IC 1. R 5 und D 2 dienen zur Erzeugung des Halteeffektes, wenn die Schaltung Unterspannung detektiert hat und T 1 abschaltet.

Über den Spannungsteiler R 1, R 2 gelangt die von den NC-Akkus kommende Versorgungsspannung auf den invertierenden (-) Eingang (Pin 2) des IC 1. Liegt die hier anstehende Spannung über dem Wert am positiven Eingang, so führt der Ausgang des IC 1 (Pin 6) Low-Potential (annähernd 0 V), und der Schalttransistor T 1

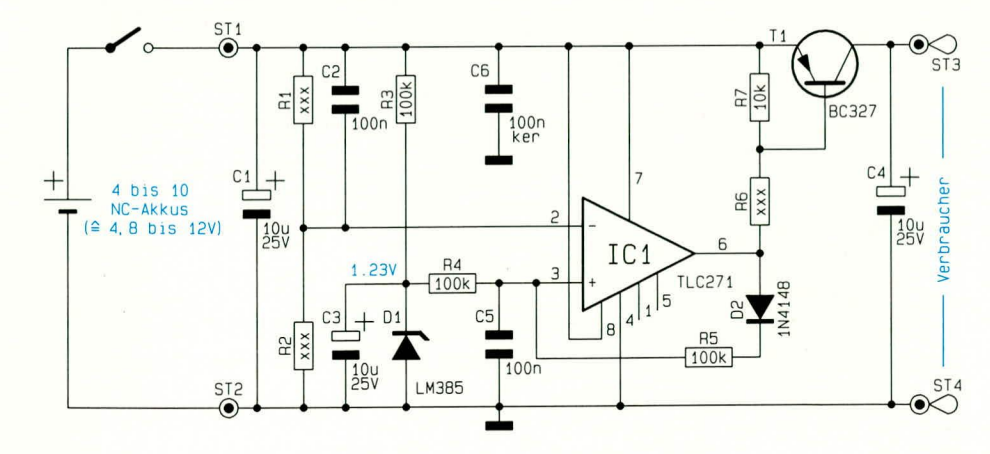

#### Bild 1: Schaltbild der Akku-Schutzabschaltung

wird über den Vorwiderstand R 6 durchgesteuert, woraufhin der Ausgang der Schaltung (ST 3) die positive Versorgungsspannung für den angeschlossenen Verbraucher bereitstellt.

Sobald die Akkuspannung unter einen mit R 1, R 2 festgelegten Schwellwert absinkt, unterschreitet das Potential an Pin 2 des IC 1 den Wert, der an Pin 3 ansteht, woraufhin der Ausgang (Pin 6) auf High-Potential springt (annähernd positive Versorgungsspannung). Über D 2, R 5 wird dann das Potential an Pin 3 zusätzlich angehoben zur Erzielung des bereits erwähnten Halteeffektes.

C 2 und C 5 dienen zur Unterstützung eines definierten Einschaltvorganges, während C 4 und C 6 für die allgemeine Stabilisierung und Störunterdrückung erforderlich sind.

In Tabelle 1 sind die Werte für R 1, R 2 und R 6 in Abhängigkeit von der Anzahl der zur Speisung dienenden NC-Akkus aufgelistet.

#### **Nachbau**

Für die in Abbildung 1 gezeigte Schaltung steht eine kleine Leiterplatte zur Verfügung, die aufgrund ihrer kompakten Abmessungen in den meisten Fällen leicht in vorhandene Geräte nachträglich einbaubar ist.

Da das Leiterbahnbild auf der ELV-Platinenvorlage abgedruckt ist, besteht auch

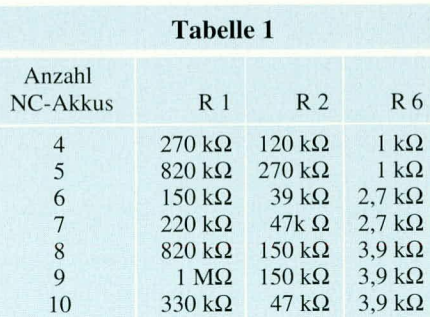

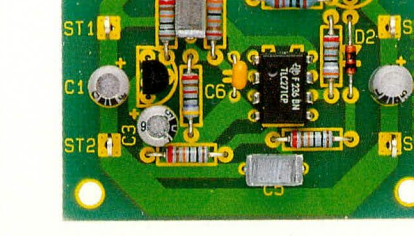

Ansicht der fertig aufgebauten Leiterplatte

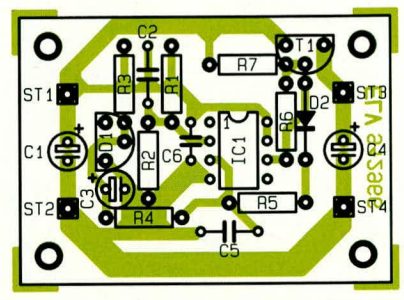

Bestückungsplan der Akku-Schutzabschaltung

#### Stückliste: **Akku-Schutzabschaltung**

#### Widerstände:

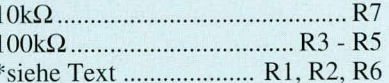

#### Kondensatoren:

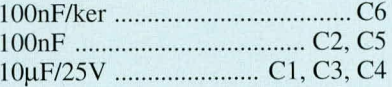

#### **Halbleiter:**

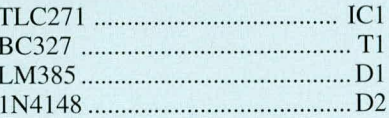

#### **Sonstiges:**

4 Lötstifte mit Lötöse

die Möglichkeit der Integration in ein bestehendes Platinenlayout.

Die Bestückung der Platine ist schnell und einfach fertiggestellt. Wir beginnen mit dem Einsetzen der 4 Lötstifte gefolgt von den 7 Widerständen, dem Spannungsstabilisator D 1, der Diode D 2 und den 6 Kondensatoren. Die Werte für R 1, R 2 und R 6 sind der Tabelle 1 zu entnehmen.

Den Abschluß bildet das Einsetzen und Verlöten des IC 1, wobei auch hier wie bei den Dioden und Elkos auf die richtige Einbaulage zu achten ist.

Ein Abgleich der Schaltung ist nicht erforderlich, so daß der Einsatz unmittelbar nach Fertigstellung und abschließen-**ELV** der Überprüfung erfolgen kann.

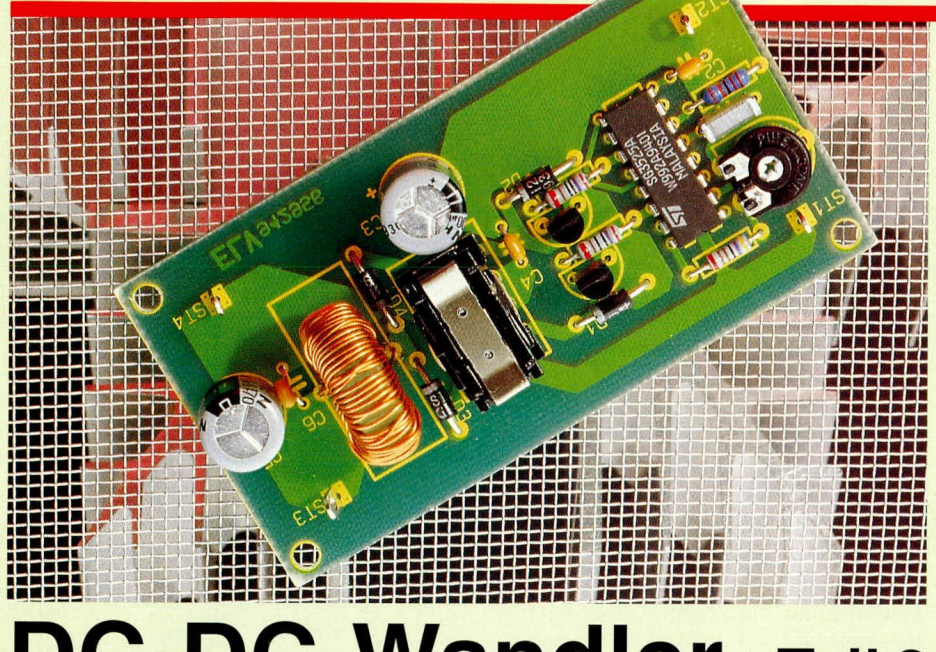

### **DC-DC-Wandler Teil 3**

DC-DC-Wandler mit galvanischer Trennung zwischen Primär- und Sekundärseite finden in der Elektronik vielfältige Verwendung. Die Funktionsweise und die praktische Ausführung beschreibt der vorliegende Artikel.

#### **Allgemeines**

Als Basis für die Funktionsbeschreibung eines Gleichspannungswandlers mit galvanischer Trennung stellen wir eine erprobte, vielseitig einsetzbare Beispielschaltung vor. Bevor wir uns jedoch mit der detaillierten Schaltung des Wandlers befassen, soll zunächst das Funktionsprinzip anhand des in Abbildung 6 gezeigten Blockschaltbildes erläutert werden.

Das hier zum Einsatz kommende Schaltungsprinzip wird als Gegentaktwandler bezeichnet. Ein typisches Kennzeichen für einen Gegentaktwandler ist der Wechselrichter, der u. a. aus mindestens 2 Leistungsschaltern besteht.

Mit Hilfe des Wechselrichters wird die Eingangs-Gleichspannung in eine Wechselspannung umgeformt. Im Anschluß an die Transformation durch den Transformator TR 1 wird auf der Sekundärseite eine Gleichrichtung und Pufferung durchgeführt, womit wir eine galvanisch getrennte Gleichspannung erhalten.

Bei der vorliegenden Schaltung läßt sich ein Übertragungszyklus in 4 Zeitabschnitte unterteilen. In der ersten Phase wird der Schalter S 1 geschlossen und die Eingangsspannung Ue liegt zwischen Mittelanzapfung und dem unteren primären Wicklungsanschluß an. Hierdurch wird beim vorliegenden Wicklungssinn des Transformators TR 1 die Diode D 1 leitend und an der Drossel L 1 liegt die Eingangsspannung an, gewichtet mit dem Übersetzungsverhältnis des Transformators und reduziert um die an der Diode D 1 abfallende Flußspannung.

In der folgenden zweiten Phase öffnet der Schalter S 1 wieder, wodurch der aus der ersten Schaltphase resultierende Drosselstrom nun von den Dioden D 1 und D 2 gemeinsam übernommen wird.

In der dritten Betriebsphase schließt der Schalter S 2, wodurch auf der Sekundärseite nun die Diode D 2 leitend ist. An der Drossel liegt wiederum die gleiche Spannung wie in Phase 1 an, wobei der Strom allerdings über die Diode D 2 fließt.

Der vierte und letzte Zeitabschnitt ent-

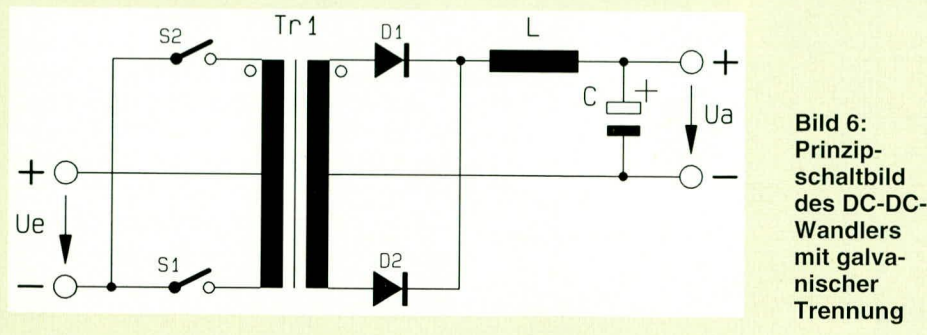

spricht der bereits beschriebenen Phase 2. Beide Leistungsschalter S 1 und S 2 sind geöffnet und die Dioden D 1 und D 2 übernehmen je zur Hälfte den Drosselstrom.

Den mathematischen Zusammenhang zwischen Eingangs- und Ausgangs-Spannung beschreibt die Formel:

$$
U_a = 2 \frac{\text{tein}}{T} \cdot \frac{U_e}{\text{ii}} \left( \text{mit } \frac{\text{tein}}{T} < 0.5 \right)
$$

Wie aus der Formel zu ersehen ist, wird das Verhältnis zwischen Eingangs- und Ausgangsspannung zum einen durch das Tastverhältnis und zum anderen durch das Übersetzungsverhältnis des Transformators bestimmt. Ist das Übersetzungsverhältnis 1 : 1, so kann die Ausgangsspannung maximal die Höhe der Eingangsspannung annehmen, reduziert um die Diodenflußspannung.

Bei der Ansteuerung der Leistungsschalter S 1 und S 2 muß sichergestellt sein, daß die beiden Leistungsschalter für die exakt gleiche Zeit durchgeschaltet sind. Wird diese Forderung nicht erfüllt, so kommt es je nach Schaltzeitdifferenz zu einer mehr oder weniger starken Gleichstrombelastung des Transformators, wodurch dieser in die Sättigung getrieben wird. Bedingt durch die hohen Sättigungsströme kann dies zu einem Defekt der Leistungsschalter führen. Aus demselben Grund ist unbedingt zu vermeiden, daß einer der Leistungsschalter überhaupt nicht schaltet.

#### **Schaltung**

Abbildung 7 zeigt die detaillierte Schaltung des DC-DC-Wandlers mit galvanischer Trennung. Die Ansteuerung der Leistungsschalter T 1 und T 2 übernimmt der integrierte Baustein IC 1 des Typs 3525A. Hierbei handelt es sich um einen preiswerten und weit verbreiteten Pulsweiten-Modulator, der speziell für entsprechende Einsatzfälle geschaffen wurde.

Neben dem eigentlichen Pulsweiten-Modulator sind in diesem IC auch eine Oszillatorschaltung, je eine Ausgangstreiberstufe zur direkten Ansteuerung der beiden Leistungsschalter sowie weitere, für Schaltnetzteile wichtige Schaltungseinheiten integriert. Insbesondere wird durch den Einsatz des 3525A ein sicheres Schalten der Leistungsschalter gewährleistet.

Die Oszillatorfrequenz und damit die Schaltfrequenz des gesamten Wandlers wird durch die Bauelemente C 1 und R 3 vorgegeben. Bei der gewählten Dimensionierung ergibt sich eine Frequenz von ca. 25 kHz.

Mit dem Trimmer R 2 in Verbindung mit R 1 wird das Tastverhältnis des Ansteuersignals für die Leistungsschalter eingestellt. Durch den weiten Einstellbereich und den 1:1-Transformator kann hiermit die Ausgangsspannung von 3 bis annähernd zur Höhe der Eingangsspannung ein-

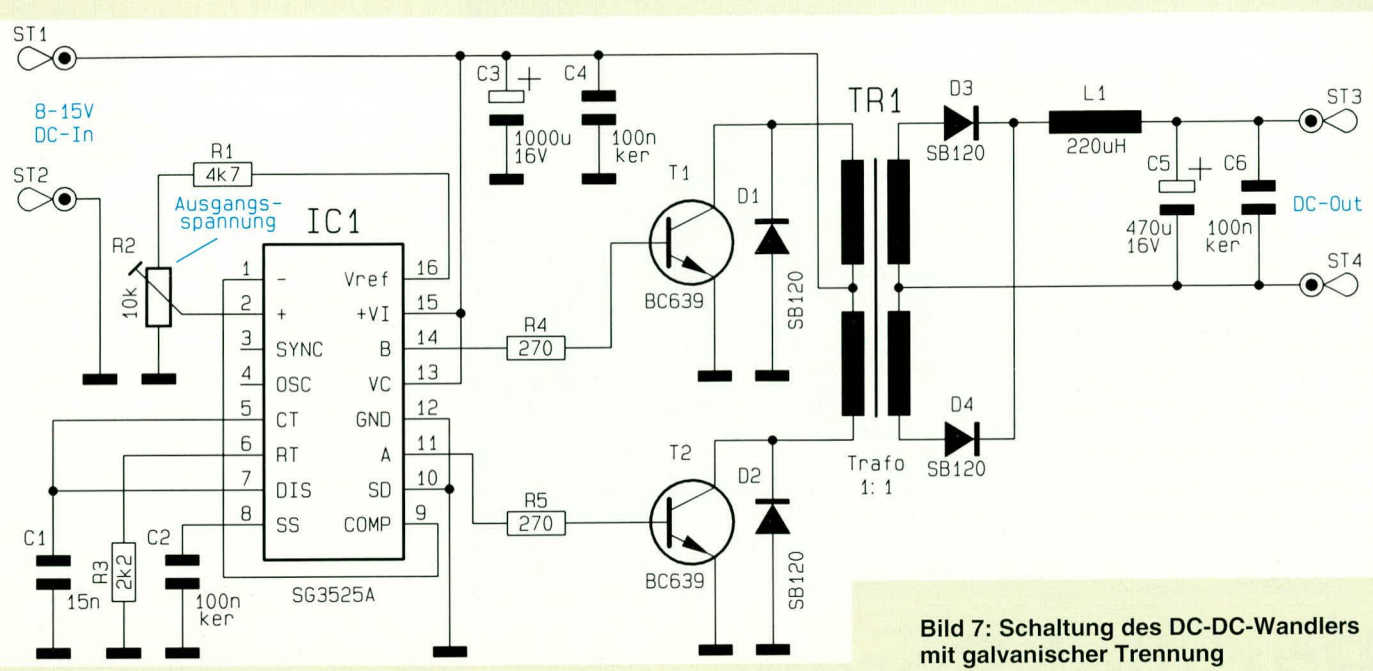

gestellt werden. Die Ansteuerung der Leistungsschalter T 1 und T 2 erfolgt direkt über die Widerstände R 4 und R 5.

Die Sekundärseite des DC-DC-Wandlers entspricht bis auf einen zusätzlichen

#### **Tabelle 3: Technische Daten DC-DC-Wandler** mit galvanischer Trennung

Eingangsspannung: .................. 8 - 15 V Ausgangsspannung: ..... einstellbar von 3 V bis ca. Ue -0.5 V) Ausgangsstrom: ............ max. 300 mA Restwelligkeit: . 100 mV bei 300 mA 

#### Stückliste: **DC-DC-Wandler** Widerstände:  $4.7k$ PT10, liegend, 10k ...................... R2 Kondensatoren: **Halbleiter:** Sonstiges:  $1$ Trafo,  $1:1$ 4 Lötstifte mit Lötöse

Kondensator zur Blockung hochfrequenter Störanteile exakt der Prinzipschaltung aus Abbildung 6. Bei den Dioden D 1 bis D 4 handelt es sich um schnelle Schottky-Typen, wodurch die Verlustleistung, bedingt durch die geringe Flußspannung kleiner als bei Silizium-Dioden ist.

Die technischen Daten dieses vielfach einsetzbaren DC-DC-Wandlers sind in Tabelle 3 zusammengestellt.

#### **Nachbau**

Die Schaltung des Wandlers wird auf einer einseitig ausgeführten Leiterplatte mit den Abmessungen 84 mm x 44 mm aufgebaut. Die Bestückung der Platine er-

folgt in gewohnter Weise anhand der Stückliste und des Bestückungsplanes.

Es empfiehlt sich, zuerst die niedrigen Bauelemente wie Dioden und Widerstände, gefolgt von den übrigen höheren Komponenten einzusetzen und zu verlöten.

Da es sich bei dem Ferrit-Transformator TR 1 um einen 1 : 1-Typ handelt, spielt die Einbauposition im vorliegenden Anwendungsfall keine Rolle.

Nachdem die Bestückung abgeschlossen ist, sollte vor der ersten Inbetriebnahme nochmals eine sorgfältige Prüfung im Hinblick auf korrekte Bestückung und Lötung erfolgen.

Dem Einsatz dieser in erster Linie als Schaltungsbeispiel für das Verständnis der

funktionellen Zusammenhänge konzipierte Wandler-Schaltung steht nun nichts mehr **ELV** im Wege.

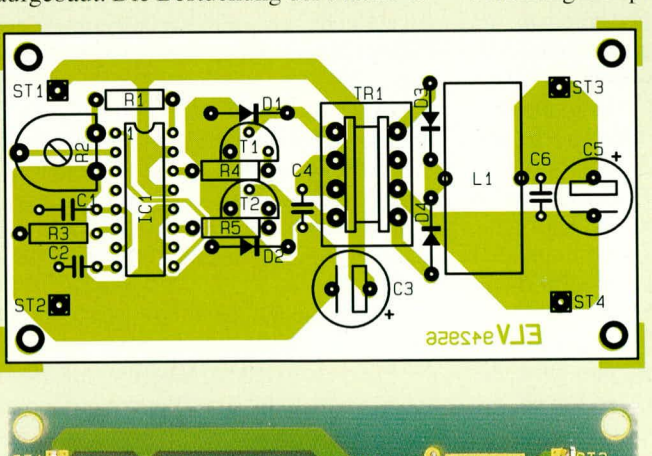

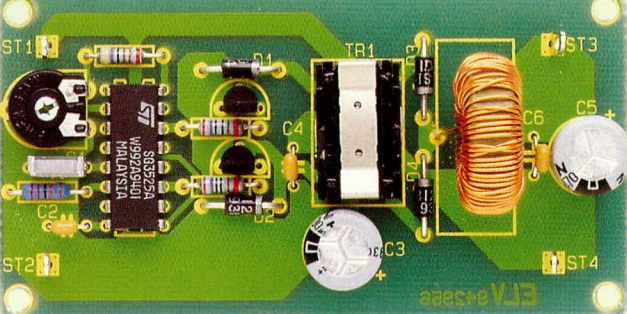

**Fertig aufgebaute** Leiterplatte und **Bestückungsplan** des galvanisch **aetrennten DC-DC-Wandlers** 

#### Computertechnik

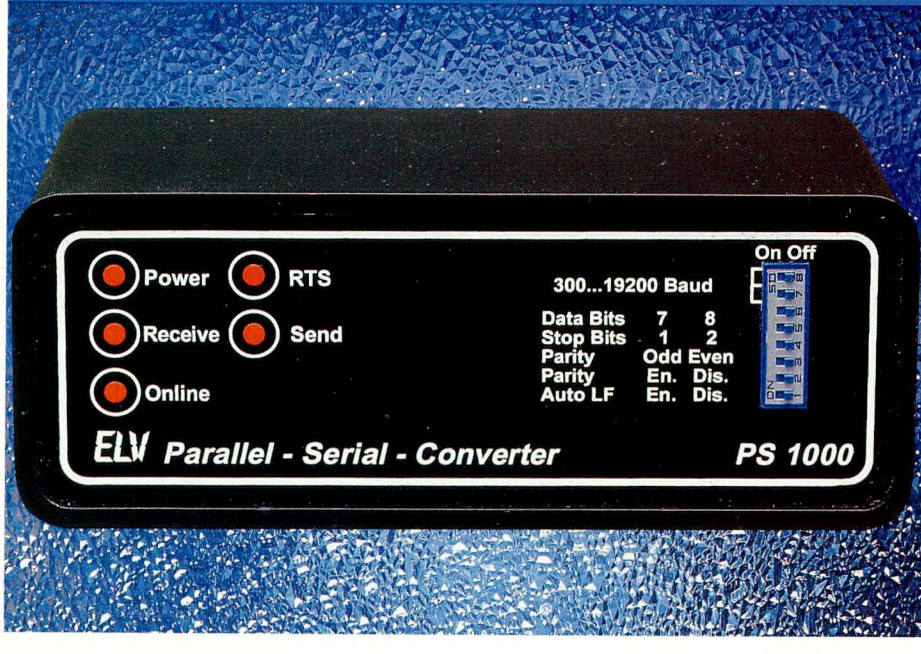

## **Parallel-Seriell-Converter PS1000**

Zur Anpassung einer parallelen Computer-Schnittstelle an eine serielle Schnittstelle z. B. eines Druckers dient der hier vorgestellte Converter. Ein integrierter kleiner Datenspeicher bietet zusätzliche Sicherheit vor Datenverlusten.

#### **Allgemeines**

Die parallele Schnittstelle zeichnet sich durch hohe Datenübertragung und ein einfaches Übertragungsprotokoll aus. Häufiger Einsatz ist die Datenübertragung zum Drucker. Dafür sind 17 Leitungen mit 5 V-TTL-Pegel erforderlich, wobei die Übertragungsstrecke auf ca. 3 m begrenzt ist.

Die Seriell-Schnittstelle hingegen ist aufgrund ihrer Konstruktion bestens geeignet Daten auch über größere Entfernungen bis zu 15 m bei hoher Sicherheit zu übertragen. Zur Verbindung reichen im Minimalfall 3 Leitungen aus. Das Übertragungsprotokoll ist jedoch etwas aufwendiger.

Jede Schnittstellenart hat somit ihre eigene Existenzberechtigung und wird von Fall zu Fall eingesetzt. In den Fällen, wo sich 2 zu verbindende Geräte aufgrund unterschiedlicher Schnittstellen nicht miteinander "verstehen", schafft ein entsprechender Converter Abhilfe. Mit dem hier vorgestellten Parallel-Seriell-Converter PS 1000 können Peripheriegeräte mit serieller Schnittstelle an einen Computer mit paralleler Schnittstelle angeschlossen werden, wobei als Vorteil die Verbindungsdistanz der seriellen Schnittstelle bis zu 15 m zu nennen ist.

Mit dem Seriell-Parallel-Wandler SP 1000, der im "ELVjournal" 1/94 vorgestellt wurde, ist in umgekehrter Weise die Konvertierung einer seriellen in eine parallele Schnittstelle möglich.

Mit beiden Convertern zusammen ist auf einfache Weise die Verlängerung einer Parallel-Schnittstellenverbindung realisierbar.

Der PS 1000 wird hierzu mit Hilfe eines Standard-Druckerkabels an die parallele Schnittstelle des PCs angeschlossen, während der serielle Ausgang des Converters dann über eine mindestens 3polige Leitung mit dem Eingang des SP 1000 verbunden wird.

Die Verbindungsleitung zwischen beiden Geräten darf bis zu 15 m lang sein. In der Praxis hat sich bei Übertragungsraten bis zu 9600 Baud eine Verlängerung auf bis zu 100 m als unproblematisch erwiesen, vorausgesetzt es treten keine nennenswerten Störeinstreuungen auf.

Das Übertragungsprotokoll der Seriell-Schnittstelle ist bereits im "ELVjournal" 5/92 auf den Seiten 16, 17 beschrieben, während die Parallel-Schnittstelle im "ELVjournal" 6/92 auf den Seiten 42 und 43 erläutert ist. An dieser Stelle können wir daher gleich mit der Bedienung des PS 1000 fortfahren.

#### **Bedienung**

Die Versorgung des PS1000 erfolgt über ein Steckernetzgerät mit einer Spannung zwischen +9V bis +14V.

Die parallele Schnittstelle ist als 36polige Centronics-Buchse ausgeführt und kann über ein Standard-Druckerkabel mit der parallelen Schnittstelle (25polige Sub-D-Buchse) eines PCs verbunden werden. Die serielle Schnittstelle (BU 3) ist über eine 9polige Sub-D-Buchse zugänglich. Sie läßt sich über ein 1: 1-Verbindungskabel mit der seriellen Schnittstelle eines PCs verbinden. Wird der PS1000 in Verbindung mit dem SP1000 als Parallel-Schnittstellenverlängerung genutzt, so muß die Verbindung nach Tabelle 1 erfolgen. Die Schaltung entspricht der Standard-Null-Modem-Verdrahtung.

Zur Konfiguration des PS1000 befinden sich auf der Gehäusefrontplatte 8 DIP-Schalter. Der DIP-Schalter 1 aktiviert den automatischen Zeilenvorschub. In der Schalterstellung "On" wird ein empfangener Wagenrücklauf (CR) um einen Zeilenvorschub (LF) ergänzt.

Zur Datenübertragung unterstützt der PS1000 den Hardware- und Software-Handshake. Das Verfahren läßt sich über den DIP-Schalter 2 auswählen. Der DIP-Schalter 3 aktiviert das Senden eines Paritätsbits, während DIP 4 zwischen gerader (even) und ungerader (odd) Parität unterscheidet. DIP 5 selektiert die Anzahl der Datenbits (7 oder 8). Zur Übertragung von

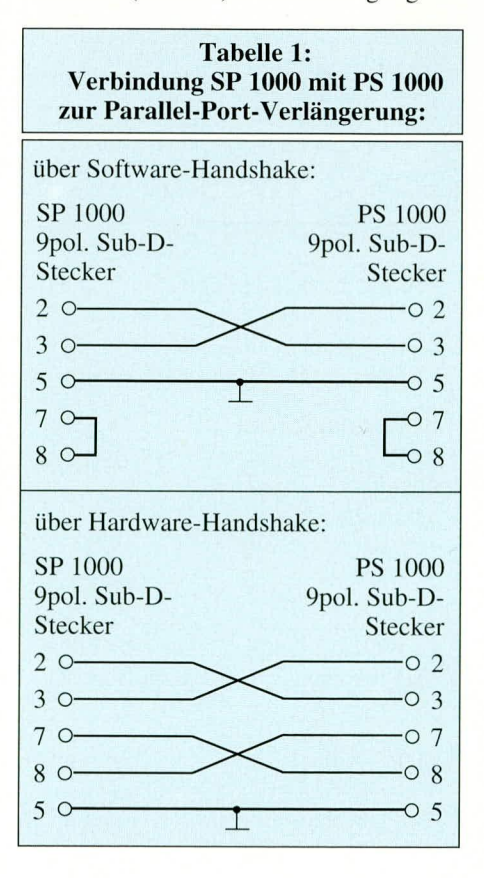

Sonderzeichen und Grafikzeichen werden hier 8 Datenbits benötigt. Mit den DIP-Schaltern 6 bis 8 wird die Baudrate im Bereich von 300-19.200 Baud eingestellt. Die Funktion der Schalter ist in Tabelle 2 dargestellt.

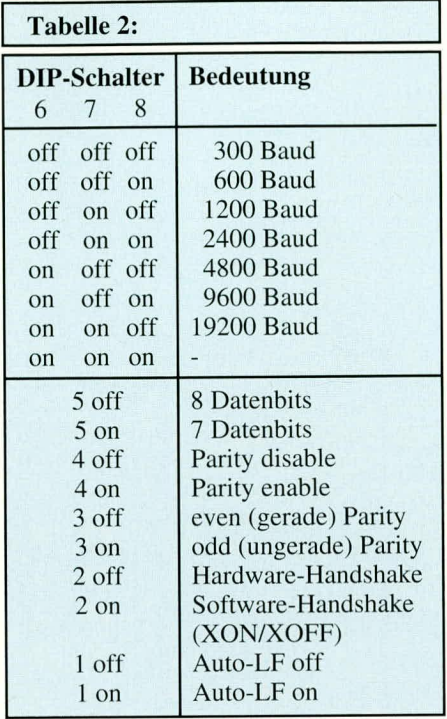

Die auf der Frontplatte angeordneten Kontroll-LEDs dienen zur Uberwachung des Betriebszustandes. Die LED ,,Power" signalisiert die Betriebsbereitschaft. Das Signal "Online" zeigt an, daß Daten über die paralelle Schnittstelle empfangen werden können. Die LED ,,Receive" zcigt den parallelen Datenempfang an und leuchtet, wenn sich Daten im internen Speicher des PS 1000 hefinden. Das ,,RTS"-Signal entspricht dern Hardware-Handshake-Signal der seriellen Schnittstelle und zeigt die Ernpfangshereitschaft an, während die "Send"-LED bei der Datenübertragung über die serielle Schnittstelle aufleuchtet. Anderungen der Konfiguration durch die DIP-Schalter werden nur übernommen, wenn sich im internen Speicher des PS 1000 keine Daten befinden (,,Receive"-LED leuchtet nicht).

#### **Schaltung**

Ahhildung I zeigt das Netzteil des PS1000. Die zwischen 9 V und 14 V liegende Versorgungsspannung gelangt über die 3,5 mm-Klinkenbuchse auf die Platinenanschlußpunkte ST  $1 (+)$  und ST 2 (Masse). Zum Verpolungsschutz ist die Diode D 1 eingesetzt.

Der V24-Treiber IC 8 wird direkt mit der unstabilisierten Versorgungsspannung betrieben wie auch das zur Generierung der negativen Spannung dienende IC 13. Mit Hilfe der Oszillatorschaltung, bestehend aus IC 13 und Zusatzbeschaltung, wird die negative Betriebsspannung von ca. -12 V für den V24-Treiber IC 8 bereitgestelit.

Der Festspanungsregler IC 1 erzeugt die +5 V-Betriebsspannung für den Digitalteil. C 1 bis C 4 dienen der Pufferung und Schwingneigungsunterdrückung. D 9 mit dem Vorwiderstand R 14 signalisiert die Betriebsbereitschaft.

In Abbildung 2 wird der Digitaiteil des PS1000 gezeigt. Zentraler Bestandteil ist der Mikrocontroller 80C31. Dieser erhält sein Betriebsprogramm über den Adreß-Zwischenspeicher IC 5 des Typs 74HC373 aus dem Prograrnmspeicher IC 6 des Typs ELV9465.

Zwar stehen für die Schnittstellenwandlung spezielle Schaltkreise zur Verfügung, jedoch haben wir von deren Einsatz abgesehen und eine ,,intelligente" Mikroprozessorlösung vorgesehen. mit einigen besonderen Vorzügen.

Wenn das Peripheriegerät einer seriellen Schnittstelle keine Daten empiangen kann, wird von dem hier angeschlossenen Peripheriegerät ein Hardware-Handshake-Signal gesetzt. Dieses Signal wind an die parallele Schnittsiclle des Senders weitergereicht, um die Übertragung zu stoppen. In manchen Fällen reagiert der serielle Sender nicht sofort auf diese Unterbrechungsanforderung und gibt noch ein Zeichen aus. Standard-Wandlerbausteine können üblicherweise keine Daten zwischenspeichern, womit ein Datenverlust vorprogrammiert ist.

In der hier vorgestellten Lösung wurde im Mikrocontroller daher ein Zwischenspeicher realisiert, der his zu 60 Zeichen puffern kann. zur Vermeidung eines Datenüberlaufs. Als angenehme Begleiterscheinung ergibt sich ein gleichmäßiger serieller Datenfluß. Wird für IC 4 ein 80C32-Prozessoreingesetzt, soerhöhtsich dieser Zwischenspeicher auf 190 Byte.

Zudem bietet der Prozessor die Möglichkeit, mit einfachen Mitteln den Software-Handshake den seriellen Schnittstelle zu unterstützen (XOn/XOff). Eine vergleichbare Hardwarelösung wäre mit einem deutlich höheren Aufwand verbunden.

Ein negativer Impuls auf den Strobe-Leitung fordert den PS1000 auf, die am parallelen Port\_liegenden Daten zu übernehrnen. Das Strobe-Signal setzt das Flip-Flop IC 14 A vom Typ 74HC74 und triggert das IC 2 vorn Typ 74HC574, welches die Daten von den Datenleitungen übernimmt.

Den Flip-Flop-Ausgang setzt das Busy-Signal derparallelen Schnittstelle und zeigt sornit an, daB das letzte Datenwort noch nicht verarheitet wurde. Der Mikrocontroller liest nun die Daten aus dern Zwischenspeicher IC 2 aus. Danach löscht der Controller das Flip-Flop IC 14 A undgibt einen kurzen Low-Impuls auf die ACK-Leitung, um die Datenübernahme zu bestätigen.

Die Signale der seniellen Schnittstelle wenden über den Pegelwandler IC 7 vom Typ MC 1489 auf die Eingänge des IC 4 gegeben. Dessen Signalleitungen werden

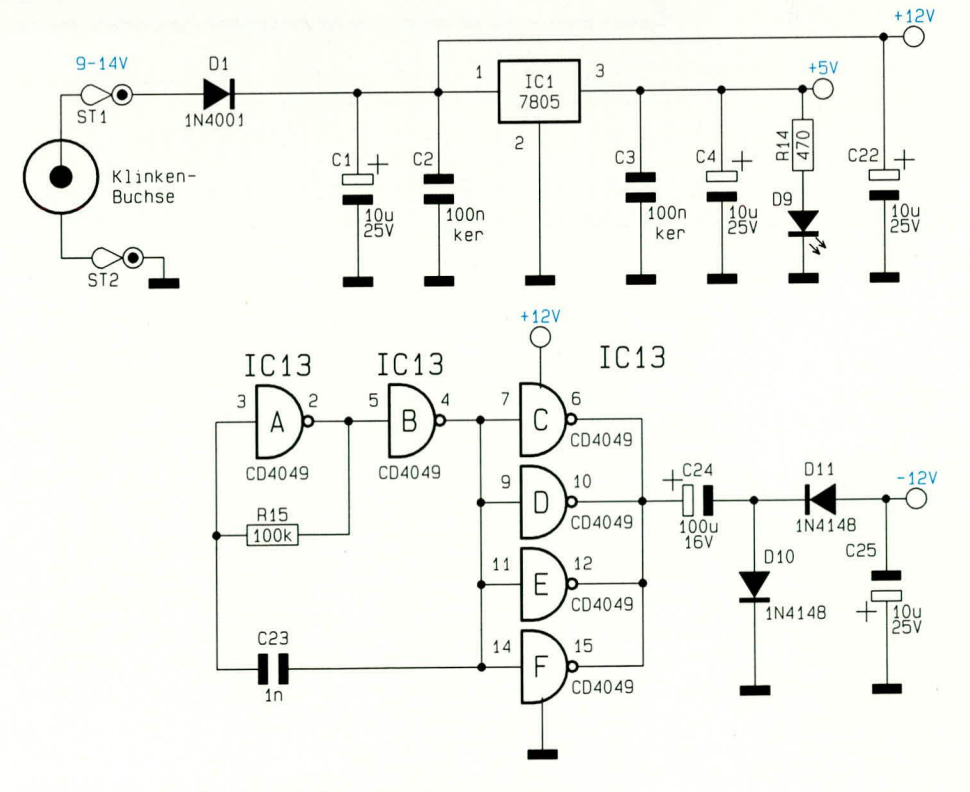

**Bild 1: Netzteil des Parallel-Seriell-Converters** 

wiederum über den Treiber IC8 des Typs MC1488 auf V24-Pegel umgesetzt.

Über IC9 vom Typ 74LS245 wird der Zustand der DIP-Schalter zur Konfiguration eingelesen. Das Latch IC3 vom Typ 74HC273 dient zur Ansteuerung der Status-LEDs und der Steuerleitungen für die parallele Schnittstelle. Die Gatter IC 12 A,

B und IC 11 F übernehmen die Adreßdecodierung und ermöglichen den direkten Anschluß von IC 2 und IC 9 an den Bus des Mikrocontrollers.

#### **Nachbau**

Für den Nachbau der Schaltung stehen 2

doppelseitig durchkontaktierte Leiterplatten mit den Abmessungen 124 mm x 49 mm und 190 mm x 40 mm zur Verfügung. Die Bestückung erfolgt in gewohnter Weise.

Anhand des Bestückungsplanes und der Stückliste werden zunächst die niedrigen und anschließend die höheren Bauelemente auf die Leiterplatte gesetzt und auf der

#### Bild 2: Digitalteil des PS 1000

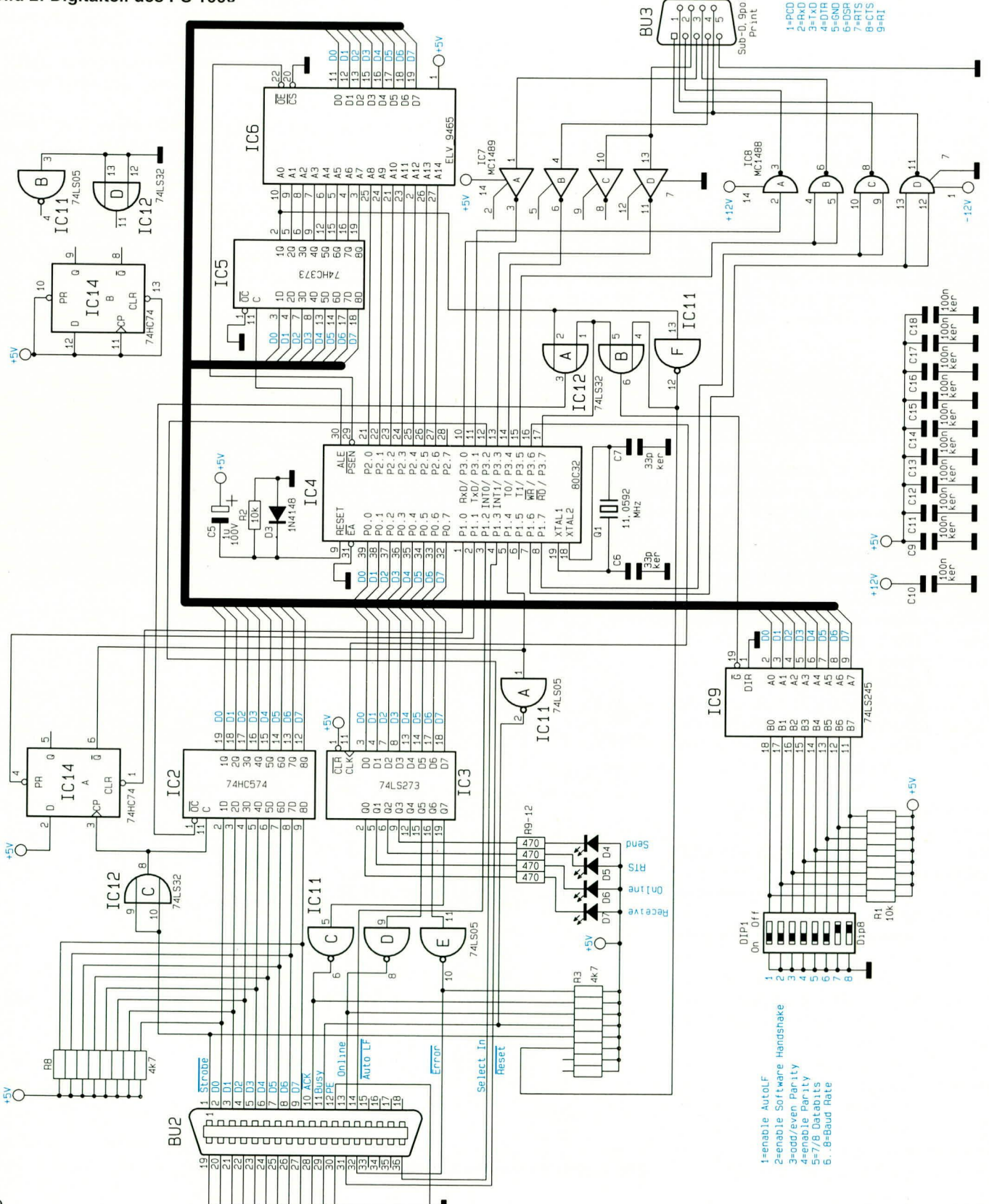

ELVjournal 2/94

#### Stückliste: **Parallel-Seriell-Wandler**

#### Widerstände:

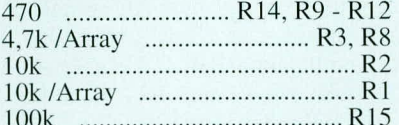

#### Kondensatoren:

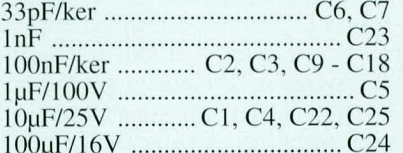

#### **Halbleiter:**

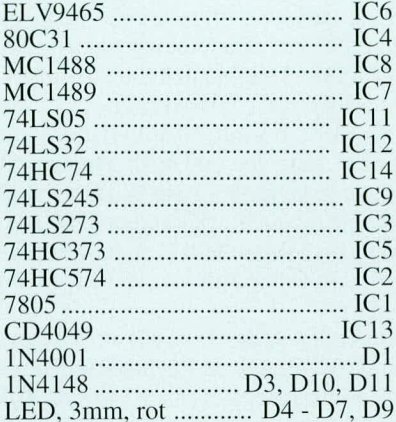

#### **Sonstiges:**

- Quarz, 11,0592MHz
- 1 SUB-D-Buchse, 9polig
- 1 Centronic-Buchse, 36polig 1 Klinkenbuchse, mono
- 
- 2 Lötstifte mit Lötöse
- 1 DIP-Schalter, 8fach
- 20cm Schaltlitze, 0,22mm<sup>2</sup>
- 1 IC-Fassung, 28 polig
- 2 IC-Fassungen, 16polig
- 1 micro-line-Gehäuse, bedruckt und gebohrt
- 1 Frontblende, bedruckt und gebohrt

Unterseite verlötet. Der DIP-Schalter wird in zwei übereinander gesteckte IC-Sockel gesetzt, damit er nach dem Einsetzen in das Gehäuse durch die Frontplatte zugänglich ist. Nur der Spannungsregler IC 1 des Typs 7805 wird noch nicht bestückt.

Auf der Frontplatine sind 2 Abstandsbolzen mit je einer M3 x 6mm Schraube zu befestigen. Nun erfolgt der Anschluß der 3,5 mm-Klinkenbuchse über 10 cm lange Anschlußleitungen. Hierbei ist auf richtige Polung zu achten.

Als nächstes ist der Spannungsregler mit dem Kühlkörper zu verschrauben. Danach wird das IC soweit in die zugehörigen Bohrungen eingesteckt, bis der Kühlkörper auf dem IC 7 aufliegt. Nach dem Verlöten der Anschlußbeinchen ist der Kühl-

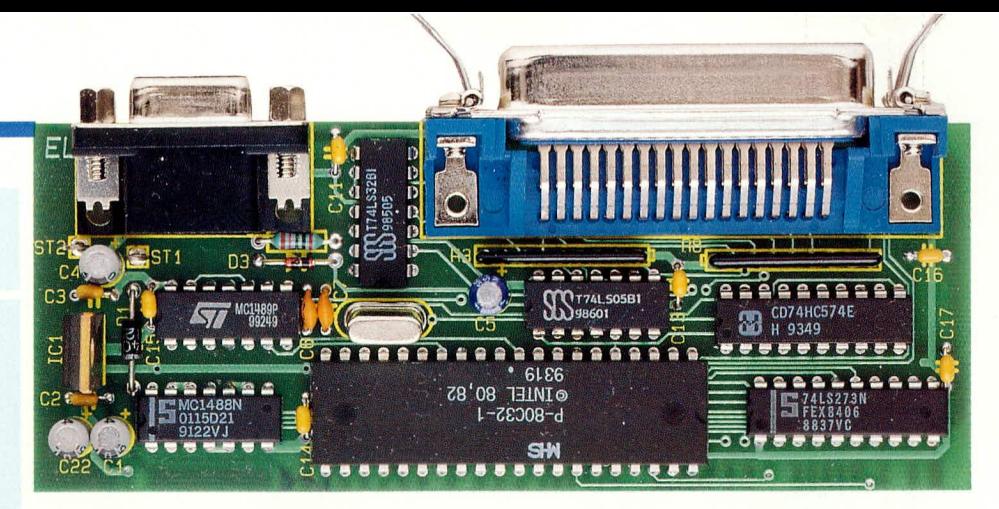

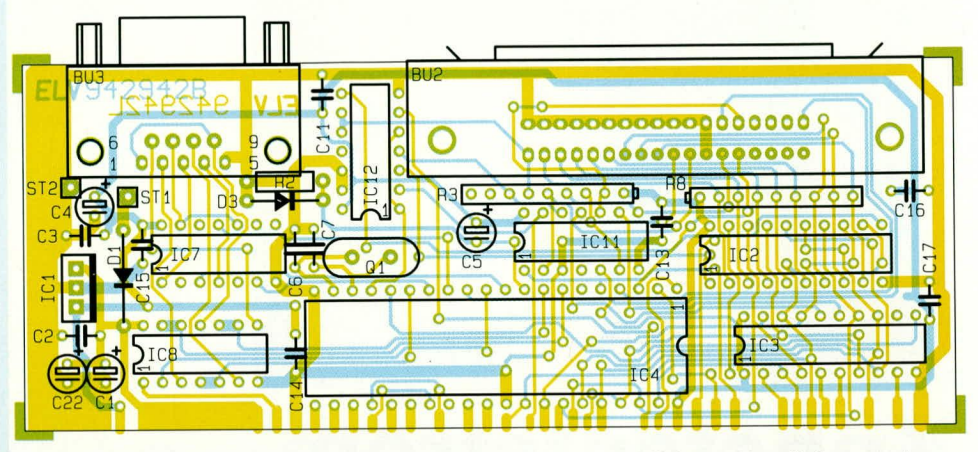

Ansicht der fertig aufgebauten Basisplatine mit zugehörigem Bestückungsplan

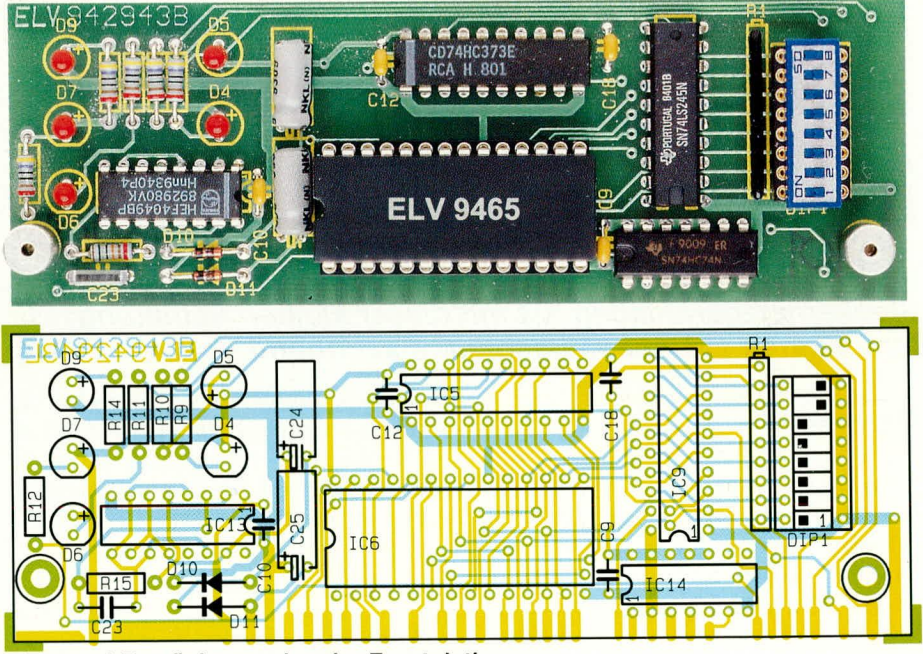

Foto und Bestückungsplan der Frontplatine

körper mit etwas Klebstoff auf dem IC 7 zu fixieren, um den Spannungsregler zusätzlich mechanisch zu befestigen.

Jetzt sind die Leiterplatten untereinander zu verbinden. Hierzu wird die Frontplatine im rechten Winkel an die Basisplatine gesetzt, wobei die Unterkante der Frontplatine 2 mm unterhalb der Basisplatine hervorsteht. Die miteinander korrespondierenden Leiterbahnen müssen dabei exakt aneinander stoßen.

Unter Zugabe von ausreichend Lötzinn erfolgt dann die elektrische und mechanische Verbindung. Vor der eigentlichen Inbetriebnahme empfiehlt es sich, die Lötstellen nochmals sorgfältig zu prüfen und auch die Leiterbahnen im Hinblick auf Unterbrechungen und Kurzschlüsse zu untersuchen.

Nach erfolgreicher Inbetriebnahme ist die 3,5mm-Klinken-Einbaubuchse mit der dazugehörigen Mutter in die Rückwand des ELV-micro-line-Gehäuse einzusetzen und zu verschrauben. Nun können die Leiterplatten in das Gehäuse eingesetzt werden. Den Abschluß bildet das Einsetzen der Frontplatte unter kräftigem Druck von **ELV** einer Seite aus beginnend.

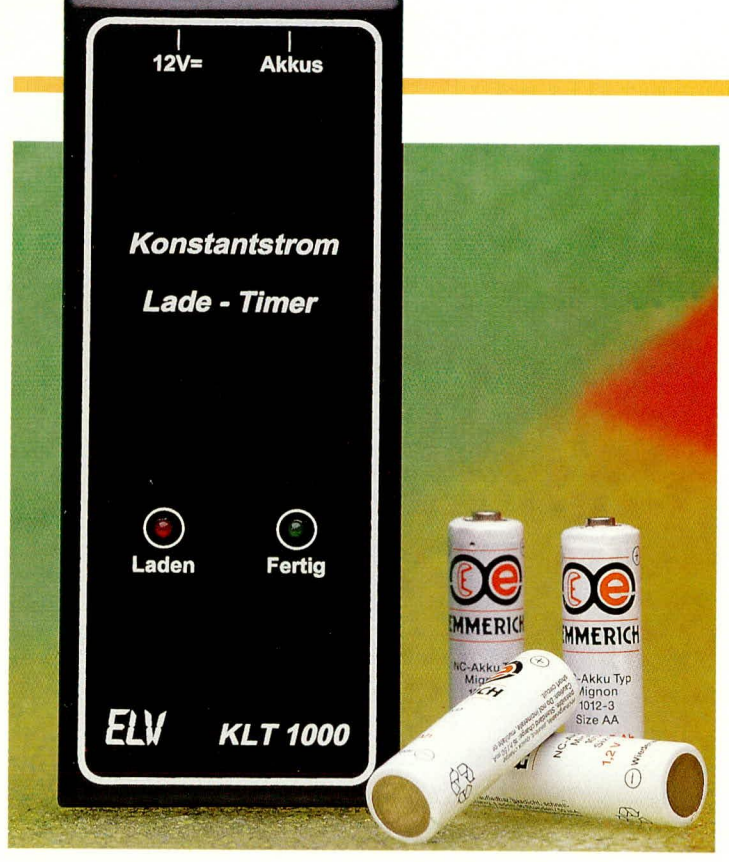

# **Konstantstrom-**Lade-Timer für **Mignon-NC-Akkus**

In Verbindung mit einem handelsüblichen Steckernetzgerät laden Sie mit dieser kleinen Schaltung Ihre Mignon-NC-Akkus besonders schonend.

#### **Allgemeines**

Um die Lebensdauer von NC-Akkus zu optimieren, empfiehlt es sich, die Akkus nur solange mit dem Ladestrom zu beaufschlagen, bis eine Voll-Ladung erreicht ist.

Für vollständig entleerte Akkus empfiehlt sich eine Ladezeit von 14 Stunden mit einem Ladestrom, der einem Zehntel der Akku-Nennkapazität entspricht. Für 500 mAh-Mignon-Akkus bedeutet dies einen Ladestrom von 50 mA, während 600 mAh-Akkus mit 60 mA und 700 mAh-Akkus mit 70 mA geladen werden und zwar jeweils für 14 Stunden.

Wie dies mit einfachen Mitteln unter Verwendung von preiswerten Standard-Bauelementen möglich ist, zeigt die hier vorgestellte Schaltung.

#### **Schaltung**

Über eine 3,5 mm-Klinkenbuchse gelangt die von einem 12 V-Steckernetzteil kommende Versorgungsspannung auf die Platinenanschlußpunkte ST 1 (+UB) und ST 2 (Masse). C 1 dient der allgemeinen Stabilisierung und Störunterdrückung.

Das Zähler-IC des Typs CD4060 be-

inhaltet einen Oszillator, der in Verbindung mit R 1 bis R 3 sowie C 3 auf einer Frequenz von 2,926 Hz schwingt. Am Ausgang Pin 3 steht das durch 16384 geteilte Signal zur Ansteuerung des IC 2 an.

Unmittelbar nach dem Anlegen der Betriebsspannung an ST 1, 2 wird über die RC-Kombination R 4, C 2 ein Reset von IC 1 über Pin 12 und IC 2 über Pin 15 durchgeführt. Hierdurch liegt u. a. auch der Ausgang Q 9 des IC 2 (Pin 11) auf Low-Potential und der Transistor T 2 wird über R 9 und D 5 durchgesteuert. Diese rote Leuchtdiode signalisiert den Ladevorgang.

T 2 bildet in Verbindung mit D 1, D 2, D 3 und R 11 eine Konstantstromquelle, die bei vorliegender Dimensionierung einen Strom von ca. 50 mA über die Entladungsschutzdiode D 6 in die angeschlossenen zu ladenden Mignon-NC-Akkus einprägt. Der Anschluß dieser Akkus erfolgt über 4 mm-Telefonbuchsen, die an ST 3 und ST 4 angeschlossen sind.

Soll der Strom auf 60 mA erhöht werden für das Laden von 600 mAh-Mignon-NC-Akkus, so ist für R 11 ein Widerstand von 22  $\Omega$  einzubauen, während bei 700 mAh-Akkus der Wert auf 20  $\Omega$  zu reduzieren ist (z. B. 2 in Reihe geschaltete 10  $\Omega$ -Widerstände).

Im Teiler-IC des Typs CD 4017 wird das von IC 1 kommende Rechtecksignal weiter heruntergeteilt, bis nach 14 h seit Anlegen der Betriebsspannung an die 3,5 mm-Klinkenbuchse der Ausgang Q 9 (Pin 11 des IC 2) von Low- auf High-Pegel wechselt. D 5 erlischt und T 2 sperrt.

Gleichzeitig wird T 1 über R 7 durchgesteuert, woraufhin die grüne LED D 4 die Beendigung des Ladevorgangs signalisiert und gleichzeitig IC 2 über Pin 14 gesperrt wird.

Die vollgeladenen Akkus werden abgenommen und der Konstantstrom-Lade-Timer steht für den Anschluß neuer, leerer Akkus bereit. Der Ladevorgang selbst wird

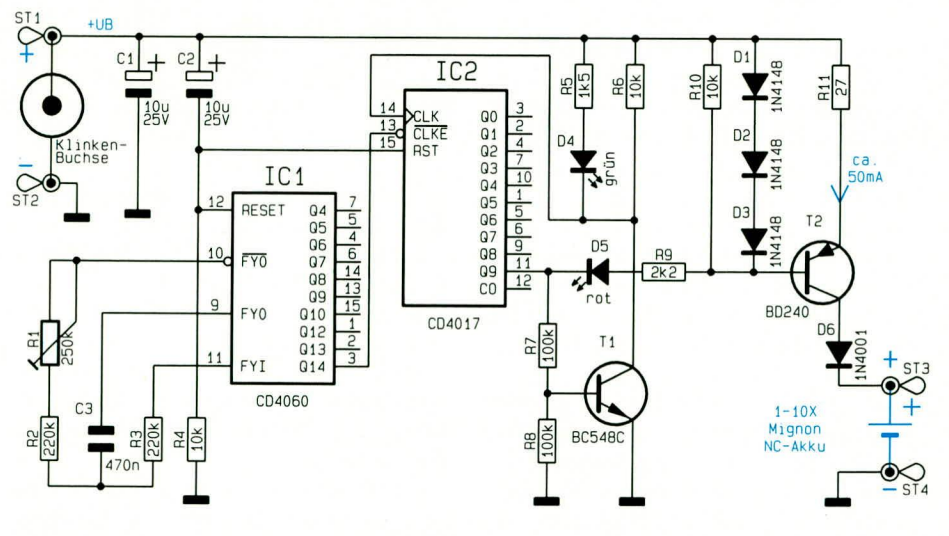

**Schaltbild des Konstantstrom-Lade-Timers** 

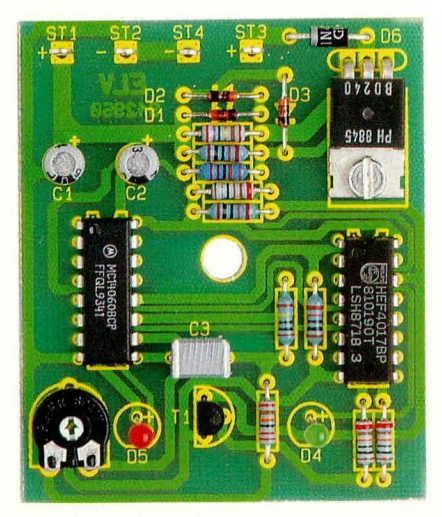

#### **Ansicht der fertig aufgebauten Leiterplatte**

durch Aus- und Wiedereinschalten der Versorgungsspannung an ST 1,2 gestartet.

Aufgrund der Konzeption der Schaltung können 1 bis 10 in Reihe geschaltete Mignon-NC-Akkus angeschlossen werden.

#### **Nachbau**

Für den Aufbau steht eine ubersichtlich gestaltete 53 mm x 64 mm messende einseitige Leiterplatte zur Verfügung. Hierauf finden bis auf die Buchsen särntliche Bauelemente Platz.

Wirnehmen die Bestückung in gewohnter Weise anhand der Stuckliste und des Bestückungsplanes vor. Zunächst werden die 4 Lötstifte ST 1 bis ST 4 eingesetzt und auf der Leiterbahnseite verlötet. Es folgen die 10 Widerstände, der Trimmer sowie die Kondensatoren C I his C 3. Bei den Elkos ist auf die richtige Polarität zu achten.

Alsdann wenden wir uns dem Einsetzen der beiden integrierten Schaltkreise IC I und IC 2 zu, deren AnschluBpin I durch einen Punkt oder eine Kerbe auf der Gehüuseoberseite gekennzeichnet ist. Die korrekte Einhaulage ergibt sich aus dem Bestückungsplan.

Der Leistungstransistor T 2 des Typs BD 240 wird liegend eingebaut. Hierzu sind die 3 Anschlußbeinchen 2 mm vom Gehäuseaustritt entfernt rechtwinklig nach unten umzubiegen und durch die entsprechenden Bohrungen der Leiterplatte zu stekken. Bevor die Anschlul3heinchen auf der Leiterbahnseite verlotet werden, ist *zu*nüchstdie mechanische Fixierung des Transi storgehäuses auf der Leiterplatte vorzunehmen. Hierzu wird eine M 3 x 5 mm-Schraube von der Bestückungsseite aus durch die Bohrung im Transistorgehäuse und anschließend durch die Leiterplatte gesteckt, urn auf der Platinenunterseite mit einer M 3 Mutter fest verschraubt zu wer-

#### *Stückliste: Konstantstrom-Lade-Timer*

#### **Widerstände:**

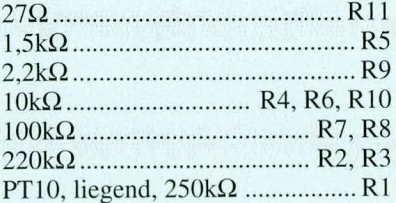

#### **Kondensatoren:**

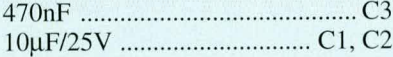

#### **Haibleiter:**

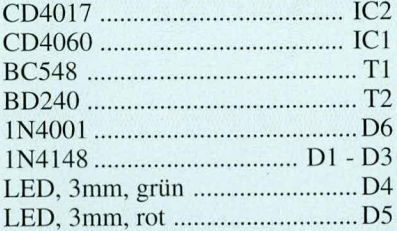

#### **Sonstiges:**

- 4 Lötstifte mit Lötöse
- I Klinkenhuchse, mono
- I Telefonhuchse, rot
- I Telefonhuchse, schwarz
- I Knippingschraube. 2,9 x 9.5 mm
- 20cm flexible Leitung,  $0,22$ mm<sup>2</sup> $\emptyset$
- I Softline-Gehause

den. Danach erst folgt das Verlöten und Kürzen der Anschlußbeinchen.

Die Dioden D I his D 4 sind ebenfalls liegend einzubauen, während der Transistor T 1 gemäß dem Bestückungsplan mit einem Abstand von ca. 5 mm zur Leiterplatte einzusetzen ist. Auf die korrekte Polarität ist auch bei diesen Bauelementen sorgfaltig zu achten.

Als nächstes wenden wir uns dem Einban der Leuchtdioden *zu.* Die Katode ist diejenige Seite, in welche die Pfeilspitze des Schaltungssymbols weist und die dem MinusanschluB entspricht. Bei den hier verwendeten 3 mm-Leuchtdioden ist dieser Anschluß durch ein kürzeres Anschlußheinchen gekennzeichnet.

Der Abstand zwischen Leiterplattenoberseite und Gehäuseunterseite sollte 16 mm hetragen, damit die heiden LEDs spiiter in die entsprechenden Bohrungen des Gehüuseoberteils ragen.

Damit der Konstantstrom-Lade-Timer optimal einsetzbar ist, empfiehlt sich der Einbau in ein handliches Gehause. Hierzu steht das schwarze ELV-Softline-Gehäuse zur Verfügung.

In die Gehäuseoberseite, das ist diejenige Seite ohne Bohrung für die Befestigungschrauhe, werden an gecigneter Stelle

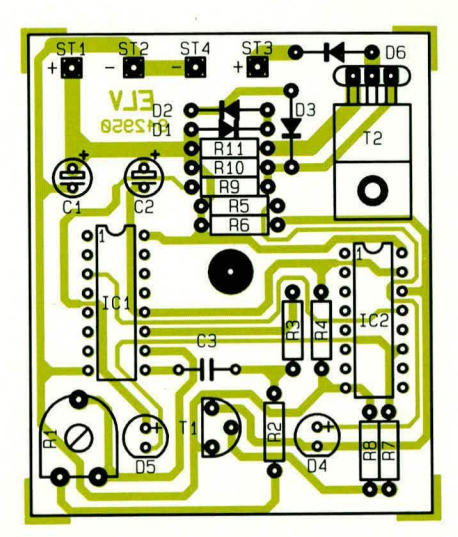

#### **Bestückungsplan des Konstantstrom-Lade-Timers**

zwei 3 mm-Bohrungen für die beiden Leuchtdioden D 4 und D 5 eingebracht.

Die Mittelpunkte dieser 3 mm-Bohrungen befinden sich 48 mm von der Außenstirnfläche der Gehäuseoberhalbschale entfernt. Dabei liegen sie 23 mm außeinander, wiederum gemessen von ihren Mittelpunkten.

An ciner Stirnseite der Gehäuseunterhalhschale sind 2 Bohrungen für die 4 mm-Telefon-Buchsen sowie die 3,5 mm-KImkenbuchse einzubringen. Alsdann erfolgt die Verdrahtung der Buchsen mit den entsprechenden Platinenanschlußpunkten über flexible isolicrte Zuleitungen.

ST 1 für die Zuführung der positiven Betriebsspannung ist mit dem in der Mitte liegenden seitlichen Anschlul3 der 3,5 mm-Klinkenbuchse zu verbinden, während ST 2 (Masse) an demjenigen AnschluB der 3,5 mm-Klinkenbuchse liegt, der den vorderen äußeren Kontakt repräsentiert. ST 3 stellt den positiven Ausgang dar und ist mit der roten 4 mm-Telefonbuchse zu verbinden, während ST 4 zur schwarzen 4 mm-Ausgangsbuchse fuhrt. Die Leiterplatte wird mit der Lötseite voran über den kurzen zentralen Befestigungsstift der Gehäusehalbschale eingesetzt, der daraufhin 0,5 mm in die zugehörige Bohrung der Leiterplatte ragt.

Mit dem Trimmer R 1 wird nach Anlegen der Betriehsspannung die genaue Oszillatorfrequenz eingestellt, die an Pin 9 mit einem hochohmigen Frequenzziihler gemessen wird. Sic soilte genau 2,926 Hz, entsprechend ciner Periodendauer von 0.342 sek. entsprechen.

Alternativ kann auch die Periodendauer an Q 4 (Pin 7 des IC 1) gemessen werden, die hei 5,47 sek. Iiegt.

Den AbschluB der Arbeiten hildet das Aufsetzen der Gehäuseoberhalbschale und das Verschrauben von der Gehäuseunterseite aus mit einer Knippingschraube.

# Mikrocontroller-Grundlagen

Die Beschreibung der Speicherorganisation sowie Grundsätzliches zu den Zahlensystemen lesen Sie im vierten Teil dieser Artikelserie.

#### 2.15 Speicherorganisation

Der 8031/51 verfügt über getrennte Adreßbereiche für den Programm- und Datenspeicher. Der Programmspeicher, auch Codespeicher genannt, kann bis zu 64 kByte umfassen. Beim 8051/52 können sich die untersten 4 bzw. 8 kByte, wie in Abbildung 30 gezeigt, auf dem Chip befinden. Hierzu ist dann der EA-Anschlußpin auf logisch "1"-Pegel zu legen. Erfolgt ein Zugriff auf den Programmspeicher oberhalb dieser Grenze, wird trotz des Anliegens eines High-Pegels an dem EA-Anschlußpin über die PSEN-Steuerleitung auf den externen Programmspeicher zugegriffen.

Der 8031/32 besitzt keinen internen Programmspeicher und kann auf bis zu 64 k

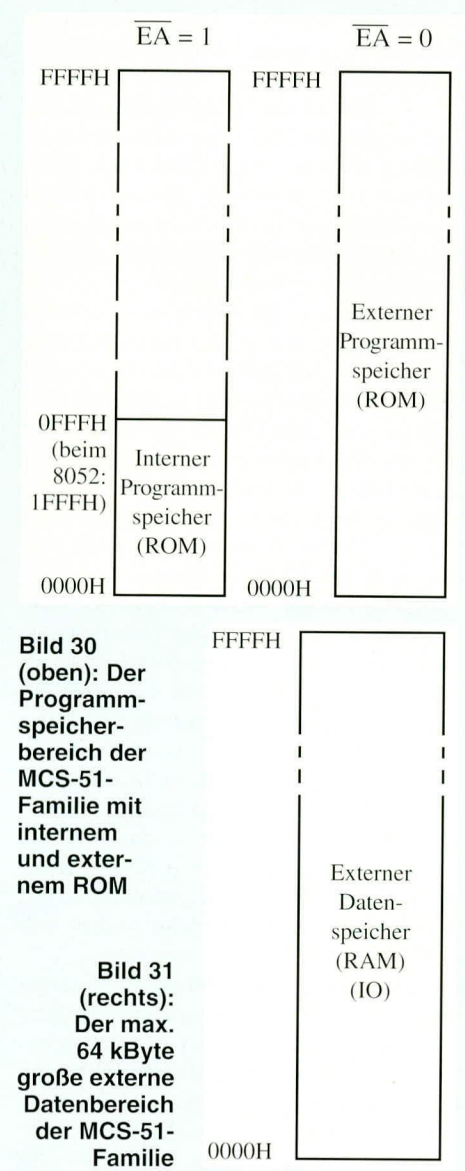

externen ROM-Speicher zugreifen. Voraussetzung ist, daß der EA-Steueranschluß auf Low-Pegel liegt.

Der externe Datenspeicher, der durch die Prozessor-Steuerleitungen  $\overline{\text{RD}}$  und  $\overline{\text{WR}}$ angesprochen wird, hat ebenfalls, wie in Abbildung 31 gezeigt, eine maximale Größe von 64 kByte.

Auf dem Chip ist ein interner RAM-Bereich von 128 Byte integriert. Beim 8032/ 52 kommen weitere 128 Byte hinzu, so daß hier insgesamt 256 Byte zur Verfügung stehen.

Ferner gibt es eine Reihe spezieller Funktions-Register (Special-Function-Re $gister = SFR$ ).

Das interne RAM und die SFR werden über spezielle Befehle angesprochen und benötigen daher für die Adressierung keine speziellen Steuerleitungen.

#### 2.15.1 Programmspeicher

Nach einem Reset startet der Mikrocontroller mit der Abarbeitung des ersten Befehls, der an der Adresse 0000H im Programmspeicher steht.

Mit der Abarbeitung jedes Befehls wird der Programm-Counter (PC, Befehlszähler) um 1 erhöht und der folgende Befehl dem Programmspeicher entnommen.

Der Mikrocontroller läßt Programmunterbrechungen durch unterschiedliche Ereignisse, wie Überlauf eines der internen Zähler, Aktivierung bestimmter externer Interrupt-Leitungen oder auch das Empfangen oder Senden eines seriellen Datenwortes, zu. Zu diesem Zweck wird bei Aktivierung und entsprechender Freigabe zu einer der fest definierten Adressen gemäß Abbildung 32 verzweigt. Hierzu ist jedem Unterbrechungs (Interrupt)-Ereignis eine feste ROM-Einsprungsadresse zugeordnet. Die Sprungadressen werden auch vielfach Interrupt-Vektoren genannt. In den meisten Fällen ist hier ein Sprung zu der eigentlichen Interrupt-Service-Routinevorgesehen.

Im Programmspeicher können neben dem eigentlichen Programmcode noch Tabellen oder Texte hinterlegt sein, die über spezielle Befehle dem Programm zur Verfügung gestellt werden können.

#### 2.15.2 Externer Datenspeicher

Der zweite, vom Controller adressierbare Speicherbereich ist der externe Datenspeicher, der sowohl aus einem RAM als auch aus einem ROM bestehen kann. Im Unterschied zum Programmspeicher-

ROM, welches über die PSEN-Steuerleitung adressiert wird, erfolgt ein Schreibbzw. Lesezugriff auf den externen Datenspeicher über die WR- bzw. RD-Steuerleitung, die damit gleichzeitig die Richtung des Datenflusses bestimmt.

Teil 4

In diesem In/Out-(I/O) Bereich werden üblicherweise externe Datenspeicher wie RAM, ROM oder EEPROM untergebracht. Weiterhin lassen sich auch hier Standard-I/O-Bausteine wie Timer, Counter, Parallel-In/Out oder andere integrierte Bausteine mit einem 8 Bit-Datenbus anschließen.

Die maximal 64kByte des externen Datenspeichers sind nur indirekt über den Data-Pointer (DPTR) adressierbar.

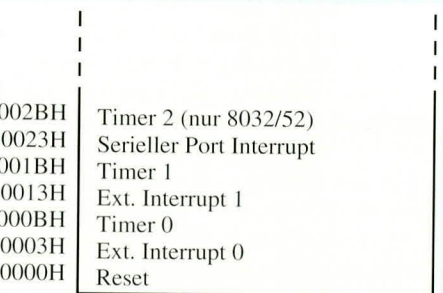

Bild 32 zeigt die Interrupt-Einsprungadressen der MCS-51-Familie

#### 2.15.3 Interner Datenspeicher

Der interne Datenspeicher des 8031/51 hat eine Größe von 128 Bytes. Abbildung 33 zeigt die Aufteilung dieses Speicherbereiches. Die untere 128 Bytes stehen für unterschiedlichste Verwendungszwecke zur Verfügung, wobei jede Speicherzelle direkt oder auch indirekt (über Zeiger) erreichbar ist. Der 8032/52 besitzt darüber hinaus noch weitere 128 Byte internen Speicher, der ebenfalls zur freien Verfügung steht. Allerdings ist dieser Speicherbereich nur indirekt erreichbar.

Über die Bits 3 und 4 des Programm-Status-Wortes (PSW) ist eine der 4 Registerbänke selektiert. Auf die Speicherzel-

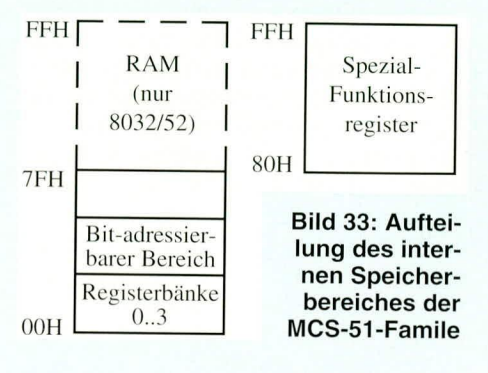

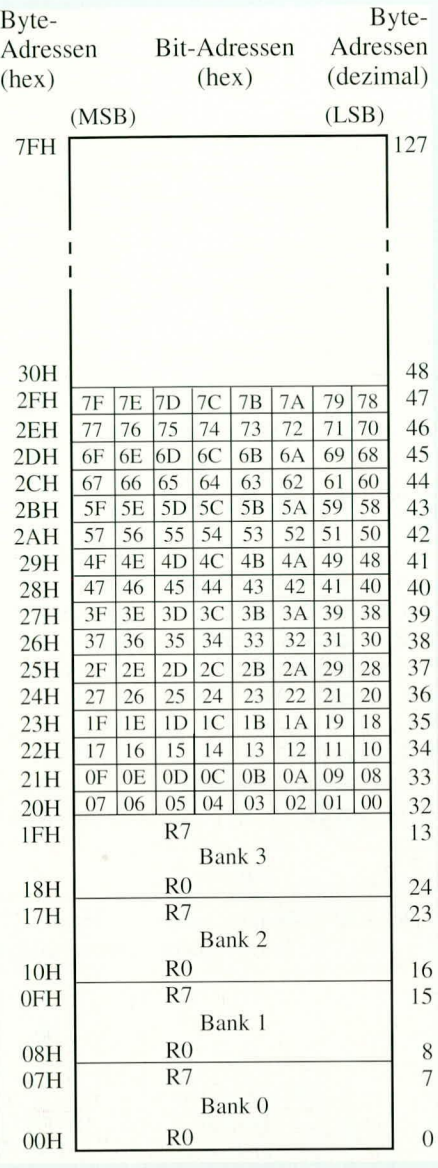

#### Bild 34: Vorbelegung des internen **Speichers**

len der aktuellen Registerbank sind besondere Adressierungsarten anwendbar, die wir später noch beschreiben. Der Vorteil dieser Registerbanktechnik ist die schnelle Umschaltung auf eine andere Registerbank, beispielsweise in Interrupt-Service-Routinen (Programmunterbrechung). Zu diesem Zweck müssen dann nicht alle Register einzeln gesichert werden.

Die unteren 128 Byte des internen RAMs sind direkt oder indirekt (über R 0 und R 1) der aktuellen Registerbank) adressierbar, während beim 8032/52 die oberen 128 Byte des internen RAMs nur indirekt (über R 0 und R 1 der aktuellen Registerbank) und die SFR nur direkt adressierbar sind.

Abbildung 34 zeigt in detaillierter Form die Vorbelegung der ersten 128 Byte des internen Speichers. Die Speicherzellen 0 bis 7 sind für die Registerbank 0, die Speicherzellen 8 bis 15 für die Bank 1, die Speicherzellen 16 bis 23 für die Bank 2 und der Adreßbereich 24 bis 31 für die Registerbank 3 vorgesehen. Über spezielle As-

80H

sembler-Befehle, die die Direktadressierung der Register R 0 bis R 7 ermöglichen, ist eine übersichtliche Programmstruktur erreichbar. Die Selektierung (Auswahl der Registerbank) kann über 2 Bits des Programm-Statuswortes (PSW) vorgenommen werden, worauf wir im Verlauf dieser Artikelserie noch näher eingehen.

Der Speicherbereich 20H bis 2FH ist neben der direkten Adressierung noch Bitadressierbar, d. h. jedes Bit in diesem Bereich ist einzeln adressierbar. Hierdurch sind direkte Bitmanipulationen möglich.

#### 2.15.4 Spezielle Funktionsregister

Die Architektur der MCS51-Familie erlaubt es, die speziellen Funktionsregister über eine besondere Adressierungsart anzusprechen. Hierzu werden die Register quasi als prozessorinterne Speicherzellen über eine direkte Adressierung angesprochen. Tabelle 5 zeigt die Zuordnung der einzelnen Register zu deren Adressen. Auffällig ist hier, daß der Adreßbereich sich von 80H bis F0H erstreckt. Die Ursache liegt darin, daß die gleichen Befehle, die für den Zugriff auf diese Spezialregister zuständig sind, auch den internen RAM-Bereich von 0 bis 7FH beim 8031/51 adressieren.

Einige der Spezialregister sind nicht nur komplett über einen 8 Bit-Zugriff adressierbar, sondern zusätzlich noch über die direkte Bit-Adressierung erreichbar. Dies betrifft alle Register die an Adressen liegen, die ohne Rest durch 8 teilbar sind, d. h. alle Adressen, die in hexadezimaler Schreibweise mit 0 oder 8 enden. Daraus ergibt sich die Möglichkeit, jedes einzelne Bit dieser Register, ohne Umwege über die direkte Byte-Adressierung auf direktem Wege anzusprechen, d. h. zu setzen, zu

 $P<sub>0</sub>$ 

Ja

löschen oder auch auszulesen.

Tabelle 6 zeigt die Zuordnung der Bit-Adressen und ihre Bedeutung, auf die wir im Verlaufe dieser Artikelserie noch detaillierter zu sprechen kommen.

Der obere interne RAM-Bereich und der interne SFR-Bereich haben die gleichen Adressen. Nur die Adressierungsart bestimmt, welche Speicherzellen angesprochen werden.

#### 2.16 Zahlensysteme

Um die einzelnen Befehle und Parameter besser verstehen zu können, ist die Kenntnis der Zahlensysteme hilfreich. Die meistverwendeten sind die Dezimal-, Dualund Hexadezimal-Systeme.

#### 2.16.1 Dezimalzahlen-System

Das im Alltag gebräuchliche dezimale Zahlensystem hat einen Zahlenvorrat von 10 Ziffern (0 bis 9), woraus sich der Name "Dezimal-System" ableitet. Eine Zahl grö-Ber als 9 wird durch die Kombination von 2 oder mehreren Ziffern dargestellt. Die Zahl 123 setzt sich beispielsweise zusammen aus

- $1 \cdot 100 + 2 \cdot 10 + 3 \cdot 1$
- oder auch

 $1 \cdot 10^2 + 2 \cdot 10^1 + 3 \cdot 10^0$ .

Der Wert einer Ziffer hängt somit von der Stelle ab, an der sie steht. Man spricht von Einer-, Zehner-, Hunderter-Stelle usw. Die Wertigkeit jeder weiteren Ziffer erhöht sich im Dezimal-System um den Faktor 10.

#### 2.16.2 Binärzahlen-System

Ein Mikrocontroller kann nicht mit Zahlen von 1 bis 10 umgehen, sondern lediglich logische Zustände ("high" und "low")

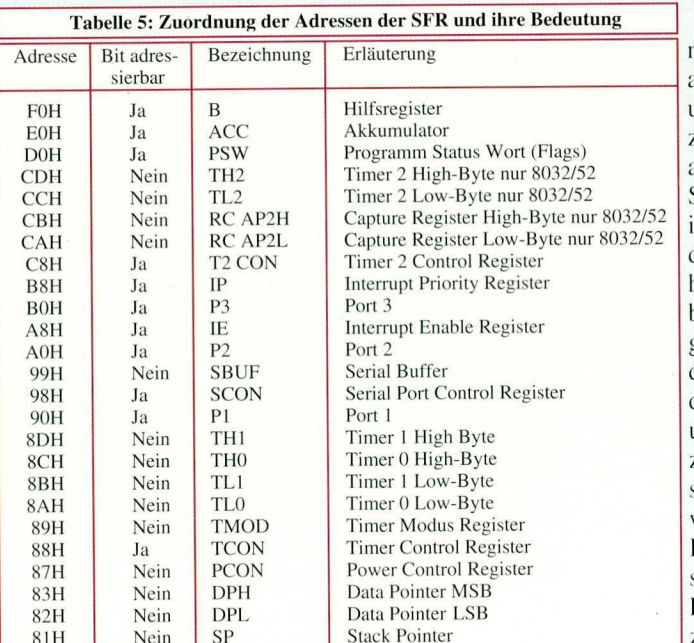

Port 0

verarbeiten. Es gibt also 2 definierte Zustände, die auch mit "1" (high) und " $0$ " (low) bezeichnet werden. Wie auch beim Dezimal-System können auch im Binär-System durch Aneinanderreihung mehrerer Ziffern beliebige Zahlen dargestellt werden. Lediglich die Wertigkeit der einzelnen Stellen unterscheidet sich zwischen den Zahlensystemen. Die Gewichtungsfaktoren im Binär-System entsprechen jeweils dem Faktor 2. Die Binärzahl 1111011 setzt sich beispielsweise

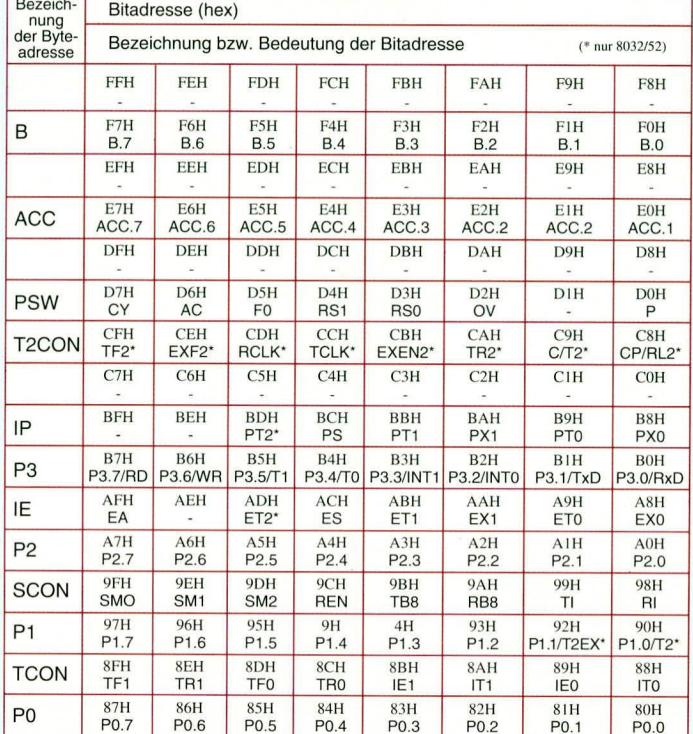

Tabelle 6: Zuordnung der Bit-adressierbaren Speicherzellen u. ihre Bedeutung

zusammen aus

 $1 \cdot 64 + 1 \cdot 32 + 1 \cdot 16 + 1 \cdot 8 + 0 \cdot 4 + 1 \cdot 2 + 1 \cdot 1$ oder

 $1 \cdot 2^6 + 1 \cdot 2^5 + 1 \cdot 2^4 + 1 \cdot 2^3 + 0 \cdot 2^2 + 1 \cdot 2^1 + 1 \cdot 2^0$ Der Dezimalwert dieser Binärzahl beträgt somit 123. Jede Stelle einer Binärzahl wird als Bit bezeichnet.

Gekennzeichnet werden Binärzahlen durch Anhängen des Buchstabens "B" oder auch Voranstellen des Prozentzeichens "%". Gelegentlich wird auch die Basis als tiefergestellte Zahl angefügt z. B. 1111011,

Im Prinzip lassen sich auf diese Weise auch sehr große Zahlen darstellen. Bei Darstellung der Zahl 65.000 würden alleine schon 16 Stellen benötigt, was zur Un-

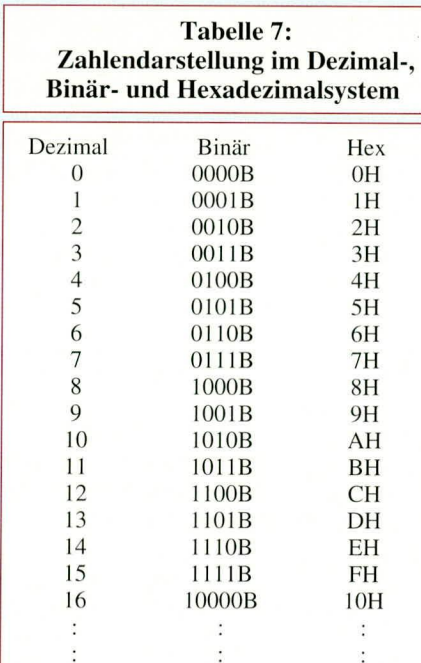

übersichtlichkeit führt. Um dennoch diese Binärwerte übersichtlich zu machen und dabei prinzipiell in diesem Zahlensystem zu bleiben, wurde das Hexadezimal-Systemeingeführt.

#### 2.16.3 Hexadezimalzahlen-System

Mikrocontroller arbeiten üblicherweise mit 8- oder auch 16 Bit-Zahlen. Aus diesem und dem obenangeführten Grund wurde das Hexadezimal-System (mit der Basis 16) eingeführt. Es faßt pro Ziffer jeweils 4 Bit

 $B_H = 11D$ .

zusammen. Daraus ergibt sich ein erforderlicher Zeichenumfang von 16 Ziffern. Für die ersten 10 Ziffern werden die aus der Dezimalschreibweise gewohnten Zahlen 0 bis 9 verwendet. Für die weiteren Ziffern 10 bis 15 wurden die ersten 6 Buchstaben des Alphabets "A" bis "F" gewählt. Tabelle 7 zeigt die Zuordnung der 3 wichtigsten Zahlendarstellungsarten.

Beispielsweise entspricht die hexadezimale Ziffernfolge 7BH einer Wertigkeit von

 $7•16 + B•1$ 

oder

 $7 \cdot 16' + B \cdot 16'$ 

Gekennzeichnet werden Hexadezimalzahlen durch Anhängen des Buchstabens "H" (Hex) oder auch durch Voranstellen des "\$"-Zeichens oder "0x"

Neben den vorgestellten Zahlensystemen wird in Ausnahmefällen auch noch das Oktal-System, welches die Basis 8 als Bezugsgröße benutzt, verwendet. Dieses System kommt also mit dem Zahlenumfang von 0 bis 7 aus.

#### 2.16.4 Zweierkomplement-**Darstellung**

Für viele Anwendungen benötigt man auch negative Zahlen, deren Darstellungsart auf vielfältige Weise möglich ist. Hierfür hat sich die Zweierkomplement-Darstellung durchgesetzt. Bei einer 8 Bit-Zahl muß der Zahlenbereich von 0 bis 255 für die Darstellung der positiven und negativen Zahlen halbiert werden. Hierzu verschiebt sich dann der Bereichsumfang auf  $-128$  bis  $+127$ .

Die Darstellung des positiven Zahlenbereiches bleibt wie gewohnt erhalten, d. h.

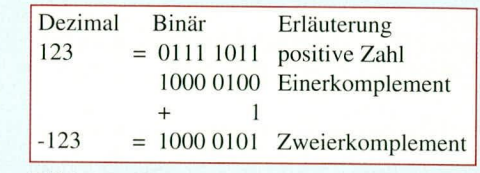

#### Bild 35: Umrechnung einer positiven Zahl in deren Zweierkomplement

für den Zahlenbereich 0 bis +127 ist das höchstwertigste Bit immer 0. Sobald nun aber die Zahl negativ ist, ist immer das höchstwertigste Bit gesetzt.

Um aus einer positiven Zahl das Zweierkomplement zu bilden, müssen zunächst die Bits einzeln invertiert und anschließend die Zahl 1, wie Abbildung 35 zeigt, addiert werden. Tabelle 8 zeigt die grundsätzliche Zuordnung zwischen Dezimal-, Binär-Zweierkomplement und Hexadezimal-Darstellung.

Für die Darstellung eines größeren Zahlenbereiches wird entsprechend die Breite (z. B. 16 Bit) erhöht. Das höchstwertigte Bit gibt dann die Polarität der Zahl an.

#### 2.16.5 BCD-Zahlen

Bei der BCD-Zahlendarstellung (Binary-Coded-Decimal) werden die höherwer-

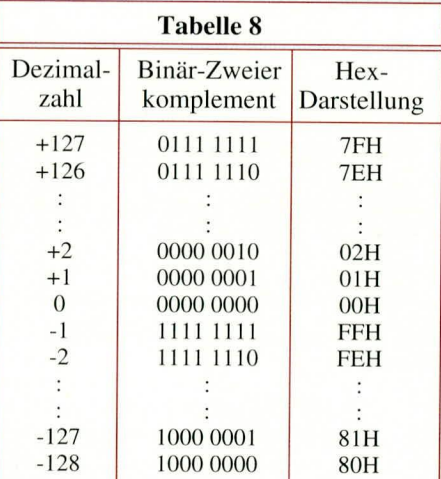

tigen und niederwertigen 4 Bit (die sogenannten Nibbel oder Halbbytes) eines Bytes zur Darstellung jeweils einer binärcodierten Dezimalziffer verwendet. Der Inhalt der Nibbels kann dabei den Wert 0 bis 9 bzw. 0000B bis 1001B betragen.

Der Vorteil dieser Zifferndarstellung liegt darin, daß sie einfach auszugeben ist und dem dezimalen Zählsystem entspricht. Allerdings hat sie den Nachteil, daß bei Additionen und Subtraktionen jeweils Überlaufkorrekturen notwendig sind. Hierfür stellt der Mikrocontroller einen speziellen Befehl (DA A) zur Verfügung.

Beispielsweise entspricht die dezimale Zahl 77 in BCD-Darstellung 77H bzw. 0111 0111B.

Im fünften Teil dieser Artikelserie folgt die Beschreibung von Testschaltun-**ELV** gen.

### **Einfacher Gleichspannungs**verdoppler

Reicht die vorhandene Gleichspannung nicht aus, bietet sich der Einsatz dieser einfachen Schaltung an.

#### **Allgemeines**

Die hier vorgestellte kleine Schaltung generiert aus einer Betriebsspannung zwischen 5 V und 18 V eine höhere, annähernd doppelt so große Ausgangsspannung. Die Strombelastbarkeit beträgt dabei bis zu 50 mA.

Sei es zur Bereitstellung einer höheren Betriebsspannung als der verfügbaren Eingangsspannung oder auch um z. B. einen 12 V-Akku über eine gleichgroße oder sogar etwas niedrigere Eingangsspannung über einen Vorwiderstand aufzuladen - mit dieser aus nur wenigen Bauelementen bestehenden Schaltung kein Problem.

Der Verlauf der Ausgangsspannung in Abhängigkeit von der Eingangsspannung und der Strombelastbarkeit ist in Abbildung 1 dargestellt.

#### **Schaltung**

Die Betriebsspannung wird dem Gleichspannungsverdoppler über die Platinenanschlußpunkte ST 1 (+) und ST 2 (Masse) zugeführt. Sie kann im Bereich zwischen 5 V und 18 V liegen.

Mit dem IC 1 des Typs NE555 ist ein astabiler Multivibrator aufgebaut. Über die frequenzbestimmenden Komponenten R 1, R 2 und C 2 ergibt sich eine Oszillatorfrequenz von ca. 20 kHz. C 3 dient der Störunterdrückung.

 $D<sub>1</sub>$  $D<sub>2</sub>$  $ST3$ <sup>+</sup>  $ST1(+$  $\overline{\text{Out}}$  max  $\sim$ 1N4001 1N4001 IC1 **50mA**  $C<sub>5</sub>$ **RESET**  $E$ R TRIGGER 100u<br>63V  $100u$  $\frac{6}{5}$ THD **OUT** CONT **DISCHARG**  $\theta$ **VCC** GND C<sub>3</sub> **NE555**  $10n$ 

Bild 2: Schaltung des einfachen Gleichspannungsverdopplers

Am Ausgang (Pin 3) steht eine gepufferte Rechteckspannung an. Befindet sich die Spannung auf Low-Potential (ca. 0 V), wird der Kondensator C 4 über die Diode D 1 aufgeladen.

Wechselt der Ausgang anschließend auf High-Potential (ca. +U<sub>B</sub>), verschiebt sich das Potential des positiven Anschlusses von C 4 auf annähernd die doppelte Eingangsspannung, da sich die Spannung von C 4 zur Spannung des Ausgangs des IC 1  $(ca. +U<sub>B</sub>)$  addiert. Über D 2 wird anschließend C 5 auf annähernd den doppelten Wert der Eingangsspannung aufgeladen. Am Ausgang ST 3 steht dann, bezogen auf die Schaltungsmasse (ST 4), ungefähr die doppelte Eingangsspannung an. Es wird nicht ganz der doppelte Wert erreicht, da die beiden Flußspannungen von D 1 und

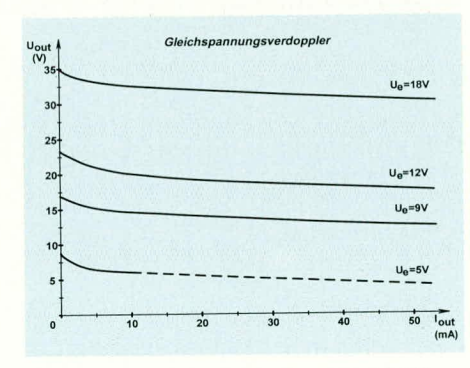

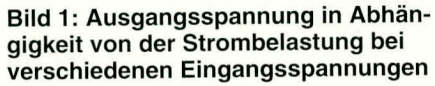

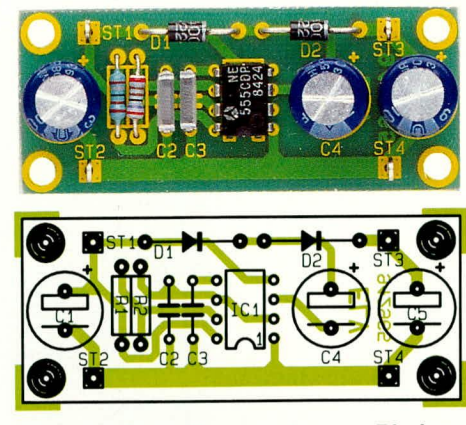

Ansicht der fertig aufgebauten Platine des Gleichspannungsverdopplers mit zugehörigem Bestückungsplan

#### Stückliste: Gleichspannungsverdoppler

#### Widerstände:

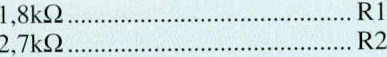

#### Kondensatoren:

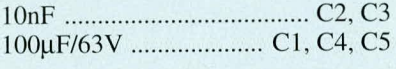

#### **Halbleiter:**

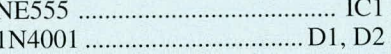

#### **Sonstiges:**

4 Lötstifte mit Lötöse

D 2 sowie der Spannungsabfall innerhalb der Endstufe des IC 1 abzuziehen sind. Der genaue Spannungsverlauf ist aus Abbildung 1 zu ersehen.

#### **Nachbau**

Für den in Abbildung 2 gezeigten Gleichspannungsverdoppler steht eine kleine Leiterplatte zur Verfügung, die aufgrund ihrer kompakten Abmessungen auch in bestehende Geräte leicht nachträglich einbaubar ist. Da das Leiterbahnbild ebenfalls auf der ELV-Platinenvorlage abgedruckt ist, besteht auch die Möglichkeit der Integration in ein bestehendes Platinenlayout.

Die Bestückung der Platine ist schnell und einfach fertiggestellt. Wir beginnen mit dem Einsetzen der 4 Lötstifte, gefolgt von den beiden Widerständen, den 2 Dioden und den 5 Kondensatoren. Den Abschluß bildet das Einsetzen und das Verlöten des IC 1, wobei auch hier wie bei den Dioden und Elkos auf die richtige Einbaulage zu achten ist.

Ein Abgleich der Schaltung ist nicht erforderlich, so daß der Betrieb unmittelbar nach Fertigstellung und abschließender Überprüfung aufgenommen werden **ELV** kann.

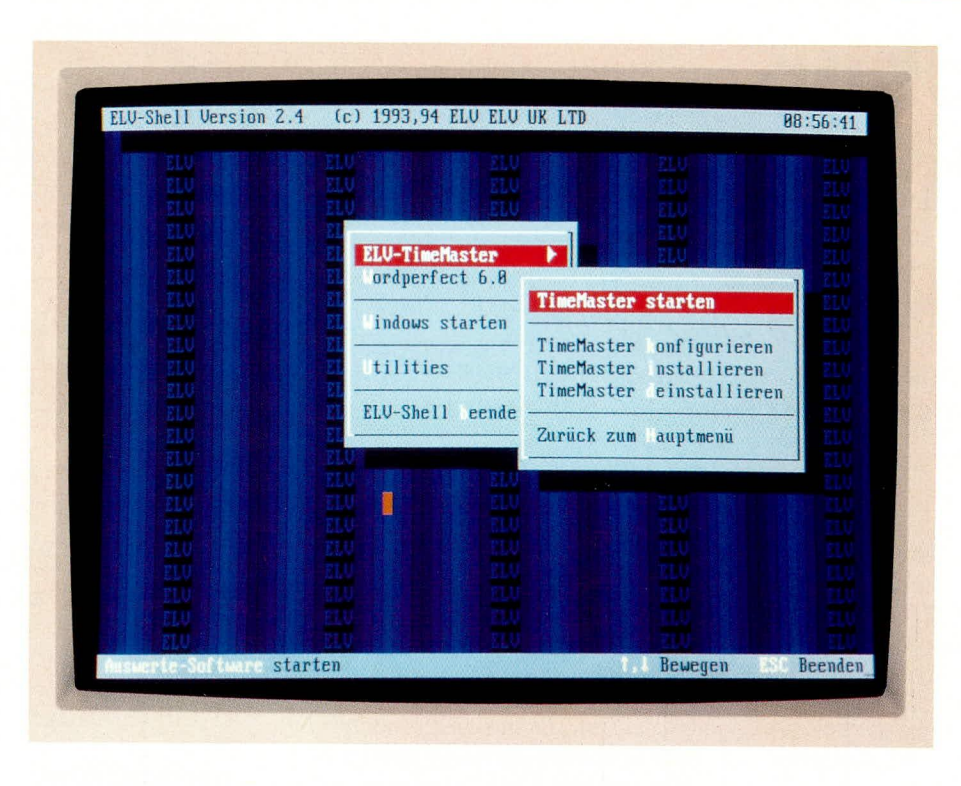

### **ELV-Shell**

Dieses nützliche Programm ermöglicht Ihnen auf einfache und dennoch flexible Weise den komfortablen Aufruf aller Programme in Ihrem PC.

#### **Allgemeines**

ELV-Shell ist ein überaus flexibles und einfach zu bedienendes Programm, welches dem Anwender das Arbeiten mit dem PC erheblich erleichtern kann.

Mit Hilfe von ELV-Shell kann der Anwender über eine übersichtliche Oberfläche durch einen einfachen Tastendruck die gewünschten Programme aufrufen, ohne auf der DOS-Ebene Befehle eingeben zu müssen. Die Auswahl der Programme erfolgt wahlweise über die Tastatur oder eine Maus. Für den direkten Aufruf der Programme können bis zu 26 Hotkeys (z.B. ALT T) definiert werden.

Durch Betätigen der Taste F1 läßt sich in ELV-Shell jederzeit eine Übersicht aller vorhandenen Hotkeys und deren Belegung ausgeben, so daß jederzeit der Überblick gewahrt bleibt.

Unter ELV-Shell können auch mehrere Menüs ineinander verschachtelt werden, um beispielsweise bestimmte Programme zusammenzufassen und von anderen Programmen zu trennen.

ELV-Shell ermöglicht es, bis zu 15 Menüs mit jeweils 20 Optionen zu verwal-

ten. Über ELV-Shell sind somit bis zu 300 Programme komfortabel aufrufbar.

Der große Vorteil von ELV-Shell dabei ist, daß der Arbeitsspeicher nur minimal belastet wird (unter 1 kB!) und somit auch keine anderen Programme beeinflußt werden.

Die einzige Voraussetzung für einen problemlosen Betrieb ist, daß ELV-Shell über einen DOS-Pfad erreichbar sein muß. Dies läßt sich am leichtesten erreichen. indem die drei Dateien von ELV-Shell einfach in das Hauptverzeichnis kopiert werden, wie es bei der Installation automatisch geschieht.

Um nach dem Start des Rechners sofort in das Menü von ELV-Shell zu gelangen, kann das Programm in die Startdatei AUTOEXEC.BAT eingebunden werden. Hierdurch wird ELV-Shell automatisch aktiviert.

#### Programmaufruf

Um ELV-Shell zu starten, ist die Datei SHELL.BAT aufzurufen. Die Datei kann jedoch bei Bedarf auch umbenannt werden. Ein direkter Aufruf des Programms ELVSHELL.EXE ist nicht möglich.

Nach dem Start des Programms wird versucht, die Menü-Definitions-Datei ELVSHELL.MNU zu laden. Ist diese Datei nicht vorhanden, dann wird eine entsprechende Meldung ausgegeben. Um mit verschiedenen Menü-Definitionen arbeiten zu können, läßt sich der Name der Definitions-Datei beim Aufruf von ELV-Shell als Parameter angeben (SHELL demo.xyz).

#### Menü-Definition

Wie bereits erwähnt, werden die Menüs durch eine Datendatei, z.B. ELVSHELL. MNU, definiert. Hierbei kann für jedes Menü eine Nummer im Bereich von 1 bis 255 sowie optional die Position auf dem Bildschirm angegeben werden (Beispiel: @Menu 3,10,3). Alle nachfolgenden Zeilen, bis zum nächsten Menü-Befehl werden als Menü-Einträge angesehen. Die Datendatei kann mit jedem handelsüblichen Editor bearbeitet werden.

Die Zeilen für Menü-Einträge können bis zu vier Angaben enthalten:

- den Namen der Option

- ein Programm oder ein Menü, das aufgerufen werden soll oder ein interner Befehl

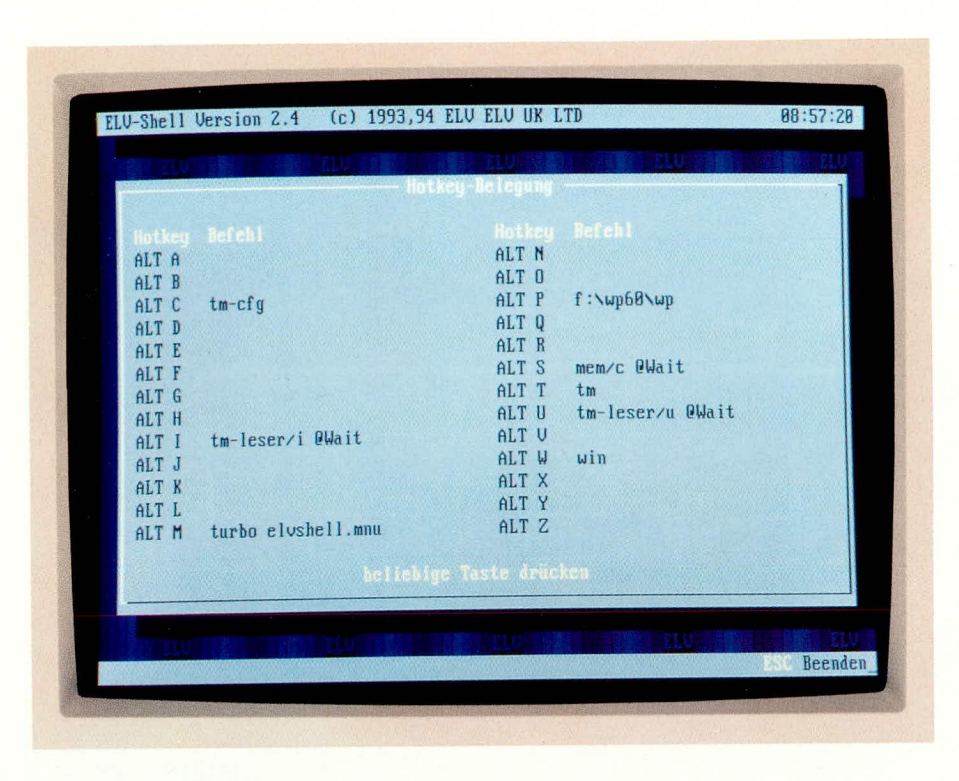

- eine Beschreibung des Programms, die in der Fußzeile des Menüs ausgegeben wird.
- einen Hotkey für den direkten Aufruf des Programms

Durch das Zeichen "~" wird für die jeweilige Menü-Option der sogenannte Hotkey festgelegt, also der Buchstabe, über den die Option durch einen einfachen Tastendruck sofort aufrufbar ist. Wird kein Zeichen als Hotkey definiert, dann dient das erste Zeichen als Hotkey. Doppelte Hotkeys sind zu vermeiden, um alle Optionen korrekt aufrufen zu können.

Die zweite Angabe enthält den Namen des Programms oder ein Menü, das aufgerufen werden soll. Ist das Programm nicht über einen DOS-Pfad erreichbar, dann muß ebenfalls das Verzeichnis angegeben werden. Durch den optionalen Parameter "@Wait" hinter dem Programm-Namen, wird nach der Ausführung des Programms auf einen Tastendruck gewartet. Somit ist auch bei einem Aufruf über ELV-Shell die korrekte Ausführung eines Programms überprüfbar. Ohne den Parameter kehrt ELV-Shell sofort wieder in das Menü zurück, wobei Textausgaben eines Programms dann nicht mehr kontrollierbar sind.

Erfolgt über einen Menü-Eintrag der Aufruf eines Untermenüs, so wird dies durch das Zeichen 'V' gekennzeichnet.

Der dritte Parameter kann einen erläuternden Text enthalten, der bei der Auswahl über die Cursortasten in der Fußzeile ausgegeben wird. Durch das Zeichen "~" läßt sich ein beliebiger Bereich des Textes farblich hervorheben.

Schließlich kann für den direkten Aufruf des Programms ein Hotkey für die ALT-Taste, z.B. ALTT, definiert werden. Hotkeys für Menü- und andere interne Befehle werden ignoriert.

Die Angaben innerhalb der Zeile müssen durch ein Semikolon getrennt werden. Die Breite eines Fensters wird automatisch auf die längste Option innerhalb eines Menüs angepaßt.

Damit auch zu einem späteren Zeitpunkt sehr schnell Änderungen und Erweiterungen in der Menü-Definitionsdatei ELV-

#### **Bild 1: Hotkey-Tabelle**

SHELL.MNU möglich sind, lassen sich Kommentarzeilen einfügen. Hierzu ist am Anfang einer Zeile lediglich ein Semiko $lon$  (;) einzutragen.

In der Regel erfolgt die Ausgabe in den ELV-typischen Farben: graue Fenster, schwarze Schrift, roter Auswahlbalken mit weißer Schrift und gelben Hervorhebungen für Hotkeys etc. Durch mehrere Befehle in der Datendatei lassen sich jedoch alle Bildschirmfarben den eigenen Wünschen anpassen.

Standardmäßig werden die Fenster mit einem 3D-Effekt (weißer Rahmen auf der linken und oberen Seite) ausgegeben. Der Fensterrahmen beteht aus einer einfachen Linie. Der Befehl @Win3D" ermöglicht es, den 3D-Effekt der Fenster auszuschalten. Durch den Befehl "@WinFrame" kann die Art des Fensterrahmens verändert werden (0:kein Rahmen, 1:einfache Line, 2:Doppel-Line).

Schließlich kann auch der Bildschirm-Hintergrund verändert werden. Hierzu dient der Befehl "BGStr", der die Definition eines beliebigen Musters erlaubt. Der Befehl "@BGCol" ermöglicht ergänzend die Einstellung der Hintergrundfarbe.

Durch die einfache Handhabung, große Übersichtlichkeit und zugleich hohe Flexibilität stellt ELV-Shell nahezu für jeden PC-Anwender, der häufig verschiedene Programme aufrufen muß, eine sinnvolle und hilfreiche Ergänzung dar. Das Aufrufen aller Programme liegt somit häufig nur einen Tastendruck entfernt. **ELV** 

| File<br>=[1]=                                                                                                    | $=$ Elushell.mnu $=$      | Edit Search Run Compile Debug Tools Options Window Help<br>$-2-11$ |
|----------------------------------------------------------------------------------------------------|---------------------------|--------------------------------------------------------------------|
| Farbkombination: Rot auf Schwarz<br><b>Black</b><br>:BWinCol<br>:@FrameCol lightred<br>lightred<br>:@TextCol<br>white<br>:@MarkCol |                           |                                                                    |
| red<br>:@BarCol<br>:@BarTextCol White                                                                                              |                           |                                                                    |
| <b>ELU</b><br><b>QBGStr</b><br><b>@BGCol blue</b>                                                                                  |                           |                                                                    |
|                                                                                                    |                           |                                                                    |
| <b>@Menu 1,28,7</b>                                                                                                    |                           |                                                                    |
| <b>ELU-"TimeMaster</b><br>"Wordperfect 6.8                                                                                         | : PMenu 2<br>: f:\wp60\wp | : ELU-"TimeMaster" aufrufen/k<br>: Textverarbeitung "WordPerfe     |
| Windows starten                                                                                                    | $:$ $win$                 | : Microsoft "Windows" starten                                      |
| <b>Utilities</b><br>$1:1 \rightleftharpoons 0$                                                                                     | : @Menu 99                | ; Utilitų-Menü aufrufen                                            |

Bild 2: Datendatei von ELV-Shell

### Computertechnik

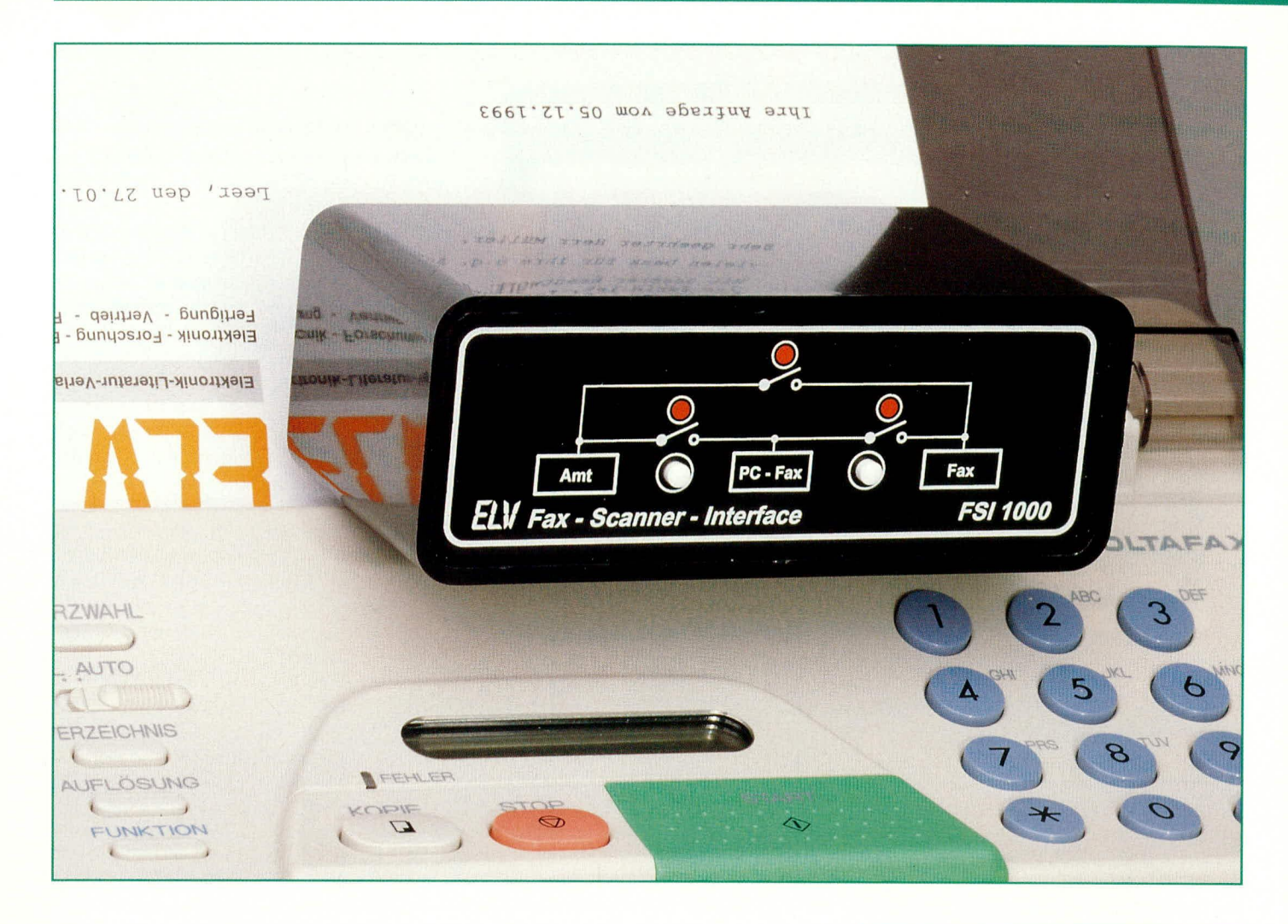

## **Fax-Scanner-Interface FSI 1000**

Nutzen Sie Ihr vorhandenes Faxgerät zusätzlich als Scanner und als Drucker.

#### **Allgemeines**

In Verbindung mit dem hier vorgestellten Fax-Scanner-Interface FSI 1000 erweitern Sie Ihr Stand-Alone-Faxgerät um 2 interessante Funktionen:

Zum einen können Sie Ihr Faxgerät als Ersatz für einen konventionellen Drucker nutzen, zur Ausgabe von Schriftstücken und Grafiken.

Zum anderen ist es nun möglich, über Ihr Faxgerät Schriftstücke, Fotos und Grafiken einzuscannen und in Ihrem PC mit entsprechenden Text- und Grafikprogrammen weiter zu verarbeiten.

Die Auflösung und Qualität entsprechen dabei dem Fax-Standard, der bei 200 dpi liegt. Damit ist es mit dem Fax-Scanner-Interface möglich, beliebige bis zu DIN A4 große Seiten in einem Stück zu digitalisieren.

Ein dritter Anschluß des Gerätes ermöglicht zusätzlich die Herstellung der Verbindung zum Telefonnetz. Damit lassen sich beliebige Verbindungen zwischen Telefonnetz, PC- und Stand-Alone-Fax herstellen.

Damit diese nützliche Funktionserweiterung lauffähig ist, benötigen Sie folgende Konstellation:

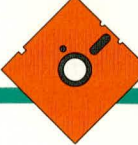

- 1. Ihr PC muß mit einer Faxkarte und einer gebräuchlichen Fax-Software ausgestattet sein. Die Verbindung dieser Faxkarte erfolgt nun nicht an die Amtsleitung der Post, sondern an den entsprechenden Eingang des FSI 1000.
- 2. lhr Stand-Alone-Faxgerät wird ebenfalls an den FSI 1000 angeschlossen, wobei im Grundzustand eine direkte Verbindung zum Amtsanschluß besteht.

3. Das FSI 1000 wird über seine dritte Buchse mit dem AmtsanschluB verbunden. Durch die weit-

gehend automati-

sche Arbeitswei-se des ELV-Fax-Scanner-Interface FSI 1000 ergibt sich ein komfortables Zusammenarbeiten zwischen PC-Fax und Stand-Alone-Faxgerät.

#### **Anschaltung**

Abbildung I *zeigt* die Anschaltung des FSI 1000 an das vorhandene Stand-Alone-Fax und das Postnetz. Das Interface ist für die Anschlüsse jeweils mit einer 6poligen Western-Modular-Buchse versehen, so daß die Verbindungen mit Standard-AnschluBkabeln möglich sind.

An den dritten freien Anschluß läßt sich das PC-Fax, das als PC-Einsteckkarte oder auch als externes PC-Fax ausgeführt sein kann, anschlieBen. Die Versorgung des FSI 1000 erfolgt über ein Wechselspannungssteckernetzteil, das die Betriebs- und Klingelspannungen bereitstellt.

In diesern Zusammenhang weisen wir darauf hin, daß keine Arbeiten an Einrichtungen und Leitungen der DBP-Telekom von Unbefugten vorgenommen werden durfen. Auf die Einhaltung der postalischen Bestimmungen ist zu achten. Das FSI 1000 darf nicht ans Netz der DBP- Telekom angeschlossen werden. ohwohl dies aus technischer Sicht kein Problem würe. Eine Nichtbeachtung der Postvorschriften kann strafrechtliche Folgen nach sich ziehen.

#### **Bedienung und Funktion**

Im Grundzusiand ist das Stand-Alone-Faxgerät mit dem Amtsanschluß verbun-

Scannen und Drucken über eine PC-Fax*und Stand-A lone-Fax- Konibination*

> den. Die Schaltungstechnik ist so ausgelegt, daß selbst bei Stromausfall das Faxgerät, dem auch ein Telefon nachgeschaltet sein kann, noch mit dem Postnetz verbunden ist.

> Selbstverständlich kann zwischen dem Fax-Scanner und der Postleitung noch em Fax-Telefon-Umschalter, eine Telefonzentrale oder ähnliches zwischengeschaltet sein.

> Das Stand-Alone-Faxgerät empfängt in gewohnter Weise eingehende Sendungen und kann wie bisher Faxe absenden, da im Grundzustand des FSI 1000 eine direkte Verbindung zur Amtsleitung besteht.

> Möchten Sic nun von Ihrem PC einen Ausdruck, sei es Schrift oder Grafik vornehmen, so aktivieren Sie hierzu die PC-Faxkarte so, als wollten Sie das zum Ausdruck bestimmte Dokument per Faxkarte versenden.

> dabci nicht erforderlich. Da einige Fax-Programme mindestens eine oder mehrere Ziffern für die Telefonnummern erwarten (sonst Fehlermeldung), kann hier eine beliebige Nummer eingetragen werden. Das Fax-Scanner-Interface ist so ausgelegt. daB

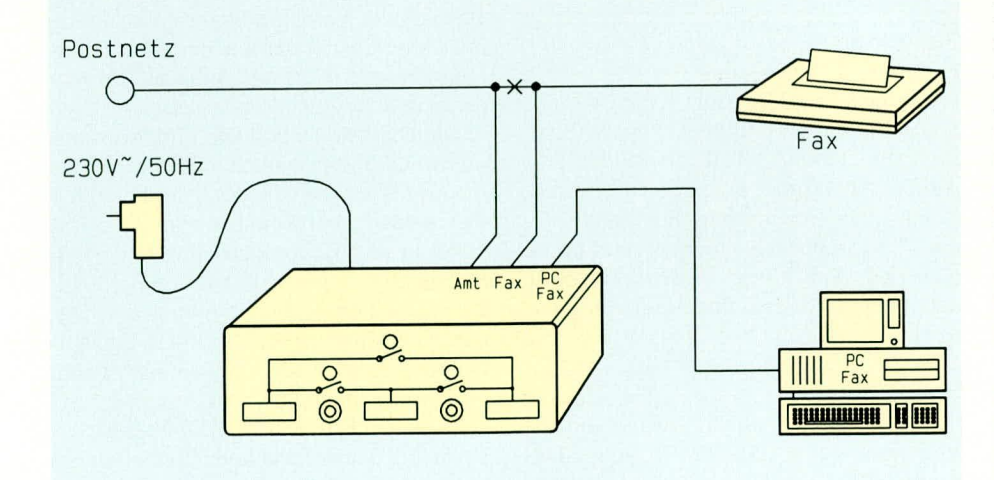

**Bud 1: Anschaltung des FSI 1000 an das vorhandene Stand-Alone-Fax und das Postnetz**

Die Angabe einer Telefonnummer ist

die Wahl der angegebenen Telefonnummer die Funktion nicht beeinträchtigt.

Sobald Ihre Faxkarte "den Hörer abnimmt", wird dies vom FSI 1000 detektiert. Darauthin trennt das FSI 1000 Ihr Stand-Alone-Faxgerät von der Amtsleitung und nimmt gleichzeitig eine Verbindung von PC-Faxkarte und Stand-Alone-Faxgerät vor. Zusätzlich wird automatisch für ca. 2 sek. eine Klingelspannung gene-

riert, damit sich lhr Stand-Alone-Faxgerät einschaltet. Das Wählen einer Rufnummer ist dabei überflüssig, da die Steue-

rung vollautomatisch vom FSI 1000 übernommen wird.

Sobald die Verbindung steht, können Sie den Ausdruck auf Ihrem Faxgerät vornehmen.

Der Telefon-Betriebsstrom wird dabei vom FSI 1000 zur Verfügung gestelit. Nach Beendigung des Ausdruckes ,.Iegen" beide Geräte auf, womit sich die Anlage wieder in den Grundzustand versetzt.

Im umgekehrten Betriebsfall können auch Vorlagen über das Stand-Alone-Faxgerät und das PC-Fax eingescannt werden. Der Verbindungsaufbau erfolgt wie beim Drucken, wobei dann die PC-Faxkarte im "Polling-Betrieb" die einzuscannende Vorlage von dem Stand-Alone-Faxgerät abruft.

Besitzt das Faxgerät oder die PC-Faxkarte keine Polling-Funktion, kann der Verbindungsaufbau auch in umgekehrter Richtung erfolgen. Hierzu wird die rechte. am Fax-Scanner-Interface vorhandene Taste betätigt. Das FSI 1000 bestätigt den Tastendruck durch Aktivieren der zugehörigen Leuchtdiode.

Sobald nun die Vorlage in das Stand-Alone-Faxgerät eingelegt und das Senden des Dokumentes aktiviert ist, generiert das FSI 1000 automatisch eine Klingelspannung für das PC-Faxgerät, damit dieses "abnimmt", vorausgesetzt, daß der PC eingeschaltet und die Fax-Software geladen ist. Auch hier ist das Wählen einer Rufnummer vom Stand-Alone-Fax überflüssig, da die Steuerung vollautomatisch vom FSI 1000 übernommen wird. Auch bei den Stand-Alone-Faxgeräten kann es erforderlich sein, mindestens eine Ziffer einzugehen, was aher den Ablauf nicht heeinträchtigt.

Nachdem das FSI 1000 die Klingelspannung für das PC-Fax wieder abschaltet, stellt es automatisch die Verbindung zwischen dem Faxgerät und der PC-Faxkarte her und ermöglicht somit die Übertragung des einzuscanncnden Dokumentes. Die Auflösung und Qualität entspricht dabei

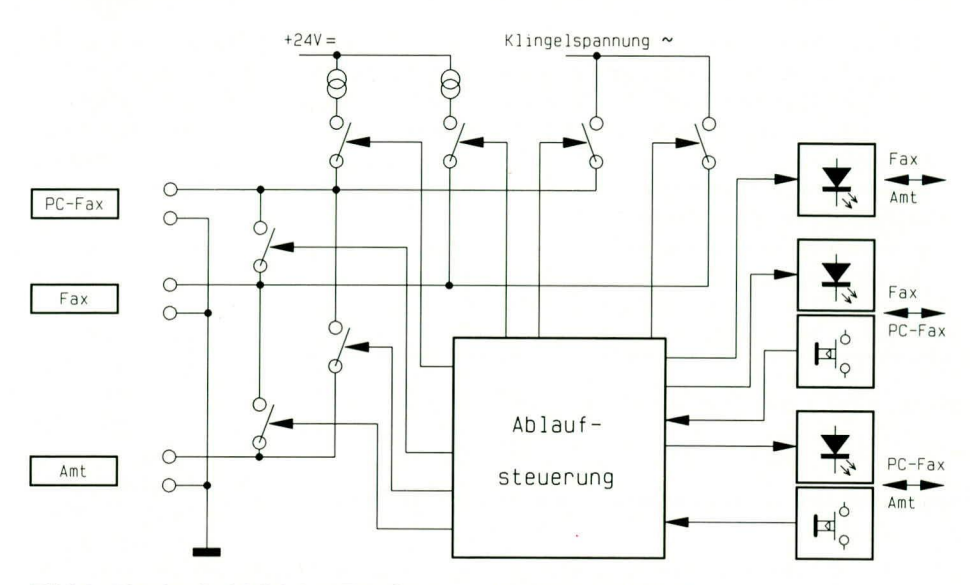

Bild 2: Blockschaltbild des Fax-Scanner-Interface FSI 1000

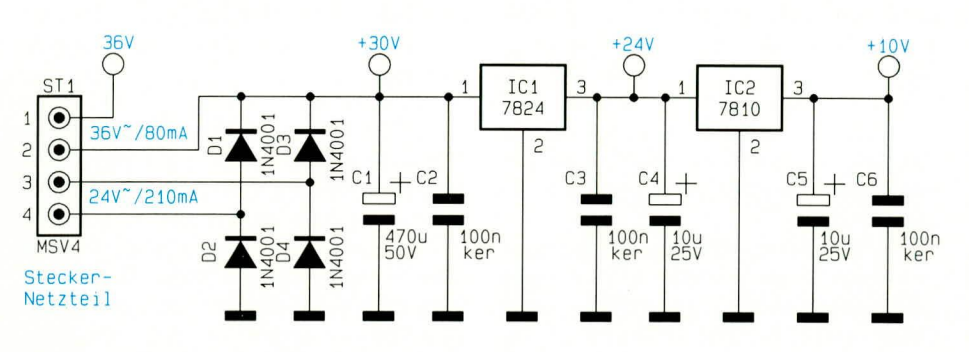

Bild 3: Netzteil für die Versorgung des FSI 1000

dem Fax-Standard, der bei 200 dpi liegt. Die vertikale Auflösung kann durch Verwendung einer höheren Auflösung (fein oder superfein), die von vielen Faxgeräten und Faxkarten bzw. Fax-Software unterstützt wird, verbessert werden.

Mit Ablauf der Dokumentenübertragung legen beide Geräte auf, woraufhin sich das Fax-Scanner-Interface wieder in den Grundzustand zurücksetzt.

Als weiteres Feature bietet das FSI 1000 die Möglichkeit, über die PC-Faxkarte eine Verbindung mit dem Telefonnetz aufzubauen. Hierzu wird einfach der linke Taster betätigt und die zugehörige LED leuchtet auf. Damit ist die Faxkarte direkt mit der Amtsleitung verbunden, anstelle des Stand-Alone-Faxgerätes. Nach Beendigung des Übertragungsvorgangs geht das FSI 1000 automatisch wieder in den Grundzustand (Stand-Alone-Faxgerät an der Amtsleitung).

#### **Blockschaltbild**

Abbildung 2 zeigt das Blockschaltbild des Fax-Scanner-Interface FSI 1000. Das PC-Fax und das Stand-Alone-Fax können jeweils über einen Relais-Kontakt mit der Amtsleitung und auch untereinander verbunden werden.

Für die Verbindung zwischen dem PC-

und dem Stand-Alone-Fax ist sowohl eine aktive Betriebsspannung (Strom) als auch eine Klingelwechselspannung zur Aktivierung des jeweiligen Gerätes erforderlich. Beide werden vom FSI 1000 bereitgestellt und über entsprechende Relaiskontakte zugeschaltet.

Zur Bedienung sind 2 Taster und 3 Kontroll-Leuchtdioden vorhanden. Die gesamte Ablaufsteuerung übernimmt eine diskret aufgebaute Steuerlogik, auf die wir in der folgenden Schaltungsbeschreibung im Detail eingehen.

#### **Schaltung**

Zur besseren Übersicht haben wir die Schaltung des FSI 1000 in 2 sinnvoll zusammengehörende Teilschaltbilder aufgeteilt. Abbildung 3 zeigt das Netzteil, welches die Generierung der verschiedenen Versorgungsspannungen vornimmt, während Abbildung 4 die komplette Schaltung des Steuer- und Analogteils darstellt.

#### **Netzteil**

In Abbildung 3 ist das Netzteil für die Versorgung des FSI 1000 gezeigt. Gespeist wird die komplette Schaltung über ein Steckernetzteil, das 2 getrennte Wechselspannungen von 24 V und 36 V, mit

einer Strombelastbarkeit von 210 mA bzw. 80 mA bereitstellt.

Die an Pin 3 und 4 von ST 1 anliegende Wechselspannung wird über die Dioden D 1 bis D 4 gleichgerichtet, woraus sich am Eingang des Spannungsreglers IC 1 eine Gleichspannung von ca. 30 V bis 36 V, aufbaut. Die Klingelwechselspannung von ca. 36 Verfliegt an Pin 1 und 2 von ST 1.

Der Spannungsregler IC 1 vom Typ 7824 gibt an seinem Ausgang eine Gleichspannung von 24 V aus. Der nachgeschaltete Spannungsregler IC 2 versorgt die CMOS-Steuerlogik mit einer stabilen Gleichspannung von 10 V.

#### **Analogteil und Steuerlogik**

In Abbildung 4 ist das komplette Schaltbild des Analogteils sowie die Steuerlogik des FSI 1000 dargestellt, die in CMOS-Technik aufgebaut ist.

Die Verbindung der Schaltung mit dem PC-Fax erfolgt über die 6polige Western-Modular-Buchse BU 2.

Viele Geräte mit Western-Modular-Anschluß sind nach der internationalen Norm verdrahtet, d. h. die a- und b-Adern liegen an den beiden mittleren Anschlußpins Pin 3 und Pin 4 an. Die nationale Norm besagt nun allerdings, daß für die a- und b-Adern Pin 2 und Pin 3 zu verwenden sind. Für diesen unterschiedlichen Anschlußfall wurden die Codierbrücken BR 1, BR 2 und BR 3 vorgesehen.

Bei internationaler Codierung des Western-Modular-Anschlußkabels ist über einen Jumper Pin 2 mit Pin 3 von BR 1 zu verbinden, während im anderen Fall Pin 1 und Pin 2 durch Aufstecken eines Jumpers zu verbinden sind.

In gleicher Weise ist beim Anschluß des Stand-Alone-Faxgerätes und der Amtsleitung zu verfahren. In diesen Fällen ist jeweils ein Jumper in die Codierbrücken von BR 2 und BR 3 zu setzen.

Wichtig für die Funktionsweise des FSI 1000 ist die Verbindung zur Amtsleitung mit der richtigen Polarität. Über den 2fach-Umschalter S 1 erfolgt eine Polaritätsanpassung des Amtsanschlusses.

Die Dioden D 5 und D 6 bilden zusammen mit dem Vorwiderstand R 1 eine Verpolungserkennung. Ist der Umschalter S 1 so geschaltet, daß beim Anschluß des FSI 1000 an das Telefonnetz die Diode D 6 aufleuchtet, so ist die Polarität durch Umlegen des Schalters S 1 umzupolen. Dadurch liegt an dem Widerstand R 1 gegenüber der gemeinsamen Masse immer eine positive Spannung an.

Über den Öffner-Relaiskontakt von RE 2 ist auch bei ausgeschalteter Versorgungsspannung des FSI 1000 das Stand-Alone-Faxgerät mit dem Telefonnetz verbunden, so daß die Funktion eines nachgeschalte-

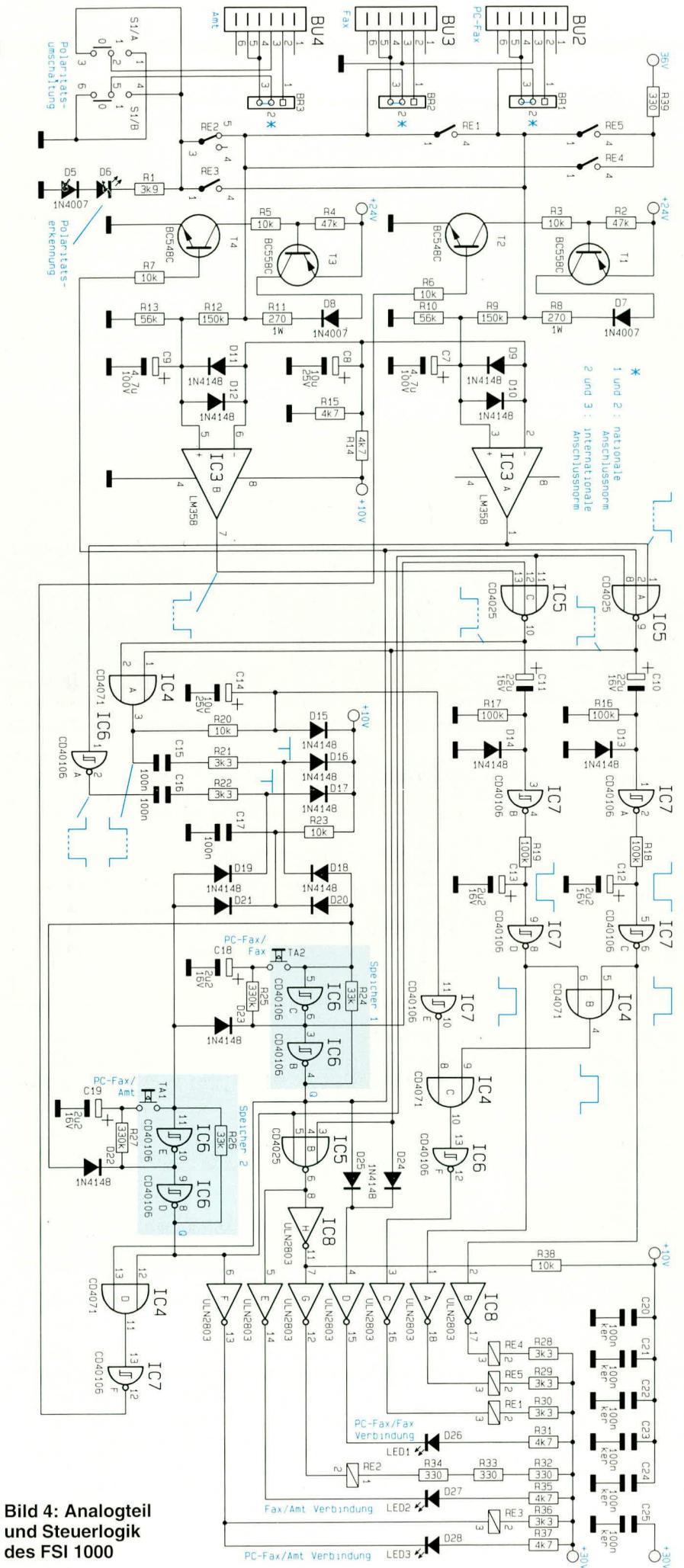

und Steuerlogik des FSI 1000

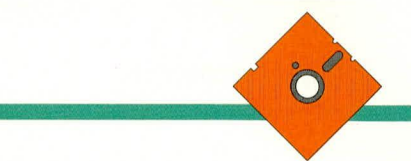

ten Faxgerätes oder Telefons nicht beeinträchtigt ist.

Der Arbeitskontakt von RE 3 stellt eine Verbindung zwischen PC-Fax und Telefonnetz her, während RE 1 das PC-Fax und das Stand-Alone-Fax zusammenschaltet

Beim Verbindungsaufbau zwischen dem PC-Fax und dem Stand-Alone-Fax ist bei dem jeweiligen Endgerät das Anlegen der Klingelwechselspannung über die Arbeitskontakte von RE 4 bzw. RE 5 möglich.

Der für die Verbindung vom PC-Fax zum Stand-Alone-Fax erforderliche Betriebsstrom wird über den Transistor T 1, die Diode D 7 und den Widerstand R 8 bereitgestellt. Der Widerstand R 8 dient hier zur Strombegrenzung für die Speisung der angeschlossenen Endgeräte.

Ist das PC-Fax mit dem Telefonnetz verbunden, darf keine zusätzliche Stromeinprägung erfolgen. Hierzu kann über den Schalttransistor T 2 die Stromeinprägung unterbunden werden.

Die Kombination aus den Widerständen R 9 und R 10 teilt die Betriebsspannung des PC-Faxgerätes auf 25 % herunter. Zusammen mit C 7 werden gleichzeitig die Wählimpulse herausgefiltert.

Der nachgeschaltete Operationsverstärker IC 3 A vergleicht die heruntergeteilte Spannung mit der über den Spannungsteiler R 14 und R 15 auf 5 V stabilisierten Spannung, die am invertierenden Eingang des Operationsverstärkers anliegt. Ist das PC-Fax aufgelegt, stellt sich am Ausgang des Operationsverstärkers ein Spannungspegel nahe der positiven Betriebsspannung ein.

Sinkt die Betriebsspannung am PC-Fax (durch,,Abnehmen") auf einen Wert unter ca. 19 V ab, so schaltet der Ausgang Pin 1 des Operationsverstärkers IC 3 A um, was von der nachfolgenden Elektronik ausgewertet wird.

Für den Verbindungsaufbau vom Faxgerät zum PC-Fax ist die unten aufgebaute Schaltung um die Transistoren T 3 und T 4 und den Operationsverstärker IC 3 B mit den dazugehörigen passiven Bauteilen vorgesehen. Die Funktionsweise entspricht dem oben beschriebenen Schaltungsteil.

Mit den Invertern IC 6 B und IC 6 C sowie R 24, R 25, C 18 und dem Taster TA 2 ist eine Toggle-Tasten-Funktion realisiert (Speicher 1). Durch die Rückkopplung des Ausgangssignals von IC 6 B auf den Eingang von IC 6 C ist sichergestellt, daß der momentane Zustand erhalten bleibt (Speicherfunktion). Mit jeder Betätigung des Taster TA 2 wechselt der logische Pegel dieses Speichers, dessen Ausgang mit Q gekennzeichnet ist. Die Schaltung mit IC 6 D, IC 6 E, R 26, R 27, C 19 und dem Tasters TA 1 stellt ebenfalls eine Toggle-Funktion dar (Speicher 2).

#### **Computertechnik**

Der Speicher 1, gesteuert über TA 2, steuert die Verbindung des Stand-Alone-Faxgerätes mit dem PC-Fax, während der Speicher 2 die Verbindung zwischen dem PC-Fax und dem Postnetz herstellt.

Die Dioden D 22 und D 23 dienen zur gegenseitigen Verriegelung der beiden Speicher, womit eine Fehlfunktion ausgeschlossen ist.

Nach dem Anlegen der Versorgungsspannung werden über R 23 und C 17 sowie die Dioden D 20 und D 21 beide Speicher gelöscht.

Über den Transistor T 1 wird die Betriebsspannung für das PC-Fax zur Verfügung gestellt. Nimmt nun das PC-Fax ab, so schaltet die Ausgangsspannung des Operationsverstärkers IC 3 A auf einen Spannungspegel nahe 0 V (Low-Pegel). Da beide Speicher gelöscht sind, wechselt der Ausgang von IC 5 A auf High-Pegel. Über den Hochpaß, bestehend aus C 10, R 16 und der Schutzdiode D 13, liegt am Ausgang des Inverters IC 7 A ein ca. 2 sek. langer Low-Impuls an. Über die RC-Kombination R 18 und C 12, den Inverter IC 7 B und den Treiber IC 8 B zieht für diesen Zeitraum das Relais RE 4 an, das die Klingelwechselspannung auf das Stand-Alone-Fax aufschaltet.

Mit Ablauf der 2 Sekunden Verzögerung wechselt der Ausgang von IC 7 B wieder auf Low-Pegel zurück.

Mit dem "Abnehmen des Hörers" wird weiterhin über den Ausgang von IC 5 A, das NOR-Gatter IC 5 B und die beiden Treiber IC 8 H, G das Relais RE 2 aktiviert, dessen Schaltausgang das Stand-Alone-Faxgerät vom Telefonnetz trennt.

Das Relais RE 1, dessen Kontakte das PC-Fax mit dem Stand-Alone-Faxgerät verbindet, zieht an, und zwar gesteuert über den Ausgang von IC 5 A, das ODER-Gatter IC 4 A, die RC-Zeitkonstante, bestehend aus R 20, C 14, den Inverter IC 7 E, die ODER-Gatter IC 4 B und IC 4 C, den Inverter IC 6 F und den Treiber IC 8 C. Die Betriebsspannung für die beiden Geräte wird über den Transistor T1, die Diode D7 und den Widerstand R 8 bereitgestellt.

Nach Beendigung der Datenübertragung legen beide Geräte auf, woraufhin die Betriebsspanung auf ca. 23 V ansteigt. Der Ausgang des Operationsverstärkers IC 3 A sorgt mit der nachgeschalteten Logik dafür, daß das Gerät wieder in den Ausgangszustand zurückfällt.

Der gesetzte Speicher 2 steuert die Verbindung vom Stand-Alone-Fax zum PC-Fax. Die Funktionsweise des zugehörigen Schaltungsteils gleicht in großen Teilen der beschriebenen PC-Fax-/Stand-Alone-Faxverbindung, so daß wir hier nicht näher auf die Schaltungsdetails eingehen.

Mit Abschluß der Übertragung (beide Geräte haben aufgelegt), wird der gesetzte

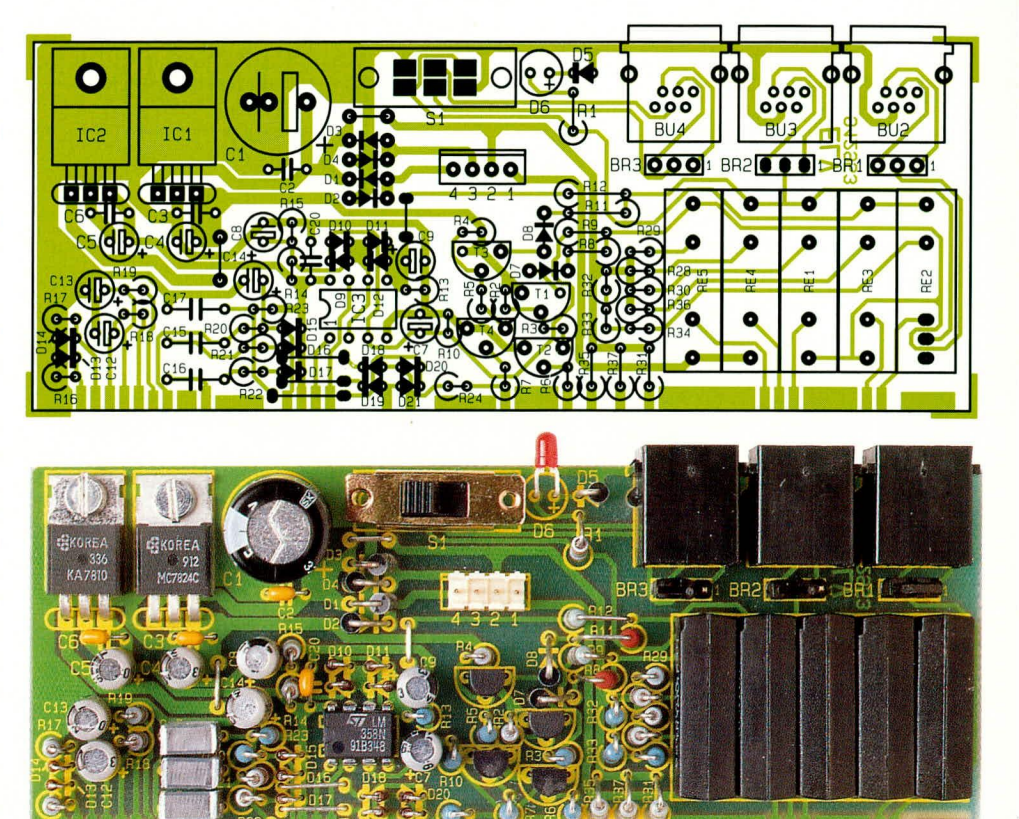

Ansicht der fertig aufgebauten Basisplatine und Bestückungsplan des FSI 1000

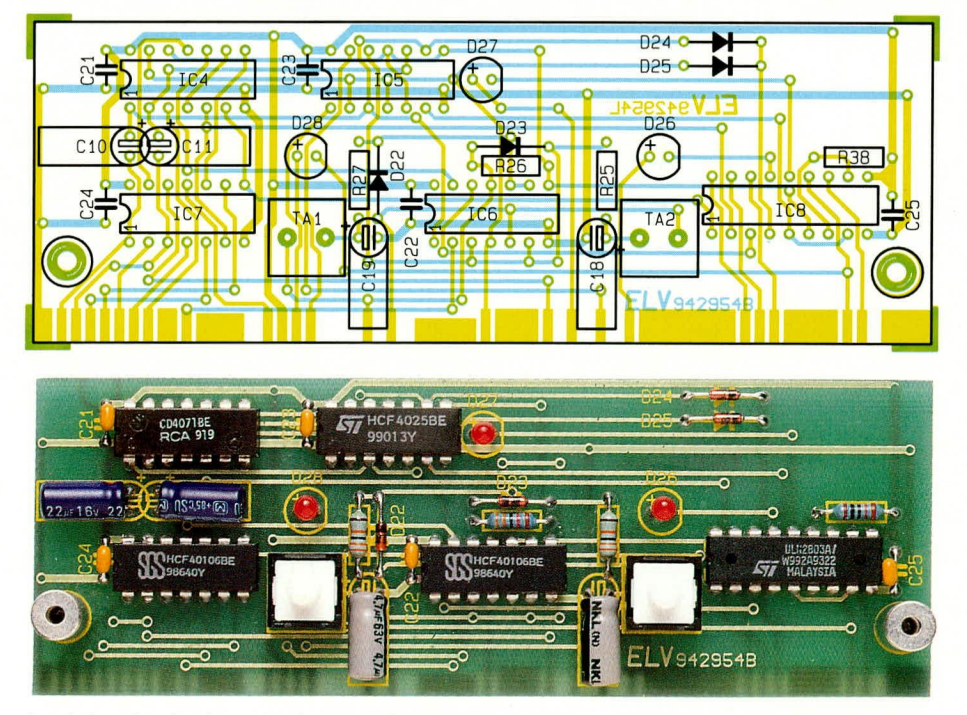

Ansicht der fertig aufgebauten Frontplatine mit zugehörigem Bestückungsplan

Speicher 1 über die fallende Flanke vom ODER-Gatter IC 4 A und den Hochpaß (C 15 und R 21) mit der nachgeschalteten Diode D 18 zurückgesetzt. Durch Entfernen von D 18 kann auch das Zurücksetzen des Speichers unterbunden werden, so daß auch mehrere "Gespräche" nacheinander geführt werden können. Das Zurücksetzen kann durch nochmalige Betätigung des Tasters erfolgen.

Die Verbindung des PC-Faxes mit dem Telefonnetz steuert der zweite Speicher, der über den Taster TA 1 gesetzt bzw. gelöscht werden kann. Die Funktionsweise dieses Schaltungsteils entspricht in groben Zügen ebenfalls der vorher beschriebenen Schaltungsteile, so daß wir auch hier auf die nähere Beschreibung verzichten können. Mit dem Auflegen des PC-Faxgerätes wird der zweite Speicher mit der

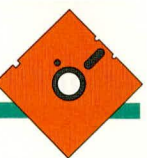

### **Stück!iste: FAX-Scanner-Interface FSI1000**

#### **Widerstände:**

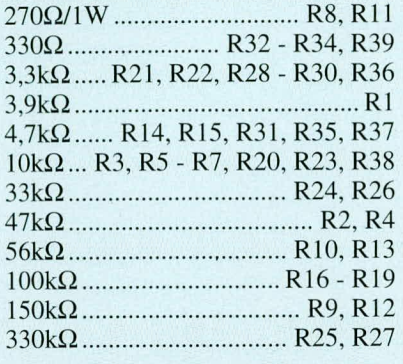

#### **Kondensatoren:**

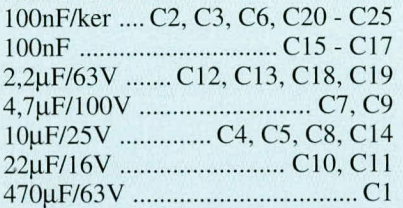

#### **Haibleiter:**

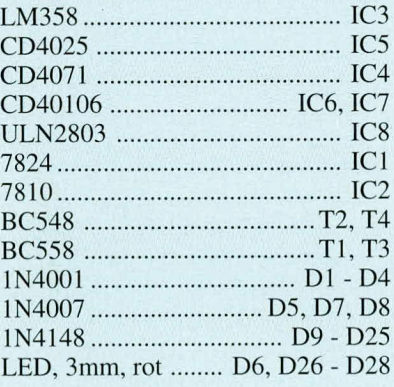

#### **Sonstiges:**

- 3 Western-Modularbuchsen, 6polig 3 Stiftleisten, I x 3polig 3 Jumper 2 Print-Taster, weiß 4 Reed-Relais, 1 x ein I Reed-Relais. 1 x urn I Schiebeschalter 2 x urn I ANP-Steckverbinder, 4polig 4 Zyiinderkopfschrauben, M3 x 5mm 2 Muttern, M3 2 Abstandshalter, 12,5mm I Steckernetzteil, 36V—/8OmA  $24V - 210mA$ I micro-line-Gehäuse, hedruckt und gebohrt
- 1 Frontplatte, bedruckt und gebohrt

fallenden Flanke des Inverters IC 6 A über den Hochpaf3 (C 16. R 22) und der Diode D 19 zurückgesetzt.

Durch Entfernen von D 19 kann auch das Zurücksetzen des Speichers unterbun-

#### **Nachbau**

Für den Nachhau der Schaltung sichen 2 Leiterplatten mit den Abmessungen 119 mm x 43 mm und 123 mm x 49 mm zur Verfügung. Die Bestückung erfolgt in gewohnter Weise.

Anhand des Bestückungsplanes und der Stückliste werden zunächst die niedrigen und anschließend die höheren Bauelemente auf die Leiterpiatte gesetzt und auf der Unterseite veriötet. Die Leuchtdioden sind etwas erhöht einzusetzen, wobei der Abstand zwischen der Unterseite der LEDs und der Leiterplatte ca. 11 mm betragen sollte.

Vor dem Einsetzen der beiden Spannungsregier IC I und IC 2 sind deren Anschlußbeinchen nach hinten um 90<sup>0</sup> abzuwinkeln und mit passenden Schrauben auf benötigt. An der positiven Ausgangsklemme ist für die Dauer der Überprüfung ein Vorwiderstand von 270  $\Omega$  anzuschließen, der über einen Western-Modular-Stecker mit Pin 3 zu verbinden ist, während die negative Versorgungsspannung des Netzteils an Pin 4 von BU 4 zu legen ist. An den Buchsen 2 und 3 ist dann jeweils ein PC-Fax- hzw. Stand-Alone-Faxgerüt anzuschließen. Ersatzweise können hier normale Telefone mit einem Western-Modular-Stecker angeschlossen werden.

Zuletzt ist noch das Anschlußkabel des Steckernetzgerätes an den passenden Steckverbinder ST 1 anzuschließen und das Stekkernetzgerät in eine 230 V-Steckdose einzustecken.

Als erstes sind die Versorgungsspannungen im Gerät mit einem Multimeter o. ä. zu überprüfen. Mit dem PC-Fax und dem Stand-Alone-Fax bzw. den angeschlossenen Teletonen lassen sich jetzt die Funktionen im einzelnen überprüfen.

Bei der Inbetriebnahme ist ebenfalls die Umschaltfunktion des 2fach-Umschalters S 1 zu überprüfen.

*Ein übersichtlicher Aufbau der Schaltung des FSI 1000 erleichtert den Nachbau*

der Leiterplatte festzuschrauben und anschlieBend zu verlöten.

Für BR 1, BR 2 und BR 3 sind einreihige 3polige Pfostensteckverhindereinzusetzen. Der zugehörige Codierstecker (Jumper) wird so gesteckt, daß dieser zunächst jeweils Pin 2 und Pin 3 der Pfostensteckerverbinder verbindet.

Auf der Frontplatine sind jeweils 2 Abstandsbolzen mit je einer M3 x 6 mm Schraube zu befestigen.

Jetzt sind die Leiterplatten untereinander zu verbinden. Hierzu wird die Frontplatine im rechten Winkel an die Basisplatine gesetzt, wohei die Unterkante der Frontplatine 2 mm unterhaib der Basisplatine hervorsteht. Die miteinander korrespondierenden Leiterplatten müssen dabei exakt aneinanderstoßen. Unter Zugabe von ausreichend Loizinn erfolgt dann die elektrische und mechanische Verhindung.

Vor der eigentlichen Inbetriebnahme empfiehlt es sich, die Lötstellen nochmals sorgfältig zu prüfen und auch die Leiterbahnen im Hinblick auf Unterbrechungen und Kurzschlüsse zu untersuchen.

#### **Inbetriebnah me**

Für die Inbetriebnahme der Schaltung wird ein Netzteil mit einer Ausgangsgleichspannung von mindestens 24 V (max. 60 V)

Mit Abschlul3 der Inbetriebnahmearbeiten ist die Elektronik in das ELV-microline-Gehäuse einzusetzen. Zuvor ist allerdings noch die Anschlul3helegung der zu verwendenden Western-Modu1ar-Anschlul3kahel für das PC-Fax, das Stand-Alone-Fax und auch des Telefonnetzes zu überprüfen. Erforderlichenfalls sind die Jumper auf der Leiterplatte entsprechend zu ändern.

Zum Einbau in das micro-Iine-Gehüuse ist zunächst das Anschlußkabel des Stekkernetzuteiles von der Rückseite her durch die Aussparung für die Western-Modular-Steckverbinder zu stecken und der Steckverhinder cinzusetzen.

Anschließend wird die Elektronik etwa bis zur Hälfte in das ELV-micro-line-Gehäuse eingeschoben, die Zugentlastung des Anschlul3kabels in den dafür vorgesehenen Schlitz eingedrückt und die Elektronik ganz in das Gehiiuse eingeschohen. Dahei ist darauf zu achten, daB die rückseitig angeordnete Leuchtdiode durch die dafür vorgesehene Bohmung des micro-line-Gehäuses ragt.

Die Bedienung des Umschalters erfolgt über einen kleinen länglichen Gegenstand wie beispielsweise einen Schraubendreher o. ii. Den AhschlulS bildet das Einsetzen der Frontplatte unter kräftigem Druck von der<br>Seite aus beginnend Seite aus beginnend.

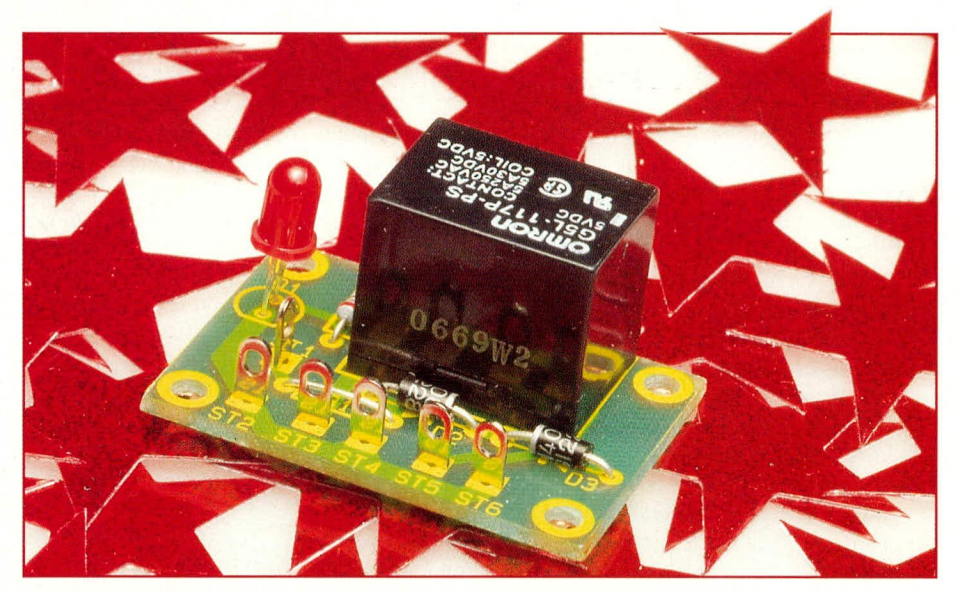

## **Automatische Notbeleuchtung**

Sobald die Haupt-Spannungsversorgung ausfällt, wird automatisch die Notbeleuchtung aktiviert.

#### **Allgemeines**

In vielen Bereichen ist der Einsatz einer Notbeleuchtung erforderlich und sinnvoll. Sei es in innenliegenden Räumen ohne separate natürliche Lichtzuführung oder zur Markierung von Fluchtwegen.

Beim Ausfall der "normalen" Spannungsversorgung erlischt auch die Raumbeleuchtung. Die hier vorgestellte, aus nur wenigen Bauelementen bestehende Schaltung aktiviert nun die Ersatzbeleuchtung (Notbeleuchtung). Steht die "normale" Spannung wieder an, schaltet die Notbeleuchtung aus und die NC-Akkus werden schonend geladen. Dieses wird durch die Kontroll-LED signalisiert.

#### Schaltung

In Abbildung 1 ist die höchst einfache Schaltung der automatischen Notbeleuchtung dargestellt. Die Versorgung erfolgt wahlweise mit einer stabilisierten 12 V-Betriebsspannung (z. B. über ein separates stabilisiertes Netzgerät) oder alternativ auch mit höheren Spannungen (bis zu 18 V) wie z. B. einem 12 V-Steckernetzteil, dessen Ausgangsspannung bei geringer Belastung rund 15 V beträgt. Die Stromaufnahme liegt je nach Ladezustand der Akkus bei typ. 65 mA (zwischen 50 mA und 100 mA).

Die Betriebsspannung gelangt über den Vorwiderstand R 1 und die Verpolungsschutzdiode D 2 auf die Reihenschaltung, bestehend aus dem Relais RE 1 und den 5 NC-Akkus, mit einer Gesamt-Nennspannung von 6 V (5 x 1,2 V). Auf diese Weise werden die Akkus permanent geladen.

D 3 dient zur Unterdrückung von Störspitzen während des Abschaltvorganges des Relais.

Liegt die Betriebsspannung an, so schaltet der Relaiskontakt RE 1 um (entgegen der eingezeichneten Position), d. h. die Kontakte 1 und 3 sind miteinander verbunden und die LED leuchtet auf, gespeist über den Vorwiderstand R 2. Durch den parallel zu den

Akkus liegenden Strompfad reduziert sich der Ladestrom um ca.  $5<sub>mA</sub>$ .

Sobald die Betriebsspannung ausfällt, fließt auch kein Strom mehr durch die Relaisspule und die Kontakte von RE 1 nehmen ihre Ruheposition ein, d.h. Pin 1 und Pin

Bild 1: Schaltung der automatischen ST2 Notbeleuchtung

4 sind, wie im Schaltplan eingezeichnet, miteinander verbunden. Hierdurch wird die Notbeleuchtung aktiviert, wobei die Speisung über die zuvor geladenen NC-Akkus erfolgt. Die Leuchtdiode D 1 ist dabei erloschen.

Um eine hinreichend lange Leuchtdauer der Notbeleuchtung zu erzielen, haben wir als Akkus 5 Stück 1,2 V/4 A Mono-NC-Akkus vorgesehen. Bei einem Ladestrom von 60 mA sind diese Akkus dann in rund 4 Tagen nach völliger Entleerung wieder aufgeladen. Mit demselben Stromwert kann anschließend dauerhaft weitergeladen werden, da diese Akkus im allgemeinen für einen Pufferladestrom bis zu 100 mA ausgelegt sind.

Ersatzweise können auch 2 Ah-Baby-NC-Akkus eingesetzt werden, die üblicherweise den hier fließenden Puffer-Ladestrom ebenfalls vertragen.

Mignonzellen hingegen sind für den Einsatz in der vorliegenden Schaltung nicht geeignet, da zum einen ihre Kapazität angesichts des Einsatzfalles zu gering ist und andererseits der fließende Pufferstrom dafür zu hohe Werte aufweist.

Die an die Schaltungsausgänge ST3 und ST 4 angeschlossene Notbeleuchtung sollte maximal einen Strom von 4 A (beim Einsatz von Mono-NC-Akkus) bzw. 2 A (beim Einsatz von Baby-NC-Akkus) aufweisen, bei einer Nennspannung von 6 V. In diesen Fällen beträgt die Leuchtdauer bei vollgeladenen Akkus knapp 1 Stunde, während eine geringere Stromaufnahme die Leuchtdauer entsprechend erhöht.

Die Akkus selbst werden an die Platinenanschlußpunkte ST 5 (+) und ST 6 (Masse) angeschlossen.

Als Relais findet das Omron-Leistungsrelais mit einer 5 V/64  $\Omega$ -Spule (ELV-Best.Nr.: 9747) Verwendung, dessen Spu-

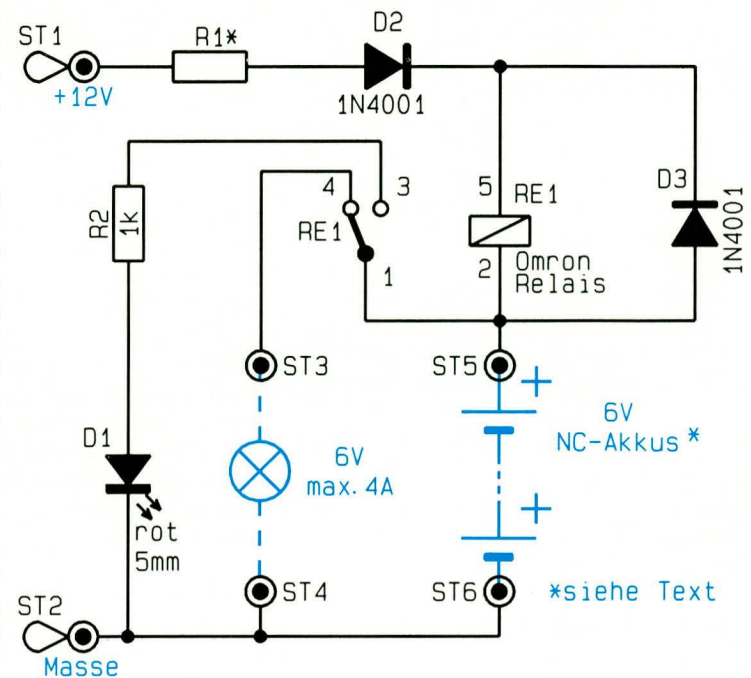

ELVjournal 2/94

le gleichzeitig zur Strombegrenzung dient.

Bei einer stabilisierten Betriebsspannung von exakt 12 V wird der Widerstand R 1 durch eine Brücke ersetzt. Hinter der Diode D 2 steht dann noch eine Spannung von 11,3 V an. Davon ausgehend, daß die 5 in Reihe geschalteten NC-Akkus im vollgeladenen Zustand eine Spannung von 7,2 V aufweisen, fällt am Relais RE 1 eine Spannung von 4,1 V ab, entsprechend einem Stromfluß von 64 mA. 5 mA fließen davon über R 2 und D 1 ab, so daß die Akkus mit einer Dauerladung (Pufferladung) von knapp 60 mA beaufschlagt werden. Bei weitgehend entladenen Akkus kann die Stromaufnahme in der ersten Zeit der Aufladephase bis zu 100 mA ansteigen, aufgrund der etwas geringeren Akkuspannung.

Wird eine über 12 V bis hin zu 18 V liegende Betriebsspannung zur Speisung der automatischen Notbeleuchtung verwendet, so muß der Widerstand R 1 eingefügt werden. Beim Einsatz z. B. des ELV-12 V-Steckernetzteils Typ AD-1250B (ELV-Best.Nr.: 11708) beträgt die Spannung bei einem Ausgangsstrom von 60 mA rund 16 V, so daß für R 1 ein Wert von 68  $\Omega$  einzusetzen ist. Die Berechnung für andere Betriebsspannungen kann nach folgender Formel vorgenommen werden:

 $R = \frac{U_v - 12 V}{0.06 A}$ 

wobei eine Rundung zum nächsten Normwert der Reihe E 12 erfolgen kann. Uv kennzeichnet dabei die Höhe der tatsächlichen Speisespannung.

Auf eine Besonderheit der Schaltung soll an dieser Stelle noch eingegangen werden:

Tritt im Bereich der NC-Akkus eine

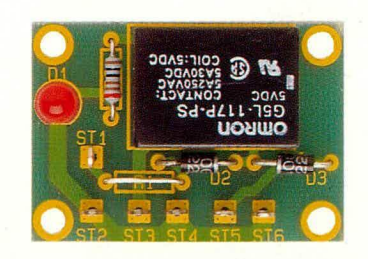

Ansicht der fertig aufgebauten Platine der automatischen Notbeleuchtung

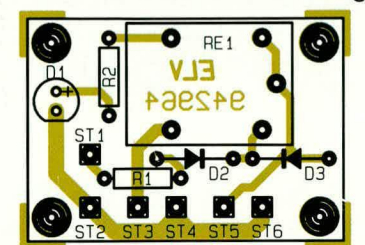

Bestückungsplan der automatischen Notbeleuchtung

#### Stückliste: Automatische Notbeleuchtung

#### Widerstände:

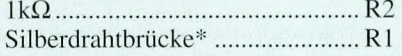

#### **Halbleiter:**

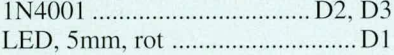

#### Sonstiges:

1 Omron-Relais, 5V, 1 x um 6 Lötstifte mit Lötöse 2cm Silberdraht, blank

\* siehe Text

Unterbrechung auf, fällt das Relais ab. Hierdurch kommt ein Stromfluß über die angeschlossenen Lampen zum Tragen, der das Relais sofort wieder anziehen läßt. Das Ganze passiert im schnellen Wechsel, wodurch das Relais als "Summer" fungiert, zur Kennzeichnung eines aufgetretenen Defektes im Bereich der Akkus.

#### **Nachbau**

Der Aufbau dieser kleinen Schaltung ist denkbar einfach. Die 6 Bauelemente und die 6 Lötstifte finden auf einer 42 mm x 30 mm messenden Leiterplatte Platz. Zunächst werden die 6 Lötstifte, gefolgt von den beiden Widerständen R 1 und R 2 eingesetzt. Gemäß der vorstehenden Beschreibung kann R 1 je nach Anwendungsfall durch eine Brücke ersetzt werden.

Beim Einbau der Dioden D 1 bis D 3 ist auf die richtige Polarität zu achten. Bei der Leuchtdiode D 1 ist die Katode diejenige Seite, in welche die Pfeilspitze des Schaltungssymbols weist und die dem Minusanschluß entspricht. Bei der hier verwendeten 5 mm-Leuchtdiode ist dieser Anschluß durch eine Abflachung an einer Seite des hervorstehenden Ringes des Kunststoffgehäuses der LED gekennzeichnet.

Zum Abschluß wird das Relais RE 1 gemäß dem Bestückungsplan eingesetzt.

Die 5 in Reihe geschalteten NC-Akkus werden an ST 5 und ST 6, die zu speisende Notbeleuchtung an ST 3 und ST 4 und die Betriebsspannung an ST 1 und ST 2 angeschlossen.

Nach einem abschließenden Funktionstest empfiehlt sich der Einbau in ein den örtlichen Gegebenheiten angepaßtes Ge-**ELV** häuse.

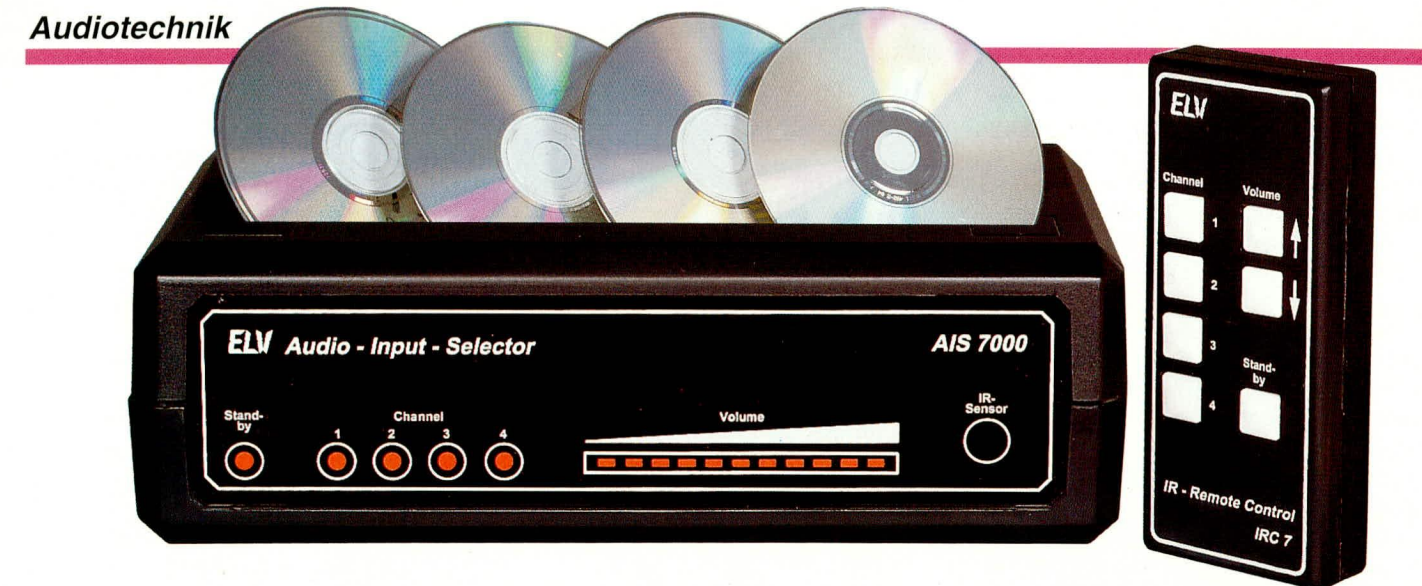

### **Audio-Input-Selector AIS 7000**

### Fernbedienbarer Audio-Umschalter mit Lautstärkeeinstellung

Schalten Sie mit einer IR-Fernbedienung auf komfortable Weise Ihre Audio-Signalquellen um. Zusätzlich besteht die Möglichkeit, die Lautstärke ebenfalls per Fernbedienung einzustellen sowie externe Geräte ein- und auszuschalten

#### **Allgemeines**

Werkennt nicht folgendes Problem? Die bestehende Stereoanlage soll um eine weitere Audio-Signalquelle (CD-Player, DAT-Recorder oder zusätzliches Tape-Deck) erweitert werden, aber am Verstärker oder Receiver ist kein Eingang mehr frei. Abhilfe schafft auf komfortable Weise die hier vorgestellte Schaltung, die über 4 unabhängige, fernbedienbare Eingänge verfügt, die auf den Ausgang geschaltet werden können. Der Audio-Input-Selector AIS 7000 belegt nur einen Eingang am Verstärker oder der Stereoanlage und expandiert diesen auf 4 eigene unabhängige Stereoeingänge.

Häufig besteht auch der Wunsch, moderne Audio-Signalquellen wie CD-Player oder DAT-Recorder an ältere Stereoanlagen oder Verstärker anzuschließen. Hier tritt dann das Problem auf, daß zwar die Funktionen der neuen Signalquelle fernbedienbar sind, jedoch nicht die Lautstärke, da ältere Stereoanlagen und Verstärker oft nicht über eine Fernbedienung verfügen. Auch hier kann der Audio-Input-Selector AIS 7000 optimal zur Erhöhung des Bedienungskomforts beitragen.

Des weiteren besteht die Möglichkeit, über 4 eingebaute Netzsteckdosen externe Geräte, wie Verstärker oder Signalquellen ein- und auszuschalten.

Auch wenn das Umschalten der Signalquellen bei einfachen Audio-Anwendungen mit CMOS-Analogschaltern möglich ist, so wird es beim Einsatz von hochwer-

tigen Audiogeräten schon schwieriger. Schließlich sollen die hervorragenden technischen Daten der modernen, digitalen Audio-Komponenten nicht durch das Einschleifen eines Zusatzgerätes verschlechtert werden. Besonders eine sehr hohe Übersprechdämpfung kann aufgrund von relativ hohen parasitären Kapazitäten mit CMOS-Schaltern nicht realisiert werden.

Abgesehen von den parasitären Kapazitäten ist es kaum möglich, die Signalleitungen der verschiedenen Audioquellen ohne zusätzliches Übersprechen an die Anschlußpins der CMOS-Schalter heranzuführen. Im AIS 7000 werden daher ausschließlich Transistoren zur Signalquellenumschaltung eingesetzt, die durch eine optimale Position auf der Leiterplatte (direkt hinter den entsprechenden Eingangsbuchsen) unerwünschtes Übersprechen verhindern.

Aber auch die Lautstärkeeinstellung stellt Anforderungen an die Elektronik, die mit den üblichen elektronischen Potentiometern kaum erreichbar sind. Da bei der Lautstärkeeinstellung im Gegensatz zur Signalquellenumschaltung die Übersprechdämpfung eher eine untergeordnete Rolle spielt, sind hier CMOS-Analog-Schalter mit guter Signal-Übertragungsqualität (Klirrfaktor <  $0.03$  %) durchaus einsetzbar. Des weiteren trägt die hier zum Einsatz kommende ausgefeilte Schaltungstechnik wesentlich zur Erhaltung eines bestmöglichen Signal-Rauschabstandes bei.

Um excellente technische Daten zu erreichen, sind aber nicht nur die Bauelemente, sondern besonders auch die Leiterbahnführung im Layout und die Anordnung der Ein- und Ausgangsbuchsen wichtig. Eine doppelseitig durchkontaktierte Leiterplatte schafft hier beste Voraussetzungen, wobei besonders darauf geachtet wurde, daß sich die Signalwege des rechten und linken Kanals nicht kreuzen bzw. über längere Strecken parallel verlaufen.

#### **Schaltung**

Das Gesamtschaltbild des AIS 7000 wurde, um die Übersichtlichkeit zu erhöhen, in insgesamt 4 relativ kleine Teilschaltbilder aufgeteilt, die zusammengehörende Funktionsblöcke bilden.

Da die Audio-Signalwege für den linken und rechten Stereokanal vollkommen identisch aufgebaut sind, wurde in Abbildung 2 die Schaltung eines Kanals dargestellt. Wichtig ist in diesem Zusammenhang, daß die Bauteilbezeichnungen im Bereich von 100 ff für den linken Kanal und die in Klammern aufgeführten Bauelementebezeichnungen, die alle im Bereich von 200 ff liegen, für den rechten Kanal gelten.

#### Bedienteil mit IR-Empfänger und Stand-by-Schaltung(Bild 1)

Wir beginnen die Schaltungsbeschreibung mit dem in Abbildung 1 dargestellten Bedienteil mit IR-Empfänger, der Code-Auswertung und der stromsparenden Standby-Schaltung.

Das von einer IR-Fernbedienung abgestrahlte Infrarotlicht gelangt zunächst auf die im IR-Vorverstärker des Typs SFH505A integrierte Empfängerdiode. Im

Gehäuse des Bausteins SFH505A befindet sich neben der Empfängerdiode mit integrierter Miniaturoptik noch ein empfindlicher Vorverstärker sowie die komplette Signalaufbereitung. Störeinflüsse werden durch eine interne Metallabschirmung eliminiert.

Das am Ausgang (Pin 3) in invertierter Form mit TTL-Pegel zur Verfügung stehende Impulstelegramm wird dem Decoderbaustein (IC 1) an Pin 9 zugeführt. Bei IC 1 handelt es sich um einen Single-Chip-Mikrocontroller-Baustein, der in der Lage ist, sowohl den weit verbreiteten RC5-Code als auch den RECS80-Code zu verarbeiten.

Ein integrierter Taktoszillator ist an den Pins 12 und 13 extern zugänglich und wird mit einem 4 MHz-Ouarz beschaltet.

Sobald ein korrekt empfangener Code akzeptiert wurde, liegt die Information an den Daten-Pins (Pin 1 bis Pin 6) in invertierter binärer Form an. Die Information an den Daten-Pins bleibt solange erhalten, bis diese durch eine neue gültige IR-Übertragung überschrieben, oder der Code durch einen Reset des Controllers gelöscht wird.

Der logische Zustand an Pin 11 des Bausteins legt das zu detektierende Code-Verfahren fest (low =  $RC5$ , high =  $RECS80$ ) und Pin 19 (Command-Acknowledge) liefert bei jedem korrekt empfangenen Eingangscode einen ca. 15 ms. langen Low-Impuls. Gleichzeitig fungiert Pin 19 als Eingang, dessen externer Logikpegel das Adreßverhalten des Bausteins beeinflußt. Bei einem High-Pegel an Pin 19 sind die Adreßpins  $\overline{A}$  0 bis  $\overline{A}$  4 als Eingänge geschaltet, dadurch kann der Chip nur eine an den Adreßpins extern eingestellte Ebene verarbeiten. Wird hingegen Pin 19 an Masse gelegt, arbeiten die Adreßpins als Ausgänge, an denen die empfangene Adresse (Ebene) in invertierter, binärer Form ansteht.

Da wir nur Codes einer einzigen mit den DIP-Schaltern (DIP 1 bis DIP 5) an den Pins 7, 8 und 15 bis 17 vorselektierten

TC:

 $\overline{N}$ 

 $I<sup>2</sup>$ 

 $13$ 

Ebene verarbeiten wollen, erhält Pin 19 über den Pull-up-Widerstand R 6 ständig ein High-Signal. Bei geöffneten DIP-Schaltern werden die Pull-down-Widerstände R 8 bis R 13 wirksam.

Beim RECS80-Codeverfahren bestimmt DIP 5, ob ein 11 Bit langes Datenwort (DIP  $5 =$  on) oder ein 12 Bit langes Datenwort abgefragt wird (DIP  $5 = \text{off}$ ).

Das an Pin 19 bei jedem korrekt empfangenen Eingangscode anstehende Command-Acknowledge-Signal wird über T 3 und T 4 zum Ansteuern des mit IC 7 A und externer Beschaltung aufgebauten Mono-Flops herangezogen. Durch diese Schaltung wird der Controller ca. 15 ms, nachdem ein korrekter Code empfangen wurde, zurückgesetzt und bleibt für eine durch die Zeitkonstante C 6, R 19 festgelegte Zeit gesperrt.

Die an den Open-Drain-Code-Ausgängen angeschlossenen Gatter (IC 5 A bis F) nehmen eine Signalinvertierung sowie eine Pegelumsetzung (12V-Logik) vor.

Mit Hilfe des CMOS-Multiplexers IC 6 erfolgt dann die eigentliche Code-Auswertung, wobei IC 6 bei ungültigen Codes über die Dioden D 9 bis D 11 gesperrt wird.

Bei der Kanalauswahl werden zunächst über die Dioden D 42 bis D 45 und der mit T 13 und externen Komponenten aufge-

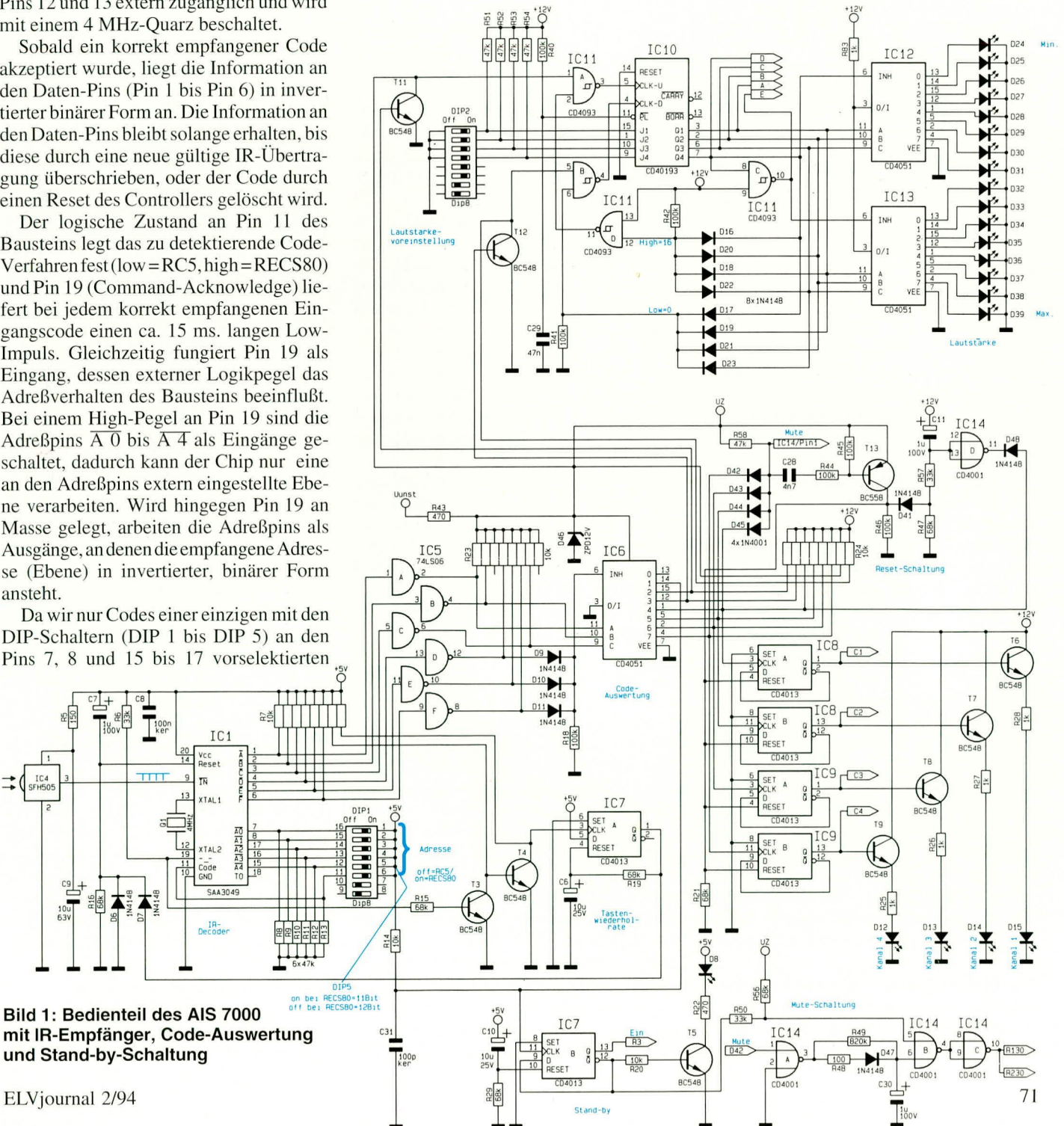

und Stand-by-Schaltung

IC4<br>SFH50

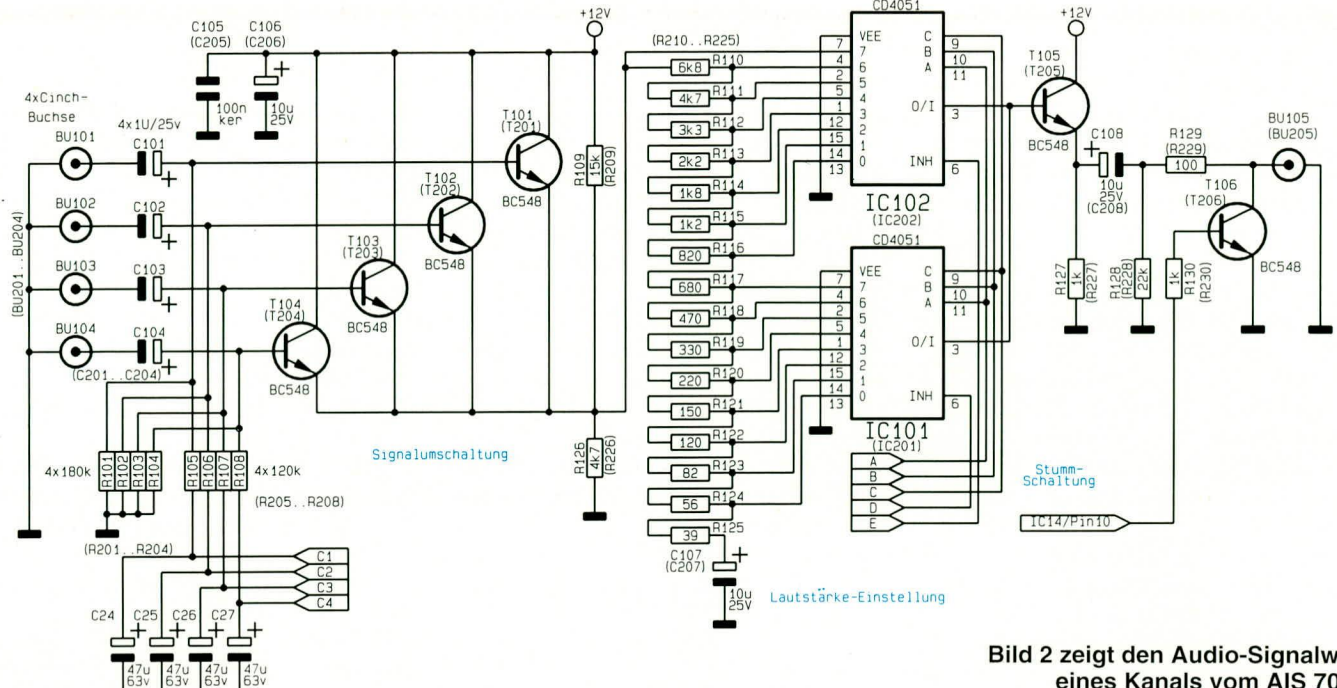

bauten Resetschaltung, die D-Flip-Flops IC 8 A, B und IC 9 A, B zurückgesetzt (Low-Impuls) und anschließend mit der steigenden Flanke des gleichen ca. 15 ms langen Impulses der gewünschte Kanal ausgewählt.

Im Einschaltmoment, d. h. beim Wechsel von Stand-by- zum Betriebsmodus erfolgt ein Reset der D-Flip-Flops über die mit C 11, R 52 und R 47 realisierte Zeitkonstante. Gleichzeitig wird beim Einschalten über das Gatter IC 14 D der Resetimpuls zur Vorselektion des ersten Kanals herangezogen.

Die Kanalanzeige erfolgt mit Hilfe der über T 6 bis T 9 angesteuerten Leuchtdioden D 12 bis D 15.

Das Einschalten des Gerätes erfolgt über das D-Flip-Flop IC 7 B, wobei die über T 5 und den Strombegrenzungswiderstand R 22 angesteuerte Leuchtdiode D 8 den Stand-by-Modus signalisiert.

Im Stand-by-Betrieb wird nur der in CMOS-Technologie herstellte Fernbedienungscontroller, der IR-Empfänger (IC 4). die Reset- und die Mute-Schaltung sowie die beiden in IC 7 integrierten Flip-Flops mit Spannung versorgt, so daß wir im Stand-by-Betriebeine Leistungsaufnahme von weniger als 1 W erhalten.

Als nächstes kommen wir nun zur Lautstärkeeinstellung. Bei ständig gedrückter Volume-down- oder Volume-up-Taste an der Fernbedienung erhalten wir am entsprechenden Ausgang des IC 6 (Pin 12, Pin 15) Zählimpulse.

Die Zählimpulse in Aufwärtsrichtung werden über den Schmitt-Trigger IC 11 A auf den CLK-U-Eingang und die Zählimpulse in Abwärtsrichtung über IC 11 B auf den CLK-D-Eingang des Aufwärts-/Abwärts-Binär-Dezimalzählers IC 10 geführt.

Wird in Aufwärtsrichtung die Dezimalzahl 16 erreicht, sperren die Dioden D 16, D 18, D 20 und D 22 über IC 11 D den Schmitt-Trigger IC 11 A, während in Abwärtsrichtung bei Erreichen der Zahl 0 das Gatter IC 11 B über die Dioden D 17, D 19, D 21 und D 23 gesperrt wird.

Damit beim Einschalten das Gerät einen definierten Zustand annimmt, kommt ein vorsetzbares Zähler-IC zum Einsatz. Die Bauelemente R 40 und C 29 sorgen beim Anlegen der Betriebsspannung für einen kurzen Low-Impuls. Daraufhin nehmen die Zählerausgänge Q 1 bis Q 4 die Information der Setzeingänge J 1 bis J 4 an, wobei mit Hilfe der an der Rückseite angeordneten DIP-Schalter die gewünschte Einschaltlautstärke binär-codiert eingestellt werden kann.

Die Ausgangsinformation des Zählers wird dann zum Schalten der 16 möglichen Lautstärkestufen herangezogen, wobei die über IC 12 und IC 13 angesteuerten Leuchtdioden D 24 bis D 39 die aktuelle Einstellung anzeigen.

Damit beim Umschalten der NF-Kanäle (Signalquellen) keine "Knackgeräusche" im Lautsprecher auftreten können, wurde eine Mute-Schaltung eingebaut, die die Ausgänge während des Umschaltvorganges für ca. eine halbe Sekunde mit Hilfe der Transistoren T 106 und T 206 (Abbildung 2) nach Masse kurzschließen. Des weiteren ist die Mute-Schaltung beim Ein- und Ausschalten des Gerätes aktiv.

Aufgebaut wurde die Stumm-Schaltung mit den Gattern IC 14 A, B, C, den Widerständen R 48 bis R 50, R 56 sowie dem Elko C 30. Sobald an den Anoden der Dioden D 42 bis D 45 ein Umschaltimpuls (15 ms Lowsignal) detektiert wird, erhalten wir an Pin 3 des Gatters IC 14 A einen High-Impuls, der über R 48 und D 47 den Elko C 30 mit einer Zeitkonstante von 0,1 ms auflädt. Da das Einschalten der neuen Signalquelle erst mit der steigenden

Bild 2 zeigt den Audio-Signalweg eines Kanals vom AIS 7000

Flanke des an D 42 bis D 45 anstehenden Lowimpulses erfolgt, reagiert die Stummschaltung hinreichend schnell.

Das an IC 14 Pin 4 anstehende ca. 0,5 s lange Signal wird mit dem Gatter IC 14 C invertiert und zur Ansteuerung der beiden Schalttransistoren T106 und T206 (Abbildung 2) herangezogen.

Im Ausschaltmoment wechselt der Pegel an IC 14 Pin 5 auf High-Potential, bevor die Versorgungsspannung zusammenbricht, und im Einschaltmoment verhindert die Stummschaltung durch die Vorwahl des ersten Kanals wie bei der Kanalumschaltung die störenden "Knackgeräusche".

#### Audio-Signalweg (Bild 2)

Abbildung 2 zeigt den recht einfachen Audio-Signalweg, der für den linken und rechten Stereokanal vollkommen identisch aufgebaut ist. Für die weitere Schaltungsbeschreibung betrachten wir daher nur den linken Kanal.

Die von den angeschlossenen Signalquellen kommenden NF-Signale werden der Schaltung an den Cinch-Buchsen BU 101 bis BU 104 zugeführt und kapazitiv über die Koppelkondensatoren C 101 bis C 104 auf die Basen der Transistoren T 101 bis T 104 gegeben.

Die Transistoren arbeiten als Signalschalter alle auf den gemeinsamen Emitterwiderstand R 126. Es befindet sich stets nur der Transistor im Arbeitsbereich, an dessen Basis neben der Signalspannung der höchste Gleichspannungspegel anliegt. Am gemeinsamen Emitteranschluß stellt sich dann ein 0,7 V niedriger Gleichspannungswert ein, der dafür sorgt, daß die übrigen Transistoren sicher gesperrt sind.

Die von den Umschalt-Flip-Flops des Bedienteils kommenden Steuergleichspannungen werden den Transistorbasen gal-

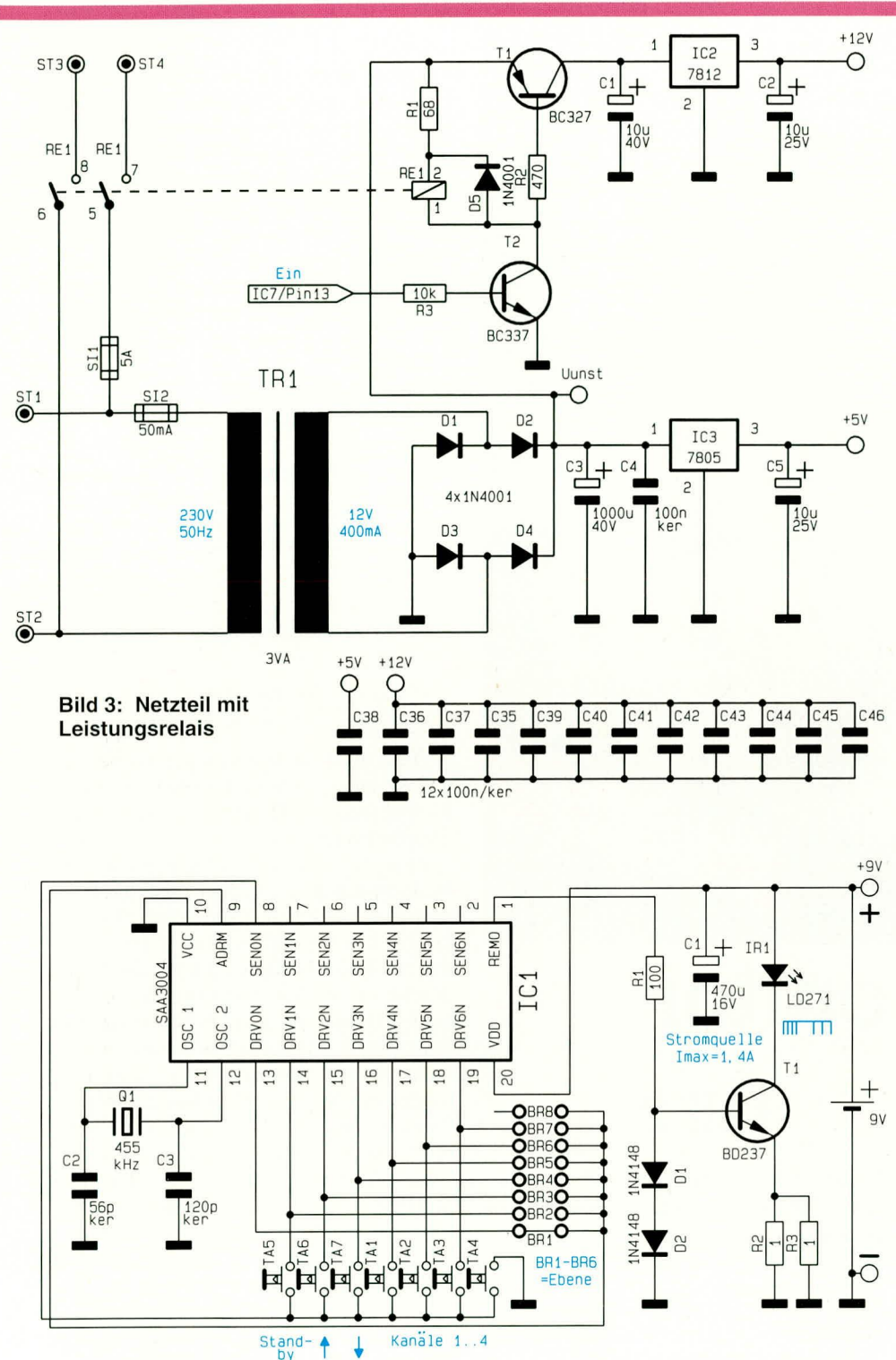

Bild 4 zeigt die Schaltung des zum AIS 7000 gehörenden Fernbedienungsgebers

vanisch über R 105 bis R 108 zugeführt. R 109 sorgt dafür, daß im Umschaltmoment, wenn kein Eingang selektiert ist, alle Transistoren sicher gesperrt sind.

Die an den Abgriffen des gemeinsamen logarithmisch gewichteten 16stufigen Spannungsteilers anstehenden Signalspannungen werden auf die Eingänge der CMOS-Analogschalter IC 101 und IC 102 geführt. Die Auswahl des Signalpegels und somit der Lautstärke erfolgt dann mit den vom Zählerbaustein (IC 10) kommenden Steuersignalen A bis E. Da der Spannungsteiler über den Elko C 107 entkoppelt ist,

liegt an sämtlichen Abgriffen des Teilers exakt der gleiche Gleichspannungswert wie an den Emittern der Transistoren T 101 bis T 104 an. Das an den parallel geschalteten Ausgängen der CMOS-Schalter IC 101 und IC 102 anstehende selektierte NF-Signal mit Gleichspannungskomponente gelangt auf die Basis des Treiber-Transistors T 105, an dessen Emitter das Signal dann niederohmig zur Verfügung steht. Ausgekoppelt wird das Audio-Signal über den Elko C 108 sowie den Widerstand R 129 an der Cinch-Buchse BU 105.

#### Netzteil mit Leistungsrelais (Bild 3)

Die mit wenig Aufwand realisierte Spannungsversorgung des AIS 7000 ist in Abbildung 3 zu sehen. Die 230 V-Netzwechselspannung wird an ST 1 und ST 2 angeschlossen und gelangt über die Sicherung SI 1 auf die Kontakte des Leistungsrelais und über SI 2 auf den Netztransformator.

Nach der Gleichrichtung der sekundärseitigen Wechselspannung gelangt die mit C 3 gepufferte unstabilisierte Betriebsspannung auf den Emitter des Transistors T 1 sowie Pin 1 des Festspannungsreglers IC 3.

Während die stabilisierte 5 V-Gleichspannung zur Versorgung des IR-Empfängers immer zur Verfügung steht, wird der 12 V-Regler (IC 2) erst beim eingeschalteten Gerät mit Spannung versorgt. Gleichzeitig wird über T 2 das Leistungsrelais aktiviert und die 4 eingebauten Netzsteckdosen mit Spannung versorgt.

#### Fernbedienung (Bild 4)

Die Fernbedienung des AIS 7000 arbeitet nach dem Prinzip der Puls-Abstands-Modulation (RESC80) und ist in Abbildung 4 zu sehen.

Der Fernbedienungsgeber wurde mit dem Baustein SAA 3004 der Firma Philips aufgebaut, der maximal 448 Befehle nach dem RECS80-Code-Verfahren generieren kann.

Der Chip zeichnet sich durch eine geringe externe Beschaltung aus und hat im Ruhezustand (keine Taste betätigt) eine extrem geringe Stromaufnahme, die unterhalb 2 µA sinkt.

Die externe Beschaltung des Bausteins besteht, abgesehen von den Bedientasten, nur aus einem 455 kHz-Keramikresonator und 2 Kondensatoren (C 2, C 3) die an Pin 11 und Pin 12 des Bausteins angeschlossen werden.

Nach einer Tastenbetätigung startet der Taktoszillator und nach erfolgter Matrixabfrage wird das 11 Bit lange Datenwort am REMO-Ausgang (Pin 1) ausgegeben.

T 1 mit externer Beschaltung sorgt für den benötigten Impuls-Spitzenstrom von ca. 1,4 A für die IR-Sendediode IR 1. Trotz des sehr hohen Impulsstromes liegt die Stromaufnahme der Schaltung bei gedrückter Taste im arithmetischen Mittel nur bei 3 mA.

Die Auswahl der Sub-System-Adresse erfolgt mit Hilfe der Brücken BR 1 bis BR 6. Mit BR 7 kann entweder die modulierte Lichtaussendung (BR 7 geschlossen) oder die gepulste Übertragung (BR 7 offen) eingestellt werden. Da wir in unserer Schaltung keinen selektiven Vorverstärker einsetzen, ist die gepulste Betriebsart zu wählen, d. h. BR 7 wird nicht bestückt.

Im zweiten und abschließenden Teil dieses Artikels folgt die Beschreibung des **ELV** Nachbaus.

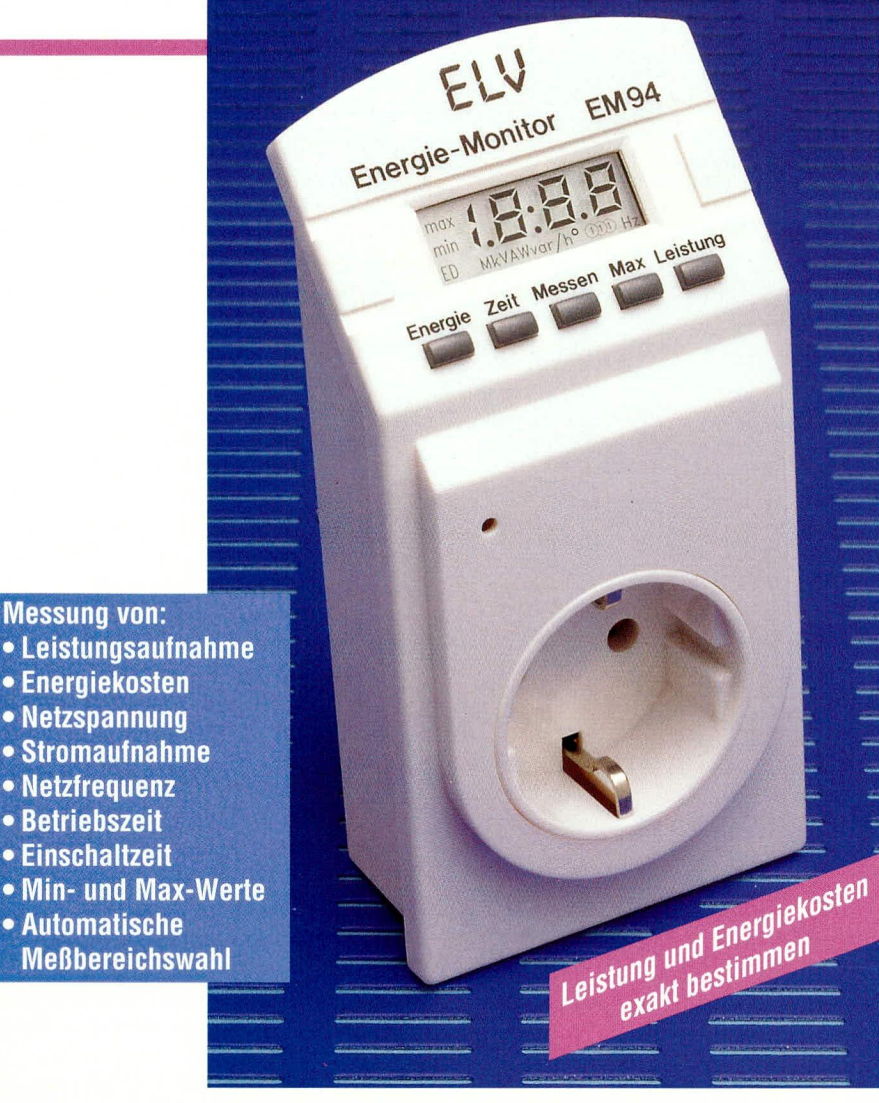

### **Energie-Monitor EM 94 Teil 2**

Im zweiten und abschließenden Teil dieses Artikels wenden wir uns der ausführlichen Schaltungsbeschreibung sowie dem Nachbau und der Inbetriebnahme zu.

#### **Schaltung**

**Messung von:** 

• Betriebszeit • Einschaltzeit

Zum besseren Verständniss der Schaltung sei hier noch einmal auf das Blockschaltbild (Bild 2) des EM94 verwiesen, das im ersten Teil des Artikels vorgestellt und beschrieben wurde.

Für eine gute Übersichtlichkeit ist der gesamte Schaltplan in die folgenden 4 Bereiche aufgeteilt :

- Netzteil und Blockung (Bild 3)
- Meßverstärker und Nulldurchgangsdetektoren (Bild 4)
- AD Wandler (Bild 5)
- Prozessor und Anzeigenteil (Bild 6)

#### Netzteil (Bild 3)

Da elektronische Schaltungen ohne

Spannungsversorgung in der Regel nicht funktionieren, beginnen wir die Schaltungsbeschreibung mit dem Netzteil.

Die beiden benötigten erdsymmetrischen Betriebsspannungen von +5V und -5V werden über ST 1 und ST 3 (das sind die Stifte des Steckers) direkt dem 230V-Netz entnommen, wobei ST3 das Bezugspotential für das gesamte Gerät bildet. Über den Vorwiderstand, der aus R2, R3 und C1 gebildet wird, werden mit Hilfe der Gleichrichterdioden D4 und D5 sowie der Z-Dioden D6, D7 und der Ladekondensatoren C4, C5 zwei unstabilisierte Spannungen von +15V und -15V erzeugt (D6 und D7 begrenzen dabei die Spannungen an den Elkos auf +15V bzw. -15V).

Durch die beiden Spannungsregler IC1 und IC12 werden diese unstabilisierten

#### **Haustechnik**

Spannungen auf +5V bzw. -5V stabilisiert. C7 und C8 bilden dabei die Ladeelkos der Spannungsregler und die keramischen 100nF Kondensatoren C9, C10 sowie C20 bis C29 dienen zur Störunterdrückung auf den Versorgungsleitungen, wobei die Kondensatoren jeweils möglichst dicht den einzelnen ICs zugeordnet sind.

Nachdem die Spannungsversorgung sichergestellt ist, wenden wir uns der Aufbereitung der zu messenden Größen zu.

#### Meßverstärker und Nulldurchgangsdetekoren (Bild 4)

Wir beginnen die Erläuterung der in Abbildung 4 gezeigten Schaltung mit der Beschreibung des Spannungszweiges.

Die an ST1 anliegende Netzwechselspannung wird mit Hilfe der Gleichrichterdiode D1 gleichgerichtet, und mit R4 und C<sub>2</sub> integriert. An C<sub>2</sub> bildet sich bei einer Eingangswechselspannung von 230V somit eine Gleichspannung der Größe:

$$
U_C = \frac{U_N \cdot 0.45 \cdot (R5 + R6)}{R4 + R5 + R6} = 25.3 V
$$

Diese wird mit dem Spannungsteiler R5 und R6 auf 1.6V heruntergeteilt, die vom nachfolgenden AD-Wandler schadlos zu verarbeiten ist.

Zusätzlich wird von ST1 über die beiden Widerstände R10 und R11 noch die Eingangswechselspannung auf einen Verstärker mit dem Verstärkungsfaktor 100 geleitet (R7, R8, C3 und IC2A), um die Nulldurchgänge der Spannung zu erfassen. Die beiden Dioden D2 und D3 begrenzen die Spannung am OP auf ein für ihn unbedenkliches Niveau. Damit höherfrequente Störungen der Netzspannung keine Fehlauswertung verursachen, ist der Verstärker mit Hilfe von C3 als Tiefpaß ausgeführt.

Am Ausgang des OP liegt jetzt eine netzfrequente Rechteckspannung an, deren positive Flanke über den Schalttransistor T3 im Prozessor einen Interrupt auslöst, wodurch dieser in der Lage ist, die Netzfrequenz und mit Hilfe der Stromnulldurchgänge, auf deren Erzeugung wir in nächsten Absatz noch eingehen werden, die Phasenverschiebung zu berechnen.

Nach der Erläuterung des Spannungszweiges, wenden wir uns dem Stromzweig Zu.

Da der zu messende Verbraucher RL in Reihe mit dem Meß-Shunt R1 geschaltet ist, fließt der Strom im Shunt sowie in der Last mit gleicher Stärke. Durch den Stromfluß im Shunt fällt über diesen eine dem Strom proportionale Wechselspannung ab, die mit Hilfe des Differenzverstärkers (R12, R13, R15, R16, C11 und IC3 A) auf das 18fache verstärkt wird. Um Störungen zu eliminieren ist der Differenzverstärker als Tiefpaß mit einer Grenzfrequenz von ca. 100Hz ausgeführt.

Über den Koppelkondensator C12 gelangt das Meßsignal auf den schaltbaren Verstärker (IC3B, R18, R19 und T1), der entweder eine Verstärkung von 1 (T1 gesperrt) oder 10 (T1 durchgeschaltet) hat. Geschaltet wird dieser Verstärker vom Prozessor über die Schaltstufe, die aus R20 bis R23 und T2 gebildet wird.

Nachdem das zu messende Signal nun 18- bzw. 180fach verstärkt worden ist, gelangt es einerseits über C13 auf den aus R30 bis R32 und IC2 B aufgebauten Nulldurchgangsdetektor, der die Nulldurchgänge des Stromes über die Schaltstufe R33 und T4 dem Prozessor mitteilt.

Zusätzlich gelangt das Ausgangssignal von IC3 B über C14 auf den Präzisions-Zweiweg-Gleichrichter, gebildet aus R24 bis R29, D9, D10 sowie IC3 C und D. Da dem Gleichrichter noch ein Integrationskondensator C15 aufgeschaltet ist, liegt an seinem Ausgang jetzt eine dem Strom durch die Last proportionale Gleichspannung an, welche vom nachfolgenden AD-Wandler gemessen werden kann.

Die Schaltstufen T2, T3 und T4 sind erforderlich, weil die Analogstufen im Gegensatz zu den Digitalstufen mit zwei erdsymmetrischen Spannungen versorgt werden.

Nachdem die zu messenden Spannungen verstärkt bzw. abgeschwächt, gleichgerichtet und gesiebt sind, werden sie vom AD-Wandler (Bild 5) in einem dem Prozessor verständlichen Binärwert umgesetzt.

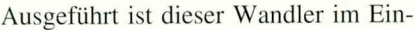

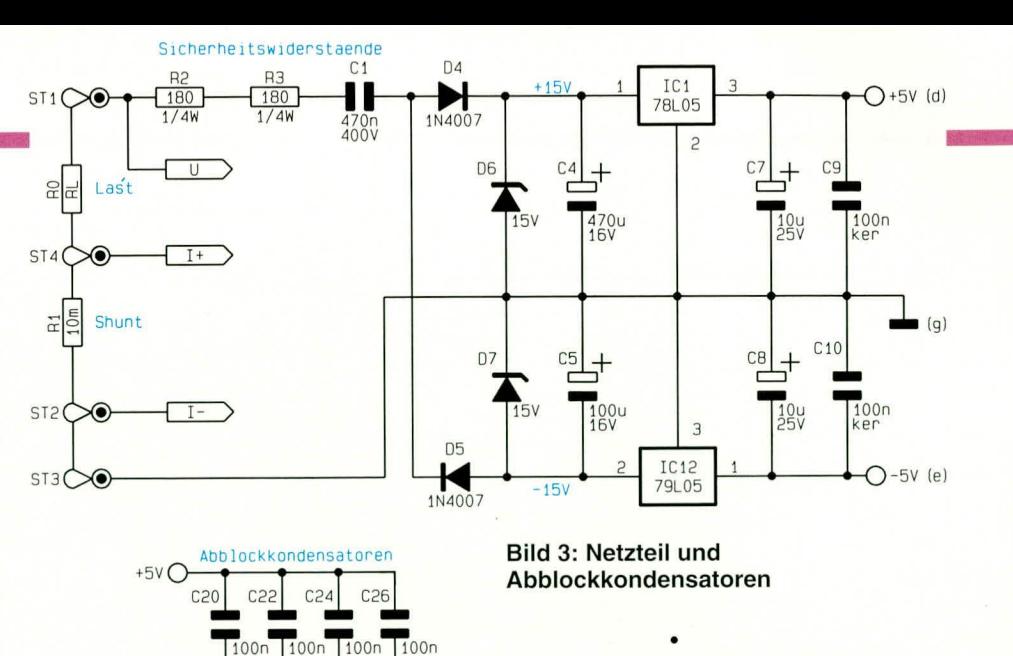

Rampen-Verfahren, wobei der Prozessor die komplette Verwaltung übernimmt. Hierdurch ist der Hardware-Aufwand extrem gering. Aufgebaut ist der Rampengenerator aus R34 bis R39, C16, IC6 und IC6 und IC4A.

 $C^2$ 

 $100<sub>n</sub>$ 

 $100n$ 

 $C25$ 

 $100n$ 

 $GNDC$ 

 $-5V$ 

 $C<sub>21</sub>$ 

 $C2$ 

 $100r$ 

Im Resetmode des AD-Wandlers ist Schalter A geöffnet und Schalter B geschlossen. Der OP ist somit als Subtrahierer geschaltet und die Ausgangsspannung stellt sich auf  $U_A = U_{R36} + k \cdot (U_{R36} - U_B)$ ein, wobei UR36 durch den Spannungsteiler R35 und R36 auf 1/2 UB und k durch die Widerstände R37 bis R39 auf 1.04 festgelegt sind. Es ergibt sich somit eine Ausgangsspannung von U<sub>A</sub> =  $2.5V - 1.04$  •  $2.5V = -0.1V$ . Diese etwas negative Ausgangsspannung ist nötig, damit Meßspannungen ab 0V gewandelt werden können.

Im Speicherbetrieb sind beide Schalter A und B geöffnet und der OP ist als Integrierer ohne Eingangssignal geschaltet. Da keine (oder höchstens vernachläßigbar kleine) Eingangsströme fließen, ändert sich die Ausgangsspannung des OPs nicht.

Im Integrierbetrieb sind beide Schalter (A und B) geschlossen. Somit fließt über C16, R34 und dem Schalter A ein Strom nach Masse, der vom OP so groß geregelt wird, daß der Spannungsabfall an R34 gleich der Spannung über R36 ist. Dieser Strom lädt den Integrierkondensator C16 auf, und die Ausgangsspannung steigt an.

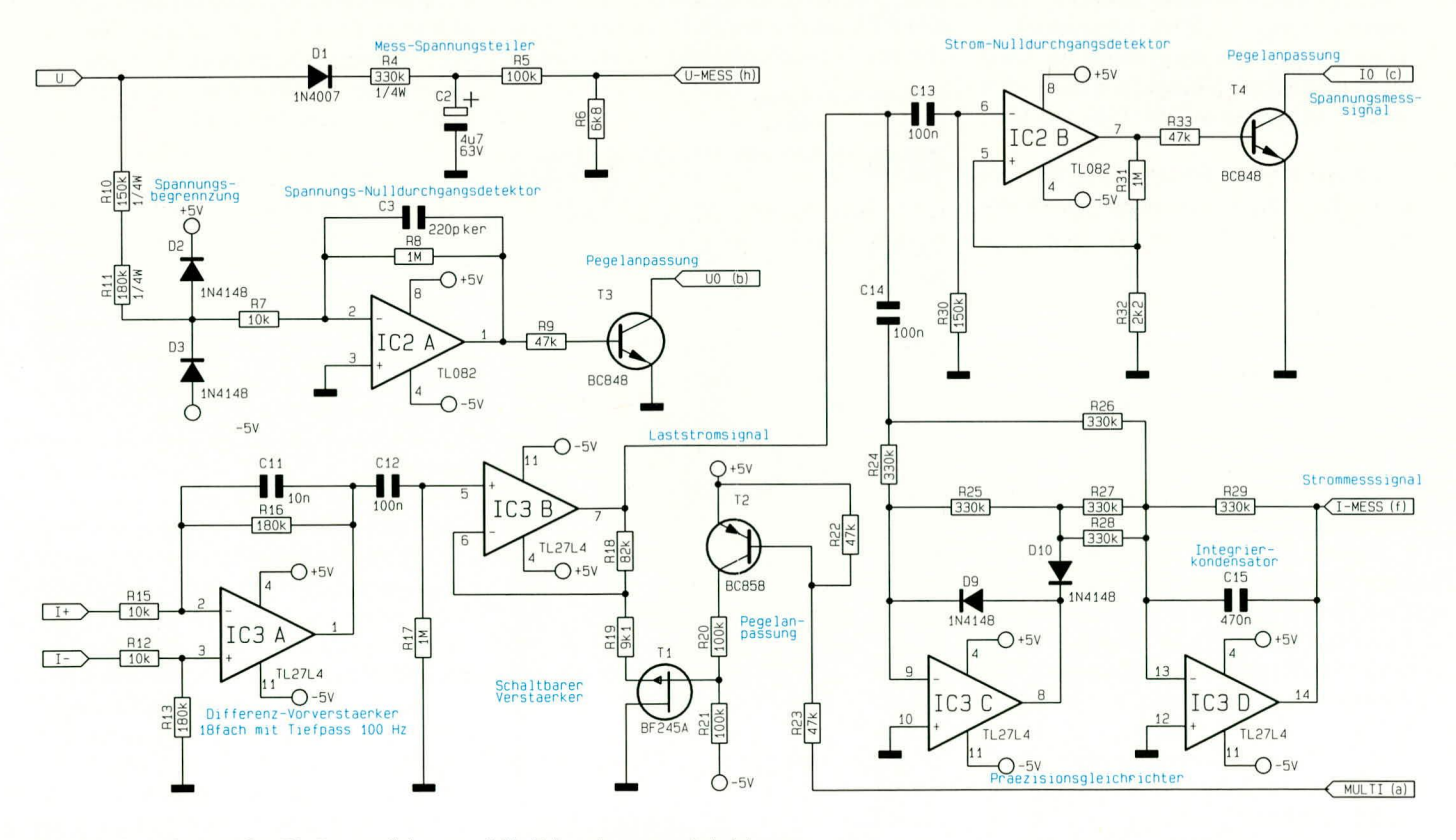

Bild 4: Schaltung der Meßverstärker und Nulldurchgangsdetektoren

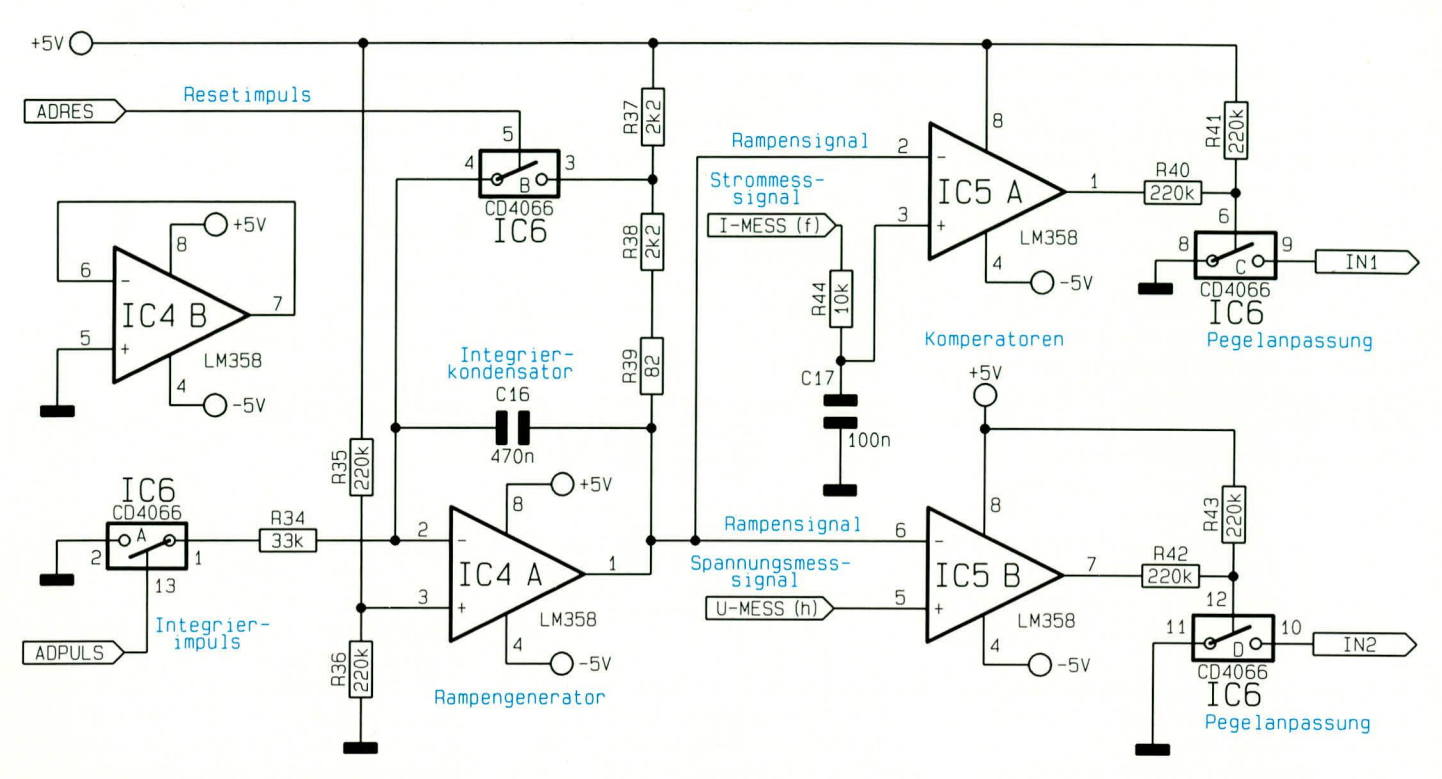

#### Bild 5: Schaltung des 11 Bit-A/D-Wandler

Der Spannungsanstieg am Ausgang läßt sich nach folgender Formel berechnen:

 $\Delta U = (U_B \cdot t)/(2 \cdot R34 \cdot C16) = 161 V/s \cdot t$ und ist somit der Länge des Eingangsimpulses direkt proportional.

Erzeugt werden diese Impulse vom Prozessor und sind somit immer gleich lang. Dadurch steigt die Ausgangsspannung bei jedem Impuls um den gleichen Betrag an.

Die Ausgangsspannung des Rampengenerators gelangt auf die invertierenden Eingänge von zwei Komparatoren, an deren nicht invertierenden Eingängen die beiden Zu messenden Spannungen (UMess und IMess) anliegen.

Solange das Rampensignal am invertierenden Eingang des Komparators kleiner dem Meßsignal am nicht-invertierenden Eingang des Komparators ist, ist der Ausgang positiv und der nachgeschaltete Schalter (C oder D) geschlossen. Erreicht die Rampenspannung die Größe der zu messenden Spannung und überschreitet diese, so schaltet der Komparator um und der Schalter öffnet. Dies wird vom Prozessor erkannt und er kann den momentanen Zählerstand des Integrierimpulszählers als Wandlungswert übernehmen.

Ist die Wandlung von beiden zu messenden Spannungen beendet, wird der AD-Wandler zurückgesetzt und eine neue Wandlung kann beginnen. Die Auflösung dieses AD-Wandlers beträgt 11 Bit (2048 Stufen) und eine Wandlung dauert ca. 300ms.

Prozessor und Anzeigenteil (Bild 6)

Den zentralen Kern des ganzen Gerätes bildet der Prozessor IC 7 vom Typ 80C52. Über seine Ports P2 und P0 sowie über die serielle 24 Bit Porterweiterung IC 9, IC 10 und IC11 steuert der Prozessor eine 39segmentige LCD Anzeige, auf der alle gemessenen und berechneten Werte mit ihren Einheiten darstellbar sind.

Die serielle Porterweiterung wird durch drei 8Bit Schieberegister mit Latch, die zu einem 24Bit Schieberegister verschaltet sind, gebildet. Über die Portausgänge P3.0 und P3.1 werden die 24 Bit mit einer synchronen Datenübertragung vom Prozessor

#### Innenansicht des fertigen Gerätes

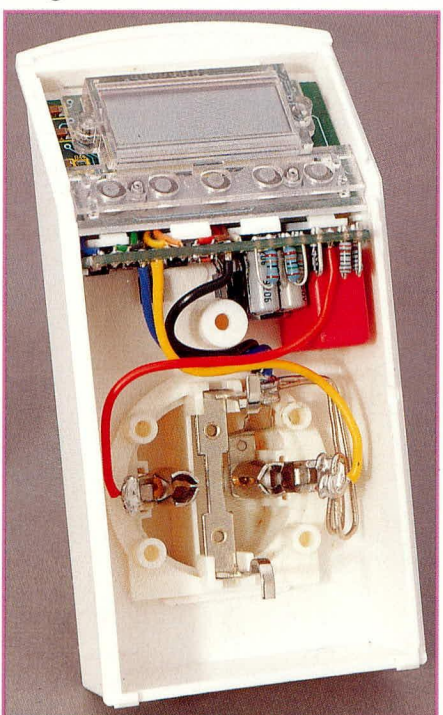

in die 3 Schieberegister übertragen und mit einem Übernahmeimpuls am Portpin P1.5 in die Ausgangslatches übernommen. Über die Portpins P1.6 und P1.7 erfolgt per I<sup>2</sup>-C-Bus die Kommunikation des Prozessors mit dem EEPROM, in dem die Referenzmessungen und bei Stromausfall alle relevanten Daten gespeichert werden.

Die Tasten TA1 bis TA5 sowie die Konfigurationsdiode D11 werden über die Portpins P1.0, P1.2, P1.3, P1.4 sowie P3.0 und P3.1 abgefragt. Die Portpins P3.3 und P3.7 steuern den AD-Wandler und über P3.4 und P3.5 wird der Zustand der beiden Komparatoren des AD-Wandlers abgefragt. Mit dem Portpin P3.6 wird der schaltbare Verstärker im Stromzweig gesteuert und mit P3.2 und P1.1 die Nulldurchgänge der Spannung und des Stromes detektiert. Zu erwähnen wären jetzt noch die 8 Pull-up-Widerstände R46 bis R53, die nötig sind, weil der Port P0 des Prozessors Tristate Ausgänge besitzt und nicht wie an den anderen Ports interne Pull-ups.

#### **Nachbau**

Die recht komplexe Schaltungstechnik des Energie-Monitors EM 94 ist in einem formschönen, kompakten Stecker-Steckdosengehäuse untergebracht. Ein großer Teil der eingesetzten Bauteile ist dabei in SMD-Technik ausgeführt. Zur Erleichterung des Nachbaus sind die SMD-Komponenten werksseitig bereits eingesetzt und verlötet.

Die Bestückung der weiteren Bauteile erfolgt in gewohnter Weise anhand der Stückliste des Bestückungsplanes sowie

des Bestückungsaufdruckes. Für alle Bauteile gilt, falls nichts anderes angegeben ist, daß sie stehend und so dicht als möglich einzusetzen sind. Nach dem Verlöten der Anschlußbeinchen sind diese so kurz als möglich abzuschneiden, ohne dabei aber die Lötungen oder die Leiterbahnen zu beschädigen.

Wir beginnen den Aufbau mit der Meßverstärker-Platine, die auch gleichzeitig die Spannungsversorgung trägt. Zuerst sind die Dioden D 1 und D 4 bis D 7 stehend einzusetzen, wobei auf die richtige Einbaulage zu achten ist. Es folgen die Widerstände R 2, R 3, R 6, R 10, R 11, deren genaue Positionierung dem Bestückungsdruck zu entnehmen ist.

Nachdem auch die beiden Spannungs-

regler IC 1, IC 12 sowie der Transistor T 1 eingesetzt und verlötet sind, folgt der Einbau der 5 Elkos C 2, C 4, C 5, C 7 und C 8 sowie des großen Kondensators C 1. Bei den Elkos ist ebenfalls auf die richtige Polung zu achten.

Anschließend wird die 8adrige farbige Flachbandlitze in einzelne Adern aufgeteilt, die Adern an ihren Enden abisoliert, verzinnt und von der Rückseite der Platine her an den Anschlußpunkten "a" bis "h" angelötet. Hierüber erfolgt später die Verbindung mit der Prozessorplatine. Damit ist die erste Leiterplatte so weit fertigge-

#### **Bild 6: Schaltbild des** Prozessor- und Anzeigenteils

stellt, und wir wenden uns der zweiten Platine zu.

Auf der Prozessorplatine brauchen nur 2 Bauteile, nämlich der Quarz und der Elko C 36 bestückt zu werden. Bei letzterem ist auf die richtige Einbaulage zu achten.

Nun kann die LCD-Anzeige montiert werden, gefolgt von den Tasten. Hierbei gibt es einige Punkte, die zu beachten sind.:

Zum Schutz gegen Kratzer ist das Display auf der Vorderseite mit einer Folie versehen, die vor dem Einbau zu entfernen ist. Da die LCD-Anzeige aus 2 Glasscheiben mit einer sich dazwischen befindlichen Flüssigkeit besteht, ist sie empfindlich gegen Druck und Stöße. Um eine Beschädigung zu verhindern, ist eine sorgsame Behandlung nötig.

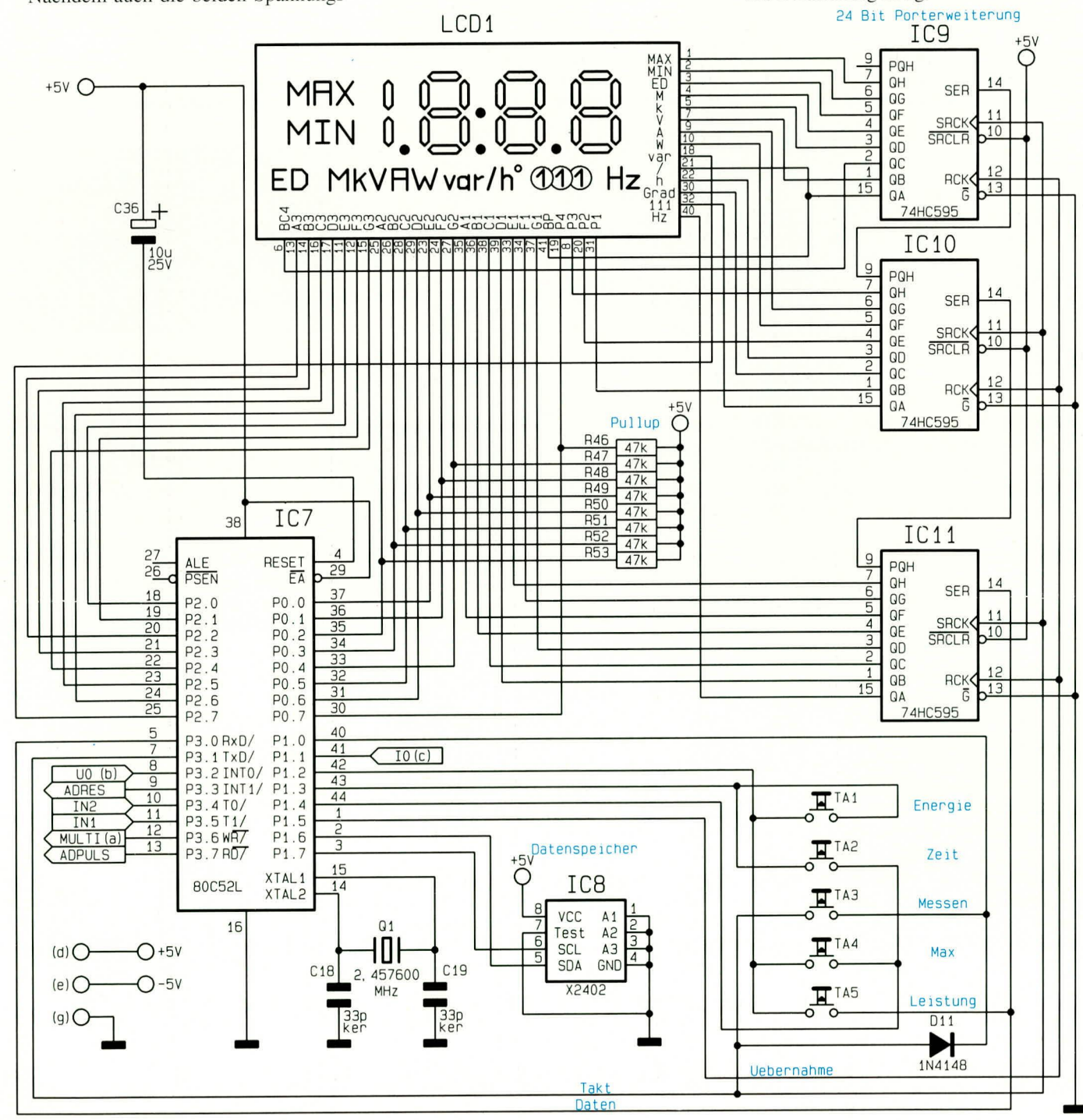

ELVjournal 2/94

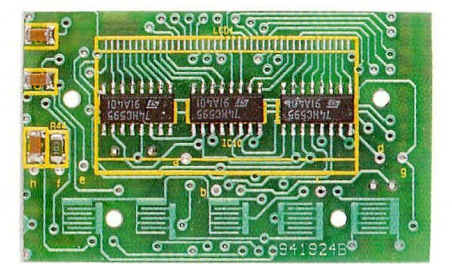

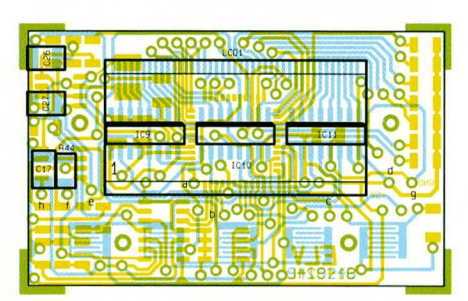

Ansicht der komplett aufgebauten Vorderseite der Prozessorplatine mit zugehörigem Bestückungsplan

2,2kΩ/SMD ............. R32, R37, R38 

Widerstände:

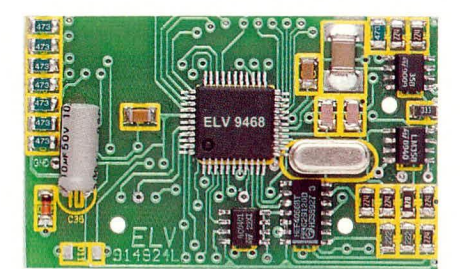

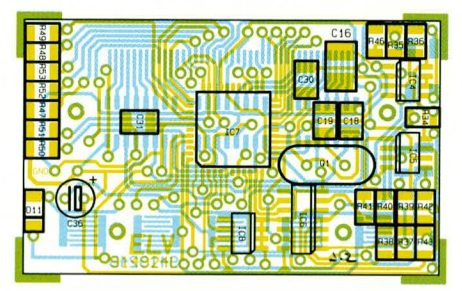

Fertig aufgebaute Rückseite der Prozessorplatine mit Bestückunsplan

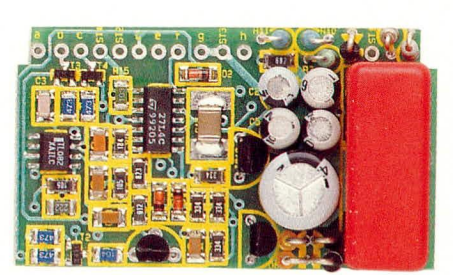

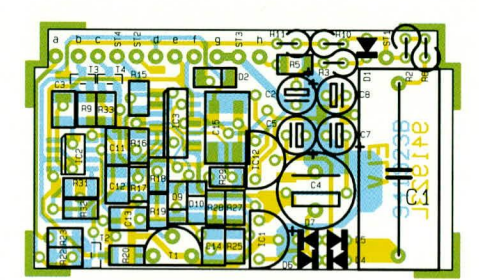

Foto der Vorderseite der Meßverstärkerplatine mit zugehörigem Bestückungsplan

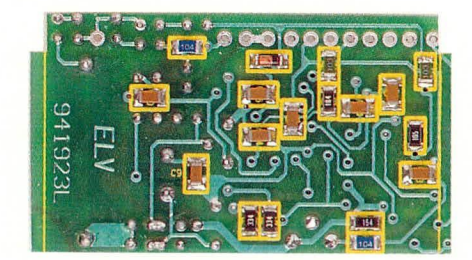

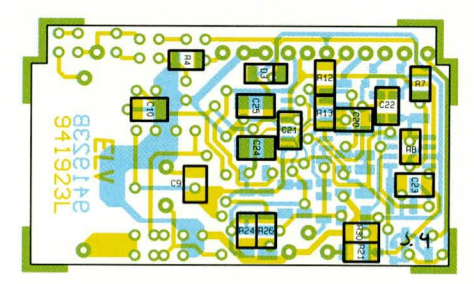

Ansicht der komplett aufgebauten Rückseite sowie Bestückungsplan der Meßverstärkerplatine

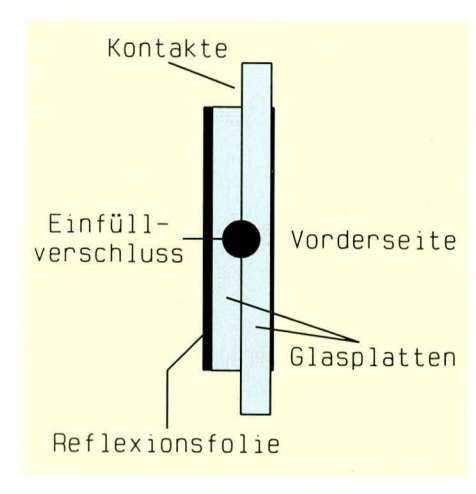

#### Bild 7: Querschnitt der LCD-Anzeige

#### $10k\Omega/SMD$  ........ R7, R12, R15, R44 33kΩ/SMD .................................. R34  $47k\Omega/SMD$ ............... R9, R22, , R23, R33, R46 - R53 82kΩ/SMD ................................ R18 100kΩ/SMD ............. R5, R20, R21  $180k\Omega/SMD$  ....................... R13, R16

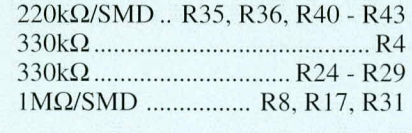

#### Kondensatoren:

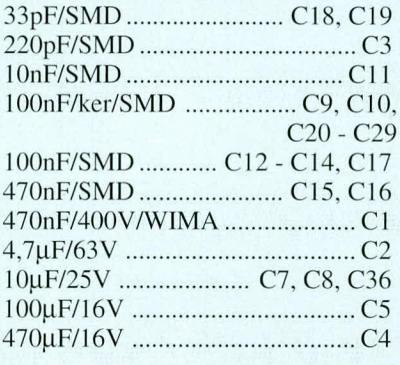

Zur Verdeutlichung ist in Bild 7 die seitliche Ansicht des Displays skizziert. Die Anschlüsse der Anzeige sind am oberen Rand angebracht. Dies ist zu erkennen, indem die Anzeige etwas schräg gegen das

#### **Halbleiter:**

**Stückliste: Energie-Monitor** 

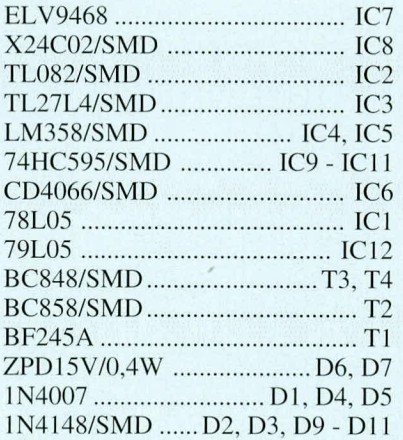

#### **Sonstiges**

- 1 LC-Display
- 1 Quarz, 2,457600MHz
- 1 Tasterelement, bestehend
- aus 5 Tastern
- 1 Gehäuse für EM94
- 18cm Manganindraht, 1,2mm<sup>2</sup>
- 6cm Flachbandkabel, RM 1,27mm, 8pol
- 7cm flexible Leitung, ST1, 0,5mm<sup>2</sup>, rot
- 7cm flexible Leitung, ST1, 0,5mm<sup>2</sup>, schwarz
- 7cm flexible Leitung, ST1, 0,5mm<sup>2</sup>, blau
- 7cm flexible Leitung, ST1, 0,5mm<sup>2</sup>, grün

Licht gehalten wird. Für die weitere Montage empfiehlt sich als Unterlage ein weiches, fusselfreies Tuch.

Als erstes wird das durchsichtige Kunststoffteil so auf die Arbeitsfläche gelegt,
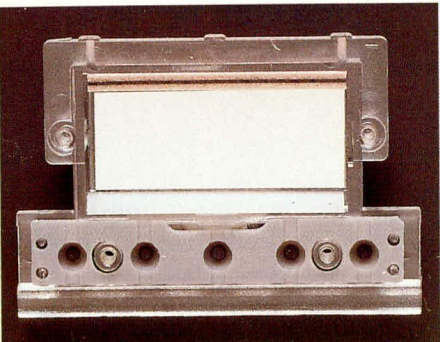

Bild 10: Verlegung des Widerstandsdrahtes

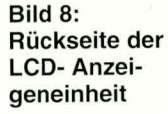

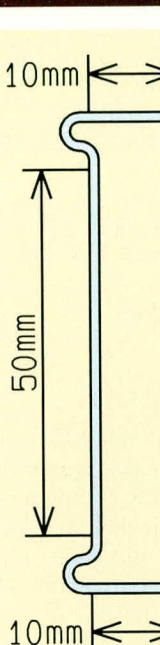

Bild 9: Vorbereitung des Widerstandsdrahtes

daß das Kunststoffteil auf der planen Vorderseite aufliegt und sich die Bohrungen für die Taste unten befinden. Jetzt wird das Display mit der Vorderseite zuerst in die dafür vorgesehene Vertiefung eingelegt, und zwar so, daß sich die Anschlüsse der Anzeige oben befinden. Auf diese Anschlüsse wird das zweifarbig gestreifte Leitgummi und auf den unteren Absatz der Anzeige der weißeDistanzstreifen plaziert.

Nachdem das rauhe Tastengummi über die dafür vorgesehenen Bohrungen angeordnet wurde, folgt die Montage der Leiterplatte.

Zur Kontrolle ist in Bild 8 die komplett vorbereitete Anzeigeneinheit ohne die Porzessorplatine dargestellt. Bei der Montage der Prozessorplatine ist darauf zu achten, daß erstens das Leitgummi und der Distanzstreifen nicht umkippen und zweitens die Führungsstifte des Anzeigenhalters genau in die dafür vorgesehenen Bohrungen der Platine passen.

Befinden sich Platine, Anzeige und Tasten alle an dem für sie vorgesehenen Platz, wird die Leiterplatte mit Hilfe der Schrauben mit dem Kunststoffteil verbunden. Jetzt können die 8 Verbindungsleitungen "a" bis "h" von der ersten Platine kommend mit den entsprechenden Lötpunkten der

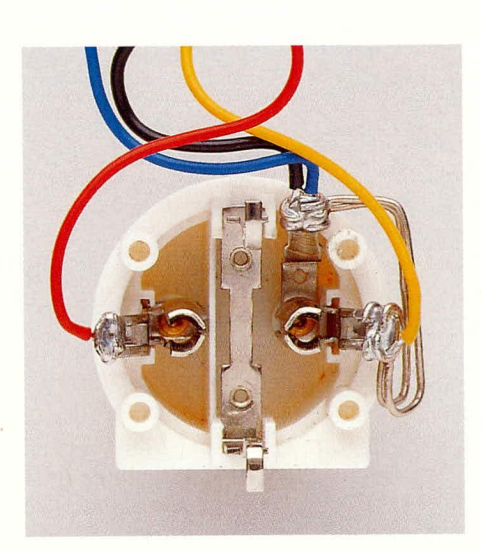

#### Bild 11: Vorbereitete Stecker-Steckdoseneinheit

Prozessorplatine verbunden werden.

Nachdem nun beide Leiterplatten so weit fertiggestellt sind, kommen wir zur Verdrahtung der Stecker-Steckdoseneinheit. Der Shunt-Widerstand R 1 wird aus 2 jeweils 90 mm langen Widerstandsdrahtabschnitten gebildet, die wie in Bild 9 dargestellt, vorzubereiten sind. Ebenso werden die 4 verschiedenfarbigen Leitungsabschnitte an einem Ende auf 1,5 cm abisoliert.

Sodann sind die beiden Widerstandsdrahtabschnitte sowie der schwarze und der blaue Leitungsabschnitt durch die Bohrung im Anschluß "A" der Stecker-Steckdosen-Einheit zu führen, um diesen darumzuwickeln und zu verlöten. Anschließend werden die Widerstandsdrähte wie aus Bild 10 und Bild 11 ersichtlich, um die Stecker-Steckdosen-Einheit herumgeführt und zusammen mit dem gelben Leitungsabschnitt durch die Bohrung im Anschluß "B" gesteckt, ebenfalls herumgewickelt und verlötet.

Nachdem der rote Leitungsabschnitt durch die Bohrung im Anschluß "C" gesteckt, herumgewickelt und verlötet wurde, ist die Einheit so weit fertig verdrahtet.

Vor der weiteren Montage empfiehlt sich ein Probeeinbau ins Gehäuse, wobei darauf zu achten ist, daß der Widerstandsdraht

bei hohen Belastungen eine erhebliche Temperatur entwickeln kann, und deshalb an keiner Stelle mit einem Kunststoffteil in Verbindung kommen darf.

Ist der Probeeinbau abgeschlossen und der Widerstandsdraht ggf. in seiner Position optimiert, können die 4 Anschlußleitungen der Stecker-Steckdosen-Einheit an die dafür vorgesehenen Anschlußpunkte ST 1 bis ST 4 angelötet werden. Die Zuordnung der Leitungen zu den Lötpunkten sieht dabei wie folgt aus:

- $\rightarrow$  ST1 Rote Leitung  $\Rightarrow$  ST2 Gelbe Leitung
- Schwarze Leitung -> ST3
- $\Rightarrow$  ST4 **Blaue Leitung**

Nachdem jetzt alle Komponenten fertiggestellt und miteinander verbunden sind, kommen wir zum Gehäuseeinbau. Als erstes wird die Meßverstärkerplatine senkrecht in die dafür vorgesehenen Führungen des Gehäuses eingeschoben. Es folgt die Prozessorplatine, die im oberen abgeschrägten Bereich des Gehäuses eingesetzt wird, indem die Oberkante der Leiterplatte unter die kurze Leiste im Gehäuseoberteil geschoben wird. Durch leichten Druck auf die Unterkante rastet die Leiterplatte ins Gehäuse ein. Zu beachten ist, daß dabei keine Leitungen gequetscht oder beschädigt werden.

Abschließend wird die Stecker-Steckdosen-Einheit eingesetzt. Es folgt das Einsetzen der 5 Tasten in den Deckel des Gehäuses. Von der Vorderseite her empfiehlt sich zunächst eine Fixierung der Tasten mit Klebeband. Der so vorbereitete Deckel wird jetzt auf das Gehäuse aufgesetzt und von der Rückseite mit einer Schraube verschraubt. Der Zusammenbau ist damit abgeschlossen, und wir wenden uns dem Abgleich zu.

Achtung: Im Inneren des EM 94 ist die lebensgefährliche 230 V-Netzwechselspannung frei geführt. Das Gerät darf daher nur von Fachkräften aufgebaut und in Betrieb genommen werden, die aufgrund ihrer Ausbildung dazu befugt sind. Darüber hinaus darf das Gerät nur dann mit Spannung versorgt werden, wenn es ordnungsgemäß aufgebaut ist und der Einbau in das dafür vorgesehene Gehäuse abgeschlossen ist und keine spannungsführenden leitenden Teile berührbar sind.

# Abgleich

Wird das Gerät zum erstenmal in Betrieb genommen, so liegen noch keine Referenzmessungen vor, und auf der Anzeige erscheint "CAL", um eine Kalibrierung anzufordern. Das Gerät wird daraufhin, wie im ersten Teil dieses Artikels beschrieben, abgeglichen. Im Anschluß daran kann dieser nützliche Energie-Monitor seine **ELV** Aufgaben übernehmen.

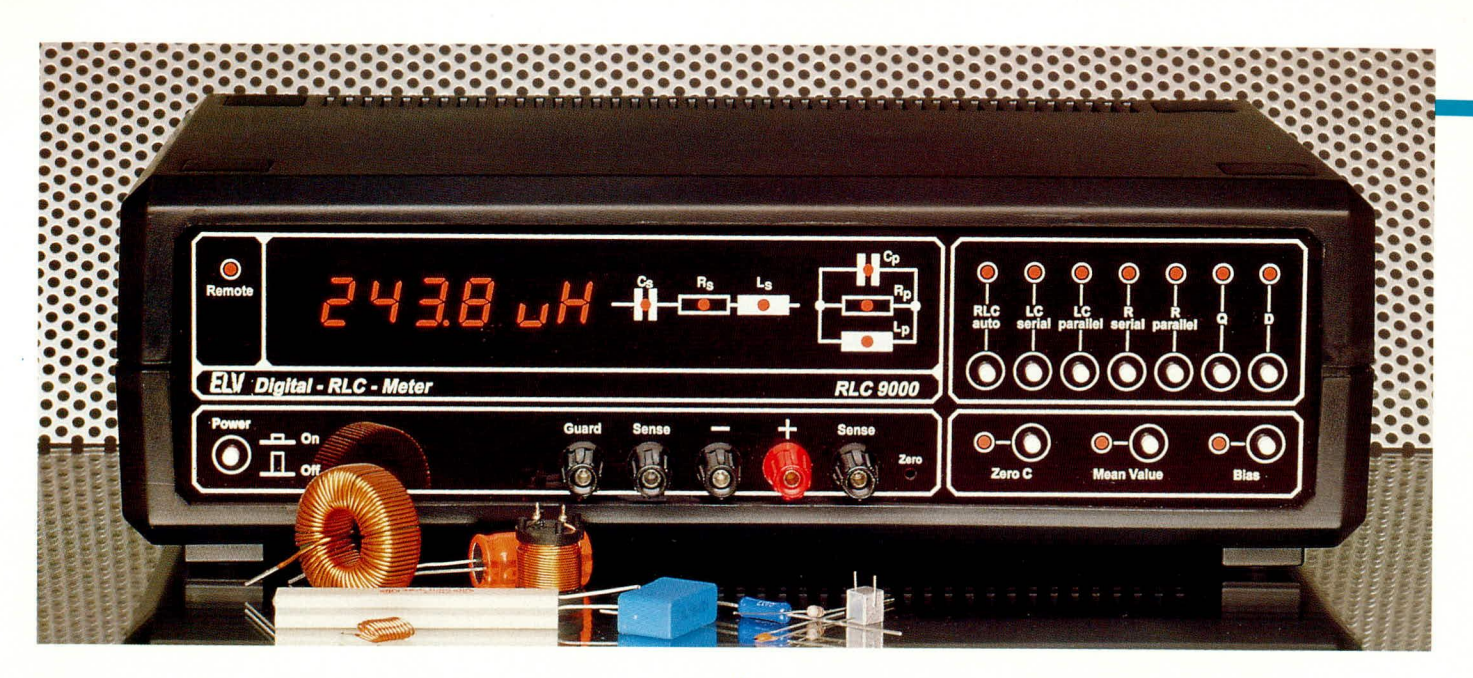

# **RLC-Meßbrücke RLC 9000**

Die Schaltungstechnik dieser innovativen digitalen RLC-Meßbrücke zur genauen Bestimmung von Widerständen, Kondensatoren und Induktivitäten beschreiben wir im vorliegenden Artikel.

# Teil 2

# **Schaltung**

Zur besseren Übersicht ist die recht umfangreiche Schaltungstechnik des RLC 9000 in einzelne logisch zusammengehörende Teilschaltbilder aufgesplittet. Da sowohl das Meßprinzip als auch deren praktische Ausführung besonders interessant ist, haben wir die Beschreibung sehr ausführlich angelegt. Im vorliegenden zweiten Teil dieses Artikels beginnen wir die Schaltungsbeschreibung mit der Stromversorgung, gefolgt von der Display-Ansteuerung mit Tastaturabfrage usw.

# Netzteil (Bild 1)

Für die Stromversorgung des RLC 9000 dienen 3 separate Netztransformatoren. Dieser zunächst vielleicht als unnötig erscheinende Aufwand wird verständlich, wenn man bedenkt, daß im Analogteil mit Auflösungen von wenigen Mikrovolt gearbeitet wird, und es somit unbedingt erforderlich ist, Störungen, die von schneller Digitaltechnik zwangsläufig erzeugt werden, vom Analogteil fernzuhalten.

Die Stromversorgung ist deshalb in 3 getrennten Kreisen ausgeführt, von denen der erste ausschließlich die analogen Schaltungselemente und der zweite die digitalen Komponenten versorgt. Der dritte Kreis schließlich ist für die galvanisch getrennte V24B-Schnittstelle zuständig.

Primärseitig sind die Netztransformatoren TR 1, TR 2 und TR 3 parallelgeschaltet und werden von der Sicherung ST 1 abgesichert. Das Ein- und Ausschalten erfolgt über den 2poligen Netzschalter S 1.

Der Netztrafo TR 1 erzeugt 2 erdsym-

metrische 18 V-Wechselspannungen, die über die Gleichrichterbrücke D 1 bis D 4 gleichgerichtet und von den Elkos C 1 und C<sub>2</sub> gesiebt werden. Die 4 Spannungsregler IC 1 bis IC 4 sind in Verbindung mit den Ladeelkos C 5, C 6, C 11 und C 12 zur Generierung der 4 Spannungen +5 V, -5 V, +15 V und -15 V für den Analogteil zuständig. Der Netztrafo TR 2 erzeugt über die Gleichrichterbrücke D 5 bis D 8 und den Siebelko C 15 eine unstabilisierte Versorgungsspannung von ca. 8 V, die in Verbindung mit IC 5 die Betriebsspannung für den Digitalteil des RLC 9000 bereitstellt. Um den Spannungsregler nicht unnötig zu belasten, erfolgt die Speisung der Displays aus der unstabilisierten Spannung, d. h. die entsprechende Stromaufnahme erfolgt vor dem Spannungsregler.

Der Netztransformator TR 3 letztendlich versorgt ausschließlich die serielle Schnittstelle.

Zu erwähnen ist jetzt noch die Vielzahl 100 nF-Kondensatoren, die in unmittelbarer Nähe eines ICs Störungen und Rückwirkungen von und über die Versorgungsleitungen unterdrücken.

# Prozessor-Schaltbild (Bild 2)

In Abbildung 2 sind der Mikroprozessor und seine unmittelbare Umgebung dargestellt.

Als zentrale Steuerungseinheit wurde ein Prozessor des Typs 80C32-1 (IC 500) verwendet, der mit einer Taktfrequenz von 16 MHz arbeitet. Dieser Takt wird am Anschluß XTAL 2 des Prozessors von einem als Puffer dienenden CMOS-Gatter abgegriffen und über 2 weitere Puffer-Gatter dem AD-Wandler als Takt und der

Meßsignalerzeugung zugeführt. Beim Einschalten des RLC 9000 sorgt der zu diesem Zeitpunkt entladene Elko C 500 dafür, daß ein Reset am Prozessor und dem IEC-Bus-Controller ausgeführt wird. Im Anschluß daran lädt sich der Elko über R 501 auf, so daß nach ca. 200 ms die Resetpins auf Low-Potential liegen. D 500 verhindert dabei, daß beim Ausschalten des Gerätes hier eine negative Spannung entsteht.

Da der externe Adreßbus des Prozessors mit dem Datenbus gemultiplext ist, werden die unteren 8 Adreßbits (A 0 bis A 7) immer dann von Port 0 in das Latch IC 501 übernommen, wenn der ALE-Pin des Prozessors High-Potential führt (Adresse gültig). Zusammen mit dem Port 2 (High-Adresse) des Prozessors und den Ausgängen des Latches IC 501 wird somit eine 16Bit-Adresse gebildet, die zur Adressierung des EPROMs IC 503 und der Peripherie benötigt wird.

Damit das im EPROM befindliche Programm ablaufen kann, erhält es vom Prozessor eine Mitteilung, wann das EPROM seine Daten auf den Datenbus legen kann. Dies veranlaßt der Prozessor, nachdem er die zugehörige Programmadresse auf den Adreßbus gelegt hat, in dem er mit seiner PSEN-Leitung das EPROM freigibt. Dieses stellt daraufhin seine Daten über den Datenbus (Port 0) dem Prozessor zur Verfügung.

Bei Schreib- oder Lesezugriffen auf die externen Bausteine wird mit dem Adreßdecodierer IC 504 aus den obersten 3 Bits der Adresse (A 13, A 14, A 15) einer der 5 Peripheriebausteine ausgewählt und entweder Daten über den Datenbus gelesen

(RD-Pin liegt auf Low-Potential) oder Daten über den Datenbus geschrieben (WR-Pin liegt auf Low-Potential).

Freigegeben wird der Adreßdecodierer genau dann, wenn entweder der WR-Pin oder der RD-Pin Low-Potential annimmt. Diese Verknüpfung wird durch das Oder-Gatter IC 505 D vorgenommen. Die verschiedenen Peripheriebausteine haben dabei folgende Hauptadressen:

- 0000 (Hex) : Schreibadresse Anzeigenlatch 1
- 2000 (Hex) : Schreibadresse Anzeigenlatch<sub>2</sub>
- 4000 (Hex) : Leseadresse Zählerstand
- 6000 (Hex) : Schreib- und Leseadres-
- se des IEC-Bus Controller bis  $-6007$  (Hex)
- 8000 (Hex) : Schreibadresse Porterweiterung

Die Portpins von 1 und 2 sowie die Ausgänge des Porterweiterungs-IC 502, das über die externe Schreibadresse 8000 (Hex) setzbar ist, dienen zur Steuerung der internen Abläufe im Gerät und werden nachfolgend ausführlich beschrieben:

RXD, TXD - Datenleitungen für die serielle Kommunikation

CTS, RTS - Status der seriellen Schnittstelle

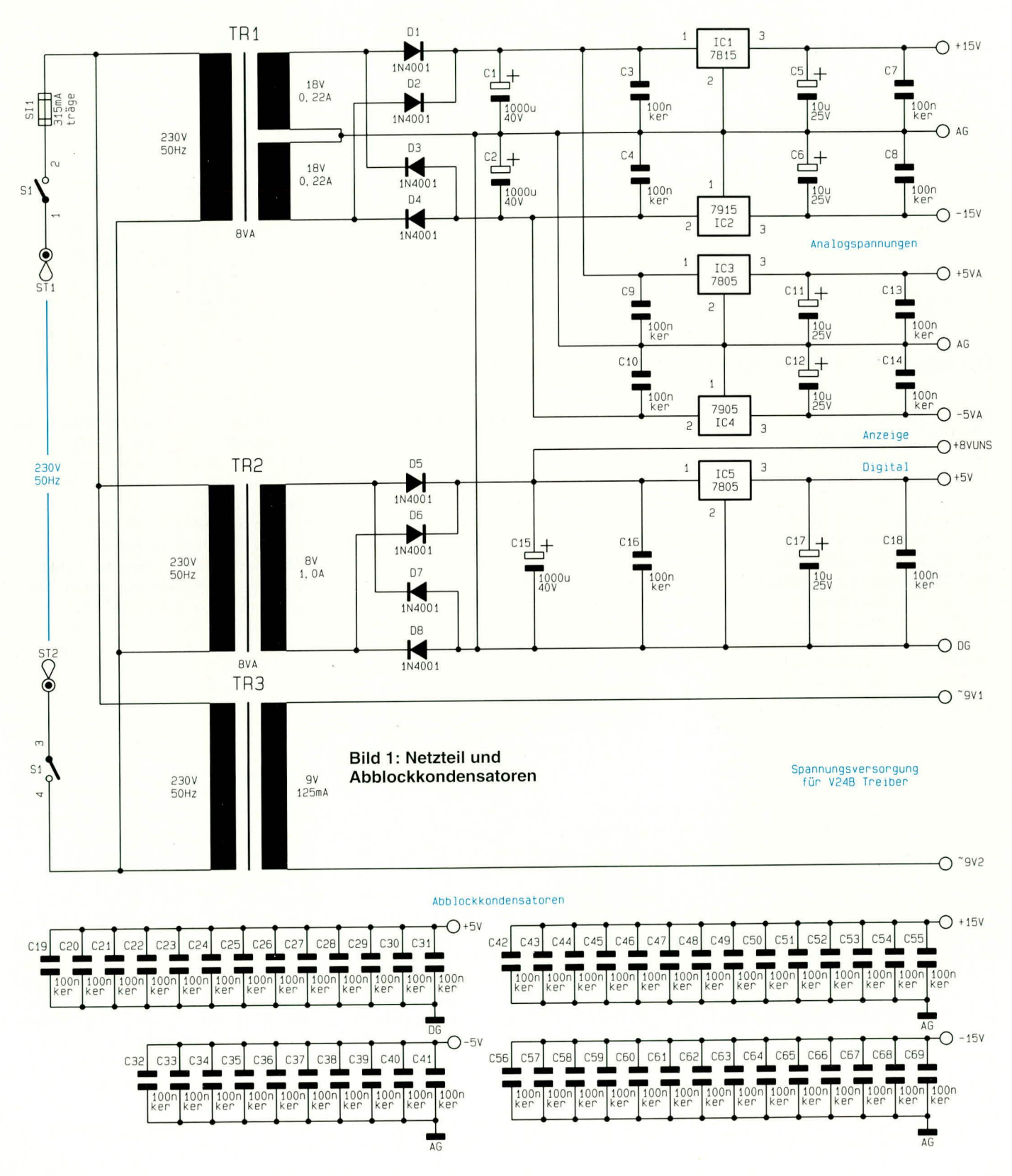

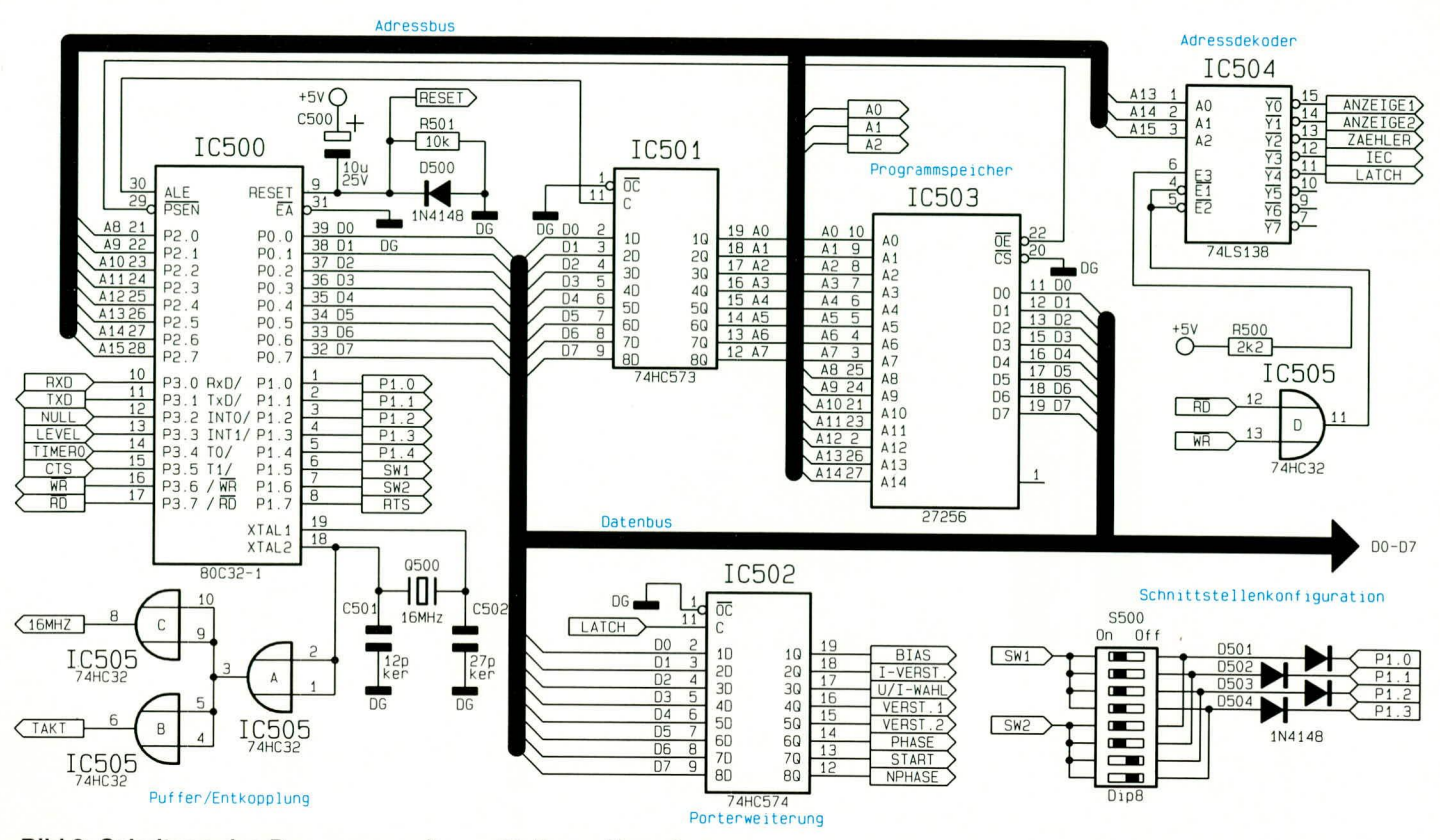

Bild 2: Schaltung des Prozessors mit unmittelbarer Umgebung

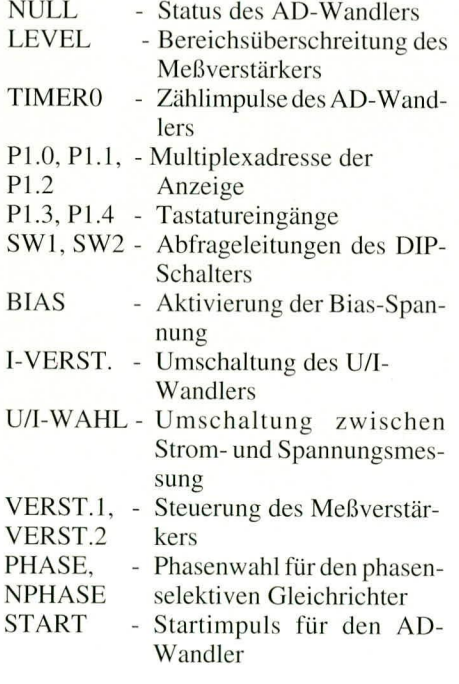

Beim Einschalten des RLC 9000 wird über die Port-Pins P 1.0 bis P 1.6 der Zustand des DIP-Schalters, an dem die Konfiguration der Schnittstellen vorgenommen werden kann, eingelesen. Die Dioden D501 bis D504 verhindern eine gegenseitige Beeinflussung der Portleitungen P1.0 bis P1.4 über den DIP-Schalter.

### Anzeigensteuerung und Tastaturabfrage (Bild 3)

Die vier 7-Segment und die zwei 14-

Segment-Anzeigen sowie die 16 Leuchtdioden werden im zweizeiligen Multiplexbetrieb angesteuert, bei gleichzeitiger Verwaltung der 10 Tasten.

Der Prozessor beschreibt in equidistanten Abständen die beiden Latches IC 507 und IC 509 mit Anzeigenwerten, während der Adreßdecoder IC 506 die entsprechende Anzeigenspalte aktiviert. Dieser Adreßdecoder besitzt Open-Kollektor- Ausgänge, so daß er die Anzeigentreiber T 500 bis T 504, die mit der unstabilisierten 8V Versorgung arbeiten, ohne Pegelanpassung treiben kann.

Jeder Anzeigentreiber steuert 16 LEDs oder Segmente an, deren Aktivierung durch die Werte in den Anzeigenlatches festgelegt ist. Da diese Latches den hohen für den Multiplexbetrieb benötigten Strom der Segmente und LEDs (40mA pro Segment/ LED) nicht direkt treiben können, ist ieweils ein Leistungstreiber in Form von IC IC508 und IC510 nachgeschaltet. Letztere bilden über die Vorwiderstände R514 bis R529 die Low-Side-Treiber der Anzeigen.

Über die Port-Pins P1.3 und P1.4 können pro Multiplexschritt je zwei Tasten abgefragt werden, entsprechend alle 10 Tasten innerhalb eines Multiplexzyklus. Die Dioden D511 bis D515 verhindern dabei Rückwirkungen der Tasten auf die Anzeigentreiber.

### Schnittstellen

Das RLC 9000 kann sowohl über V24B als auch über den IEC-Bus in allen Funk-

tionen bedient und abgefragt werden. Zur Konfiguration dient ein 8poliger DIP-Schalter auf der Rückseite des Gerätes. wobei die 8 Schalter folgende Funktion haben:

S 1 bis S 5: binäre Geräteadresse

S 6 bis S 8: Baudrate für V24B.

Als Geräteadresse kann jede Zahl zwischen 0 und 31 dienen, wobei zur Einstellung der Adresse die binäre Darstellung der Zahl direkt als Schalterstellung übernommen wird. Eine "1" entspricht somit der Schalterstellung "ein" und eine "0" der Schalterstellung "aus".

Z. B. würde die Geräteadresse "3" einer Schalterkombination entsprechen, bei der S 1, S 2, S 3 ausgeschaltet und S 4, S 5 eingeschaltet sind.

Da bei der Bedienung der V24B die Geräteadresse im ASCII-Zeichensatz zu übertragen ist, werden die Geräteadressen "0" bis "9" den ASCII-Ziffern "0" bis "9" (30 Hex bis 39 Hex) und die Geräteadressen "10" bis "31" den ASCII-Buchstaben "A" bis "V" (41 Hex bis 56 Hex) zugeordnet.

Die Baudrate für die V24B-Schnittstelle wird mit den Schaltern S 6 bis S 8 eingestellt, wobei die Tabelle 1 Aufschluß über die Baudrate mit der zugehörigen Schalterstellung bietet. Die Anzahl der Datenbits, die Paritätsprüfung sowie die Anzahl der Start- und Stopbits ist prinzipiell wie folgt festgelegt:

Ein Startbit, 8 Datenbits, keine Parität sowie ein Stopbit.

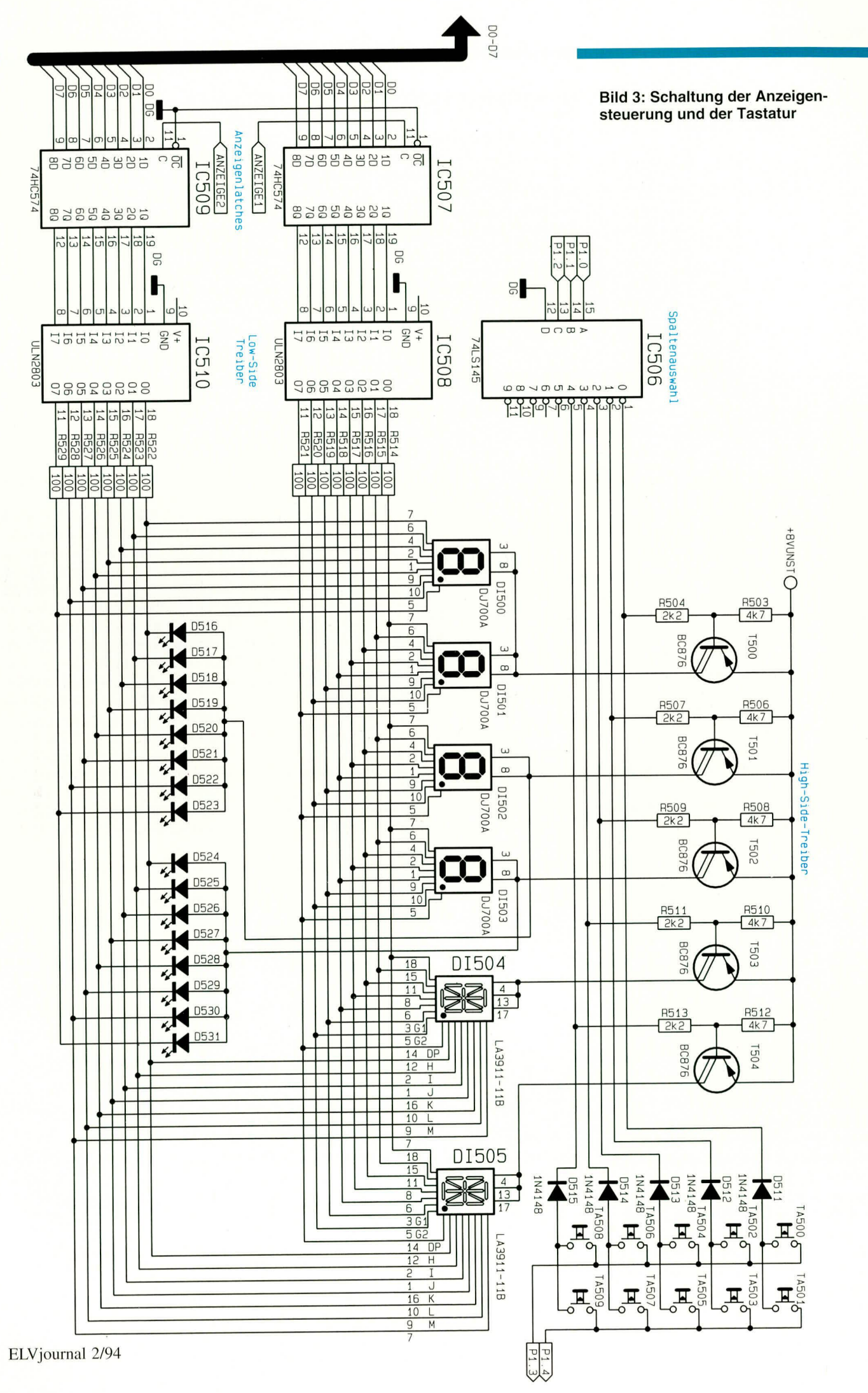

# Tabelle 1: Baudraten und zugehörige Schalterstellung

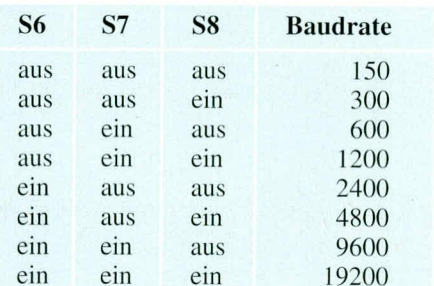

entsprechenden Artikel im "ELVjournal" 4/89 verweisen, und für die Benutzung des IEC-Busses auf entsprechende Fachliteratur.

Im Anschluß an vorstehende Beschreibung der seriellen und der IEC-Schnittstelle wenden wir uns jetzt der detaillierten Schaltungsbeschreibung dieser Schnittstellen im RLC 9000 zu.

# IEC-Bus-Schnittstelle (Bild 4)

Als IEC-Bus-Controller dient der integrierte Baustein des Typs µPD 7210

#### Tabelle 2 Befehle zum Setzen von Parametern

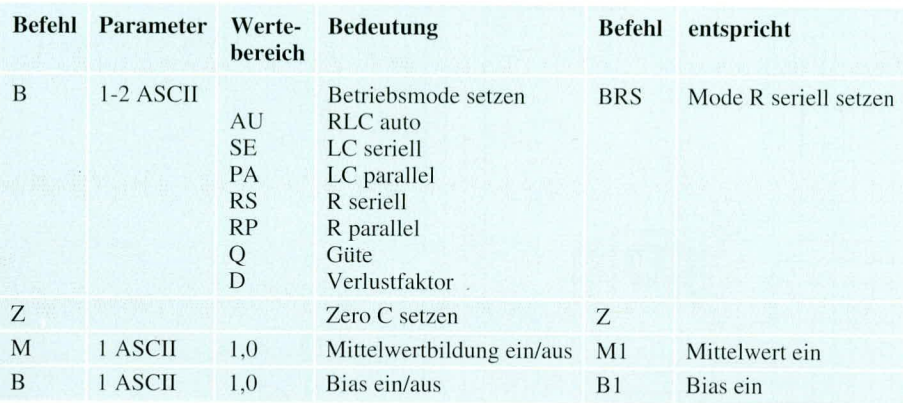

Um eine klare und einfache Übersicht über die möglichen Befehle, mit denen das RLC 9000 über V24B oder IEC bedienbar ist, zu erhalten, wurden alle Befehle in 2 Tabellen zusammengefaßt. Auf der rechten Seite jeder Tabelle ist dabei ein Beispiel aufgeführt.

Im vorliegenden Fall unterscheiden wir zwischen 2 Arten von Befehlen. Die einen dienen zur Einstellung des Gerätes, und die anderen fordern Werte vom Gerät ab. Aus diesem Grunde ist der Befehlssatz in 2 Tabellen aufgelistet, wobei Tabelle 2 alle Befehle enthält, mit denen das Gerät einstellbar ist, und Tabelle 3 alle diejenigen Befehle auflistet, mit denen Werte und Einstellungen vom Gerät angefordert werden können.

Um eine Kontrolle über den ordnungsgemäßen Empfang eines Kommandos zu erhalten, sendet das RLC 9000 bei V24B nach jedem empfangenen Einstellbefehl das Bestätigungszeichen "ACK" zurück.

In diesem Zusammenhang sei angemerkt, daß die im RLC 9000 eingesetzte V24B-Schnittstelle vollkommen kompatibel zur Standard-V24-Schnittstelle ist, mit dem Vorteil, daß zusätzlich mehrere Geräte mit einer V24B-Schnittstelle parallel in Bus-Technologie betreibbar sind. Eine ausführliche Beschreibung des ELV-V24B-Busses sowie des IEC-Busses würde den Rahmen dieses Artikels sprengen, so daß wir für weitergehende Informationen bezüglich des ELV-V24B-Busses auf den

(IC600) mit den Tristate IEC-Bus-Treibern IC601 des Typs 75160 und IC 602 des Typs 75161.

Da der Controller 8 Schreib- und 8 Leseregister besitzt, wird die Adreßauswahl mit den 3 niedrigsten Adreßleitungen A0, A1 und A2 durchgeführt. Die Hauptadresse wird vom Adreßdecoder IC504 decodiert und gibt über den CS-Pin 8 von

# Tabelle 3 Befehle zum Abfragen von Parametern

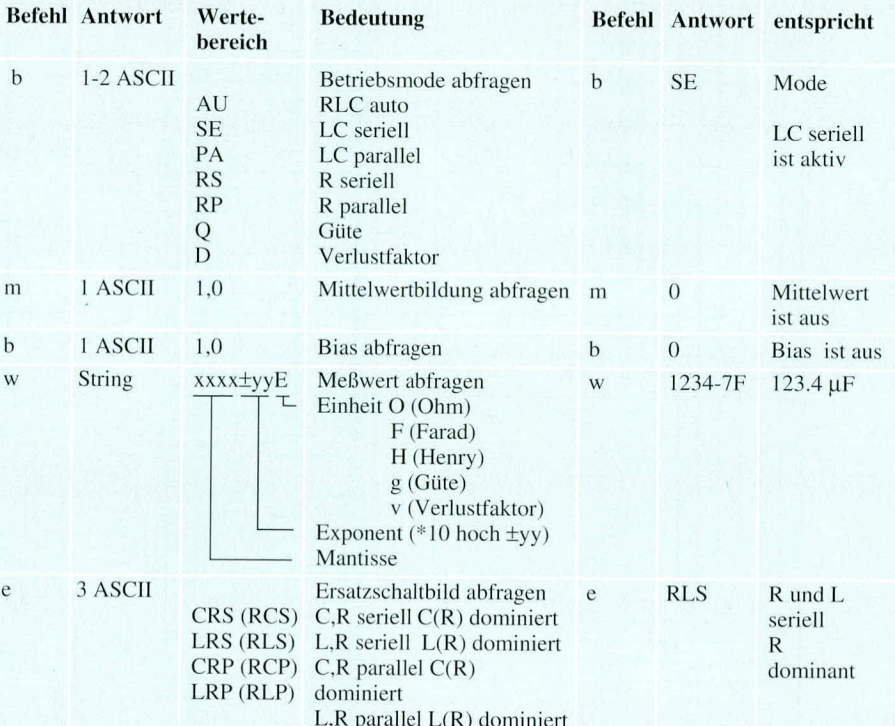

IC600 den Baustein frei. Der Controller liegt für den Prozessor somit im Adreßbereich 6000 (Hex) bis 6007 (Hex). Die Entscheidung, ob ein Lese- oder ein Schreibzugriff erfolgt, geschieht über die WRoder RD-Leitung des Prozessors.

Ausgangsseitig ist der Controller über die Tristate-Treiber IC601 und IC602 mit der IEC-Bus-Buchse BU600 verbunden Da der Controller nicht als Bus-Master dient, ist die Richtungssteuerung von IC602 grundsätzlich über DC (Pin 11 des IC602) auf Empfang geschaltet.

#### V24B-Schnittstelle (Bild 5)

Der Prozessor besitzt eine eigene serielle Schnittstelle, deshalb ist für die V24B Schnittstelle kein zusätzlicher Controller erforderlich, und die Sende-, Empfangsund Steuerleitungen (TXD, RXD, RTS und CTS) können direkt das V24B-Interface bedienen.

Da die V24B-Schnittstelle galvanisch komplett von Rest des Gerätes getrennt ist, findet die Übermittlung der Daten in beide Richtungen über Optokoppler statt. Die zu sendenden Daten (TXD) steuern über die als Inverter geschaltete Transistorstufe T604, R614 bis R616 den Optokoppler IC606 an, der seinerseits über die Schaltstufe T605 und R617 bis R620 die Ausgangsleitung TX (Pin 2 der 9poligen Sub-D Buchse) steuert. Hierbei stellt ein High-Pegel auf der TXD-Leitung einen passiven Ausgangspegel von -12V und ein Low-Pegel einen aktiven Ausgangspegel von +12V dar. R620 dient als Pull-down-Widerstand auf -12V.

Das Freigabesignal RTS (Ready to send) steuert über den Emitterfolger T602 den

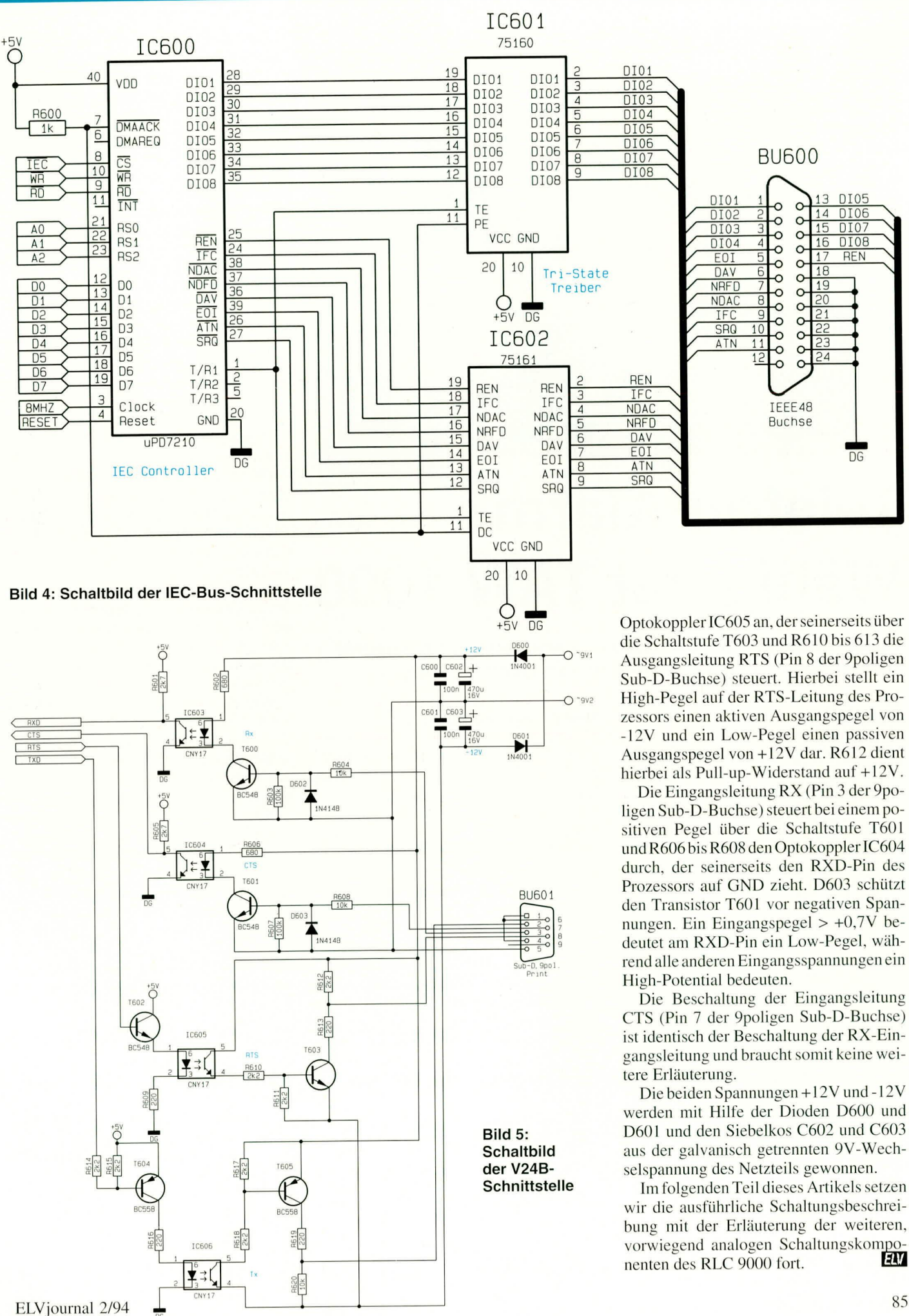

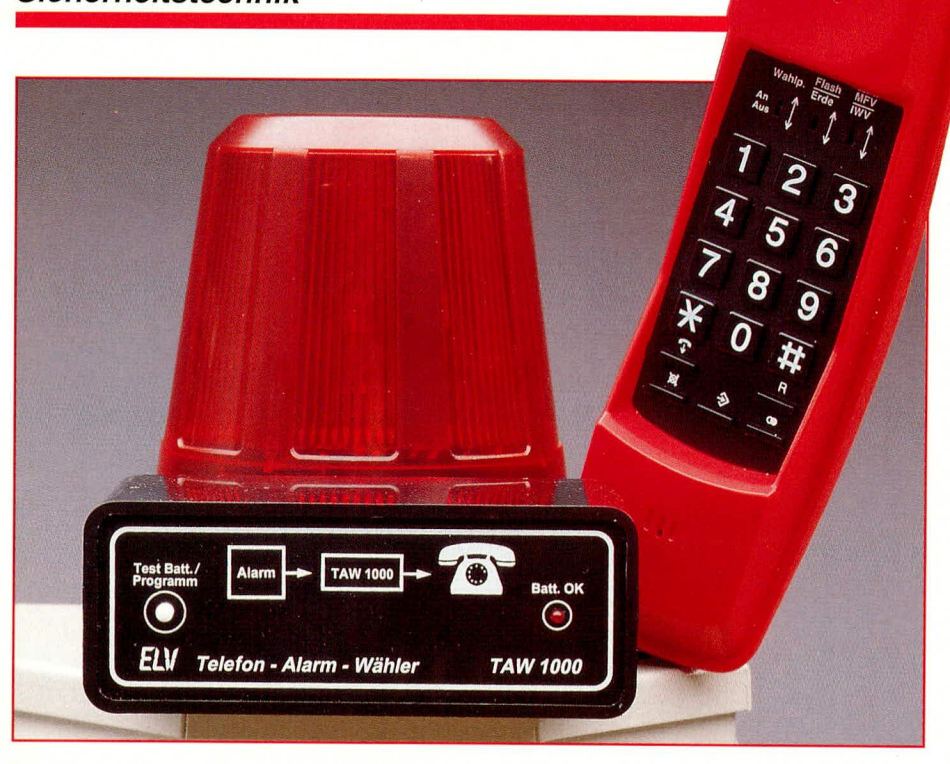

# **Telefon-Alarm-Wählgerät TAW 1000**

Vollautomatisches, mikroprozessorgesteuertes Wählgerät zum Absetzen eines Alarms über die Telefonleitung.

# Allgemeines

Dieses innovative, außerordentlich preisgünstige Telefon-Alarm-Wählgerät wird im Alarmfall von Ihrer Alarmzentrale angesteuert und wählt daraufhin vollautomatisch die von Ihnen einprogrammierte Rufnummer an. Sobald der Teilnehmer abhebt, hört er einen intermittierenden Warnton zur Kennzeichnung des eingetretenen Alarmfalls.

Je nach Programmierung können 1 bis 8 verschiedene Teilnehmer automatisch nacheinander angewählt werden zur Erhöhung der Sicherheit, falls ein Teilnehmer einmal nicht zu Hause ist, oder einer der gewählten Anschlüsse mit einem Anrufbeantworter belegt ist.

# **Bedienung und Funktion**

Im Normalfall befindet sich das ELV-Telefon-Alarm-Wählgerät TAW 1000 im Ruhezustand.

Aufgrund der durchdachten Schaltungstechnik nimmt die Elektronik des TAW 1000 im Ruhezustand überhaupt keinen Strom auf. Hierdurch ist ein vollkommen autarker Betrieb über eine 9 V-Blockbatterie für viele Jahre möglich. Ein Auswechseln der Alkali-Mangan-Blockbatterie ist üblicherweise nur alle 5 Jahre erforderlich.

Zur Ansteuerung durch die Alarmanlage besitzt das TAW 1000 eine universelle Eingangsschaltung, die galvanisch durch einen Optokoppler von der Amtsseite des Wählgerätes getrennt ist. Zur Auslösung

Tabelle 1: Technische Daten des Telefon-Alarm-Wählgerätes TAW 1000

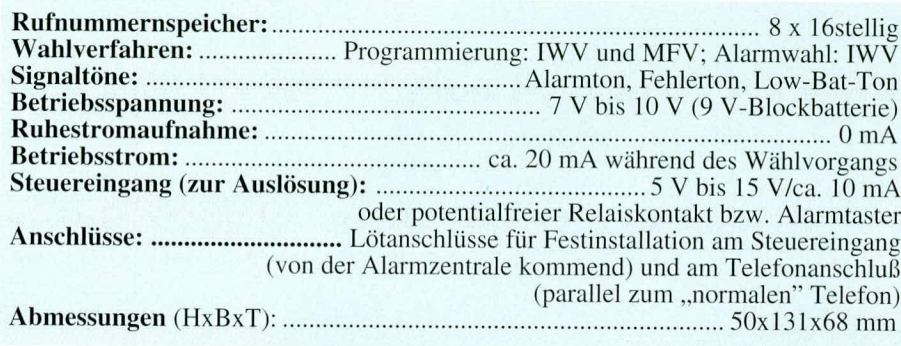

können Steuerspannungen zwischen 5 V und 15 V dienen, bei einem Stromfluß von ca. 10 mA. Die meisten handelsüblichen Alarmzentralen besitzen entsprechende Steuerausgänge, die im vorliegenden Fall nicht einmal potentialfrei zu sein brauchen.

Alternativ kann auch ein potentialfreier Relaiskontakt zur Auslösung des Wählvorgangs dienen.

Die Programmierung des Gerätes ist denkbar einfach und erfolgt über das parallel zum TAW 1000 geschaltete "normale" Telefon. Hierauf gehen wir in einem separaten Abschnitt noch detailliert ein. Jedes handelsübliche Telefon, das nach dem IWV- oder MFV-Wahlverfahren arbeitet, ist für die Programmierung geeignet.

Nach der Alarmauslösung (Ansteuerung mindestens 0,1 sek.) werden dann die vorher einprogrammierten Telefonnummern nacheinander angewählt. Bei der Wahl einer Teilnehmernummer wird zunächst der Hörer "abgenommen". Danach wartet das TAW 1000 bis zu 1 Minute auf ein Freizeichen. Dabei wird auch ein 400 Hz-Signal das viele Nebenstellen bereitstellen als Freizeichen akzeptiert. Spätestens nach Ablauf dieser Time-Out-Zeit startet der Wahlvorgang.

Im Anschluß daran hört das TAW 1000 in die Leitung hinein. Bei Detektierung eines Besetztzeichens wird die Verbindung automatisch unterbrochen und mit der Wahl der nächsten einprogrammierten Rufnummer begonnen.

Wird ein Freizeichen erkannt, wartet das TAW 1000 maximal eine Minute, bis der Teilnehmer abnimmt. Während dieser Phase blendet das Gerät einen intermittierenden Warnton zur Kennzeichnung des eingetretenen Alarmfalls ein.

Nach dem Abnehmen des Teilnehmers wird diese Toneinblendung für eine Minute aufrechterhalten. Danach gilt der Teilnehmer als erreicht, und es folgt die Anwahl der nächsten Teilnehmernummer. Falls vor Ablauf der Time-Out-Zeit der Teilnehmer wieder auflegt und die Post einen Besetztton generiert, bricht die Verbindung vorher ab, und der nächste Teilnehmer wird entsprechend früher angewählt.

Alle nicht erfolgreich angewählten Teilnehmer werden wiederholt angerufen, bis sämtliche Versuche erfolgreich waren. Ist insgesamt eine Zeit von 30 Minuten abgelaufen, so schaltet das TAW 1000 auch bei nicht erfolgreicher Wahl aller gewünschten Teilnehmer selbsttätig ab.

# Programmierung

Zur Programmierung der gewünschten Telefonnummern wird das Gerät mit dem auf der Frontplatte angeordneten Taster eingeschaltet. Nun läßt sich über das zum TAW 1000 parallelliegende "normale" Telefon die Programmierung der Rufnummern vornehmen.

Wird innerhalb einer Minute das Telefon nicht abgenommen, so schaltet sich das Gerät automatisch wieder aus. Hierdurch ist auch eine einfache Batteriekontrolle möglich, die einmal im Monat vorgenommen werden sollte. Ist die Batteriespannung unter 7 V gesunken, so leuchtet die Batterie-Kontroll-LED nicht mehr auf und es ist ein Auswechseln der Batterie erforderlich. Trotzdem ist der Betrieb des Gerätes im allgemeinen aber noch für einen weiteren Monat gesichert.

Bei einem Neugerät ist zunächst die Code-Nummer einzugeben. Die Vorgehensweise sieht wie folgt aus:

Nach dem Abnehmen des Telefonhörers ertönt in gewohnter Weise das normale, vom Telefonnetz generierte Freizeichen. Zusätzlich hören Sie den vom TAW 1000 erzeugten "Code-Ton". Eine genaue Auflistung der unterschiedlichen Einblendtöne ist in Tabelle 2 dargestellt.

#### **Code-Nummer**

Damit die programmierten Telefonnummern nicht wesentlich oder durch Unbefugte gelöscht oder verändert werden, ist eine Geheimnummer erforderlich. Diese Code-Nummer müssen Sie bei allen Programmierungen und Änderungen voranstellen, worauf wir gleich noch detailliert eingehen.

Bei einem Neugerät bzw. im Anschluß an eine Gesamtlöschung erwartet das TAW 1000 nach dem Abnehmen des Telefonhörers als erstes die Eingabe Ihrer persönlichen Code-Nummer. Diese Geheimnummer kann bis zu 16 Ziffern aufweisen. Sinnvollerweise sollten die ersten Ziffern aus der eigenen Telefonnummer bestehen, gefolgt von einer frei wählbaren weiteren Ziffernkombination. Das Voranstellen der eigenen Rufnummer hat den Vorteil, daß auf keinen Fall ein gebührenpflichtiges Gespräch zustandekommt, da vom Postnetz aus bei Anwahl der eigenen Nummer üblicherweise der Besetztton generiert wird.

Nach Abschluß der Eingabe dieser Ge-

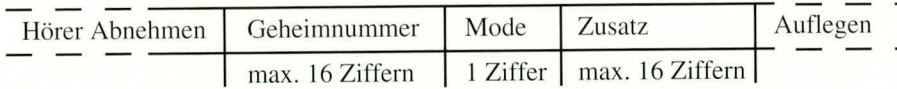

Bild 1 zeigt die grundsätzliche Vorgehensart des Programmierablaufs

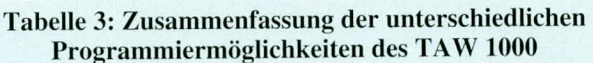

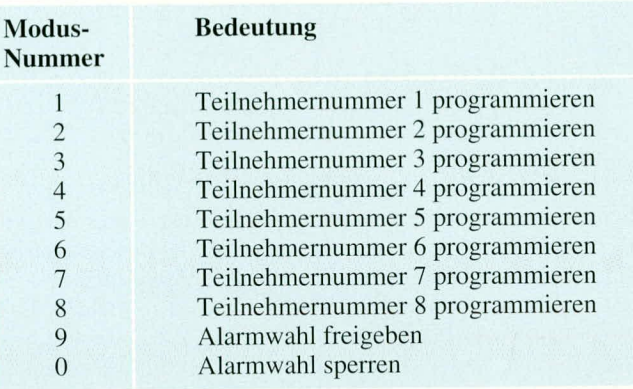

heimnummer wird einfach der Hörer aufgelegt. Die bis dahin gewählten Ziffern sind nun im Speicher des TAW 1000 als Ihre persönliche Geheimnummer abgelegt.

Sollten Sie die Geheimnummer einmal vergessen oder verlegt haben, so ist unmittelbar keine Neuprogrammierung per Telefon möglich. Dennoch können Sie eine neue Geheimnummer programmieren, indem Sie das Gerät öffnen, die Codierbrükke J 1 schließen durch Aufstecken des Jumpers. Hierdurch wird die alte Geheimnummer (Code-Nummer) gelöscht, und das TAW 1000 ist für die Eingabe der neuen Code-Nummer nach dem Abheben des Telefonhörers bereit.

Im Anschluß an die Beendigung der Eingabe wird der Telefonhörer aufgelegt, der Jumper entfernt und das Gehäuse wieder geschlossen.

Durch den Vorgang der Programmierung einer neuen Code-Nummer in Verbindung mit dem Setzen des Jumpers, wie vorstehend beschrieben, werden die übrigen abgespeicherten Nummern im Speicher des TAW 1000 nicht berührt.

Das ELV-Telefon-Alarm-Wählgerät kennt mehrere Programmierarten. Grundsätzlich wird jede Programmierung mit der

Tabelle 2: Schematische Darstellung der vom TAW 1000 generierten Statustöne

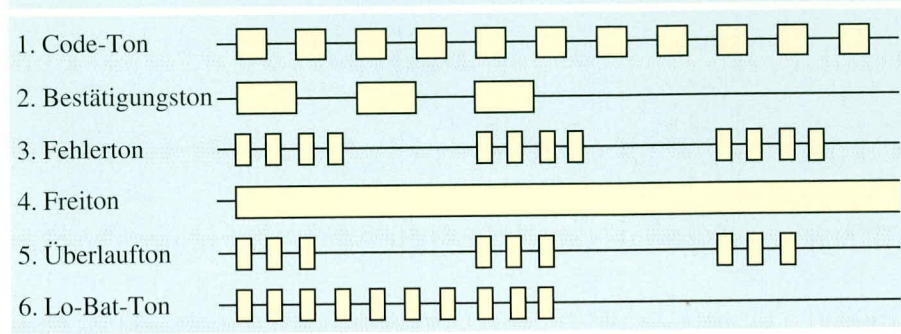

Wahl ihrer persönlichen Geheimnummer begonnen. Bei richtiger Erkennung ist ein Bestätigungston zu vernehmen.

In diesem Zusammenhang ist noch anzumerken, daß die Generierung jeglicher Statustöne unabhängig von denen im Postnetz erfolgt, d. h. sowohl der Statuston des Postnetzes (bei Voranwählen der eigenen Rufnummer im allgemeinen der Besetztton) und der Bestätigungston vom TAW 1000 überlagern sich. Letzterer ist jedoch leicht durch die veränderte Tonlage zu erkennen.

#### Wahl des Betriebsmodus

Im Anschluß an die Eingabe der Code-Nummer (Geheimnummer) wird eine weitere Ziffer (0-9) zur Auswahl der Speicherzelle eingegeben. Abbildung 1 zeigt die grundsätzliche Vorgehensart. Das System generiert danach einen Bestätigungston.

Alle Programmierungen werden durch Auflegen des Hörers beendet, wobei sich das TAW 1000 spätestens mit Ablauf von einer Minute nach der letzten Aktivität selbst ausschaltet. Tabelle 3 zeigt die zusammenfassende Darstellung der unterschiedlichen Modi.

Mit den Modus-Nummern 1 bis 8 wird jeweils eine der 8 Rufnummernspeicher ausgewählt (Tabelle 3). Es folgt die Wahl einer bis zu 16stelligen Rufnummer, die nach dem Auflegen des Hörers im angewählten Speicher abgelegt wird. Durch Auflegen des Hörers gleich nach der Wahl der Modusnummern wird die entsprechende Speicherzelle gelöscht und bei der anschließenden Alarmwahl übergangen.

Durch die Wahl der Modusnummer 9 und anschließendes Auflegen des Hörers wird grundsätzlich die Alarmwahl freigegeben, während durch die Wahl der Ziffer 0 die Alarmwahl komplett gesperrt werden kann, um somit kurzzeitig beispielsweise für den Test der Alarmanlage die Funktionen des TAW 1000 zu sperren.

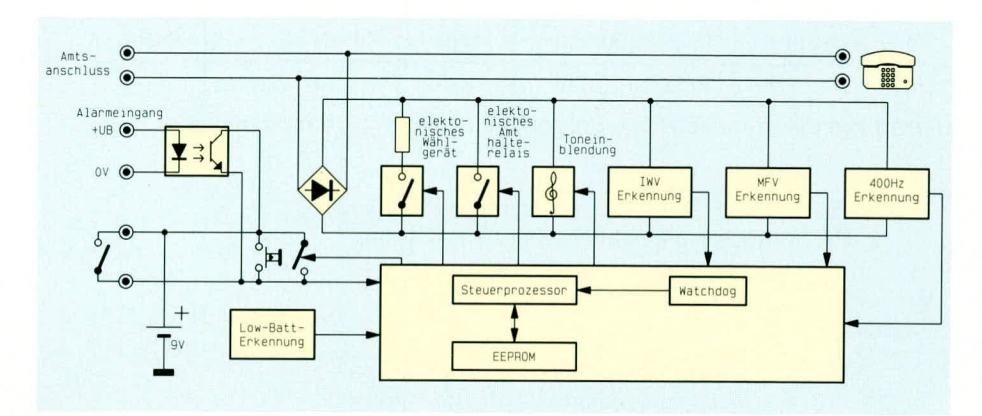

# Bild 2: Blockschaltbild des ELV-Telefon-Alarm-Wählgerätes TAW 1000

Nach diesen ausführlichen Erläuterungen zur Funktion des Telefon-Alarm-Wählgerätes wenden wir uns nun der Schaltungstechnik zu.

# **Blockschaltbild**

Abbildung 2 zeigt das Blockschaltbild des ELV-Telefon-Alarm-Wählgerätes TAW 1000. Die Schaltung wird, wie beschrieben, parallel zum vorhandenen Telefonanschluß angeschaltet. Die Versorgung übernimmt eine 9 V-Blockbatterie, die nur bei eingeschaltetem Gerät belastet wird.

Das TAW 1000 kann zum einen über einen Taster, der auf der Frontplatte angeordnet ist, und andererseits über einen potentialfreien Relaiskontakt oder auch eine Steuerspannung aktiviert werden, woraufhin geprüft wird, ob ein Alarmschalten oder eine Tasterbetätigung vorlag. Der Mikroprozessor "horcht" nun bei Tasterbetätigung in die Amtsleitung hinein und detektiert über die IWV- bzw. MFV-Erkennung die gerade gewählte Nummer.

Bei Alarm-Einschaltungen werden direkt über das elektronische Amthalte- und Wählrelais die zuvor im EEPROM abgelegten Teilnehmernummern angewählt. Uber eine separate Stufe erfolgt die Status-

toneinblendung. Die Post-Statustöne wie Amtston, Freizeichen oder Besetztton werden dem Prozessor in Verbindung mit einem 400 Hz-Detektor in digitaler Weise zugeführt.

Der Digitalteil besteht im wesentlichen aus dem Steuerprozessor, der die gesamte Ablaufsteuerung übernimmt, einem MFV-/IWV-Wahldecoder, einem EEPROM für die Speicherung der einprogrammierten Telefonnummern sowie einer Watchdog-Schaltung zur Funktionsüberwachung des Prozessors.

# **Schaltung**

Zur besseren Übersicht haben wir die Schaltung des TAW 1000 in 4 sinnvoll zusammengehörende Teilschaltbilder aufgeteilt. Abbildung 3 zeigt die Stromversorgung, Abbildung 4 den Analogteil, der für die Amtsanschaltung und Impulsdetektierung zuständig ist, und Abbildung 5 den 400 Hz-Decoder.

Abbildung 6 zeigt den Digitalteil. Hier wird mit Hilfe eines MFV-Decoders und eines Mikroprozessors die Auswertung sowohl von IWV-Impulsen als auch von MFV-Signalen vorgenommen, einschließlich der gesamten digitalen Ablaufsteuerung.

# Spannungsversorgung (Bild 3)

In Abbildung 3 ist der komplette Schaltungsteil der Spannungsversorgung des TAW 1000 dargestellt. Die 9 V-Blockbatterie ist direkt mit dem Transistor T 3 verbunden, der im durchgeschalteten Zustand den Spannungsregler IC 6 des Typs 7805 speist, zur Bereitstellung der +5 V-Betriebsspannung. Angesteuert wird T 3 über den Vorwiderstand R 13, der über den Optokoppler IC 5, den Taster TA 1 oder den Transistor T 2 ansteuert.

Ist die Versorgungsspannung eingeschaltet, so übernimmt der Transistor T2 mit der davorliegenden Zusatzbeschaltung die Selbsthaltung. Beim Abschalten der Versorgungsspannung über den Mikroprozessor legt dieser seinen Ausgangspin 12 auf Low-Potential, wodurch dann T 2 sperrt. Die angeschlossene Alarmanlage bzw. ein Alarmgeber kann über die Anschlußkontakte ST 7 und ST 8 eine Gleichspannung zur Auslösung der Alarmwahl einspeisen. Die Dauer sollte dabei mindestens 0,1 sek. betragen, während die Spannung im Bereich von 3 V bis 15 V liegen darf, bei einem Strom von ca. 10 mA. Die Polarität der Steuerspannung spielt dabei keine Rolle, da der nachgeschaltete Brückengleichrichter, bestehend aus D 2 bis D 5, die richtige Polung sicherstellt. Eine nachgeschaltete Stromquelle, bestehend aus T 1 mit Zusatzbeschaltung, versorgt die Diode des Optokopplers IC 5 mit einem konstanten Strom von ca. 10 mA.

Viele Alarmgeber besitzen für die Weiterleitung des Alarms einen potentialfreien Relaiskontakt. Dieser kann dann an ST 3 und ST 4 angeschlossen werden. Der Relaiskontakt oder auch der Transistor des Optokopplers IC 5 ziehen die über D 9, R13 und R 12 anliegende Versorgungsspannung der 9 V-Blockbatterie auf Massepotential.

Hierdurch schaltet über D 9 und R 13 der Transistor T 3, der wiederum den inte-

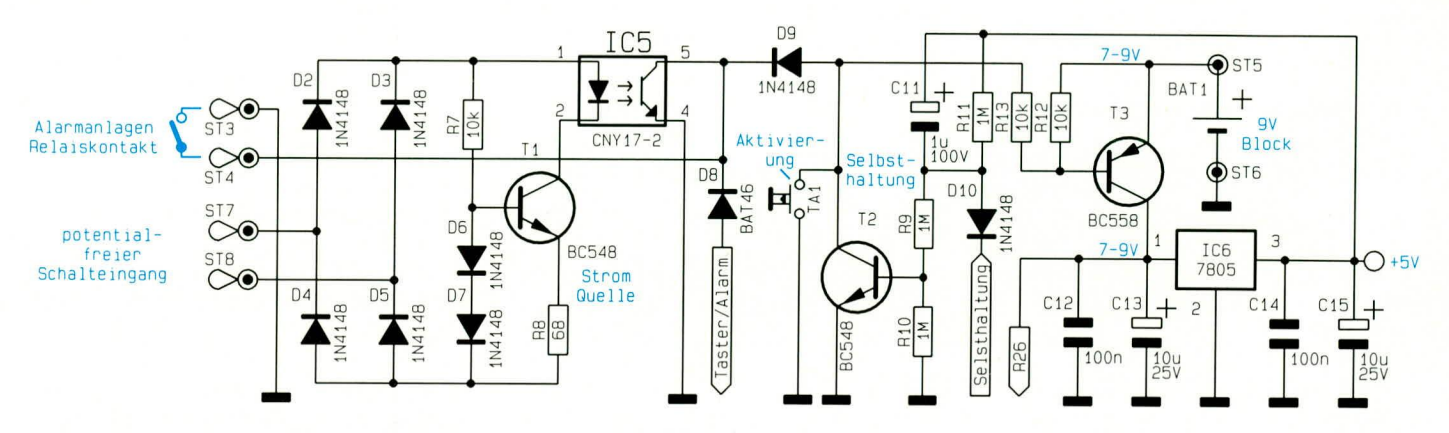

Bild 3: Schaltbild der Spannungsversorgung des TAW 1000

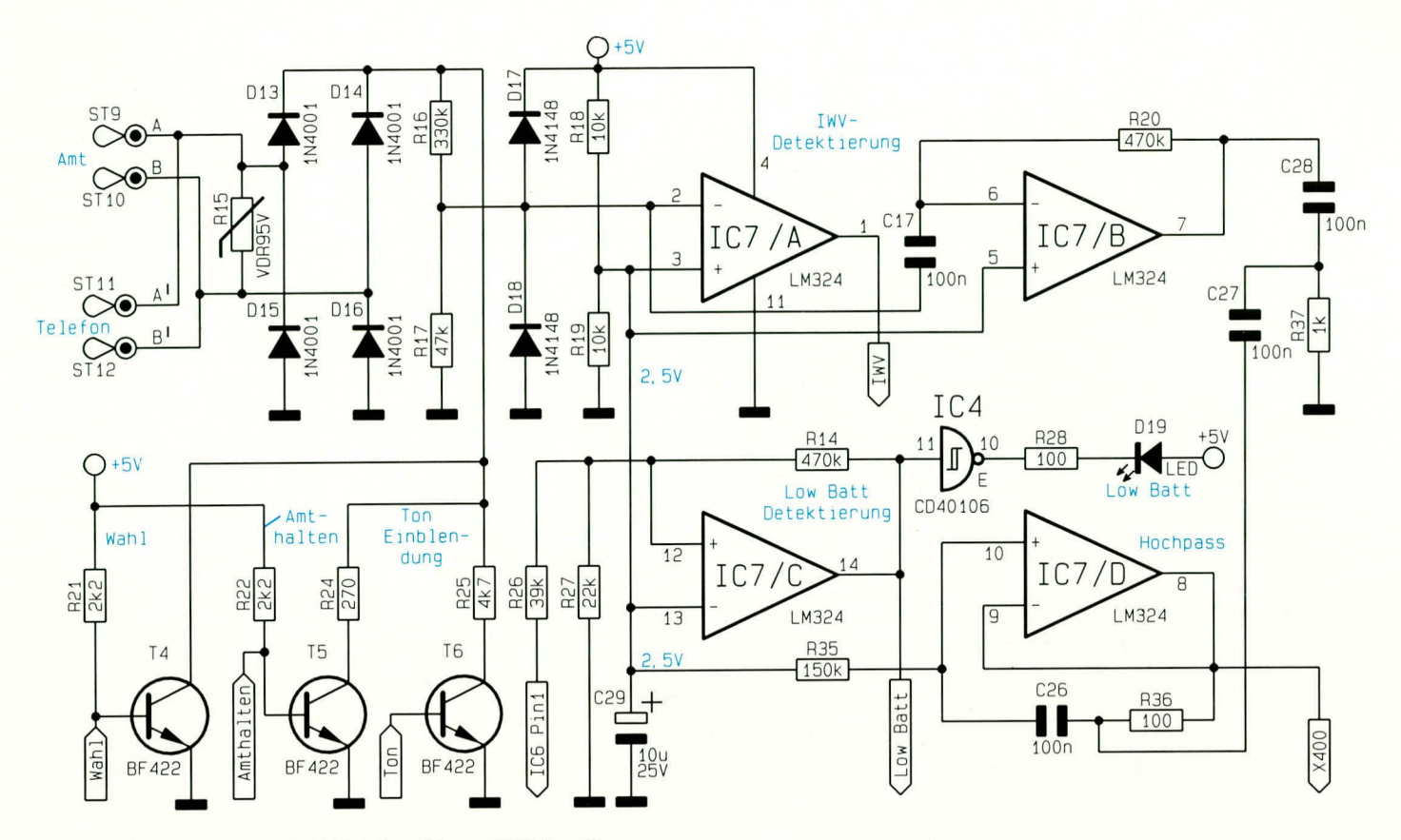

Bild 4: Analogteil des ELV-Telefon-Alarm-Wählgerätes

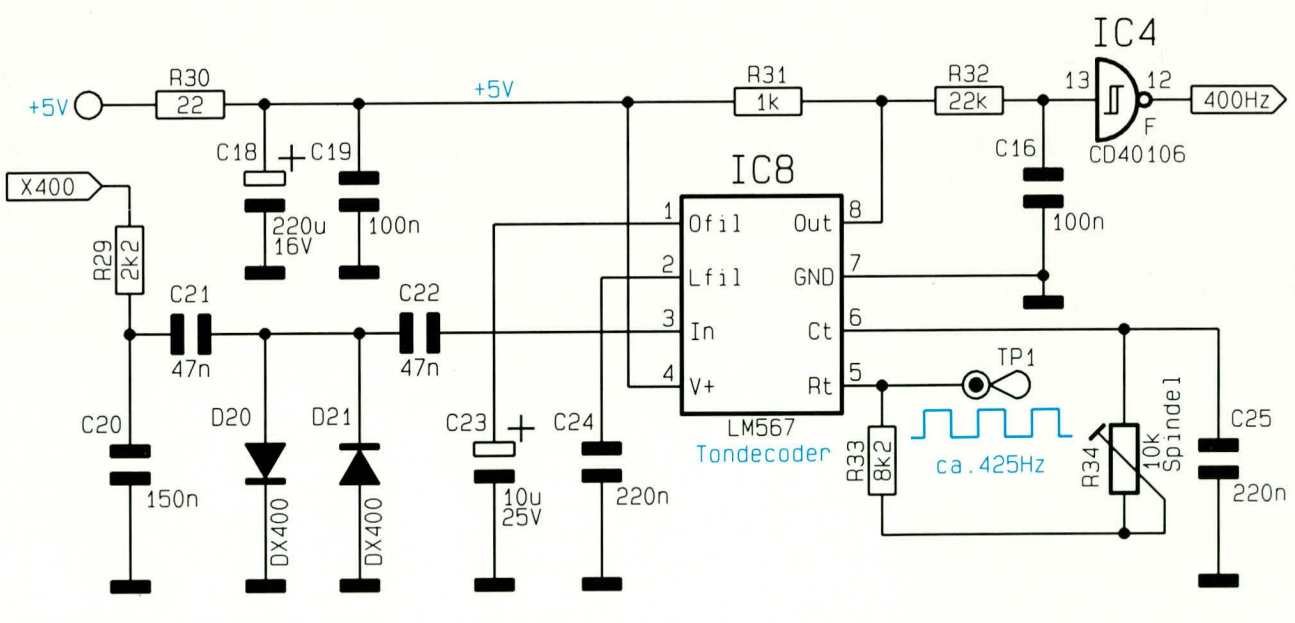

Bild 5: Schaltbild des 400 Hz-Decoders des TAW 1000

grierten Spannungsregler IC 6 mit Spannung versorgt. Dessen Ausgang liegt an einer stabilen Gleichspannung von +5 V an.

Über die Widerstände R 11 und R 9 steuert gleichzeitig der Transistor T2 durch, der für die Selbsthaltung der Schaltung das weitere Durchsteuern von T 3 übernimmt.

Am Ende der Alarmwahl oder auch der Programmierung legt der Mikroprozessor seinen Pin 12 auf Low-Potential. Über D 10, R 11, C 11, R 9 und R 10 wird dann der Transistor T 2 gesperrt, worauf ebenfalls der Transistor T  $\overline{3}$  sperrt, und die +5 V-Versorgungsspannung zusammenbricht. Damit ist dann wieder der Ruhezustand hergestellt, ohne Belastung der 9 V-Blockbatterie.

Über den an der Frontplatte angeordneten Taster TA 1 läßt sich die Schaltung für Programmier- und Testzwecke ebenfalls aktivieren.

#### Analogteil (Bild 4)

Abbildung 4 zeigt den Analogteil des Telefon-Alarm-Wählgerätes. Wie beschrieben wird das Alarmwählgerät parallel zum vorhandenen Telefon angeschlossen. Zum Anschluß ist aber in den meisten Fällen ein

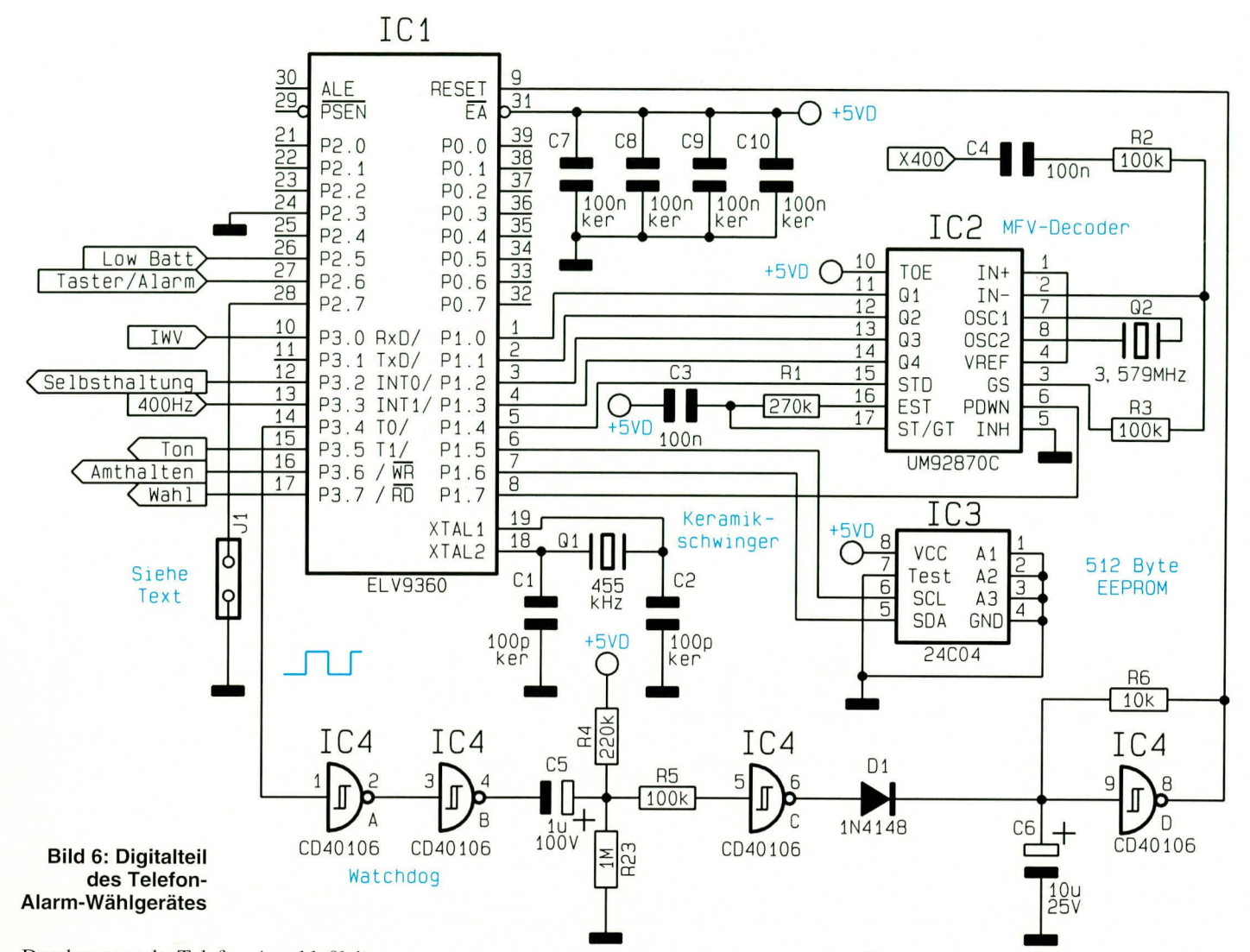

Durchtrennen der Telefon-Anschlußleitung erforderlich, wobei dann die jeweils offenen a-b-Anschlußleitungen an die Lötstifte ST 9 und ST 10 bzw. ST 11 und ST 12 anschließbar sind. Die Telefon-Anschlußleitungen werden über den Brückengleichrichter, bestehend aus D 13 bis D 16 gleichgerichtet, so daß die Anschlußpolarität des Postnetzes oder auch des Telefons keine Rolle spielt.

Über den Transistor T 6 mit dem nachgeschalteten Vorwiderstand R 25 erfolgt die Statustoneinblendung, während über T 5 mit dem Vorwiderstand R 24 die Amtshaltung realisiert wird. Der Transistor T 4 wird während des Wählvorganges benötigt, da beim Impulswahlverfahren der Zustand der Amtsleitung zwischen offen und kurzgeschlossen wechselt.

Über die Spannungsteiler R 18 und R 19 wird eine stabile Gleichspannung von 2,5 V erzeugt, die den Operationsverstärkern IC 7 A, IC 7 B und IC 7 C als Referenzspannung dient. Der Spannungsteiler, bestehend aus R 16 und R 17 mit den Schutzdioden D 17 und D 18, stellt dem als Komparator geschalteten Operationsverstärker IC7 A die heruntergeteilte Telefonbetriebsspannung zur Verfügung. Der Ausgang des Operationsverstärkers liefert mit einer Amplitude von 5 V das IWV-Wählsignal des am TAW 1000 angeschlossenen Telefons zur Auswertung für den Mikroprozessor.

Uber C 17 und den als invertierenden Verstärker geschalteten Operationsverstärker IC 7 B sowie dem nachgeschalteten Hochpaßfilter, bestehend aus C 26 bis C 28 und  $\hat{R}$  35 bis R 37, wird am Ausgang von IC 7 D das gefilterte und verstärkte NF-Signal dem nachgeschalten 400 Hz- und MFV-Decoder bereitgestellt.

Über die Spannungsteiler R 26 und R 27 und den als Komparator geschalteten Operationsverstärker IC7C sowie den Inverter IC 4 E, erfolgt die Low-Bat-Erkennung. wobei die Leuchtdiode unterhalb einer Batteriespannung von ca. 7 V erlischt.

### 400 Hz-Decoder (Bild 5)

Abbildung 5 zeigt die komplette Schaltung des 400 Hz-Decoders. Hauptbestandteil ist der Ton-Decoder IC 8 vom Typ LM 567, an dessen Eingang Pin 3 das über R 29 und C 20 bis C 22 gefilterte NF-Signal ansteht.

Die Versorgungsspannung dieses ICs wird über R 30, C 18 und C 19 zusätzlich

gefiltert. Die Mittenfrequenz kann über den Spindeltrimmer R 34 an Pin 5 von IC 8 auf ca. 425 Hz eingestellt werden, da üblicherweise die vom Postnetz generierten Statustöne im Regelfall etwas höher als 400 Hz liegen.

Über den Inverter IC  $4$  F wird die generierte Information dem Mikroprozessor zugeleitet.

# Digitalteil (Bild 6)

In Abbildung 6 ist der Digitalteil der Schaltung des TAW 1000 dargestellt. Hauptbestandteil ist hier der Single-Chip-CMOS-Mikroprozessor vom Typ ELV9360, in dem bereits das komplette Ablauf- und Steuerprogramm implementiert ist, einschließlich der Detektierung der verschiedenen Status-Signale.

Der MFV-Decoder IC 2 des Typs 92870C übernimmt die Detektierung der MFV-Wählsignale.

IC 3 beinhaltet ein EEPROM mit 512 Byte-Speicherkapazität, in dem die Geheim- und Alarmnummern dauerhaft hinterlegt sind. Dieses EEPROM verliert auch bei einem Ausfall der Versorgungsspannung keine Informationen.

Im unteren Schaltbildbereich ist die

Watchdog-Schaltung dargestellt, die mit den Invertern IC 4 A bis D aufgebaut ist. Dieser Schaltungsteil sorgt bei Anlegen der Versorgungsspannung dafür, daß der Mikroprozessor einen definierten Rücksetzimpuls erhält. Danach gibt der Mikroprozessor an P 3.4 (Pin 14) ein regelmäßiges Rechtecksignal aus. Hierdurch wird über D 1 der Elko C 6 fortlaufend nachgeladen, und am Ausgang Pin 8 des Gatters IC 4 D liegt während des regulären Betriebes ein Low-Signal an.

Sobald die Generierung des Rechteck-Signals durch den Prozessor ausbleibt, entlädt sich C 6 über R 6, und der Ausgang des Gatters IC 4 D wechselt auf High-Potential, wodurch der Prozessor in einen definierten Anfangszustand zurückgesetzt wird und seinen Betrieb wieder aufnehmen kann.

#### **Nachbau**

Die Schaltung des Telefon-Alarm-Wählgerätes TAW 1000 ist auf zwei 124 mm x  $53$  mm und 118 mm x 42 mm großen einseitigen Leiterplatten aufgebaut, die in das ELV-micro-line-Gehäuse passen. Wir beginnen die Bestückungsarbeiten anhand des Bestückungsplanes und der Stückliste mit dem Einsetzen der Brücken, gefolgt von den niedrigen und anschließend den höheren Bauteilen. Bedingt durch die relativ hohe Packungsdichte ist eine besonders sorgfältige Aufbauweise erforderlich.

Nach dem Verlöten der Anschlußbeinchen der Bauelemente sind die überstehenden Drahtenden so kurz als möglich abzuschneiden, ohne dabei die Lötstellen selbst anzuschneiden.

Kommen wir als nächstes zur Verbindung der beiden Leiterplatten untereinander. Hierzu wird die Frontplatine im rechten Winkel an die Basisplatine gesetzt, wobei die Unterkante der Frontplatine 2 mm unterhalb der Leiterplattenunterseite der Basisplatine hervorsteht. Die miteinander korrespondierenden Leiterbahnen müssen dabei exakt aneinanderstoßen. Unter Zugabe von ausreichend Lötzinn erfolgt dann die elektrische und mechanische Verbindung.

Den vorläufigen Abschluß der Aufbauarbeiten bildet der Anschluß des 9 V-Batterieclips. Die rote Ader ist mit dem Platinenanschlußpunkt ST 5 (+) und die schwarze Ader mit ST 6 (Masse) zu verbinden.

Vor der eigentlichen Inbetriebnahme empfiehlt es sich, alle Lötstellen nochmals sorgfältig zu prüfen und auch die Leiterbahnen im Hinblick auf Unterbrechungen und Kurzschlüsse zu untersuchen.

#### Inbetriebnahme

Für die Inbetriebnahme der Schaltung wird ein Netzteil mit einer Ausgangsgleichspannung von mindestens 24 V (max. 60 V) benötigt. An der positiven Ausgangsklemme des Netzteils ist ein Vorwiderstand von  $270 \Omega$  anzuschließen, der über eine Zuleitung zunächst mit der Klemme ST 9 verbunden wird, während die negative Versorgungsspannung des Netzteils an die Klemme ST 10 zu legen ist. An den Klemmen ST 11 und ST 12 ist dann ein Telefon, möglichst mit umschaltbarer Wählart (IWV und MFV), anzuschließen.

Als nächstes wird die 9 V-Blockbatterie

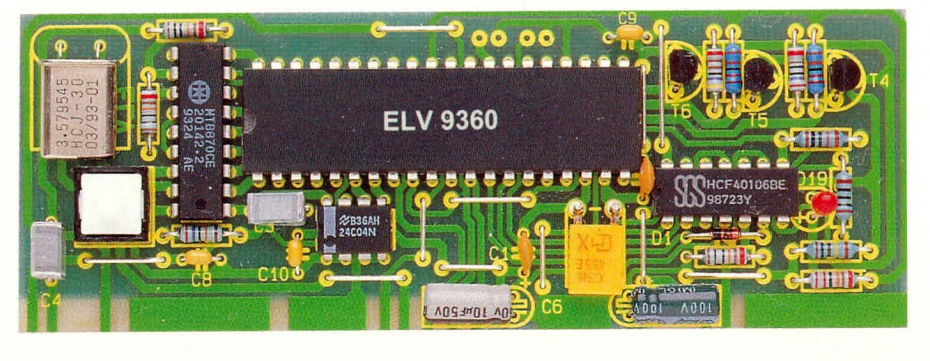

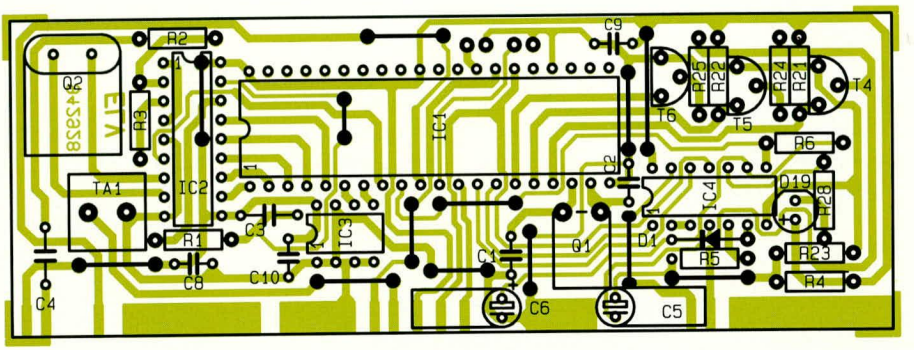

Ansicht der fertig aufgebauten Frontplatine mit zugehörigem Bestückungsplan

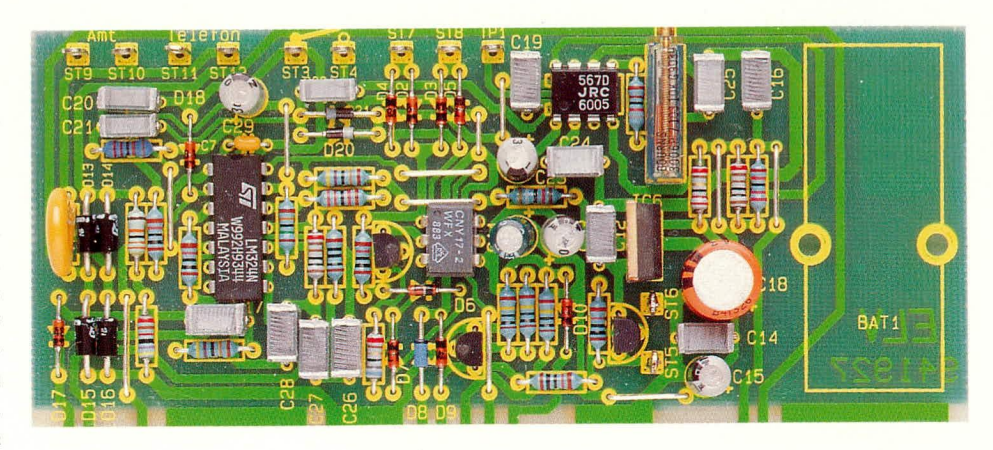

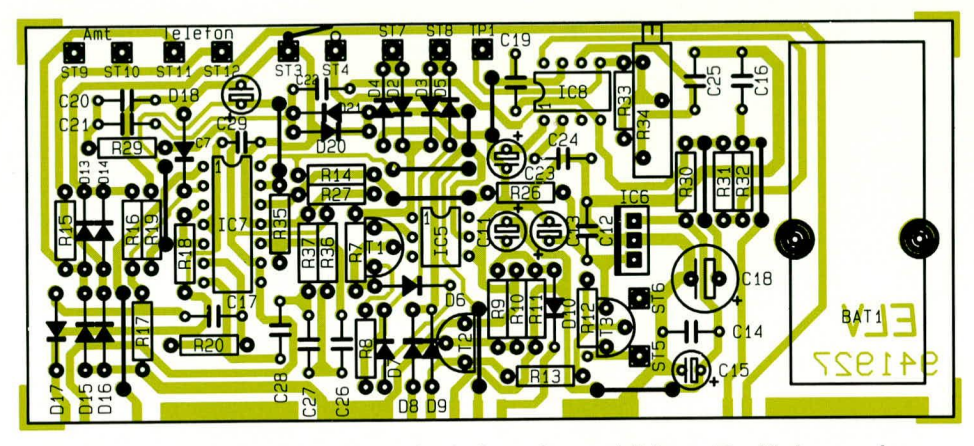

Ansicht der fertig aufgebauten Basisplatine mit zugehörigem Bestückungsplan

angeklemmt. Es empfiehlt sich, in diesem Stadium zunächst ein Ampere-Meter zur Messung des Betriebsstromes in Reihe zu schalten. Die Batterie darf nur dann belastet werden, wenn das Gerät über den an der Frontplatte angeordneten Taster oder durch Aktivierung des Alarmeingangs eingeschaltet wird. Die Stromaufnahme liegt dann bei ca. 20 mA.

Das TAW 1000 wird nun mit dem Taster eingeschaltet. Bei ausreichender Batteriespannung (über 7 V) leuchtet die Kontroll-LED auf. Wird innerhalb der nächsten 60 sek. der Hörer des angeschlossenen Telefons nicht abgenommen, erlischt die LED und das Gerät schaltet sich selbsttätig wieder ab.

Nach dem rechtzeitigen Abnehmen des Hörers muß bei der ersten Inbetriebnahme der "Code-Ton" hörbar sein. Ist dies nicht der Fall, sind zunächst die Versorgungsspannungen, insbesondere die 5 V-Betriebsspannung für den Digitalteil zu prüfen.

Als nächstes wird nun die Geheimnummer eingegeben und anschließend der Hörer aufgelegt. Für Testzwecke sollte beispielsweise in den Speicher 1 eine beliebi-

ge, maximal 16stellige Telefonnummer einprogrammiert werden. Nachdem sich das Gerät selbst abgeschaltet hat (max. 60 sek.), kann zum einen durch kurzzeitiges Anlegen einer Spannung im Bereich von 3 V bis 15 V an ST 7 und ST 8 oder auch durch Kurzschließen von ST 3 und ST 4 der Alarmwählvorgang ausgelöst werden.

Nach dem Anlegen der Versorgungsspannung ist zunächst der Spindeltrimmer R 34 des 400 Hz-Decoders abzugleichen. Hierzu wird dieser soweit verdreht, daß an Pin 5 von IC 8 (LM567), eine Frequenz von ca. 425 Hz anliegt.

Das Gerät horcht nun in die "Leitung" hinein. Da, bedingt durch den Betrieb mit dem Netzgerät keinerlei Toneinprägung vorgenommen wird (Freiton), wartet das TAW 1000 maximal eine Minute und wählt dann die einprogrammierte Alarmnummer. Dieses läßt sich mit einem Oszilloskop an der a/b-Leitung nachmessen.

Nach der Wahl der Nummer wartet das TAW wiederum auf einen Statuston. Da auch dieser nicht vorhanden ist, wird maximal nach Ablauf von 60 sek. das Gespräch "unterbrochen". Es folgt die Wahl der wei-

# Stückliste: Telefon-Alarm-Wähler

#### Widerstände:

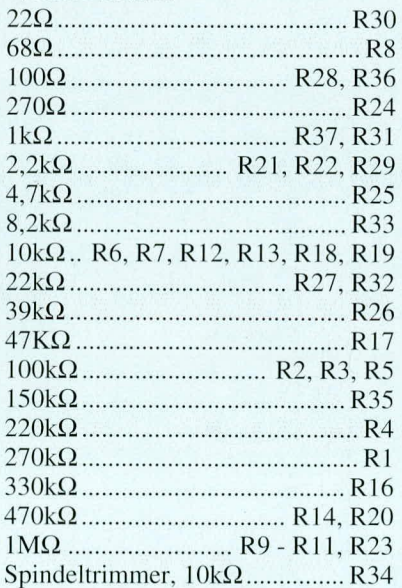

#### Kondensatoren:

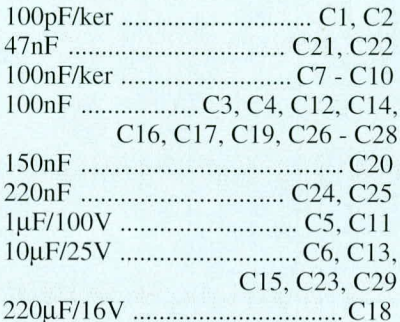

# Holbloitor

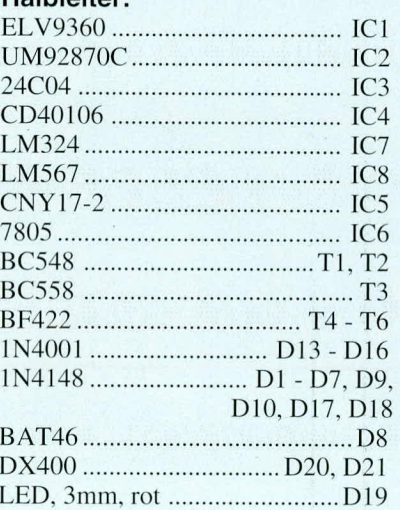

# Sonstiges:

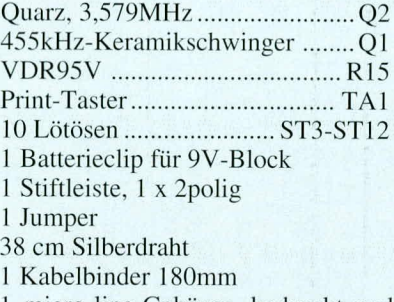

1 micro-line-Gehäuse, bedruckt und gebohrt 1 Frontplatte, bedruckt und

gebohrt

teren Alarmnummern. Dieser Vorgang wiederholt sich solange, bis alle Teilnehmer erfolgreich angerufen sind.

Da durch das Fehlen der Statustöne keiner der Anrufe erfolgreich sein kann, bricht das TAW 1000 spätestens nach Ablauf von 30 min. den Alarmwählvorgang ab und schaltet sich selbst wieder aus. Zu diesem Zeitpunkt darf natürlich weder die Alarmauslösespannung noch das Kurzschließen der Anschlußpins ST 3 und ST 4 erfolgt sein

Alle vorgenannten Programmierungen sollten mit beiden Wählarten (MFV und IFW) getestet werden.

Abschließend kommen wir noch auf den Schaltungsteil der Low-Bat-Erkennung zurück. Anstatt der 9 V-Blockbatterie wird nun hier ein Netzgerät angeschlossen, dessen Spannung mit 9 V beginnend langsam heruntergeregelt wird. Das zuvor benötigte Netzgerät mit der 30 V-Ausgangsspannung kann dort abgenommen und für diesen Verwendungszweck genutzt werden. Bei aktiviertem Gerät (Taster gedrückt) und Unterschreiten einer Spannung von ca. 7 V muß die Batteriekontroll-LED erlöschen.

Ist die eingegebene Geheimnummer verlorengegangen, besteht die Möglichkeit, diese wieder neu zu programmieren. Hierzu ist das Gehäuse zu öffnen, der Jumper J 1 zu setzen, das Gerät über den Taster einzuschalten und der Jumper wieder zu ziehen. Danach kann die neue Geheimnummer programmiert werden, wobei die übrigen Einstellungen erhalten bleiben.

Um das Gerät nach dem Abschluß der Arbeiten in den Grundzustand zurückzuversetzen, ist für jede der 8 Speicher jeweils die Geheimnummer und anschließend die Ziffer 1 bis 8 zu wählen und der Hörer wieder aufzulegen. Dadurch werden sämtliche zuvor programmierten Telefonnummern gelöscht.

Zum Abschluß erfolgt noch das Entfernen der Geheimnummer durch Setzen von Jumper J 1 sowie Ein- und Ausschalten des Gerätes, woraufhin sich das Gerät wieder in seinem Ursprungszustand befindet und seinem zukünftigen Einsatz zugeführt werden kann.

#### Hinweis:

Wir weisen darauf hin, daß das Telefon-Alarm-Wählgerät TAW 1000 wie jedes andere elektronische Gerät auch, seinen Dienst ganz oder teilweise versagen kann.

Für dadurch entstehende Schäden, insbesondere Nicht-Auslösung eines Alarms oder auch für Fehlalarme übernehmen wir keine Haftung.

Aufgrund der ausgereiften Schaltungstechnik und der soliden Konstruktion können Sie allerdings als Anwender ein gutes Gefühl für einen dauerhaften und sicheren Betrieb haben. **ELV**